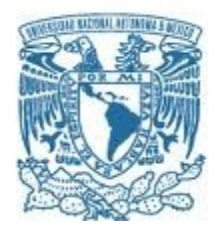

# **UNIVERSIDAD NACIONAL AUTÓNOMA DE MÉXICO**

PROGRAMA DE MAESTRÍA Y DOCTORADO EN INGENIERÍA MAESTRIA EN INGENIERÍA DE SISTEMAS OPTIMACIÓN FINANCIERA

# "EVALUACIÓN DE UNA ESTRATEGIA DE ESCISIÓN DE UNA EMPRESA MEDIANA, POR MEDIO DE LA METODOLOGÍA DE OPCIONES REALES"

# **TESIS**

QUE PARA OPTAR POR EL GRADO DE:

MAESTRO EN INGENIERÍA

PRESENTA: SARAI DENISE MARTÍNEZ SÁNCHEZ

TUTOR PRINCIPAL: DRA. FLORES DE LA MOTA IDALIA FACULTAD DE INGENIERÍA

MÉXICO, D. F. FEBRERO 2016

Gracias a Dios por todas las bendiciones, por brindarme conocimiento, salud, y sabiduría para lograr este momento.

Gracias la Universidad Nacional Autónoma de México por brindarme de todos los recursos para alcanzar este gran reto en mi vida.

> A mis padres: Luis y Gabriela, gracias por todo su apoyo, comprensión, por su amor, por ser mis mejores aliados en este camino.

Gracias a mis amigos, hay tantas personas a las cuales les agradezco su apoyo y su cariño, sin sus ánimos jamás lo hubiera logrado.

#### JURADO ASIGNADO

Presidente: Dr. Edgar Ortiz Calisto Secretaria: Dra. Patricia Aguilar Juárez 1er Vocal: Dra. Flores De La Mota Idalia 2do Vocal: Dr. Francisco Javier Reyes Zarate 3do Vocal: Dr. Elio Agustín Martínez Miranda

Ciudad Universitaria, México D.F. Febrero 2016

# **Índice General**

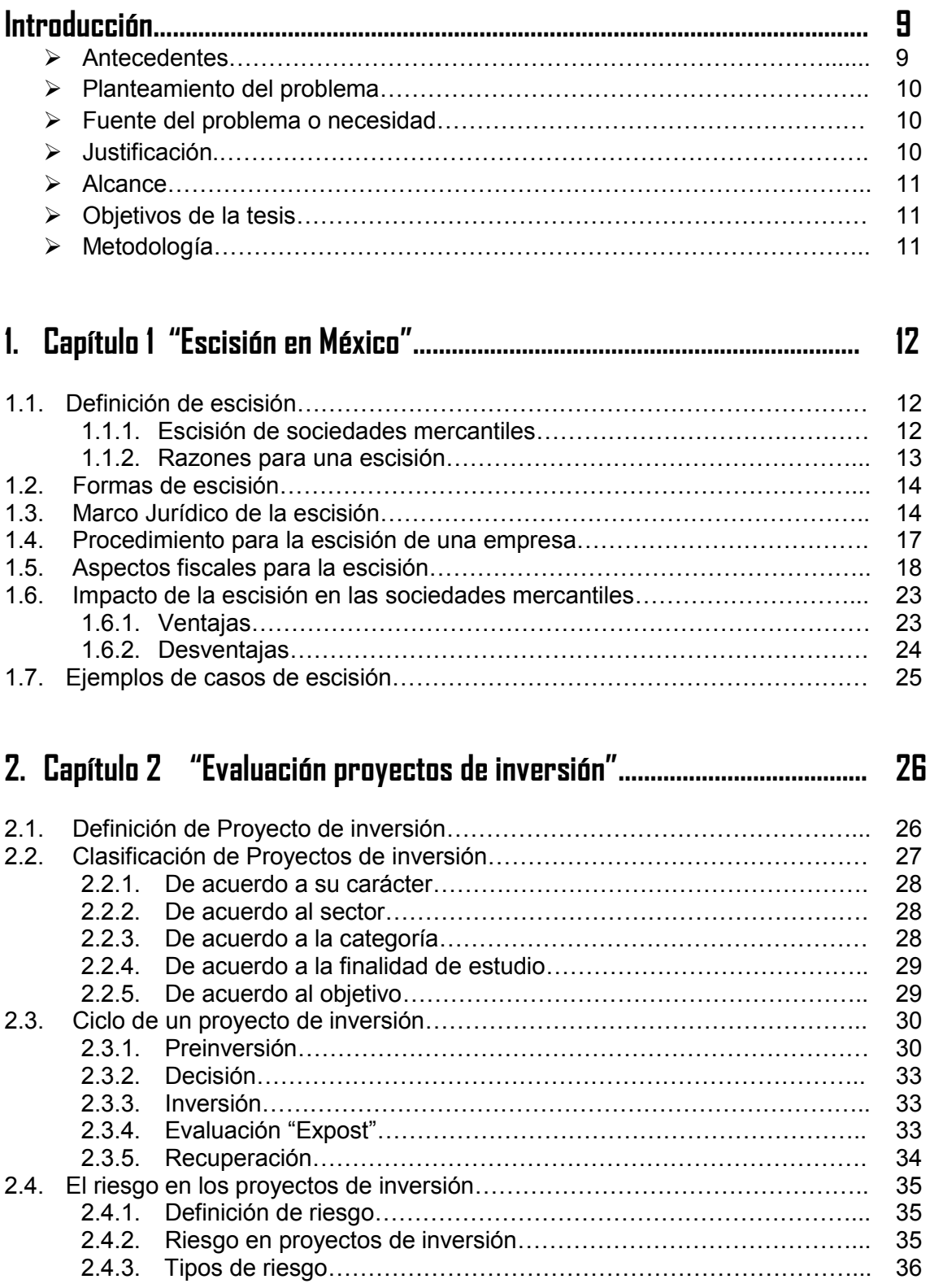

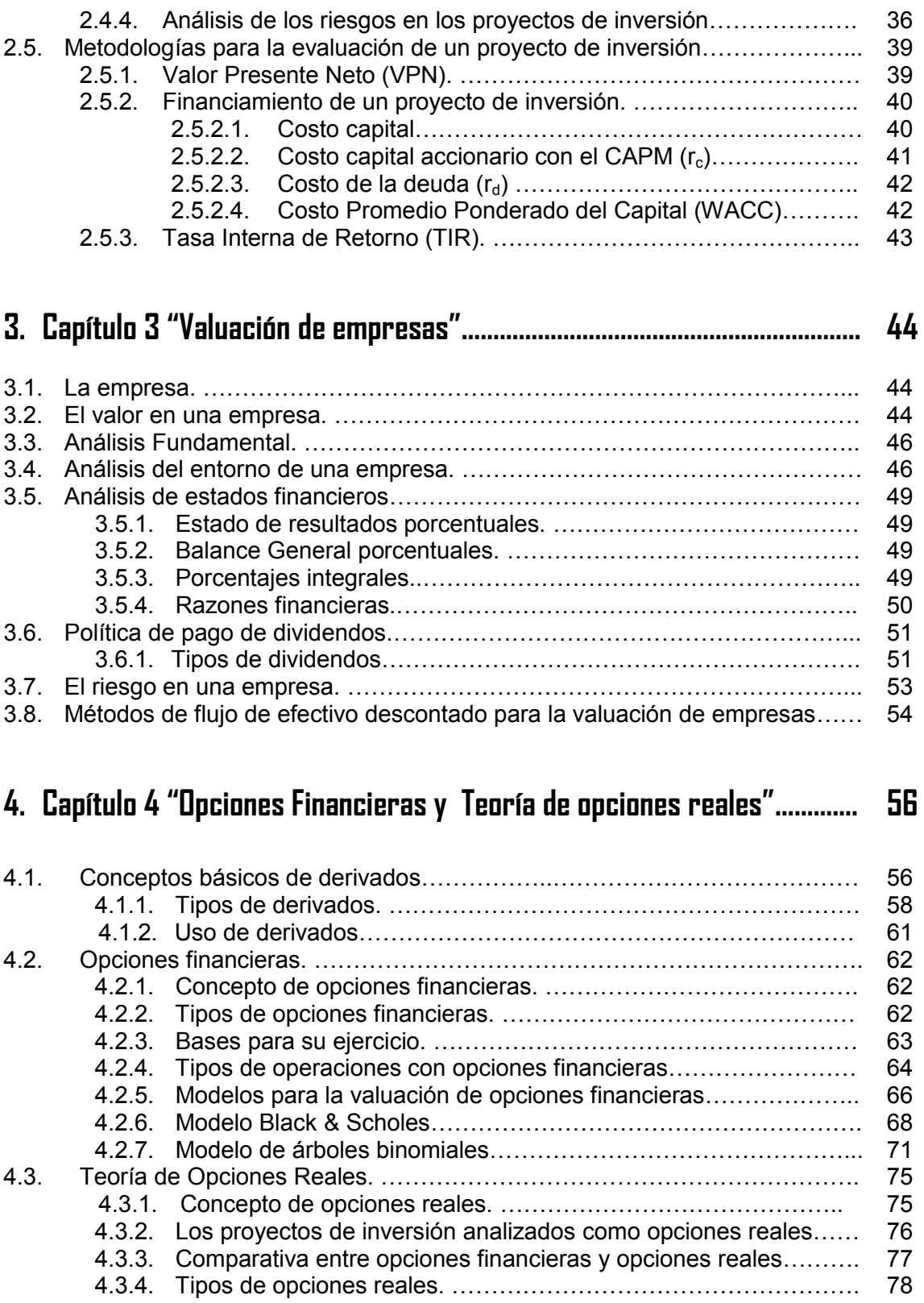

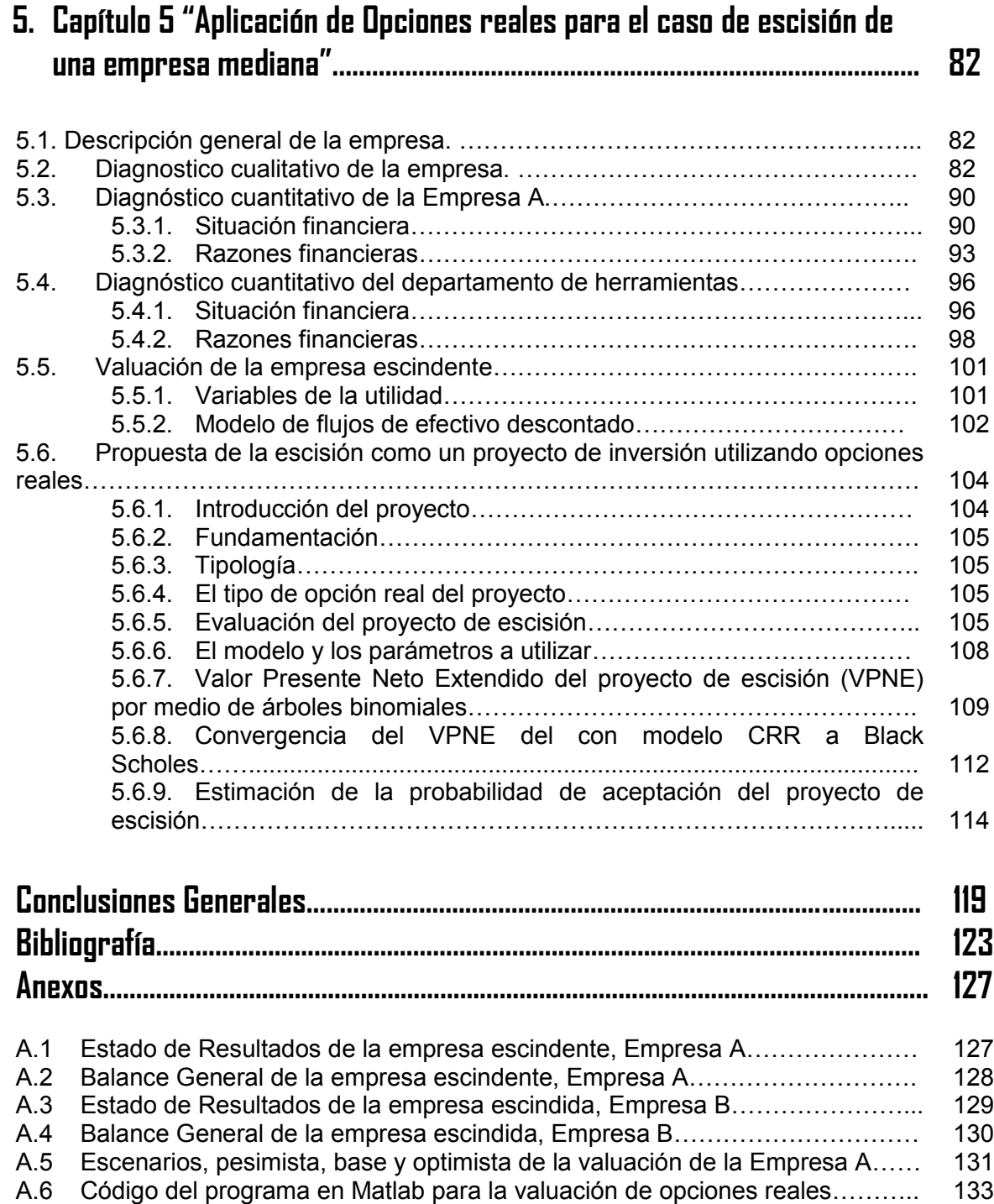

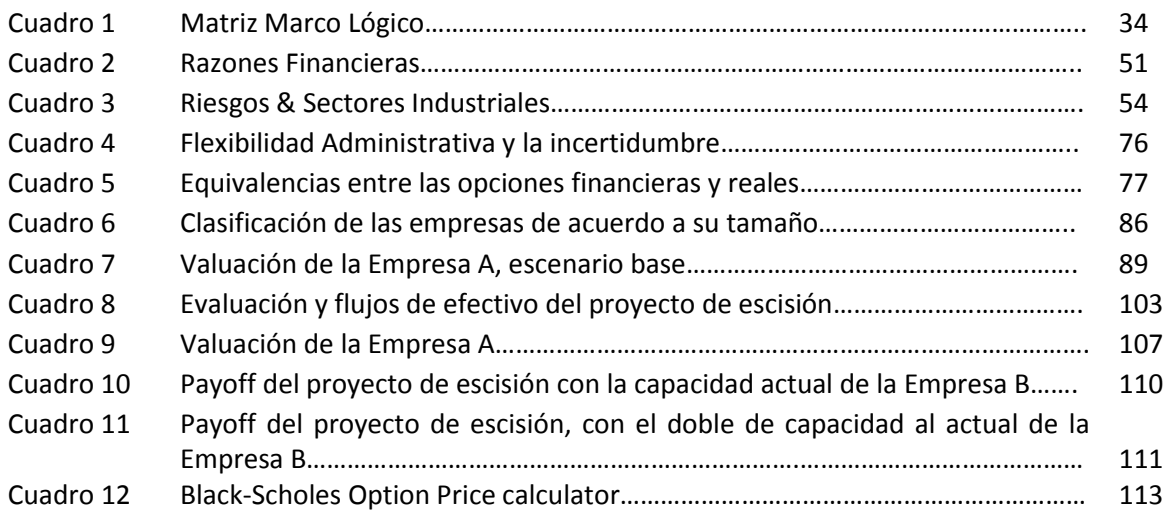

# **Índice de figuras**

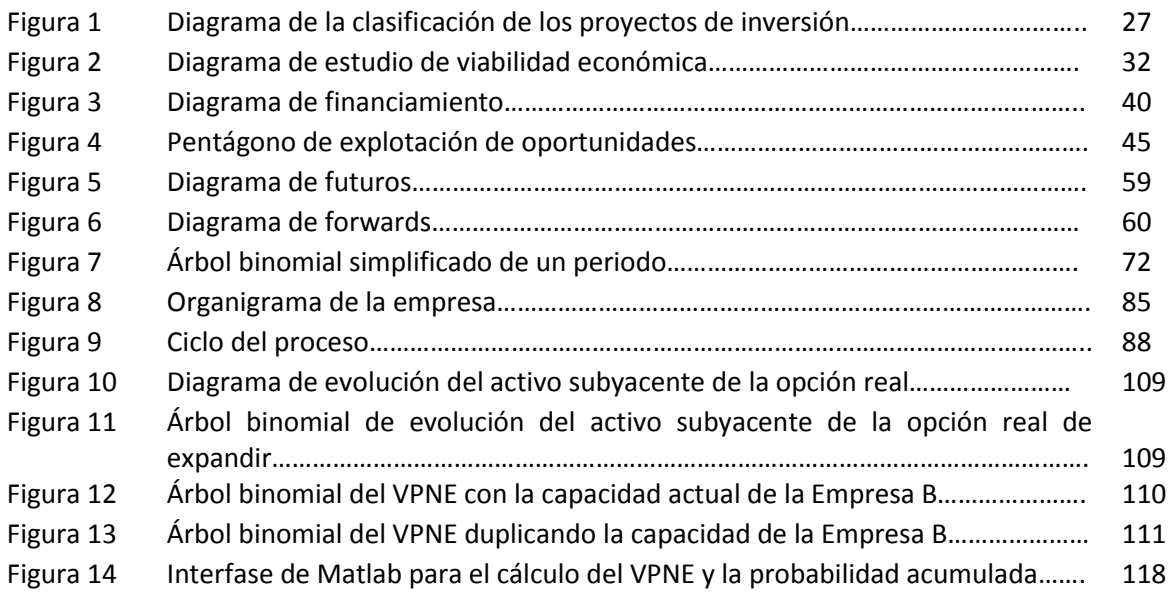

# **Índice de gráficas**

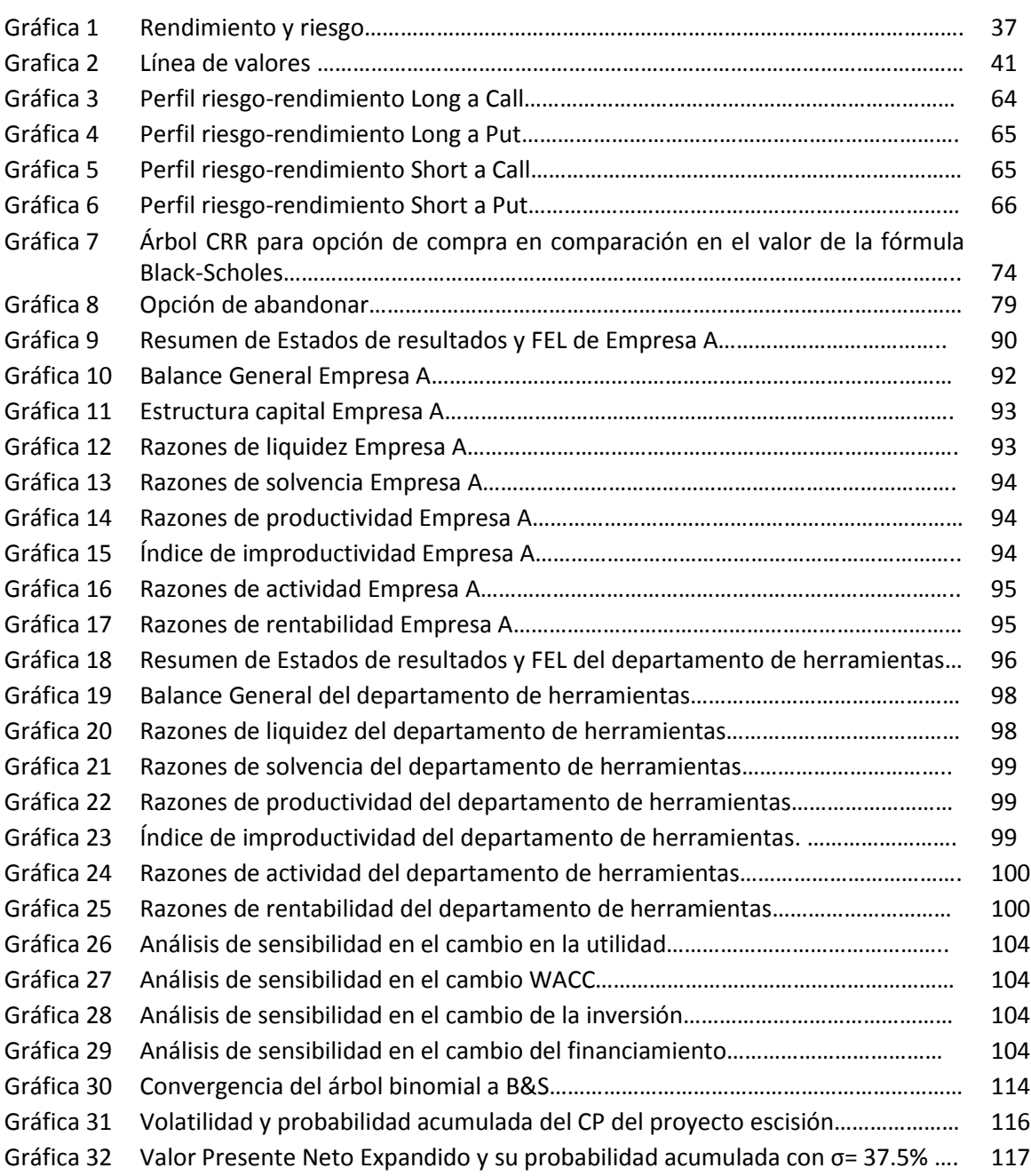

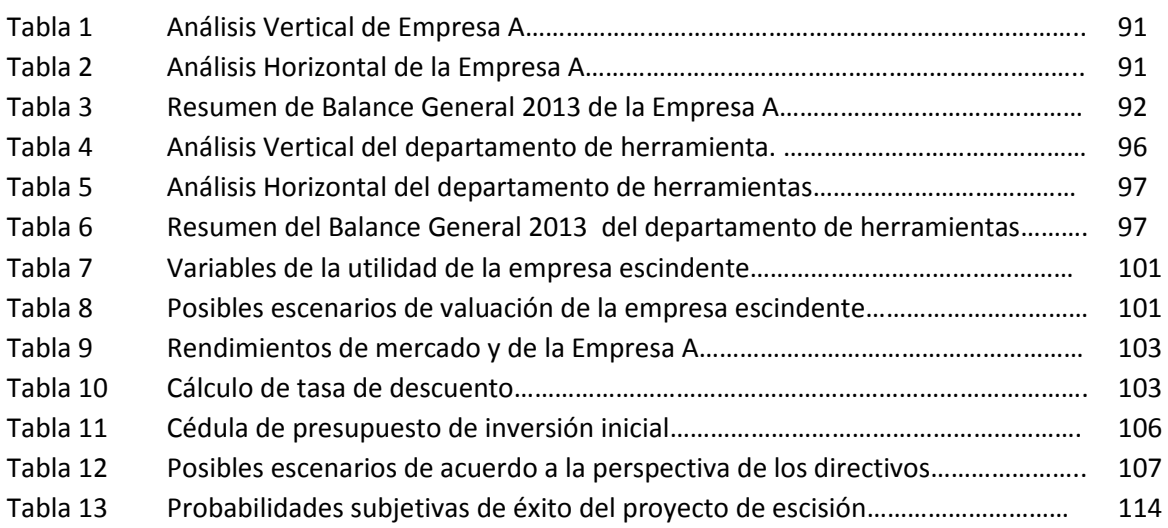

#### **Antecedentes**

En la actualidad el mundo empresarial presenta oportunidades de crecimiento, que se deben aprovechar adecuadamente para obtener una posición competitiva en el mercado; sin embargo, no siempre son identificadas o no son de beneficio para las empresas, debido a la falta de metodologías y herramientas para generar valor y permitir un desarrollo económico.

Si una empresa tiene la necesidad de expansión debido a las demandas del mercado y al desarrollo económico, se puede optar por la opción de escisión ya que permite dividir o segregar el patrimonio de una organización para transmitir dicho patrimonio a varias organizaciones, tiene la ventaja de generar valor a las empresas, evaluar su viabilidad analizando las posibles opciones que surgirán a partir de este proceso, con el fin de que las sociedades mercantiles puedan lograr, aumentar su rentabilidad por medio de la redistribución de las actividades al formar varias empresas, o la especialización de cada empresa en un área determinada.

La escisión está siendo considerada en el mundo como una opción más para buscar nuevas formas de restructurar las empresas y redistribuir sus actividades para ser más eficientes y para la generar más empleos. La escisión puede ser vista como un proyecto de inversión.

Una metodología alternativa idónea para evaluarla y solventar las limitaciones que pueden existir, es la aplicación de la teoría de opciones reales, la cual considera los intangibles y la flexibilidad operativa como elementos que pueden ser vitales para la toma de esta decisión.

Un método comúnmente empleado para evaluar proyectos de inversión es el Valor Presente Neto (VPN). Sin embargo, presenta algunas limitantes que provoca que las decisiones que se toman no sean las más acertadas, por lo que se han desarrollado métodos alternos para tomar decisiones acordes con la realidad, entre los cuales se encuentran las opciones reales entendidas como oportunidades de negocio. Estas afirman que una decisión de inversión no puede tomarse teniendo único criterio el VPN positivo, pues en la práctica, la irreversibilidad, la incertidumbre y el margen de maniobra de quien toma la decisión tiene un peso considerable.

Las opciones reales pueden asemejarse a las opciones financieras y por eso es necesario definir una opción como el derecho más no la obligación de realizar una operación determinada durante un tiempo determinado (Marcareñas, 2007) [30]. La diferencia que existe entre estas dos es que las opciones financieras utilizan instrumentos financieros, y las opciones reales requieren activos reales tales como proyectos de inversión, patentes, inmuebles, etc.

Esta metodología nos permite evitar que se rechace un proyecto con un enorme potencial de valor debido a una toma de decisiones basada en metodologías tradicionales que resultan ser inadecuadas o insuficientes.

# **Planteamiento del Problema**

La escisión ha sido una figura jurídico-financiera, que ayuda a una mejor racionalización de actividades productivas que favorecen el impulso y desarrollo de la empresa, la escisión se puede ver como un proyecto de inversión, sin embargo como todo proyecto de inversión, requerimos saber si es factible y rentable para la empresa en cuestión y en qué casos podría implementarse.

En la actualidad existen diversas empresas mexicanas grandes que han realizado este proceso de escisión con el fin de simplificar la actividad operacional, disminuir los niveles jerárquicos, siendo más flexibles y con mayor rapidez en la toma de decisiones, pues que estas empresas se vuelven especialistas en su área de trabajo, con la mínima inversión posible se puede crecer y generar valor importante en la empresa. Sin embargo, queremos abrir esta posibilidad a las empresas medianas, que no cuentan con tantos recursos como las grandes.

## **Fuente del problema o necesidad**

En el acuerdo de la Comisión Económica para América Latina y el Caribe (CEPAL), "Perspectivas económicas de América Latina 2013" [23]; menciona que las pymes latinoamericanas pueden transformarse en agentes importantes del cambio estructural y del aumento de la productividad en cada país y son puntos clave para el crecimiento potencial de toda América Latina.

El acceso al financiamiento es una de las principales barreras que enfrentan las pymes para su desarrollo, solo cerca del 12% del crédito total en la región se destina a pymes, en cambio los países de la OCDE reciben hasta el 25%. Por tal motivo los proyectos de inversión de las pymes son indispensables para que estos se puedan desarrollar, aunque deberán ser evaluados y analizados con mayor rigor, para ello se requiere de la utilización de metodologías que permitan sacar mayor provecho a estos proyectos.

## **Justificación**

Actualmente las empresas buscan estrategias para la generación de valor y obtener ventajas competitivas, por lo que muchas empresas toman la decisión de disminuir el número de empleados, niveles salariales, modificaciones en los precios al consumidor, etc. Sin embargo, existen diversas formas de aumentar la competitividad de las empresas y generar más empleos a la sociedad. Una alternativa para que las empresas puedan generar valor y logren expandirse en el mercado es la escisión de la empresa, cuando existen actividades que puede dividirse para que crezcan y se especialicen en sus respectivas áreas de trabajo.

La escisión surge como una estrategia jurídico-financiera, que permite a las sociedades gozar de una serie de beneficios, ya que el derecho de disminuir las pérdidas fiscales, afecta al ámbito personal del contribuyente que las sufre y no puede ser transmitido a otra persona, en el caso de escisión existe la ventaja de que las pérdidas pendientes de disminuir de las utilidades fiscales, se podrán dividir entre las sociedades escíndete y escindida en la proporción que se divida el capital social. La escisión está siendo considerada en el mundo como una opción más para buscar nuevas formas de restructurar las empresas y redistribuir sus actividades para ser más eficientes y para la generación de más empleos dentro de las mismas.

#### **Alcance**

La empresa mediana que se utilizará para el estudio de caso en este trabajo tiene potencial de crecimiento, porque son pocas las empresas competidoras en el sector de comercialización de maquinaria para el sector metalmecánico. El principal punto es proponer una estrategia de escisión con el fin de la expansión de la empresa. Teniendo en cuenta las recomendaciones de este proyecto se espera la optimización de recursos para la implementación y desarrollo de la propuesta para una mejora competitiva y así alcanzar los objetivos y metas de la empresa.

**Objetivo General de la tesis:** Proponer la utilización de la metodología de opciones reales para la evaluación de una estrategia de escisión y así orientar a la empresa en la toma de esta decisión.

## **Objetivos Particulares:**

- Demostrar la factibilidad de la metodología de opciones reales en el caso de una escisión en una empresa.
- $\triangleright$  Demostrar que las opciones reales de expansión, abandono, crecimiento, aprendizaje, entre otras, pueden ser incorporadas en el caso de una escisión.
- Comparar el valor del proyecto de escisión, entre el método tradicional de evaluación de proyectos y la utilizando la metodología de opciones reales.
- Proponer la adaptación de un modelo discreto al caso que se estudiará.

# **Hipótesis de la investigación**

Para el caso particular de una empresa mexicana del sector manufacturero la hipótesis es que: *El valor del proyecto de escindir una empresa mediana es factible cuando se incluye la opción real de expandir*.

Al comprobarse la hipótesis, los planes estratégicos de expansión en la empresa mexicana son que al acertar en la decisión de escindir la empresa, está tendrá como beneficio la diversificaciones de actividades y especialización en áreas de trabajo, provocando una mayor generación de valor para las empresas resultantes. Si la hipótesis fuera rechazada, se orientaría a la empresa a abandonar el proyecto.

## **Metodología**

Se pretende aplicar la teoría de opciones reales como metodología para el caso real de la escisión de una empresa del sector metalmecánico, por medio del modelo binomial. Los primeros pasos para lograrlo son valuar la empresa y valuar el proyecto de escindir la empresa. Se seleccionará una opción (flexibilidad administrativa) y se determinará el Valor Presente Neto Estratégico (VPNE) real del proyecto.

El objetivo es conocer la definición y procedimiento para que una empresa pueda escindirse en México.

La escisión ha sido utilizada en el ámbito jurídico, lo cual ha permitido mejorar la distribución de actividades de una empresa. Al dividir su activo, su pasivo, capital social y otros objetos de la sociedad escindente, en otras que son llamadas las sociedades escindidas con el fin de especializar cada una de sus actividades, se tiene como resultado una restructuración de la empresa.

# **1.1 DEFINICIÓN DE ESCISIÓN**

## **1.1.1 Escisión de sociedades mercantiles**

El Diccionario jurídico mexicano lo define como *"una forma de descentración por el cual una sociedad madre engendra a manera de partenogénesis una o más filiales y le trasmite su patrimonio a titulo universal".*

Según el Artículo 228 Bis, de la Ley General de Sociedades Mercantiles [9]:

*"Se da la escisión cuando una sociedad denominada escindente decide extinguirse y divide la totalidad o parte de su activo, pasivo y capital social en dos o más partes, que son aportadas en bloque a otras sociedades de nueva creación denominadas escindidas; o cuando la escindente, sin extinguirse, aporta en bloque parte de su activo, pasivo y capital social a otra u otras sociedades de nueva creación".*

De lo anterior se destaca:

- $\triangleright$  Sociedad escindente. Es la que transmite el total o parcialmente sus activos, pasivos y capital.
- $\triangleright$  Sociedad o sociedades escindidas. Son las que reciben de la sociedad escindente el activo, pasivo y capital correspondiente.
- La escisión se da cuando una sociedad decide dividir la totalidad o parte de su activo, pasivo o capital social en dos o más partes.
- > Las aportaciones son en bloque a otras sociedades de nueva creación.
- $\triangleright$  La sociedad escindente puede o no desaparecer.
- $\triangleright$  Subsisten los mismos accionistas.
- La empresa escindida debe cambiar de nombre o denominación.
- > La escisión es la figura jurídica contraria a la fusión<sup>1</sup>.

Ley General de Sociedades Mercantiles en el artículo 228 bis, las cuales son reconocidas como las sociedades a las que se dirige:

I. Sociedad en nombre colectivo.

 $\ddot{\phantom{a}}$ 

<sup>1</sup> *La fusión es el efecto de unirse dos o más sociedades en una sola entidad jurídicamente independiente*.

- II. Sociedad en comandita simple.
- III. Sociedad de responsabilidad limitada.
- IV. Sociedad anónima.
- V. Sociedad en comandita por acciones.
- VI. Sociedad cooperativa.

#### **1.1.2 Razones para una escisión.**

Los motivos puedes ser diversos, entre ellos puede ser por razones financieras, legales, técnicas, etc.

- Elevar el nivel económico.
- $\triangleright$  Lograr un mayor desarrollo y crecimiento organizacional.
- $\triangleright$  Solucionar problemas internos.
- Descentralizar actividades secundarias hacia otras más pequeñas y más productivas así como complementarias al giro de la empresa escindente.
- $\triangleright$  Obtener mayor productividad.
- $\triangleright$  Dividir el personal de confianza.
- La creación de nuevas compañías basadas en una ya existente sin tener que recurrir a la liquidación de esta última.
- $\triangleright$  Socios con diferentes intereses y desean separarse.
- $\triangleright$  Reestructuración, productividad, organización, racionalización, optimización de actividades, reducción de costos, etc.
- $\triangleright$  Para desarrollar o potenciar una nueva actividad; para venderla.
- $\triangleright$  Para entrada a nuevos socios y obtención de nueva financiación.
- > La reestructuración de los contratos de incentivos.
- Mejora el enfoque y la eliminación de las sinergias negativas.

De acuerdo con estudio realizado por Macrothink Institute [43], las posibles explicaciones para la creación de valor son abundantes y pueden ser clasificadas en cinco diferentes tipos:

- **1. El desmantelamiento de los conglomerados:** cuando los costos de funcionamiento de este tipo de estructuras organizativas eran mayores que los beneficios en el entorno económico, se realiza con la idea de eliminar las estructuras organizacionales ineficientes y por lo tanto la eliminación de sinergias negativas.
- **2. Mejoras organizativas**: la reducción del tamaño de las organizaciones proporciona una reducción en la pérdida de información dentro de la jerarquía.
- **3. Mejora del mercado de capitales**: unidades más específicas podrían mejorar el acceso al mercado de capitales o atraer a un nuevo grupo de inversores, eliminando así las barreras al crecimiento desde una perspectiva de mercado de capitales.
- **4. Mejoras del gobierno corporativo:** las mejoras en la restructuración de los incentivos y mecanicismos de dirección basados en el mercado. Lograr mayor transparencia en las actividades.
- **5. Redistribución de los tenedores de bonos y acciones de la compañía.**

# **1.2 FORMAS DE ESCISIÓN.**

Podemos hablar de varios tipos de escisión como es la total, parcial, por integración o incorporación.

- **La escisión pura o total:** La sociedad escindente se distingue y transmite la totalidad de sus activos, pasivos y capital social a dos o más sociedades, llamadas beneficiarias o de nueva creación. Sus principales características son:
	- $\checkmark$  Se extingue la sociedad sin pasar por el proceso de disolución, ya que ello implicaría ponerlas en liquidación.
	- $\checkmark$  Se transmite título universal el patrimonio de la escindente a sociedades que se constituye por el acuerdo de escisión.
	- $\checkmark$  Adquisición directa de calidad de socio o accionista de la sociedad que se escinde a la escindida.
- **La escisión parcial:** En este caso la sociedad escindente no se extingue, solo transmite parte de sus derechos y obligaciones a otra y otras sociedades beneficiarias. Los puntos característicos son:
	- $\checkmark$  No existe disolución de la sociedad escindida, continua existiendo
	- $\checkmark$  Se traspasa únicamente una parte del patrimonio social a una o más sociedades escindidas.
- **La escisión por integración:** La sociedad escindente divide la totalidad de su patrimonio (bienes y derechos), entre dos o más sociedades de nueva creación (beneficiarias o escindidas), extinguiéndose. Sus socios pasan a ser los de la sociedad escindente.
- **Escisión por incorporación o por absorción:** Es aquella en la cual la sociedad escindente aporta parte de su patrimonio a otra u otras sociedades que no son necesariamente de nueva creación, subsistiendo y conservando parte de su patrimonio.

Es importante mencionar que en la Ley General de Sociedades Mercantiles Mexicana solo reconoce la escisión total, parcial y por integración.

# **1.3 MARCO JURÍDICO DE ESCISIÓN**

Según el Artículo 228 Bis de la Ley General de Sociedades Mercantiles, la escisión se llevará a cabo bajo los siguientes términos:

I. Sólo podrá acordarse por resolución de la asamblea de accionistas o socios u órgano equivalente, por la mayoría exigida para la modificación del contrato social.

II. Las acciones o partes sociales de la sociedad que se escinda deberán estar totalmente pagadas.

III. Cada uno de los socios de la sociedad escindente tendrá inicialmente una proporción del capital social de las escindidas, igual a la de que sea titular en la escindente.

IV. La resolución que apruebe la escisión deberá contener:

a) La descripción de la forma, plazos y mecanismos en que los diversos conceptos de activo, pasivo y capital social serán transferidos;

b) La descripción de las partes del activo, del pasivo y del capital social que correspondan a cada sociedad escindida, y en su caso a la escindente, con detalle suficiente para permitir la identificación de éstas;

c) Los estados financieros de la sociedad escindente, que abarquen por lo menos las operaciones realizadas durante el último ejercicio social, debidamente dictaminados por auditor externo.

Corresponderá a los administradores de la escindente, informar a la asamblea sobre las operaciones que se realicen hasta que la escisión surta plenos efectos legales;

d) La determinación de las obligaciones que por virtud de la escisión asuma cada sociedad escindida. Si una sociedad escindida incumpliera alguna de las obligaciones asumidas por ella en virtud de la escisión, responderán solidariamente ante los acreedores que no hayan dado su consentimiento expreso, la o las demás sociedades escindidas, durante un plazo de tres años contado a partir de la última de las publicaciones a que se refiere la fracción V, hasta por el importe del activo neto que les haya sido atribuido en la escisión a cada una de ellas; si la escindente no hubiere dejado de existir, ésta responderá por la totalidad de la obligación.

e) Los proyectos de estatutos de las sociedades escindidas.

V. La resolución de escisión deberá protocolizarse ante notario e inscribirse en el Registro Público de Comercio. Asimismo, deberá publicarse en la gaceta oficial y en uno de los periódicos de mayor circulación del domicilio de la escindente, un extracto de dicha resolución que contenga, por lo menos, la síntesis de la información a que se refieren los incisos a) y d) de la fracción IV de este artículo, indicando claramente que el texto completo se encuentra a disposición de socios y acreedores en el domicilio social de la sociedad durante un plazo de cuarenta y cinco días naturales contado a partir de que se hubieren efectuado la inscripción y ambas publicaciones.

VI. Durante el plazo señalado, cualquier socio o grupo de socios que representen por lo menos el veinte por ciento del capital social o acreedor que tenga interés jurídico, podrá oponerse judicialmente a la escisión, la que se suspenderá hasta que cause ejecutoria la sentencia que declara que la oposición es infundada, se dicte resolución que tenga por terminado el procedimiento sin que hubiere procedido la oposición o se llegue a convenio, siempre y cuando quien se oponga diere fianza bastante para responder de los daños y perjuicios que pudieren causarse a la sociedad con la suspensión.

VII. Cumplidos los requisitos y transcurrido el plazo a que se refiere la fracción V, sin que se haya presentado oposición, la escisión surtirá plenos efectos; para la constitución de las nuevas sociedades, bastará la protocolización de sus estatutos y su inscripción en el Registro Público de Comercio;

VIII. Los accionistas o socios que voten en contra de la resolución de escisión gozarán del derecho a separarse de la sociedad, aplicándose en lo conducente lo previsto en el artículo 206 de esta ley<sup>2</sup>;

IX. Cuando la escisión traiga aparejada la extinción de la escindente, una vez que surta efectos la escisión se deberá solicitar del Registro Público de Comercio la cancelación de la inscripción del contrato social;

X. No se aplicará a las sociedades escindidas lo previsto en el artículo 141 $3$  de esta ley. Es de comentar que en la Ley General de Sociedades Mercantiles Mexicana solo reconoce la escisión total, parcial y por integración.

#### **Derecho de los acreedores**

Del acuerdo de escisión se deriva en favor de los acreedores, los siguientes derechos.

- **Publicidad.** Conforme a los establecido en la fracción V, artículo 228 bis, la obligación de publicación e inscripción de los acuerdos de escisión, tiene por objeto permitir a los acreedores que en los negocios de escisión en que sus intereses se vean involucrados, pueden detectar si sus créditos serán debidamente cubiertos o en su caso, soportar adecuadamente el ejercicio del derecho de oposición.
- **Oposición.** El plazo para que surta efecto la escisión es de 45 días, con esto se pretende en protección de los intereses de los acreedores, así como de los socios disidentes, que opongan judicialmente en la vía sumaría a la escisión y siempre y cuando quien se opusiere otorgue fianza suficiente para garantizar los daños y perjuicios que pudiere ocasionar a la sociedad escindente, con la suspensión de la escisión.

#### **Derecho de los Socios**

- **Anuentes**. Son quienes manifiestan su conformidad y anuencia con la realización de la escisión, por lo que no tendrán derecho de oposición a dicho acuerdo, ni retiro de la sociedad y les afectaran las consecuencias del mismo cuando este surta efectos.
- **Ausentes**. En el artículo 228 bis no les concede acción alguna de oposición o de retiro, ya que la primera está limitada a que la ejerzan socios que representen veinte por ciento del capital social y la segunda a los disidentes.
- **Disidentes.** Son los socios o accionistas que en la asamblea hayan manifestado su oposición o rechazo al acuerdo de escisión por lo que se encuentran sujetos al ejercicio del derecho de retiro como de oposición.

 $\overline{a}$ <sup>2</sup> *Cualquier accionista que haya votado en contra tendrá derecho a separarse de la sociedad y obtener el reembolso de sus acciones, dentro de los quince días siguientes a la clausura de la asamblea.*

*<sup>3</sup> Las acciones pagadas en todo o en parte mediante aportaciones en especie, deben quedar depositadas en la sociedad durante dos años. Si en este plazo aparece que el valor de los bienes es menor en un veinticinco por ciento del valor por el cual fueron aportados, el accionista está obligado a cubrir la diferencia a la sociedad, la que tendrá derecho preferente respecto de cualquier acreedor sobre el valor de las acciones depositadas.*

# **1.4 PROCEDIMIENTO PARA LA ESCISIÓN DE UNA EMPRESA.**

El procedimiento para que una sociedad mercantil pueda escindir depende de la forma de escisión que se realizará. Para el caso de que la sociedad escindente no se extinga, las personas morales escindidas se deberán presentar. Si la sociedad escindente se extinguiera, se presentaran las personas morales escindidas designadas.

- i. Acuerdo de Escisión: A través de la asamblea se llega a un acuerdo de la escisión de la empresa, donde se presentará el proyecto y su evaluación financiera.
- ii. Disolución de sociedades: solo en caso de que la sociedad a escindirse vaya a desaparecer.
- iii. Permiso de relaciones: en una escisión parcial deberá obtenerse un permiso de autorización de la Secretaría de Relaciones Exteriores.
- iv. Balance de escisión y estado de posición financiera de la escisión donde se refleje la situación del patrimonio y la fecha que haya de realizarse la escisión, estos estados deberán estar dictaminados por un contador público.
- v. Publicidad. se deberá hacer pública la situación donde se informe a los afectados, los acuerdos de escisión, a fin de que no se opongan al trámite al pagarles los créditos que tienen pendientes.
- vi. Efectos de la escisión, cuando se requiera la constitución de nuevas sociedades deberán establecerse los estatutos sociales que regirán las mimas, las asambleas que se protocolicen deberán inscribirse en el Registro Público de Comercio, y se entregarán a los accionistas afectados, títulos de acciones de las nuevas sociedades en la que ahora forman parte.
- vii. Emisión de acciones: lo constituye la emisión de nuevas acciones o cuotas a favor de los socios de las sociedades escindidas, ya que la ausencia de este tipo de valores implica ausencia de la escisión y solamente se presentaría un contrato traslativo de dominio entre sociedades.
- viii. Responsabilidad: de acuerdo a la Ley General de Sociedades Mercantiles, la determinación del cumplimiento de las obligaciones que por virtud de la escisión asume cada sociedad escindida. Si una sociedad escindida incumple responderán ante los acreedores que no hayan dado su consentimiento expreso durante un plazo de tres años contados, hasta por el importe del activo neto que le haya sido atribuido y si la escindente no ha dejado de existir, esta responderá por la totalidad de la obligación.

Se deberán presentar en las oficinas de Administraciones Locales de Servicios al Contribuyente (ALSC). Los documentos que se obtienen son:

- 1. Acuse de inscripción por escisión de sociedades
- 2. Guía de obligaciones.
- 3. Cédula de identificación Fiscal
- 4. Copia de la solicitud de inscripción al RFC

Se deberá presentar al momento en el que se firme su acta o documento constitutivo.

Los requisitos de acuerdo al Fundamento Legal [8]; CFF 14-A Fr. I y II y 27, RCFF 5-A se solicitan para dar aviso a SHCP.

- Copia certificada y fotocopia del documento notarial debidamente protocolizado en donde conste la escisión (copia certificada para cotejo).
- $\triangleright$  Original y fotocopia de la última declaración del ISR del ejercicio de la escindente, con sello original de la institución bancaria o en su caso, sólo indicar el número de folio tratándose de su presentación a través de Internet o banca electrónica o el original del acuse de recibo, cuando la presentación por medios electrónicos sea mediante ventanilla bancaria (original para cotejo).
- $\triangleright$  Original y fotocopia de cualquier identificación oficial vigente con fotografía y firma expedida por el Gobierno Federal, Estatal o Municipal del contribuyente o representante legal, sin que sea necesariamente alguna de las señaladas en el apartado de Definiciones de este Catálogo (Original para cotejo).
- $\triangleright$  En caso de representación legal, copia certificada y fotocopia del poder notarial para acreditar la personalidad del representante legal o carta poder en original firmada ante dos testigos y ratificadas las firmas ante las autoridades fiscales, Notario o Fedatario Público (copia certificada para cotejo).
- Tratándose de residentes en el extranjero o de extranjeros residentes en México, deberán acompañar copia certificada y fotocopia del documento notarial con el que haya sido designado el representante legal para efectos fiscales (copia certificada para cotejo).
- Cuando se trate de una escisión parcial, se deberá proporcionar la clave del RFC de la sociedad escindente.

La escisión surtirá plenos efectos si se cumplen los siguientes requisitos:

- $\checkmark$  La resolución de escisión deberá protocolizarse ante notario e inscribirse en el Registro Público de Comercio
- $\checkmark$  Un extracto de dicha publicación debería publicarse en la gaceta oficial y uno de los periódicos del domicilio de la escindente.
- $\checkmark$  Que se haya presentado oposición dentro de los cuarenta y cinco días naturales contados a partir de que se hubiera efectuado la inscripción a las citadas publicaciones.

# **1.5 ASPECTOS FISCALES PARA LA ESCISÓN**

Los efectos fiscales de la escisión de sociedades producen una serie de importantes consecuencias, debido al conjunto de disposiciones legales básicas en materia impositiva que se aplican a los impuestos de naturaleza federal, mencionado en El CFF [8].

De acuerdo con este código en el Artículo 14-A, se establece que existe la escisión con enajenación de bienes y sin enajenación.

El Artículo 14-A, menciona que la enajenación de bienes es toda transmisión de propiedad, aun la que el enajenante se reserve el dominio del bien enajenado. En el Artículo 14-B se considera que no hay enajenación en los siguientes casos:

a) Los accionistas propietarios de por lo menos el 51% de las acciones con derecho a voto de sociedad escindente y de las escindidas sean los mismos durante un **periodo de tres años** contados a partir del año inmediato anterior a la fecha en la que se realice la escisión.

Tratándose de sociedades que no sean por acciones se considerará el valor de las partes sociales en vez de las acciones con derecho a voto, en cuyo caso el 51% de las partes sociales deberá presentar, al menos el 51% de los votos que correspondan al total de las aportaciones.

b) Cuando sea escisión total la escindente designa la obligación de presentar las declaraciones de impuestos del ejercicio e informativas que en los términos establecidos por leyes fiscales le correspondan a la escindente.

Es importante mencionar que si la empresa desea realizar de nuevo este proceso, durante los próximos 5 años posteriores a la escisión se deberá solicitar autorización a las autoridades fiscales con anterioridad.

En caso que la escisión sea una reestructuración corporativa se deberá cumplir con los requisitos establecidos en la Ley del impuesto Sobre la Renta [10].

En las declaraciones del ejercicio correspondientes a la sociedad escindente que desaparezca, se deberán considerar **todos los ingresos acumulables y las deducciones autorizadas**; el importe total de los actos o actividades gravados y exentos y de los acreditamientos; el **valor de todos sus activos o deudas**, según corresponda, que la misma tuvo desde el inicio del ejercicio y hasta el día de su desaparición. En este caso, se considerará como fecha de terminación del ejercicio aquélla que corresponda a la escisión.

Lo dispuesto en este artículo, sólo se aplicará tratándose de escisión de sociedades residentes en el territorio nacional y siempre que la sociedad o sociedades que surjan con motivo de dicha escisión sean también residentes en el territorio nacional. Para saber si una operación de escisión hay enajenación o no, se deber precisar el momento de la escisión, por lo que se requiere la fecha de celebración de la asamblea, la fecha de protocolización ante fedatario público de la asamblea, de la fecha de los accionistas hayan establecido para que surta efecto la escisión, la fecha de inscripción en el registro público de la propiedad.

Cabe señalar que la fecha de protocolización es la fecha en que el notario da fe de que determinados actos acontecieron pero no de que esa sea la fecha en que acontecieron. De acuerdo con el criterio del referido tribunal, la fecha que deberíamos tomar en consideración para efectos de presentar el aviso de escisión seria la fecha en que el acta quedo protocolarizada.

El CFF menciona en el artículo 27 que, *Los fedatarios públicos exigirán a los otorgantes de las escrituras públicas en que se haga constar actas constitutivas, de fusión, escisión o de liquidación de personas morales, que comprueben dentro del mes siguiente a la firma que han presentado solicitud de inscripción, o aviso de liquidación o de cancelación, según sea el caso, en el registro federal de contribuyentes, de la persona moral de que se trate, debiendo asentar en su protocolo la fecha de su presentación; en caso contrario, el fedatario deberá informar de dicha omisión al Servicio de Administración Tributaria dentro del mes siguiente a la autorización de la escritura.* 

Un gran problema, es saber en qué momento se hace válida la escisión. Se considera que hará efectos de la presentación del aviso de escisión ante las autoridades fiscales, **la escisión se lleva a cabo en el momento en que es tomado dicho acuerdo en la**  **asamblea extraordinaria de accionistas** o el señalamiento en esta de una fecha determinada, por ser este el órgano supremo de las sociedades mercantiles.

De la Ley del Impuesto sobre la Renta<sup>4</sup>, se puede citar algunos artículos relevantes.

El artículo 5 dice que *"cuando la persona moral tenga derecho a acreditar el impuesto sobre la renta pagado en el extranjero se escinda, el derecho al acreditamiento le corresponderá exclusivamente a la sociedad escindente, si ésta desaparece lo podrá transmitir a las sociedades escindidas en la proporción en que se divida el capital social con motivo de la escisión".* Es importante saber que el capital social toma gran importancia para el reparto de obligaciones, ya que este será el que definirá el monto que cada empresa escindida deberá declarar para el pago del ISR.

El artículo 14 menciona que "*los contribuyentes que inicien operaciones con motivo de la escisión efectuaran pagos provisionales a partir del mes en el que ocurra la escisión. No deberán presentar declaraciones de pagos provisionales en el ejercicio de iniciación de operaciones, cuando hubieran presentado el aviso de suspensión de actividades que previene el Reglamento del Código Fiscal de la Federación, ni en los casos en que no haya impuesto a cargo ni saldo a favor y no se trate de la primera declaración con esta característica".* En este caso se debe dar aviso de la escisión como se comentó anteriormente en el momento en el que la asamblea acordó esta decisión.

#### **Los ingresos en la escisión**

En los casos de escisión no se considera los ingresos acumulables derivados de este proceso siempre y cuando cumplan los requisitos del artículo 14-B del CFF.

La ganancia derivada de la enajenación de activos fijos, terrenos, títulos, valores, acciones partes sociales o certificados de aportación patrimonial, así como las ganancias realizadas debido a la escisión no son ingresos acumulables.

Si se adquieren bienes para la escisión se considera parte del monto original de la inversión el valor de su adquisición por la sociedad escindente y como fecha de adquisición la que hubiese correspondido a ésta.

Las **acciones que adquieran las sociedades escindidas**, como parte de los bienes transmitidos, tendrán como costo comprobado de adquisición **el costo promedio por acción que tenían en las escindentes**.

#### **Las inversiones en la escisión**

Cuando los bienes se adquieren con motivo de escisión se considerará como fecha de adquisición la que correspondió a la sociedad escindente. En el caso de bienes adquiridos de las escindidas, los valores sujetos a deducción no deberán ser superiores a los valores pendientes de deducir en la sociedad escindente.

#### **Pérdidas en la escisión.**

El artículo 57 menciona que en la escisión de sociedad, "*las pérdidas fiscales pendientes de disminuirse de utilidades fiscales, se deberán dividir entre las sociedades escindente y las escindidas, en la proporción en que se divida la suma del valor total de lo sus* 

 *4 En México es un impuesto directo sobre las ganancias obtenidas, el cual debe ser pagado al Servicio de Administración Tributaria.*

*inventarios y de las cuentas por cobrar relacionadas con las actividades comerciales de la escindente cuando esta realizaba preponderantemente dichas actividades o de los activos fijos cuando la sociedad escindente realizaba preponderantemente otras actividades empresariales".* 

#### **Autorización de la escisión.**

El artículo 66 la sociedad integradora deberá *presentar el aviso dentro de los cuarenta y cinco días siguientes a la fecha en que se constituya la sociedad escindida.*

Artículo 68. Tratándose de escisión de sociedades, la sociedad que participe con carácter de escindente o la que tenga el carácter de escindida designada en términos de lo dispuesto en el artículo 14-B, fracción II, inciso b) del Código Fiscal de la Federación, deberá pagar dentro del mes siguiente a aquél en el que surta efectos la escisión, el total del impuesto que con anterioridad a ese hecho hubiere diferido la sociedad escindente, aplicando lo dispuesto en el primer y segundo párrafos de este artículo. La sociedad escindente que subsista podrá seguir aplicando lo dispuesto en este Capítulo a partir del ejercicio siguiente a aquél en que ocurra la escisión.

Artículo 69. Cuando una sociedad integrada se ubique en lo dispuesto en el presente artículo, la sociedad integradora deberá presentar un aviso ante el Servicio de Administración Tributaria dentro de los quince días siguientes a la fecha en que ocurra dicho supuesto, acompañado de la información que señale el Servicio de Administración Tributaria mediante reglas de carácter general.

Tratándose de la **escisión parcial** de la sociedad integradora, la sociedad que participe con carácter de escindente deberá pagar dentro del mes siguiente a aquél en el que surta efectos la escisión, el total del impuesto que con anterioridad a ese hecho hubiere diferido

En caso de **escisión total** de la sociedad integradora, la sociedad que tenga el carácter de escindida designada a que se refiere el artículo 14-B, fracción II, inciso b) del Código Fiscal de la Federación y las sociedades integradas deberán estar a lo dispuesto en el primer y segundo párrafos de este artículo.

La sociedad escindente o la escindida referida, según corresponda, deberá presentar el aviso ante el Servicio de Administración Tributaria dentro de los quince días siguientes a la fecha en que ocurra dicho supuesto, presentando la información que señale el Servicio de Administración Tributaria mediante reglas de carácter general.

En el caso de que alguna sociedad deje de ser integrada o integradora en términos de lo dispuesto en el presente Capítulo, o bien, cuando dichas sociedades dejen de cumplir los requisitos establecidos en el mismo y la sociedad de que se trata continúe aplicando la presente opción, el grupo se encontrará obligado al entero del impuesto diferido, aplicando lo dispuesto en el primer y segundo párrafos del presente artículo, así como los recargos que resulten desde el mes en que se debió haber efectuado el pago del impuesto de cada ejercicio de no haber aplicado la opción y hasta el mes en que éste se entere.

#### **Obligaciones de las personas morales**

Las personas morales, es decir las empresas, deben llevar la contabilidad conforme al CFF, expedir sus comprobantes fiscales, presentar declaraciones, etc. Sin embargo, para el proceso de escisión se requiere tomar en cuenta los siguientes artículos:

Artículo 77. *El saldo de la cuenta de utilidad fiscal neta deberá transmitirse a otra u otras sociedades en los casos de fusión o escisión. En este último caso, dicho saldo se dividirá entre la sociedad escindente y las sociedades escindidas, en la proporción en que se efectúe la partición del capital contable del estado de posición financiera aprobado por la asamblea de accionistas y que haya servido de base para realizar la escisión la sociedad escindente,* por tal motivo se requiere determinar qué proporción de capital se asignara a cada empresa.

Artículo 78. "*Se considerará reducción de capital cuando con motivo de la escisión, la sociedad escindente, conserve activos monetarios que representen más del 51% de sus activos totales"*.

Es decir que la reducción del capital es el monto en dinero que se transmite a la empresa escindida, Lo dispuesto en este párrafo no será aplicable tratándose de escisión de sociedades, mismas que son la aportación de capital a las nuevas empresas.

En el caso de escisión de sociedades, dicho saldo se dividirá entre la sociedad escindente y las sociedades escindidas, en la proporción en la que se divida el capital contable del estado de posición financiera aprobado por la asamblea de accionistas y que haya servido de base para realizar la escisión. De los ingresos por enajenación de bienes, Régimen General.

Artículo 123. El costo de adquisición será igual a la contraprestación que se haya pagado para adquirir el bien.

Las entidades de financiamiento residentes en el extranjero en las que participe en su capital social el Gobierno Federal, a través de la Secretaría de Hacienda y Crédito Público o el Banco de México, podrán pagar el impuesto sobre la renta que se cause por la enajenación de acciones o títulos valor. Cuando se enajenen acciones dentro de un mismo grupo, derivadas de una reestructuración internacional, entre ellas la fusión y escisión, que generen ingresos comprendidos ya mencionados, la empresas podrán no aplicar las disposiciones del mismo a dichos ingresos, siempre y cuando se cumplan con los requisitos y documentación siguientes:

1. Presentar un aviso ante las autoridades fiscales con anterioridad a la realización de dicha reestructuración, que comprenda el organigrama del grupo, con la tenencia accionaria y una descripción detallada de todos los pasos que se realizarán en la misma.

2. Que la realización de la reestructura esté soportada por motivos y razones de negocios y económicas válidas, sin que la principal motivación de la reestructura sea obtener un beneficio fiscal, en perjuicio del Fisco Federal. El contribuyente deberá explicar detalladamente los motivos y las razones del porqué se llevó a cabo dicha reestructuración en el aviso a que se refiere el numeral anterior.

3. Que presenten a las autoridades fiscales dentro de los 30 días siguientes a que finalice la reestructura, los documentos con los que acrediten la realización de los actos comprendidos dentro de la citada reestructura.

4. Que las acciones que forman parte de la reestructuración no se enajenen a una persona, entidad o figura jurídica que no pertenezca a dicho grupo, dentro de los dos años posteriores a la fecha en que terminó la reestructura.

#### **Otros impuestos**

El impuesto al valor agregado o impuesto sobre el valor añadido es una carga fiscal sobre el consumo aplicado en muchos países y generalizado como IVA. En el caso de escisión el acreditamiento del impuesto pendiente de acreditar a la fecha de escisión solo podrá efectuarlo la sociedad escindente.

Posteriormente, la propia Ley del IETU [11] indica las enajenaciones (artículo 4, fracción VI) por las cuales no se pagará el impuesto correspondiente, que para el caso de la escisión, se consideran las siguientes: de partes sociales, documentos pendientes de cobro y títulos de crédito (acciones), de moneda nacional y moneda extranjera (efectivo y equivalentes de efectivo), excepto cuando la enajenación la realicen personas que exclusivamente se dediquen a la compraventa de divisas. En el caso de la escisión de sociedades, cabe destacar que no existe contraprestación para la enajenación que las disposiciones fiscales indican.

#### **Registro contable**

Se considera en escisión de sociedades sí existe una liquidación patrimonial, la que tiene lugar a través de un solo acto, cuando la escindente extingue su patrimonio, transmitiéndolos a la sociedad que personalice las escindidas. El último supuesto del artículo 223 de la Ley General de Sociedades mercantiles (publicación del sistema de extinción del pasivo) sólo tendrá aplicabilidad cuando se pacte el pago de las deudas sociales, por lo que éste no puede considerarse como una regla general al igual que los demás requisitos en esta disposición.

El Código tributario recoge la teoría contractual al definir la escisión de sociedades como "la transmisión de la totalidad de los activos, pasivos y capital de una sociedad a otra u otras que expresamente se crean para ello", es decir que se requiere del nacimiento previo de las escindidas para que una vez constituidas contraten con la escindente la transmisión patrimonial de activos, pasivos y capital.

El artículo 4-E del Reglamento de la Ley del Impuesto sobre la Renta, supone que como consecuencia de la escisión, necesariamente se anticipará el cierre del ejercicio fiscal de la escindente, cosa que no sucederá en el caso de escisión por excorporación, por lo que esto plantea problemas de índole práctico que deben resolverse.

# **1.6 IMPACTO DE LA ESCISIÓN EN LAS SOCIEDADES MERCANTILES.**

## **1.6.1 Ventajas:**

 $\triangleright$  Transmisión de bienes: La principal ventaja es el traspaso de activos, pasivos y capital que provoca la escisión mercantil, y no se considera enajenación de bienes de acuerdo a la legislación antes mencionada en el CFF 14-A. La transmisión no está limitada ni restringida, puede transmitir la escindente a la escindida parte o el total de sus activos, pasivos y/o capital.

- > Disminución de pérdidas: Las pérdidas no pueden ser transmitidas a otro contribuyente o persona ni como consecuencia de fusión; sin embargo, en el caso de escisión existe la ventaja de que las pérdidas pendientes fiscales, se pueden dividir entre la escindente y la escindida en la proporción de su capital social.
- Transmisión de la cuenta de Utilidad Fiscal: La utilidad neta es el resultado fiscal del ejercicio incrementado por la participación de utilidades deducida. En la escisión este saldo se puede dividir entre las sociedades por motivo de la escisión.
- > Transmisión de la cuenta de capital de aportación: El saldo de la cuenta de capital de aportación solamente puede transmitirse por escisión de acuerdo a la fracción II artículo 120 de la Ley del Impuesto sobre la Renta. Este saldo se puede dividir entre la sociedad escindente que surja en la proporción en que se divida el capital, con motivo de la escisión.
- Ventaja en los Ingresos: El artículo 17, fracción V, de la Ley del Impuesto Sobre la Renta señala que se consideran ingresos acumulables, entre las ganancias derivadas de la escisión la proveniente reducción del capital o liquidación de sociedades mercantiles. De acuerdo al CFF artículo 14-A no se consideran ingresos estas ganancias, siempre y cuando se reúnan los requisitos señalados en el artículo, cumpliendo con el requisito consistente de que el capital de las sociedades que surjan al que tenían las escindidas y las acciones que emitan como consecuencia dichos actos sean canjeadas a los mismo accionistas de la sociedad escindente.
- > Ventaja de en las Inversiones: Las inversiones que se hayan realizado por las sociedades escindentes y las mismas que aún no se hayan deducido durante los ejercicios correspondientes y hayan sido transmitidas a las sociedades escindentes, podrán seguir deduciéndose bajo las reglas de "cuando los bienes se adquieran con motivo de escisión, se considerará como fecha de adquisición la correspondiente la escindente, y no deberán ser superiores a los valores pendiente de deducir en la sociedad escindente".
- $\triangleright$  Ventajas de reorganización de grupos: La escisión de sociedades mercantiles permite grupos empresariales reorganizarse en diferentes sectores con fin de hacer frente a la competencial, sin que represente una fuerte inversión, por no considerarse a dicha transmisión como enajenación de bienes. La escisión puede traer grandes beneficios operativos dentro de una organización; sin embargo, como hemos observado tendremos que hacer una análisis financiero y económico antes de tomar esta decisión.

## **1.6.2 Desventajas:**

- $\triangleright$  Falta de particularidades legales: hace falta una regulación más estricta de carácter mercantil.
- Conflictos laborales internos en las empresas resultantes: Problemas con el personal existente en las sociedades.
- Pago de contribuciones omitidas: si no se cumple con los requisitos de tenencia accionaria establecidos.

# **1.7 EJEMPLOS DE CASOS DE ESCISIÓN**

## *Caso Aeromexico [24]*

En el caso de Aeroméxico en la asamblea General Extraordinaria de Accionistas celebradas el 31 de diciembre de 2009 se aprobó la escisión de la compañía subsidiario Aeroméxico como escindente y 4 nuevas compañías como escindidas. Las cuatro nuevas empresas por escisión, las sociedades escindidas, únicamente asumirán las obligaciones que les sean transferidas mediante la escisión planteada, no teniendo a su cargo ninguna obligación que originalmente hayan contraído. Las cuatro empresas creadas: Rempresac Comercial, Recursos Anarec, y Corporación Nadmin, con activos por 11.3 mdp, 5.6 mdp y 5.1 mdp, respectivamente, de hecho el activo, el capital social y contable son por el mismo monto, mientras que la cuarta empresa escindida fue Formación Especializada de negocios (Las primeras tres S.A. de C.V y SAPI de C.V., respectivamente) con medio millón de pesos. Aeroméxico se hizo parte de la Corporación Internacional de Transporte Aéreo (CINTRA) junto a Mexicana de Aviación en 1995.

El director de Aeroméxico comento que en los cinco años de operación tras la escisión controlada por CINTRA, se incrementó la conectividad con 80 rutas, 45 nacionales y 35 internacionales, y actualmente tiene una participación de 38% en el mercado nacional y 15% en el internacional.

#### *Grupo Carso [2]*

Otro ejemplo importante fue el de Grupo Carso al efectuar la escisión aceptada por la asamblea general extraordinaria de accionistas del 4 de noviembre del 2010. De la cual surgen Inmuebles Carso S.A.B. de C.V. y Minera Frisco S.A.B. de C.V. Donde los poseedores de las acciones de Grupo Carso son poseedores de las tres empresas en sus partes proporcionales.

La escisión dejó en manos de Inmuebles Carso activos por unos 16,310 millones de pesos (unos 1,320 millones de dólares) mientras que Minera Frisco fue conformada con base en activos por unos 3,921 millones de pesos. Ambas empresas pusieron a la circulación 2,312.5 millones de acciones cada una. La razón de escindir las empresas básicamente fue debido al giro en el que se desempeñaban; Minera Frisco se dedica principalmente a la exploración y explotación de yacimientos de lotes mineros para producción y comercialización de concentrados de plomo-plata, concentrados de zinc, cobre, oro y plata. Para el primer semestre del 2010 registraron ventas de 3,404.8 mdp, casi un 101% más que cuando estaba incorporada en Grupo Carso.

La empresa escindida Inmuebles Carso se dedica a la venta, desarrollo y arrendamiento de bienes inmuebles utilizados como oficinas, establecimientos comerciales, hospitales, universidades, etc. En el primer semestre del 2010 después de escindirse registro ingresos de 1,589 mdp; sin embargo, para esta empresa no resulto tan beneficiosa la escisión, ya que fue 39% menos que el cuándo estaba dentro de Grupo Carso. En el pasado, otras escisiones de negocios han beneficiado a Slim, el hombre más rico del mundo según la revista Forbes. En el 2001, el magnate separó las actividades de telefonía móvil de su firma telefónica Telmex, convirtiéndolas en América Móvil.

Luego de 10 años, América Móvil es la mayor empresa del millonario, con ganancias por 1,854 millones de dólares sólo en el tercer trimestre del año y operaciones en casi todo el continente americano.

El objetivo es conocer qué son los proyectos de inversión y los métodos tradicionales para la evaluación de proyectos. En la actualidad las decisiones que tomamos en la vida cotidiana pueden ser vistas como un proyecto de inversión; sin embargo, en aspectos que no impliquen un costo económico, muy difícilmente se documentan. En las empresas es importante tener proyectos de inversión documentados para que exista el crecimiento, el alcance de las metas y objetivos de la organización.

# **2.1 DEFINICIÓN DE PROYECTO DE INVERSIÓN**

Proyecto es una propuesta que contiene un conjunto de elementos interrelacionados para lograr objetivos específicos y resultados definidos basados en una necesidad detectada. Inversión está compuesto por tres partes: el prefijo in- "hacia dentro", el vocablo versus- "dado la vuelta" y el sufijo ion-"acción". En el sentido económico es una colocación de capital para obtener una ganancia futura.

Proyecto de inversión se puede definir como un plan o conjunto de actividades con el objetivo de resolver necesidades, y demanda montos de capital y asignación de varios tipos de insumos para producir un bien o servicio útil. El proyecto de inversión es un documento escrito formado por una serie de estudios financieros y económicos que proporciona a las organizaciones saber si la idea es viable y se puede realizar y dará ganancias.

Los Proyectos de inversión son de carácter irreversible es decir, que no pueden volver a un estado inicial sin que se produzcan cambios sustanciales en las condiciones del sistema. El propósito de un proyecto de inversión es generar ganancias o beneficios en la implementación de un plan de acción para resolver una necesidad.

La optimación de la solución a esta necesidad o problema se inicia antes de preparar y evaluar el proyecto, debido a que al identificar el problema se ve una oportunidad de negocio que se puede aprovechar y se deben buscar todas las opciones posibles que conduzcan al objetivo. Cada una de estas opciones será un proyecto. La evaluación de un proyecto de inversión tiene como objetivo conocer cuál es la rentabilidad económica, financiera y social, de tal manera que se asegure resolver una necesidad humana en forma eficiente, segura y rentable. Por tal motivo existen diversas metodologías para la evaluación de proyectos de inversión, las cuales se mencionaran en este capítulo.

Esta evaluación se realiza mediante metodologías que reducen o prevén posibles pérdidas durante la vida del proyecto y propone alternativas para poder realizar estrategias financieras para obtener rentabilidad en un tiempo determinado.

En las empresas, la gestión financiera de los directivos se caracteriza porque buscan medios que los posibiliten a la creación y desarrollo de valor mediante la asignación y utilización de recursos de forma eficiente. Las empresas como tal son entidades que tienen como objetivo satisfacer necesidades y deseos existentes en una sociedad, con la finalidad de obtener una utilidad o beneficio. Por tal manera la empresa también puede ser llamada un proyecto.

Siempre que exista una necesidad humana de un bien o servicio habrá una necesidad de invertir, sin embargo, los recursos son limitados y por tal motivo se requiere de una base que justifique esa inversión, dicha base es un proyecto bien estructurado y evaluado de allí que los proyectos de inversión son fundamentales para el sustento y crecimiento de las organizaciones.

Los empresarios deben tomar decisiones sobre un proyecto y es fundamental que sean sometidos al análisis multidisciplinario, ya que desde distintos puntos de vista, el proyecto puede tener diversas ventajas y desventajas, lo que permite enriquecer las propuestas alternativas al proyecto, existiendo la diversidad de aplicaciones de un mismo proyecto. Sin embargo, siempre existe el componente de riesgo en los proyectos de inversión ya que implica que existe una probabilidad de perder dinero y recursos en un proyecto.

El hecho de calcular ganancias futuras no asegura que generen ganancias como se esperaba, por lo que se debe administrar el riesgo en cada proyecto como pueden ser devaluaciones, problemas políticos, cambios climáticos, etc., que podrían afectar la rentabilidad y estabilidad de la empresa.

# **2.2 CLASIFICACIÓN DE PROYECTOS DE INVERSIÓN**

Los proyectos de inversión pueden ser clasificados de diversas formas, las más relevantes se muestran en la siguiente figura:

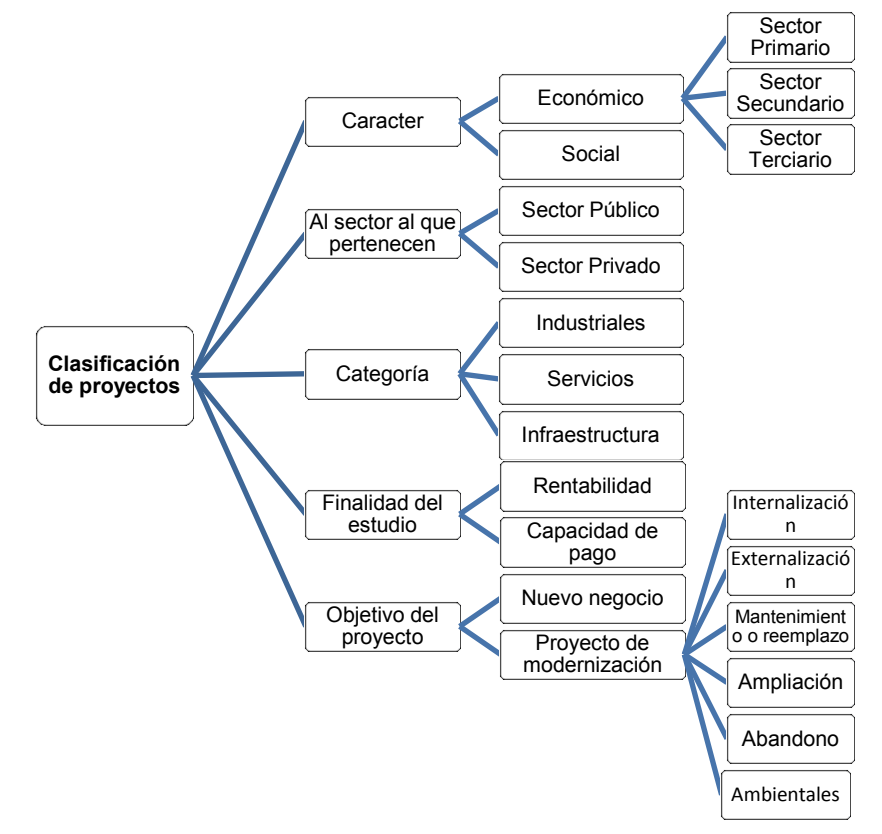

*Figura 1. Diagrama de la clasificación de los proyectos de inversión (Elaboración propia)*

## **2.2.1 De acuerdo a su carácter**

- **Tiene carácter económico** cuando sus posibilidades de implementación y operación dependen de una demanda real en el mercado de bienes y servicios. Cuando el proyecto requiere cubrir una necesidad de un poder compra en la comunidad interesada, que tenga una rentabilidad mínima al capital comprometido por los inversionistas. Se dividen en los siguientes:
	- · Sector primario: está formado por actividades económicas relacionadas con recursos naturales, que son utilizados como materias primas en las producciones industriales. Dentro de las actividades del sector encontramos la agricultura, la minería, la ganadería, la apicultura, la pesca, entre otras.
	- Sector secundario: son las actividades que tienen una transformación de alimentos y materias primas por medio de procesos productivos, por ejemplo la industria textil, la producción de bienes de consumo, la química, etc.
	- Sector terciario: es llamado también de servicios; engloba todas aquellas actividades que no producen bienes materiales de forma directa, sino servicios como pueden ser las comunicaciones, turismo, entretenimiento, transporte, educación, etc.
- **Tiene carácter de social** cuando la decisión de realizarlo no depende de intereses monetarios, ni de consumidores o usuarios potenciales, sino del impacto que tendrá en una comunidad en su conjunto a través del presupuesto público.

## **2.2.2 De acuerdo al sector**

- **Sector Público**: este tipo de proyectos son del estado, que coloca sus recursos para la ejecución del mismo. El estado tiene como fin el bienestar social, de modo que la rentabilidad del proyecto no es únicamente económica, sino también el impacto que provoca en la sociedad es de vital importancia para este tipo de proyectos. Tal es el caso de generación de empleo, beneficio en zonas específicas por apertura de puentes y carreteras, etc.
- **Sector Privado** es llevado a cabo por un individuo o grupo de empresarios particulares para satisfacer sus propios objetivos. La inversión está compuesta por el valor de todos los recursos productivos que el empresario deberá tener disponibles para que todas las partes que componen el proyecto puedan ser adquiridas, construidas o instaladas para su puesta en operación.

# **2.2.3 De acuerdo a la categoría**

- **Industriales:** producción de bienes que comprende la industria manufacturera, extractiva y de procesamiento de productos de pesca, la agricultura y de la actividad pecuaria.
- **Servicios:** se caracteriza porque no produce bienes materiales. Este sector presta servicios que pueden ser de carácter tecnológico o científico, de comercialización de los productos de otras actividades y servicios sociales no incluidos en los de infraestructura.

 **Infraestructura:** relacionados a inversiones de obras civiles que pueden ser de uso económico o de uso social, mejorando las condiciones de vida de la sociedad. En este tipo de proyectos se mide el beneficio en zonas determinadas, por ejemplo con la mejora de calidad de servicios, ahorro de recursos al estado, educación, entre otros que permitan expandir.

## **2.2.4 De acuerdo a la finalidad del estudio**

- **Según la rentabilidad**: permite medir la rentabilidad de los distintos flujos de efectivo que tiene el proyecto, por lo que se pretende tener un estudio específico de los fondos y recursos utilizados que son invertidos en el proyecto.
- **Según la capacidad de pago**: es decir si el proyecto se encuentra en condiciones de cumplir con las obligaciones contraídas en un posible apalancamiento para su realización.

# **2.2.5 De acuerdo al objetivo**

**Proyecto para un negocio nuevo:** surge a partir de una idea que vislumbre una oportunidad para generar recursos monetarios a través de un bien o servicio , sin embargo no se tiene nada previamente para poder implementar este tipo de proyectos.

- **Un proyecto de modernización o mantenimiento:** surge como una necesidad o la detección de oportunidad en el mercado, y depende de los objetivos de la empresa el rubro al que se enfocará, lo que permite a las empresas ser más competitivas, actualizar sus procesos e instalaciones, ser más productivo, tener más calidad, etc. Estos proyectos se pueden clasificar en:
	- **Internalización:** son proyectos que tienen que ver con la disminución de servicios o productos proveídos por empresas externas. Es una estrategia de negocio que consiste en integrar y consolidar dentro de la empresa determinadas tareas críticas. En ocasiones es necesario para una empresa, debido a que los proveedores no son capaces de ofrecer la calidad deseada, para poder innovar sin tener que compartir las creaciones, para reducir costos, etc.
	- Externalización: consisten en una práctica que se está llevando a cabo en grandes empresas y la reducción de costos al entregar ciertas actividades propias a otra empresa especializada en el tema, lo que permite ampliar los horizontes de la empresa en otros países, la liberación de carga laboral, por lo que ahorra esfuerzo personal, instalaciones y tiempo en tareas consideradas menores; sin embargo es importante que para tomar una decisión de externalización o internalización es necesario hacer un estudio de viabilidad.
	- Reemplazo: son proyectos que se enfocan en el desplazamiento de equipos, instalaciones, etc.
	- Ampliación: son aquellos que implican cambios en los niveles de producción y radica en medir el impacto que un nuevo proyecto tendrá sobre el resto de la

empresa, así como el impacto que podrán tener otras actividades realizadas actualmente por la empresa sobre los flujos de efectivo.

- Abandono: con ello se requiere retirar alguna línea de productos o procesos, debido a que implica una pérdida en lugar de un beneficio para la empresa.
- Ambientales: protegen el medio ambiente, y proponen proyectos sustentables amigables con el medio en el que se desarrollaran. Tienen la característica de ser innovadores y seguros.

# **2.3 CICLO DE UN PROYECTO DE INVERSIÓN**

Los proyectos de inversión tienen varias etapas sucesivas que abarcan su nacimiento, desarrollo y extinción. La preparación y evaluación de proyectos es importante entre los agentes económicos que participan en cualquier de las etapas de la asignación de recursos para implementar iniciativas de inversión.

# **2.3.1 Preinversión**

Como anteriormente se ha comentado un proyecto tiene el objetivo de dar una solución a los problemas, buscando optimizar los recursos. Esta etapa es la primera dentro del ciclo de un proyecto de inversión y está compuesta por tres aspectos, en el orden siguiente:

*A. Idea o identificación:* el proyecto surge como una respuesta a una idea que busca solucionar un problema o aprovechar una oportunidad. Una idea es una representación mental de algo, ya sea material o inmaterial, real o imaginario, concreto o abstracto, que surge tras la observación de fenómenos, como son la experiencia, necesidades humanas, cambios en el ambiente, etc.

Esta primera fase del ciclo tiene que ver con la identificación del proyecto, y es de alta prioridad para los empresarios y directivos. Sin embargo, la identificación de un proyecto que cumpla con los requisitos para la viabilidad no es fácil, por tal motivo es indispensable documentar esta idea. Existen algunos métodos para la generación de ideas como es el caso de Lluvia de ideas (Brainstorming), que consiste en reunir a diversas personas calificadas en distintas disciplinas para discutir las alternativas de manejar una situación o resolver un problema sin limitar el número de ideas. Al final se vota por las ideas más mencionadas.

- *B. Formulación y evaluación:* Una vez generadas las ideas y las opciones para la solución del problema se determina cuáles son las más eficientes para satisfacer las necesidades específicas aprovechando los recursos, y se evalúan para poder hacer una comparación entre ellas. Las subetapas que surgen son las siguientes:
- *Perfil:* en este estudio se seleccionan las opciones del proyecto más atractivas, reuniendo la información más a detalle, se hace una estimación de costos a grandes rasgos, de tal manera que se descarten algunas ideas.
- *Perfil de prefactibilidad:* En este estudio se profundiza la investigación y se basa principalmente en las mejores ideas seleccionadas del perfil y se busca información de fuentes secundarias para definir, con cierta aproximación las variables principales referidas al mercado, a las alternativas técnicas de producción y a la capacidad financiera de los inversionistas. Básicamente es seleccionar las ideas con mayores elementos de juicio, por lo que se deben profundizar los aspectos señalados preliminarmente como críticos por el estudio de perfil, aunque sigue siendo una investigación basada en información secundaria y no demostrativa. Como resultado se obtienen las ideas mínimas que deberán explicarse y estudiarse con mayor profundidad.
- *Perfil de factibilidad:* Se elabora sobre la base de antecedentes precisos obtenidos del perfil de prefactibilidad. La Factibilidad como tal se refiera a la disponibilidad de los recursos necesarios para llevar a cabo los objetivos o metas señaladas. Uno de los puntos más importantes es que en esta etapa se deberá tener conocimiento acerca de la incertidumbre del proyecto y se deberá revisar a profundidad, optimizando los recursos.

Cabe mencionar que en los proyecto de inversión se suele hablar de proyectos factibles y viables. Aunque a veces asimilamos entre sí estos dos conceptos, encierran un significado muy diferente, por lo que se hace la siguiente diferencia:

#### *Factible: adj. Que se puede hacer.*

*Viable: adj. Dicho de un asunto: Que, por sus circunstancias, tiene probabilidades de poderse llevar a cabo*.

Según lo anterior, se puede decir que un proyecto factible es un proyecto que se puede realizar, que es posible de realizar. Un proyecto viable, es un proyecto que además de ser factible, esto es que es posible de realizar, que en nuestro contexto se debe entender como un proyecto que puede ser sostenible, rentable económicamente.

El evaluador al realizar un estudio a profundidad además deberá optimizar los recursos disponibles, por lo que deberá realizar un estudio de viabilidad económica del proyecto, que distingue dos grandes etapas, la formulación y preparación y la de evaluación. La primera tiene por objeto definir todas las características que tengan algún grado de efecto en el flujo de ingresos y egresos monetarios del proyecto y calcular su magnitud. La segunda etapa, con metodologías muy definidas, busca determinar la rentabilidad de la inversión del proyecto. En muchos casos es necesario efectuar las evaluaciones durante la etapa de formulación del proyecto para decidir si se lleva a cabo o no. En la siguiente figura se muestra los estudios necesarios para conocer la viabilidad económica del proyecto:

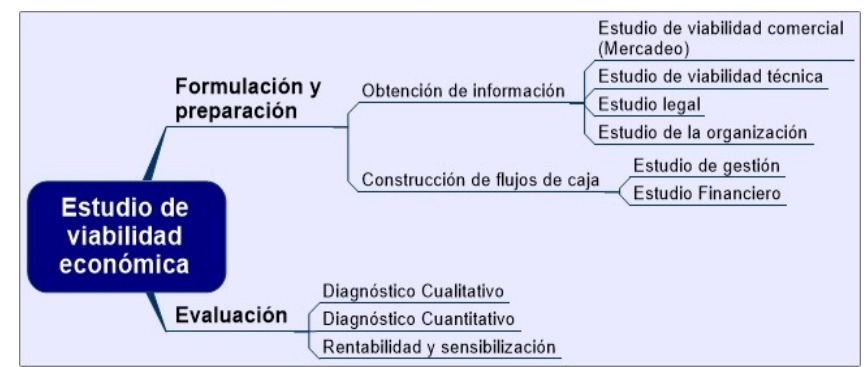

*Figura 2. Diagrama de estudio de viabilidad económica (Elaboración propia)*

Estudio de viabilidad comercial: También conocido como estudio del mercado, en este estudio, es más que el análisis de la oferta y demanda, ya que con este estudio se pueden tomar decisiones como el precio de introducción, inversiones en publicidad, estudio de clientes potenciales, entre otras variables. Tiene cuatro aspectos fundamentales:

- El consumidor y las demandas del mercado actuales y proyectadas.
- La competencia y las ofertas del mercado y del proyecto, actuales y proyectadas.
- Comercialización del producto.
- Los proveedores y la disponibilidad y precio de los insumos, actuales y proyectados.

Estudio de viabilidad técnica: Tiene como objetivo proveer de información para cuantificar el monto de las inversiones y de los costos de operación pertinentes de los aspectos técnicos operativos necesarios en el uso eficiente de recursos disponibles para la producción de un bien o servicio deseado, la tecnología necesaria, estructura, mecanismos de control, la localización, el tamaño y capacidad del proyecto, etc.

Estudio legal: Busca determinar la viabilidad de un proyecto a la luz de las normas que lo rigen en cuanto a localización, subproductos, patentes, etc. Toma en cuenta la legislación laboral y su impacto en el proyecto.

Estudió de gestión: Se encarga de la administración, control de recursos, la coordinación de actividades y la organización para llevar a cabo el proyecto.

Estudio financiero: Los objetivos de esta etapa son ordenar y sistematizar la información de carácter monetario de las etapas anteriores, para elaborar los cuadros analíticos y antecedentes adicionales para la evaluación del proyecto, para determinar su rentabilidad.

Diagnóstico cualitativo: Una vez reunida la información de los estudios anteriores, analiza e interpreta. Se puede utilizar el FODA (Fortalezas, Oportunidades, Debilidades y Amenazas).

Diagnóstico cuantitativo: Con el estudio financiero se obtiene la información y se pueden interpretar los datos obtenidos, identificando áreas de oportunidad.

Rentabilidad y sensibilización: Se puede determinar con un indicador de rentabilidad y cómo es sensible este al cambio en algunos factores del proyecto.

*C. Diseño del proyecto:* Contar con los elementos del diseño, construcción y especificaciones necesarios, el desarrollo de la ingeniería básica y de detalle, para obtener las memorias de cálculos, planos, entre otros elementos necesarios para implementar el proyecto.

# **2.3.2 Decisión**

El tomar decisiones implica un riesgo. Sin embargo, lo más importante es conocer cómo administrarlo y las alternativas que se tienen a lo largo del proyecto para una mayor rentabilidad, por lo que debe haber cimientos en antecedentes básicos concretos que hagan que esta toma de decisiones sea lo mejor posible para la empresa.

Gestión de los recursos: Definir el tipo de agrupación social, formalizarla y obtener los recursos necesarios para implementar el proyecto. En este punto se requiere un plan de ejecución, donde especifique los tiempos de puesta en marcha del proyecto.

# **2.3.3 Inversión**

Es el estado inmediato después de tomar la decisión de ejecutar o no el proyecto, de adquirir los recursos necesarios para su puesta en marcha del proyecto. Está compuesta por la ejecución y de la operación.

- **Ejecución:** se pone en marcha el plan del proyecto y los diseños técnicos construidos en las etapas anteriores. Esta etapa es la puesta en marcha del proyecto con los recursos disponibles para el montaje de nuevas unidades productivas, la fabricación de nuevos productos, etc.
- **Operación:** En esta etapa se producen los beneficios esperados del proyecto y tiene un funcionamiento normal en todos sus procesos y procedimientos. Puede dividirse en corto y largo plazo. En el primero se permite realizar algunos ajustes al proyecto, aplicar técnicas de producción, la capacitación del personal para desarrollar ciertas actividades; en el segundo se preocupa por alcanzar los objetivos del proyecto, para alcanzar el nivel de productividad de los objetivos planteados.

# **2.3.4 Evaluación "Ex-post"**

Tiene como propósito verificar si se ha alcanzado las metas y objetivos previstos en el proyecto, aprender a través de todo el proceso para plantear, ejecutar y realizar mejoras continuamente.

Al final de cada proyecto es necesario evaluar su éxito y si se ha cumplido con las expectativas deseadas de los inversionistas, con el fin de informar a las partes interesadas los resultados obtenidos. Para esta evaluación se requiere comparar el valor de cada uno de los indicadores que se han definido previamente en el proyecto antes y después.

Esta etapa es una de las más importantes porque permite la retroalimentación y la actualización de metodologías, parámetros, supuestos, análisis técnicos, etc., para efectuar las correcciones pertinentes para perfeccionar los procesos necesarios en el proyecto.

# **2.3.5 Recuperación**

La posibilidad de controlar el proyecto es fundamental para que su desarrollo y crecimiento, por lo que una vez que comienza se puede transformar y mejorar a medida que cambian los requisitos, las personas, la tecnología etc., por lo que se dice que es la evolución del proyecto. En esta etapa se busca la optimización, eficiencia de procesos, aseguramiento de la calidad, entre otros factores fundamentales para ser mejores competidores, por lo que es importante una Dirección y Supervisión adecuadas en los procesos.

Una vez conocidas las etapas anteriores que conforman el ciclo de los proyectos, se puede facilitar la conceptualización de estas, por medio de una herramienta analítica que es el Marco Lógico de los Proyectos. Es una metodología que tiene el objetivo de examinar el desempeño de un proyecto en todas sus etapas. Permite presentar de forma sistemática y lógica los objetivos y su relación de causalidad, así como para evaluar si se han alcanzado los objetivos y definir los factores externos que puedan influir.

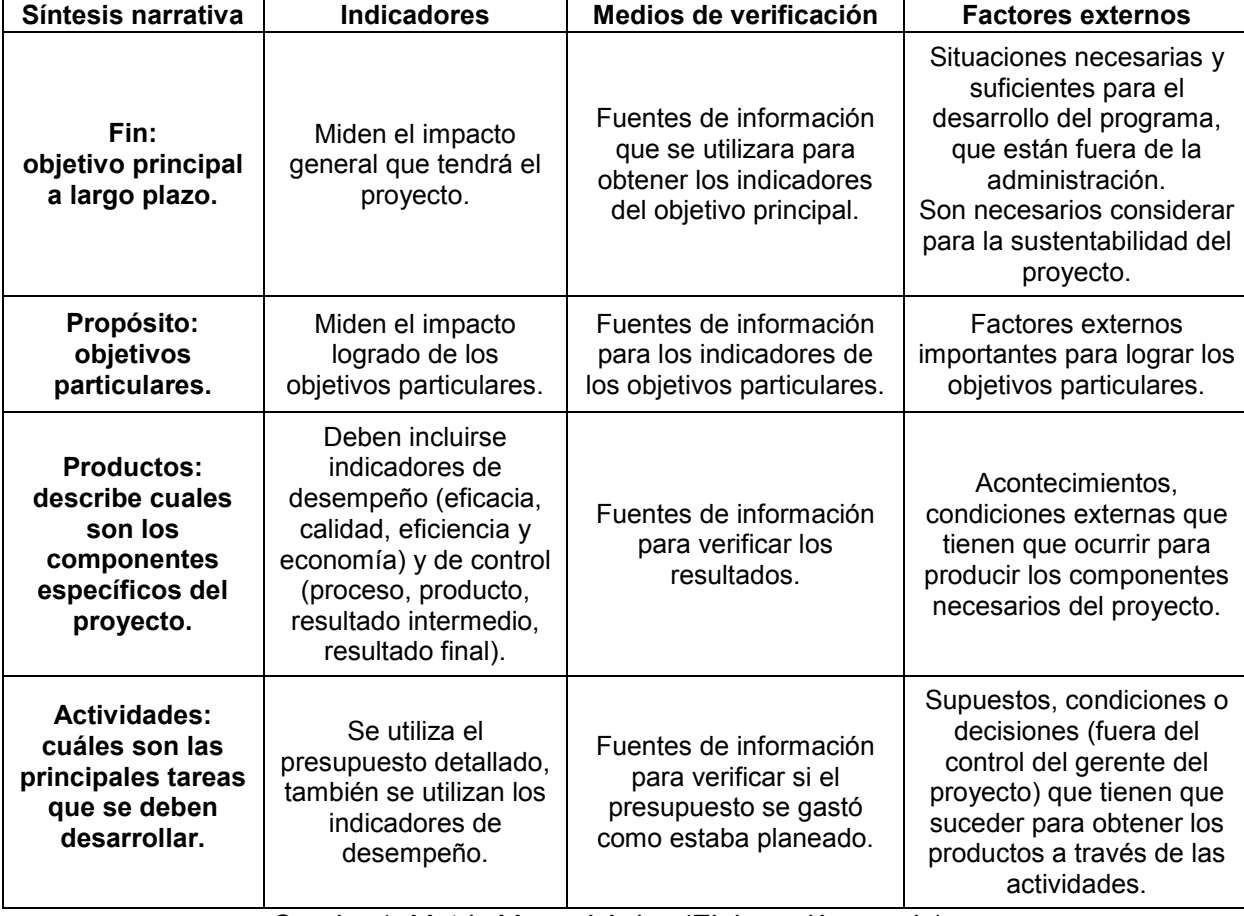

El Marco Lógico es representado por una matriz:

*Cuadro 1. Matriz Marco Lógico (Elaboración propia)*

El método del Marco Lógico proporciona las siguientes ventajas:

- $\triangleright$  Aporta terminología uniforme que facilita la comprensión y la comunicación en los involucrados del proyecto, evitando a su vez la ambigüedad.
- $\triangleright$  Da una estructura que permite llegar a los acuerdos entre los diversos agentes involucrados.
- $\triangleright$  Se puede aplicar a distintos proyectos, en diferentes sectores.
- $\triangleright$  Ayuda a la conceptualización, porque presenta la información más relevante y en forma sintética.
- $\triangleright$  Organiza la información de forma lógica, facilitando la operación del provecto.
- $\triangleright$  Suministra información necesaria para la ejecución, monitoreo y evaluación del proyecto.
- Se puede aplicar a diferentes metodologías de evaluaciones (cuantitativa y cualitativa).

# **2.4 EL RIESGO EN LOS PROYECTOS DE INVERSIÓN**

Los proyectos de inversión consisten en asignar recursos a una cierta actividad, en un tiempo determinado para generar beneficios futuros, sin embargo esta toma de decisión de realizar o no el proyecto, implica un riesgo o incertidumbre. Existe riesgo en aquellas situaciones en las cuales al menos una de las decisiones tiene más de un resultado posible donde la probabilidad asignada a cada resultado se conoce y se puede estimar. Contrariamente se estará frente a una situación de incertidumbre cuando esas probabilidades no se pueden conocer o estimar.

# **2.4.1 Definición de Riesgo**

Se define como riesgo toda posibilidad de ocurrencia de aquella situación que pueda entorpecer el normal desarrollo de las funciones y actividades de una empresa, que impidan el logro de sus objetivos, el cumplimiento de su misio y su visión. Se refiere a la variabilidad de los beneficios esperados por los inversionistas [13]. El riesgo está asociado a la volatilidad de los rendimientos, consiste en un proceso estocástico que se puede medir. Sin embargo el concepto de incertidumbre define una situación de la que no existe información suficiente, por lo que es cualitativa.

# **2.4.2 El riesgo en proyectos de inversión**

El riesgo y la incertidumbre por lo regular son factores en los proyectos de inversión, el riesgo se encuentra principalmente en los flujos netos de efectivo. Al momento de hacer la evaluación de un proyecto, existen desconocimientos sobre aspectos relacionados, que cuales pueden afectar a rentabilidad de los proyectos.

La administración de riesgos puede ser definido como el proceso de identificación y gestión global de los riesgos claves de un proyecto, por lo que se busca alinear las estrategias, procesos, personas y tecnología con el propósito de aumentar la rentabilidad del proyecto.
# **2.4.3 Tipos de riesgo**

- **A. Riesgo individual:** es el riesgo propio del proyecto, es el riesgo que tendría un proyecto si fuera el único que posee la empresa, y mide la variabilidad de los rendimientos esperados de dicho proyecto.
- **B. Riesgo corporativo o interno de la empresa:** es el que considera los efectos de la diversificación de los accionistas, la toma de decisiones de los directivos, las problemáticas internas de la organización que repercuten sobre el proyecto. Se mide a través de los efectos de un proyecto sobre la variabilidad en las utilidades de la empresa.
- **C. Riesgo de beta o de mercado:** son los efectos negativos que puede tener el entorno donde se encuentra el proyecto, el comportamiento de la economía, el impacto de la competencia, etc. Es la parte del proyecto que no puede ser eliminada por diversificación, se mide a través del coeficiente beta de un proyecto.
- **D. Riesgos de costo:** Sobrepasar los costos de desarrollo previstos, cambios en el alcance y los requerimientos de la parte del cliente, mala estimación de los costos durante la fase de inicialización.
- **E. Riesgo financiero:** se relacionan con los valores de las variables de los mercados de capitales que afectan principalmente el costo de financiamiento así como el de rendimiento de las inversiones vinculadas con el funcionamiento del proyecto de inversión entre estos: Tasas de interés, tipo de cambio, tasa de inflación, trámites para solicitar crédito de las instituciones financieras y las regulaciones de los mercados financieros.
- **F. Riesgo de calendario:** sobrepasar el calendario previsto a la estimación del tiempo necesario, incremento de esfuerzos en la resolución de problemas técnicos, operacionales o externos, mala asignación de recursos o asignación de recursos no planeada, mayor prioridad en otro proyecto, o pérdida de recursos humanos no prevista.
- **G. Riesgos tecnológicos:** por utilizar tecnología no adecuada para el proyecto, usar herramientas con fallas o problemas de hardware y/o software, etc.
- **H. Riesgos operacionales:** mala resolución de problemas no planeados, falta de liderazgo en el equipo, falta de motivación, problemas entre los compañeros de trabajo que afectan la buena operación del proyecto.

### **2.4.4 Análisis de los riesgos en los proyectos de inversión.**

En la selección de proyectos de inversión se intenta disminuir los riesgos. Si se tienen varias alternativas de inversión con igual rendimiento, se seleccionara la que tenga menor riesgo, esto implica que el riesgo tiene que medirse. La relación entre el riesgo y la tasa de rendimiento requerida se conoce como la relación riesgo-rendimiento. Se trata de una relación positiva en la medida que aumenta el riesgo, mayor será la tasa de retorno requerida para la inversión.

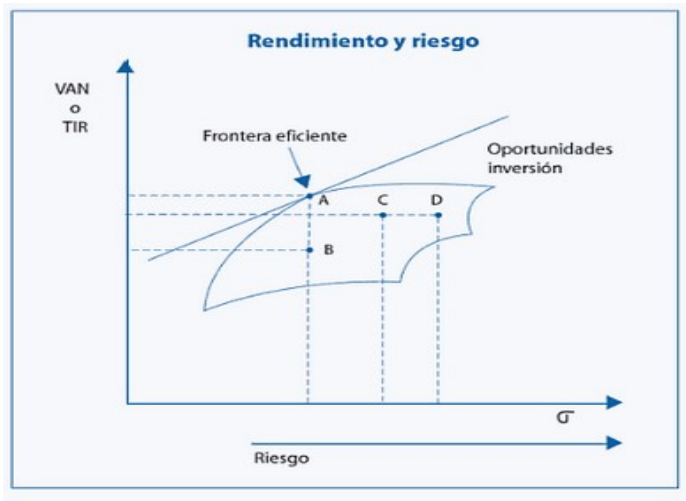

*Gráfica 1. Rendimiento y riesgo (Jiménez, C. 2007)*

En el análisis de un proyecto, el riesgo se refiere a la posibilidad de que un proyecto no sea económicamente aceptable, esto es cuando el VAN (o VPN) < 0 o la TIR<Costo Capital. Existen diversos métodos para analizar el riesgo, como el análisis de sensibilidad, de escenarios y los métodos estadísticos.

**A. Análisis de sensibilidad:** es un método de comportamiento que utiliza varios cálculos de rendimiento para proporcionar una idea de la variabilidad entre los resultados. Las variables objetivo pueden ser el Valor Presente Neto, la Tasa Interna de Rendimiento, el nivel de ventas, etc.

La utilidad principal de este estudio es conocer qué factor o variable afecta en mayor medida el resultado de operación del proyecto [18].

$$
IS = \frac{Porc. de variación en la rentabilidad}{Porc. de variación en el factor que se analiza}
$$

Dónde:

 $IS = \{ndice\ de\ sensibilidad\}$ 

**B. Análisis de escenarios:** es un método de comportamiento similar al de análisis de sensibilidad pero de mayor alcance, se utiliza para evaluar el efecto que producen distintas circunstancias en el rendimiento de la empresa. Más que aislar el resultado que produce un cambio en una sola variable, el análisis de escenarios evalúa el resultado que producen cambios simultáneos de diversas variables como las entradas de efectivo y el costo de capital. Un escenario puede ser evaluar el impacto de una tasa de inflación y una baja en el VPN de un proyecto.

La definición de escenarios posibles se hace basándose en las distintas concreciones que pudiera tomar a lo largo de la vida del proyecto de inversión una serie de variables, manteniéndose el resto contantes. Un escenario es el ambiente donde el proyecto operará.

Las variables como duración, inversión inicial, evolución de los ingresos, gastos operativos, etc., pueden verse afectadas por factores ajenos externos al proyecto de inversión, así como por la evolución de la coyuntura económica. Se pueden definir tantos escenarios como se deseen. Para ello solo es preciso hacer variaciones en la hipótesis que determinan el valor de las variables, lo lógico es definir los nuevos valores de dichas variables, de tal forma que la combinación sea coherente con el escenario que se quiere definir. Los más comunes escenarios son:

- Escenario más probable: Es el escenario que se espera que tenga lugar con mayor probabilidad. La hipótesis para la estimación de variables que intervienen en la determinación de los Flujos Netos de Caja se han hecho tratándose de ajustar a lo que se espera que acontezca a lo largo del horizonte de planificación del proyecto de inversión.
- **Escenario optimista:** se utilizan las variables más probables que puedan concretarse a lo largo del tiempo de la planificación, es decir que los supuestos hechos sean concretados como se planearon en el tiempo determinado.
- Escenario pesimista: se toman valores que empeoran las previsiones iniciales, lo que pudiera afectar el buen funcionamiento del proyecto.

Para evaluar los escenarios en que operará cada proyecto de inversión se plantea los flujos de efectivo que se obtendrían , el VPN, la TIR que resultarían de estos escenarios, junto con la desviación estándar del rendimiento a fin de establecer los efectos del medio ambiente en el proyecto de inversión.

- **C. Métodos estadísticos para el análisis del riesgo de los proyectos [17]:** la desviación estándar o el coeficiente de variación se emplean para medir el riesgo de los rendimientos de los activos.
	- Varianza: es la medida de dispersión de un conjunto de datos y se emplea para calcular la desviación estándar. Antes de calcular la desviación estándar de los flujos de efectivos es necesario identificarlos en el proyecto de inversión. Existen dos tipos de flujo de efectivos:
		- i. Flujo de efectivo independiente: se presenta cuando los resultados del proyecto de inversión no tienen relación con los resultados de los ejercicios anteriores, es decir, no dependen de datos anteriores por lo cual se consideran independientes.
		- ii. Flujos de efectivo dependientes: Son aquellos cuyos resultados dependen específicamente de los resultados del ejercicio anterior.
	- Desviación Estándar: Una forma de medir el riesgo consiste en calcular la desviación estándar de las distribuciones de los posibles valores de una variable.

La desviación estándar es un indicador numérico que muestra el grado de dispersión de los posibles valores alrededor de una media. Cuando mayor sea el grado de dispersión de una distribución mayor será la desviación estándar y mayor será la probabilidad de que el valor de una variable sea muy diferente del valor esperado.

La desviación estándar indica la posibilidad de que se presente un resultado diferente de lo esperado.

La fórmula de la desviación estándar es:

$$
\sigma = \sqrt{\sum (X - \mu)^2 * P}
$$

Dónde:

 $\sigma =$  Desviación estándar

 $P =$  Probabilidad de que se presente el valor X, ya sea TIR o VPN

 $X =$  Valor posible de una variable, sea TIR o VPN

 $\mu$  = Valor esperado TIR o VPN

La desviación estándar es un indicador del riesgo de una inversión ymide la dispersión del valor esperado de un rendimiento ya sea VPN o TIR, como el más probable de una activo.

 Coeficiente de Variación (CV): Es una media de dispersión relativa, es útil para comparar el riesgo de inversiones con diferentes medias, esto es, inversiones de activos con diferentes rendimientos esperados o diferente valor presente neto (VPN).

Para compara el grado de riesgo entre distribuciones de diferentes tamaños se debe aplicar una fórmula que mida el nivel relativo. El coeficiente de variación (CV) mide el riesgo relativo al relacionar la desviación estándar con la media. La fórmula general es la siguiente:

$$
CV = \frac{Desv. Est\land dar}{}
$$

Si se comparara los proyectos solo con base en las deviaciones estándar, se preferirá el activo X. Sin embargo, por tener diferente VPN o TIR, se emplea el CV, que refleja la dispersión relativa (riesgo) de los proyectos.

# **2.5 METODOLOGÍAS PARA LA EVALUACIÓN DE PROYECTOS DE INVERSIÓN**

Los métodos con flujo de efectivo descontados consisten en una valuación de inversiones que permite comparar lo beneficios que genera un proyecto, tomando en cuenta el financiamiento del proyecto y los intereses que pueda ocasionar. Consideran el valor del dinero en el tiempo, por lo que son métodos de evaluación económica factibles y óptimos.

### **2.5.1 Valor Presente Neto (VPN)**

Es el método más conocido en la evaluación de proyectos de inversión, permite determinar si una inversión cumple con el objetivo básico financiero, que es maximizar la inversión. La metodología consiste en descontar al momento presente todos los flujos de caja futuros que genera un proyecto y comparar esta equivalencia con la inversión inicial. Para determinar el valor presente neto se utiliza la fórmula siguiente:

$$
VPN = \sum_{i=1}^{n} \frac{X_i}{(1+r)^i} - X_0
$$

Dónde:

VPN = Valor Presente Neto  $X_i$  = Flujo de efectivo en la fecha i  $X_0 =$  Inversión Inicial  $r =$  Tasa de descuento, se puede utilizar el WACC  $n =$  Periodos del proyecto

El VPN lo que hace es sumar los flujos descontados en el presente y restar la inversión inicial equivalente a comparar todas las ganancias esperadas contra todos los desembolsos necesarios para producirlas. Es muy claro que para aceptar el proyecto, las ganancias deberán ser mayores que los desembolsos, por lo que obtenemos los siguientes criterios de decisión:

Si el VPN=0 La inversión no produce ni pérdidas ni ganancias. Se requieren más criterios para tomar una decisión.

Si el VPN<0 La inversión producirá pérdidas, por lo que se recomienda rechazar el proyecto.

Si el VPN>0 La inversión producirá ganancias, se recomienda que se acepte el proyecto.

Los beneficios por utilizar el VPN son:

- Es de fácil aplicación y utiliza datos conocidos, utiliza el WACC y considera la inversión inicial.
- $\triangleright$  Tiene en cuenta el valor del dinero en el tiempo.
- $\triangleright$  Actualiza los flujos de efectivo, por lo que es una herramienta para la toma de decisiones.

Las desventajas de utilizar el VPN son:

- $\triangleright$  Dificultad para establecer la tasa de descuento.
- $\triangleright$  EL VPN supone que los flujos futuros de efectivo que salen del proyecto se reinvierte en el mismo proyecto con la misma tasa, lo cual puede no ser cierto, ya que depende de lo que los accionistas decidan.
- $\triangleright$  No hay flexibilidad administrativa en la presentación de diversos escenarios y considera que la inversión es irreversible.
- $\triangleright$  Probablemente conduzca a decisiones incorrectas por no considerar flexibilidades administrativas que generen valor a los proyectos.

### **2.5.2 Financiamiento de un proyecto de inversión**

Las principales fuentes de financiamiento se clasifican generalmente en internas y externas. Entre las fuentes internas destacan la emisión de acciones y utilidades retenidas en cada periodo después de impuestos. Entre las externas sobresalen créditos y proveedores, los préstamos bancarios y arrendamientos (leasing). El costo de utilizar los recursos que prevé cada una de estas fuentes se conoce como costo de capital.

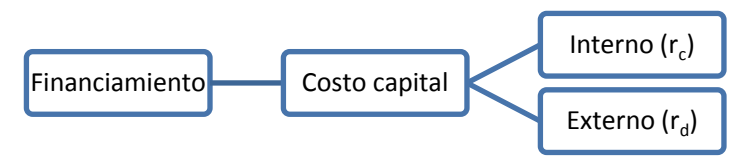

*Figura 3. Diagrama de financiamiento (Elaboración propia)*

### **2.5.2.1 Costo capital**

Todo proyecto de inversión requiere de un financiamiento para poder realizarse, llamado comúnmente capital. Se puede obtener por diversos medios sin embargo los más generales son la emisión de acciones, deudas a largo plazo o créditos bancarios, y con el capital social propio (Utilidades retenidas para reinversiones). El proyecto debe emprenderse sólo si su rendimiento esperado es mayor que a una tasa de descuento del proyecto que es el costo capital.

## **2.5.2.2 Costo del capital accionario con el CAPM (rc)**

Un problema frecuente de los accionistas es saber cuál es el rendimiento que requieren, por lo que se utiliza la valuación de activos de capital (CAPM) para estimar este rendimiento requerido. Los rendimientos por lo regular son calculados con el logaritmo natural del cociente de los de los activos:

$$
r_i = Ln\left(\frac{P1}{P0}\right)
$$

El rendimiento esperado por las acciones se puede representar con la siguiente ecuación:

$$
r_c = r_f + \beta(r_m - r_f)
$$

Dónde:

 = *Tasa del costo de capital accionario*  $r_f$  = Tasa libre de riesgo  $r_m$  = Tasa de rendimiento del mercado  $\beta =$  Riesgo del mercado  $r_m - r_f =$  Diferencia entre el rendimiento esperado sobre el portafolio de mercado y la tasa libre de riesgo (prima de riesgo de mercado)

De acuerdo al modelo de Sharpe-Lintner-Treynor-Mossin, la línea de equilibrio del mercado de capitales (Security Market Line, SML) o también llamada línea de mercado de valores, expresa la relación riesgo-rendimiento de equilibrio. Este equilibrio se define en términos de beta como medida de riesgo.

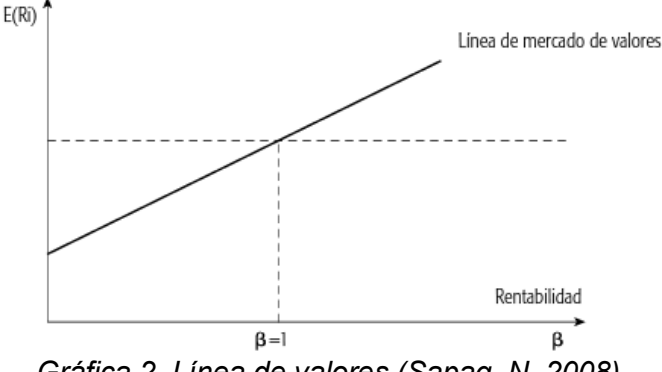

*Gráfica 2. Línea de valores (Sapag, N. 2008)*

### **Tasa libre de riesgo (rf)**

Es un concepto teórico que asume que en la economía existe alguna alternativa de inversión que tienen los inversionistas sin riesgo de pérdida y que ofrece un rendimiento seguro en un plazo determinado. En la práctica en México se utiliza la tasa de los CETES (Certificados de tesorería) son títulos de crédito al portador emitidos por el Gobierno Federal desde 1978, en los cuales se consigna la obligación de esta a pagar su valor nominal al vencimiento. A través de este mecanismo se captan recursos de personas físicas y morales a quienes se les garantiza una renta fija.

### **Estimación de Beta (β)**

La relación que existe entre el riesgo del proyecto respecto al riesgo de mercado se conoce como beta, y mide la sensibilidad de un cambio de la rentabilidad de una inversión individual al cambio de la rentabilidad del mercado en general.

$$
\beta = \frac{Cov(r_i, r_m)}{Var(r_m)} = \frac{\sigma_{i,m}}{\sigma_m}
$$

Dónde:

 $r_m = T$ asa de rendimiento del mercado  $r_i$  = Tasa de redimiento de los activos (rentabilidad del sector i)

 $Var(r_m) = Varianza$  de los rendimientos del mercado

 $2 = \frac{\sum_{i=1}^{n}(r_m - \overline{r_m})^2}{n}$  $\boldsymbol{n}$  $\sum (r_i - \overline{r_i})(r_m - \overline{r_m})$  $\boldsymbol{n}$ 

 $Cov(r_i, r_m) = Covarianza$  del sector y el mercado  $\sigma_{i,m} =$ 

$$
\overline{r_m} = \frac{\sum_{i=1}^n (r_m)}{n}
$$

$$
\overline{r_i} = \frac{\sum_{i=1}^n (r_i)}{n}
$$

Si un proyecto de inversión muestra una beta superior a 1 significa que este proyecto es más riesgoso respecto del riesgo de mercado y si la beta es menor a 1 significa que dicha inversión es menos riesgosa que la del mercado, y una beta igual a cero significa que es un inversión libre de riesgo como los bonos de tesorería (CETE).

# **2.5.2.3 Costo de la deuda (rd)**

La medición del costo de la deuda, ya sea que la empresa utilice bonos o préstamos, se basa en el hecho de que éstos deben reembolsarse en una fecha futura específica, con un monto por lo general mayor que el obtenido originalmente. Al endeudarse, los intereses del préstamo se deducen de las utilidades y permite una menor tributación, es posible incluir directamente en la tasa de descuento el efecto sobre los tributos, que serán menores, ya que los intereses son deducibles para el cálculo de impuestos. Por lo que el costo de la deuda será:

$$
r_d=(1-t)
$$

Dónde: *rd= Tasa del costo de la deuda t= tasa marginal de impuestos*

# **2.5.2.4 Costo Promedio Ponderado del Capital (WACC, Weighted Average Cost of Capital)**

Es una medida financiera, la cual tiene el propósito de englobar en una sola cifra expresada en términos porcentuales, el costo de las diferentes fuentes de financiamiento que usará una empresa para fondear algún proyecto en específico.

Los montos que se utilizaron están dados por una propuesta en el porcentaje de las fuentes de financiamiento existentes. Si un proyecto se financia con deuda y capital, el costo es un promedio ponderado de cada uno de estos rubros, por lo que tenemos que:

$$
WACC = \left(\frac{D}{C+D}\right) * r_d + \left(\frac{C}{C+D}\right) * r_c
$$

Dónde:

 $WACC = Costo$  promedio Ponderado del Capital  $D =$  Deuda financiera contraída  $C =$  Capital aportado por los accionistas  $r_c$  = Tasa del costo de capital accionario<sup>5</sup>  $r_d$  = Tasa del costo de la deuda

### **2.5.3 Tasa Interna de Retorno (TIR)**

Evalúa el proyecto en función de una tasa única de rendimiento por periodo, con la cual la totalidad de los beneficios actualizados son exactamente iguales a los desembolsos expresados en moneda actual. Se puede calcular aplicando la siguiente ecuación:

$$
VPN = \sum_{i=1}^{n} \frac{X_i}{(1 + TIR)^i} - X_0 = 0
$$

Los criterios de aceptación o rechazo dependen del valor que se obtenga de la TIR con respecto a r que es la tasa de interés.

- $\triangleright$  Si  $TIR \geq r$  se aceptará el proyecto. La razón es que el proyecto da una rentabilidad mayor o igual a la rentabilidad mínima requerida.
- $\triangleright$  Si  $TIR < r$  se rechazará el proyecto. La razón es que el proyecto da una rentabilidad menor que la rentabilidad mínima requerida.

Por lo que se puede concluir que para que se acepte la TIR es necesario que ésta sea mayor o igual a la tasa de rentabilidad mínima requerida, que anteriormente se calculó como el WACC, permitiendo una ganancia mayor al costo que genera realizar el proyecto.

 $\overline{a}$ *<sup>5</sup> Costo que se incurre al momento que los accionistas deciden invertir en el proyecto.* 

El objetivo es conocer la definición de empresa y el método de flujo de efectivo libre descontado en la valuación de empresas.

# **3.1 LA EMPRESA**

**La empresa** es una organización, institución o industria, dedicada a actividades o persecución de fines económicos o comerciales, para satisfacer las necesidades de bienes o servicios de los demandantes, a la par de asegurar la continuidad de la estructura productivo-comercial así como sus necesarias inversiones**.**

Un negocio puede ser una unidad económica. Es una actividad económica que se realiza con el fin de obtener una ganancia, lucro o utilidad, está constituido por un conjunto de activos fijos vinculados a activos intangibles e integrados conforme a un conjunto de tecnologías que le permiten producir bienes o prestar servicios en condiciones definidas de calidad y costo.

Los Análisis de Empresas (empresas clientes, proveedoras, competidoras, etc.) pueden tener distintos enfoques y distinta extensión en función del conocimiento previo y del interés que exista sobre dicha empresa, el país en el que esté localizada, su tamaño, sector, etc. Con el propósito de evaluar adecuadamente una decisión financiera de invertir en un título financiero, es necesario que se cuente con un "status" de la empresa.

# **3.2 EL VALOR EN UNA EMPRESA**

De acuerdo a un enfoque financiero, se tiene que definir:

- Valor Justo de mercado: el precio actual de una propiedad cambiaria de manos entre un comprador y un vendedor interesados, sin ninguna obligación de comprar o vender y ambos teniendo conocimiento razonable de los hechos relevantes. Usualmente este concepto se utiliza en adquisiciones de tipo estrategia o en procesos de tipo regulatorio<sup>6</sup>.
- $\triangleright$  Valor de inversión: valor para un inversionista en lo individual y tomando en cuenta circunstancias y consideraciones específicas. Se puede utilizar los Flujos de Efectivo Descontados.
- $\triangleright$  Valor intrínseco o fundamental: resultado del análisis y características de una inversión en particular, sin influencias de las características particulares de un cierto inversionista.
- $\triangleright$  Valor justo: cantidad necesaria para compensar de forma justa al propietario que ha sido privado involuntariamente de algún beneficio derivado de la propiedad, sin existir comprador, ni vendedor interesados. Es el indicado para cuestiones legales.

El proceso de valuación de una empresa, se puede realizar por distintos métodos, aunque en este trabajo se utilizará el "flujo de Efectivo Descontado" ya que es el más adecuado para valuar, además de basarse en la generación de efectivo (incorporando los riesgos

 6 Definición según American Society of Appraisers (ASA), por medio del Comité de valuación de empresas y sus Bussines Valuation Standards (BVS)

relevantes asociados a los flujos) lo hace no de cara al pasado, sino al futuro, con base en proyecciones financieras que presuponen un profundo análisis de la empresa y su entorno económico, de sector y de los agentes económicos participantes. Los valores de oportunidad que pueden adquirir un negocio, aplicando el método de flujos de efectivo descontados, se puede describir mediante el "Pentágono de Explotación de oportunidades", en el cual conforme se va identificando y explotando oportunidades en los factores internos y/o externos, el negocio adquiere distintos valores.

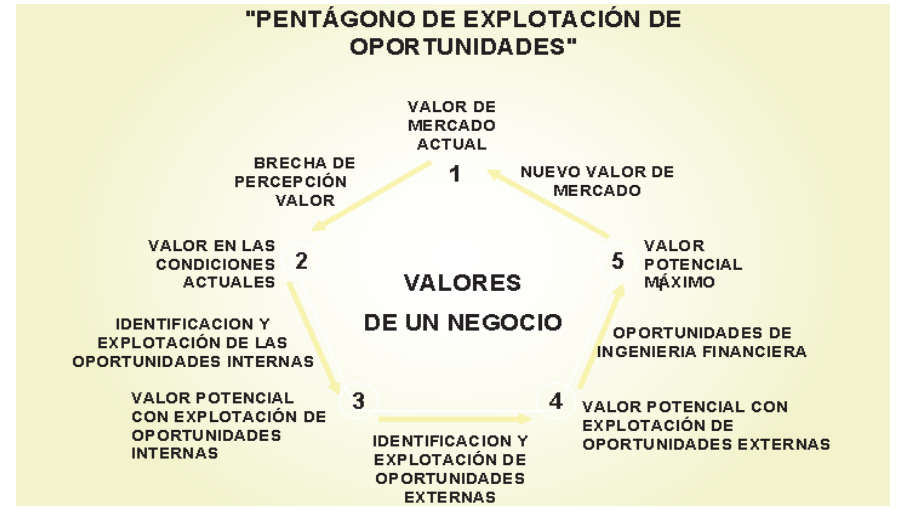

*Figura 4: Pentágono de explotación de oportunidades (Figueroa, J. D., 2005)*

- 1) Valor de mercado actual, es el valor de mercado que tiene el negocio; también se considera como el valor que el vendedor cree que tiene su negocio.
- 2) Valor en las condiciones actuales, es el valor del negocio valuado en las condiciones que opera el día de hoy, esto es, sin realizar ninguna explotación de oportunidades en los factores internos y externos.
- 3) Valor potencial con explotación de oportunidades internas, es el valor que adquiere el negocio valuado una vez que se realizó la identificación y explotación de los factores internos. Con la explotación de las oportunidades internas se corrigen deficiencias, se mejoran y optimizan procesos y se explotan nuevas oportunidades estratégicas, obteniéndose así un mayor valor del negocio.
- 4) Valor potencial con explotación de oportunidades externas, es el valor que adquiere el negocio una vez que se realizó la identificación y explotación de oportunidades externas. Con la explotación de las oportunidades externas se generan acciones estratégicas para los negocios del potencial comprador de la empresa valuada o para un tercero; esto es, el negocio representa un valor de oportunidad para los negocios del comprador o de un tercero y, por lo tanto, éstos podrían estar dispuestos a pagar por arriba del valor en las condiciones actuales y del valor potencial con explotación de oportunidades internas.
- 5) **Valor potencial máximo**, es el valor que adquiere el negocio valuado una vez que se realizó la identificación y explotación de las oportunidades de ingeniería financiera. Es el máximo valor que podría tener el negocio para el comprador potencial.

Para valuar cada uno de los valores del Pentágono de Explotación de Oportunidades, se plantean diversos escenarios de análisis, mediante la estructuración de flujos de efectivo, que permitan incorporar la identificación y explotación de dichas oportunidades, así como los riesgos relevantes asociados a los flujos.

Los flujos de efectivo planteados para cada uno de los escenarios de análisis, deberán ser descontados mediante una tasa que incorpore adecuadamente el riesgo del mercado desde la perspectiva del agente económico que se esté analizando. El horizonte de valuación deberá cubrir un período suficientemente extenso, que permita al negocio añadir valor y un lapso adicional para estabilizar el valor agregado, siempre tomando en cuenta los ciclos económicos y los de la propia empresa.

# **3.3 ANÁLISIS FUNDAMENTAL**

Es el análisis de toda la información disponible de una empresa, y tiene el objetivo de valorar objetivamente, y determinar si el valor de mercado es caro o barato según esta información.

*El análisis fundamental, dentro del análisis bursátil, pretende conocer y evaluar el auténtico valor del título o acción, llamado valor fundamental. Este valor se usa como estimación de su valor como utilidad comercial, que a su vez se supone es un indicador del rendimiento futuro que se espera del título. (Graham & Dodd, 1935)*

Dado que el análisis fundamentar es una investigación detallada sobre la empresa, se requieren analizar aspectos como:

- Balance General
- Estados de resultados
- Situación financiera
- Dimensiones de la empresa
- Tecnologías de la empresa
- Sector
- Riesgos de la empresa
- Valuación de la empresa

### **Análisis "Top-Down"**

Es el análisis que va desde arriba hacia abajo, de lo general o lo global a lo concreto. Es ir descendiendo, analizando el mundo para terminar estudiando a la empresa en sí. Los pasos son:

- 1. Un análisis del mundo, es decir, analizar la situación económica a nivel mundial para poder decir las economías nacionales que reflejan mejor salud y perspectivas. ¿Qué se analiza? Pues fundamentalmente el crecimiento presente y futuro a través de PIB, el entorno político, etc.
- 2. Análisis sectorial: el sector que dentro de esta zona o país favorables esta mejor situado. Si el crecimiento viene por demanda interna, los sectores de consumo estarán mejor posicionados, y si viene por demanda exterior, los sectores exportadores serán favorecidos.
- 3. La empresa en sí, su situación financiera y las condiciones del sector y cómo afectan directamente a la empresa. Observar si la estructura financiera presenta buenas o malas perspectivas de negocio futuro. Analizar el balance, utilizar las razones financieras, estudiar el grado de apalancamiento, crecimiento y beneficios.

# **3.4 ANÁLISIS DEL ENTORNO DE UNA EMPRESA**

Para que una compañía obtenga una ventaja competitiva, debe permanecer vigilante, y estar permanentemente rastreando los cambios que se producen en su entorno. También tiene que ser ágil para alterar sus estrategias y planes cuando surge alguna dificultad. Los entornos más utilizados para el análisis son:

- *Entorno político*: cómo el ambiente político donde se desenvuelve la empresa tiene un impacto en la misa.
- *Entorno competitivo:* análisis FODA.
- Entorno económico: situaciones económicas que influyen en la empresa. Sector industrial, indicadores económicos, etc.
- *Entorno social:* el impacto que pudiera tener la empresa en la sociedad y como esto puede influir en el valor de la empresa.
- *Entorno tecnológico: t*ecnologías actualmente utilizadas en el sector de la empresa.
- *Entorno legal:* reformas financieras que pudieran afecta la actividad de la empresa.
- *Entorno ecológico:* impacto de la empresa en el medio ambiente.

*Oportunidades*: Son eventos o circunstancias que se espera que ocurran o pueden inducirse a que ocurran en el mundo exterior y que podrían tener un impacto positivo en el futuro de la empresa. Esto tiende a aparecer en una o más de las siguientes grandes categorías: mercados, clientes, industria, gobierno, competencia y tecnología.

*Amenazas:* Son eventos o circunstancias que pueden ocurrir en el mundo exterior y que pudieran tener un impacto negativo en el futuro de la empresa; tienden a aparecer en las mismas grandes categorías que las oportunidades. Con un enfoque creativo, muchas amenazas llegan a tornarse en oportunidades o minimizarse con una planeación cuidadosa. Las fortalezas y las Debilidades: son parte del mundo interno de la empresa, en donde puede influirse directamente en el futuro.

*Fortalezas:* Representan los principales puntos a favor con los que cuenta la empresa o institución en cuatro amplias categorías: Potencial humano, Capacidad de proceso (lo que incluye equipos, edificios y sistemas) Productos y servicios y Recursos financieros.

*Debilidades:* Se sustituye el termino debilidades con que se le ha denominado tradicionalmente porque éste implica que algo anda mal o con lo cual se debe convivir como si fuera discapacidad; envía un mensaje negativo.

### **Análisis económico**

El análisis fundamental en teoría asume que el mercado bursátil es representado por un índice y debe reflejar variables macroeconómicas, tasas de interés, inflación, crecimiento económico, entre otras. A esto se le conoce como análisis económico. Dentro de cualquier planeación estratégica encontramos que uno de los aspectos más importantes del análisis económico es el análisis del entorno interno y externo de la empresa, así pues dentro del análisis económico.

Lo económico es todo aquello que afecta al Patrimonio. Lo financiero es sólo un aspecto de lo económico, el cual considera exclusivamente la liquidez o flujo de fondos (ingresos y egresos en efectivo) de la empresa. Las variables económicas nacionales son importantes en la formación de la capacidad competitiva de las empresas, ya que los cambios pueden darse en la estructura tributaria y en la protección o libertad de los mercados.

### **El entorno empresarial y la macroeconomía**

Las organizaciones empresariales o de cualquier tipo, constituyen el marco de acción de todo administrador, ellos no existen fuera de dichas organizaciones. Estas organizaciones son influidas por el entorno general también llamado macro entorno, que incluye el tipo de sistema económico que puede ser de libre empresa, mercados controlados o mercados de planeación central. También influyen las condiciones económicas como los ciclos de expansión, recesión y los cambios en el nivel general de vida. Otra variable importante es el tipo de sistema político (democracia, dictadura o monarquía) y finalmente la condición del ecosistema, demografía y sistema cultural.

#### *Indicadores económicos*

La estadística económica proporciona una fuente de información sistemática y objetiva, los gobiernos encuestan periódicamente a los hogares y a las empresas para obtener información sobre su actividad económica: así obtienen los indicadores económicos que son empleados por los economistas para estudiar la economía y por los responsables de la política económica para vigilar las tendencias económicas y formular las medidas oportunas. Esta información debe ser utilizada activamente por los administradores de negocios, para estar preparados ante cambios en el entorno.

#### *El producto bruto interno (PIB)*

El PBI es el valor total de la producción corriente de bienes y servicios finales, dentro del territorio nacional por un cierto periodo de tiempo, su objetivo es resumir en una única cifra el valor monetario de la actividad económica. El PIB suele considerarse el mejor indicador de los resultados de la economía.

#### *Tasas de interés*

Las tasas de interés presentan un papel fundamental en la economía de todo país pues muestra las oscilaciones en las cotizaciones de las divisas en los mercados de cambio internacionales. Si las tasas de interés bajan, los inversionistas acuden al mercado accionario, buscando mayor rentabilidad, la demanda de acciones sube y con ellos sus precios. Y a la inversa, si la tasa de interés sube, los inversionistas saldrán del mercado accionario y se irán al mercado de deuda, donde el riesgo y la rentabilidad son menores, provocando con ello un descenso en las cotizaciones, por lo que los precios en el mercado accionario se irán a la baja.

### *El índice nacional de precios al consumidor (INPC)*

Es un indicador que refleja la evolución del nivel general de los precios de los insumos que consumen los agentes económicos; a través del INPC se calcula la inflación de los productos de tal forma que se puede observar cómo cambian los precios en el tiempo. Este indicador es muy importante pues nos muestra, que tanto se elevan los precios y analiza si el poder adquisitivo de las personas es suficiente al menos para adquirir la canasta básica. Recordemos también que la inflación es una variable que siempre se trata de controlar, pues una mayor inflación implica que los agentes económicos disminuyan su consumo.

### *Índice de precios y cotizaciones*

El índice de precios y cotizaciones (IPC) es el indicador que revela la evolución del precio de los activos de las emisoras que cotizan en la Bolsa Mexicana de Valores (BMV). Dicho indicador es igualmente importante, pues su comportamiento puede significar miles de millones de pérdidas o ganancias; asimismo, la situación en cómo se encuentren las emisoras de la BMV refleja los problemas macroeconómicos de un país.

#### *Inflación*

La inflación es el incremento generalizado y sostenido de los precios de bienes y servicios en una economía. Esta es calculada a partir de una canasta básica de bienes que se conoce como índice nacional de precios al consumidor (INPC).

# **3.5 ANÁLISIS DE ESTADOS FINANCIEROS**

## **3.5.1 Estado de resultados**

En contabilidad el **Estado de resultados**, **Estado de rendimiento económico** o **Estado de pérdidas y ganancias**, es un estado financiero que muestra ordenada y detalladamente la forma de cómo se obtuvo el resultado del ejercicio durante un periodo determinado. El estado financiero es dinámico, ya que abarca un período durante el cual deben identificarse perfectamente los costos y gastos que dieron origen al ingreso del mismo. Por lo tanto, debe aplicarse perfectamente al principio del periodo contable para que la información que presenta sea útil y confiable para la toma de decisiones

## **3.5.2 Balance General**

Es un resumen de todo lo que tiene la empresa, de lo que debe, de lo que le deben y de lo que realmente le pertenece a su propietario, a una fecha determinada. Al elaborar el balance general el empresario obtiene la información valiosa sobre su negocio, como el estado de sus deudas, lo que debe cobrar o la disponibilidad de dinero en el momento o en un futuro próximo. Las partes que conforman el balance general son activos, pasivos y patrimonio.

### **3.5.3 Porcentajes integrales**

Es el análisis de los Estados Financieros de la Empresa (generalmente, del Estado de resultados). Este método de Análisis Financiero es aplicable cuando se desea conocer la importancia que tienen las partes en relación con un todo, que equivale al 100 %. Para reducir los Estados Financieros o porcentajes, se divide cada una de las partidas que tos integran entre el total, y se multiplica el cociente por 100.

### **Análisis Vertical**

El Método de porcientos Integrales consiste en expresar en porcentajes las cifras de un Estado Financiero. Un Balance en porcientos integrales indica la proporción en que se encuentran invertidos en cada tipo o clase de activo los recursos totales de la empresa, así como la proporción en que están financiados, tanto por los acreedores como por los accionistas de la misma. El Estado de Resultados elaborado en porcientos integrales muestra el porcentaje de participación de las diversas partidas de costos y gastos, así como el porcentaje que representa la utilidad obtenida, respecto de las ventas totales.

El método de porcentajes integrales aplicado al Balance General:

- 1. Asigna 100% al activo total.
- 2. Asigna, también, 100% a la suma del pasivo y el capital contable.

3. Cada una de las partidas del activo, del pasivo y del capital deben representar una fracción de los totales del 100 por ciento.

### **Análisis Horizontal**

El propósito de este análisis es examinar el comportamiento (crecimiento o descenso) de los rubros de los estados financieros. Se calcula entonces el porcentaje en que han cambiado los diferentes rubros. Los indicadores del análisis horizontal, se calculan dividiendo el dato del año más reciente, entre el dato correspondiente del año anterior y restándole 1. Por medio del análisis horizontal se puede estudiar el comportamiento de un rubro en particular e identificar por medio de otro tipo de análisis (causas externas o internas), los orígenes de estas variaciones. El análisis horizontal es más rico y fructífero si se analizan los rubros de manera que reflejen sus verdaderas magnitudes y no necesariamente en términos monetarios absolutos.

### **3.5.4 Razones financieras**

 **Herramientas para el análisis fundamental:** *Estados financieros periódicos: cálculo de ratios o proporciones:* Permiten analizar el estado actual o pasado de una organización, en función a niveles óptimos definidos para ella.

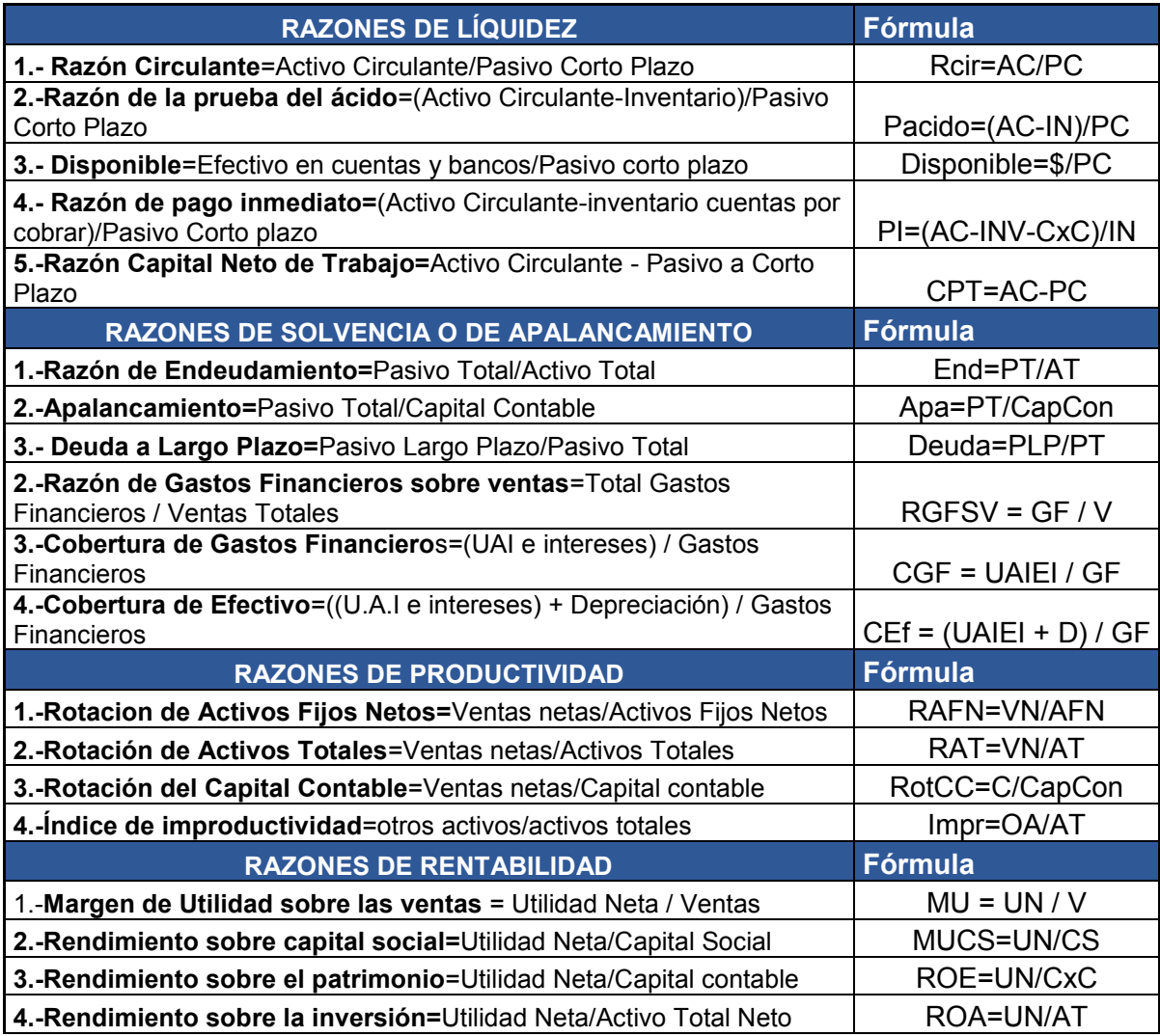

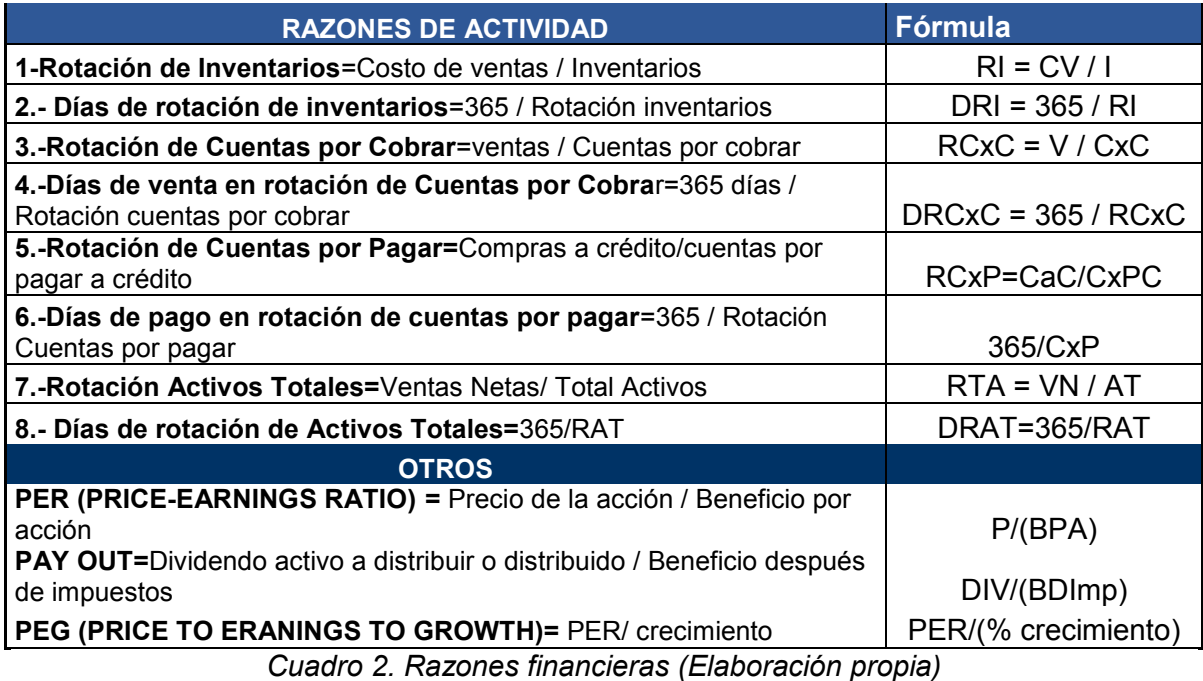

**3.6 POLÍTICA DE PAGO DE DIVIDENDOS**

El dividendo se refiere por lo general a una distribución en efectivo de las utilidades. Si se hace una distribución a partir de las utilidades retenidas actuales o acumuladas, se usa el término distribución de dividendo. Es aceptable referirse a una distribución de las utilidades como un dividendo y una distribución del capital como un dividendo de liquidación.

# **3.6.1 Tipos de dividendos**

Existe una variedad en el pago de dividendos, de manera que la empresa dependiendo de su situación financiera y la visión que quiera proyectar a los mercados, determina cuál es dicha forma.

- $\triangleright$  Dividendos que se pagan en efectivo
	- A. Líquidos regulares, generalmente se pagan cada trimestre, aunque se puede cada mes, semestre o año, y se espera que se mantenga en el futuro.
	- B. Extra, son dividendos que pueden no repetirse
	- C. Especiales, son aquellos que se reservan a los pagos que probablemente no se van a repetir
	- D. De Capital. Corresponde a dividendos que se distribuyen tomados fondos de capital. Esto es posible si se agotan las reservas y no se necesitan fondos para la protección de los acreedores. Dado que se considera una devolución de capital, no pagan ISR.
- $\triangleright$  Dividendos que no se pagan en efectivo (No líquidos)
	- A. En acciones. Cada accionista recibe dividendo como un porcentaje de número de acciones que poseen, en forma de acciones de una nueva emisión. La diferencia con el fraccionamiento de acciones se ve como una reducción del valor nominal de

las acciones. Estos planes de reinversión automática de dividendos aunque ofrecen muchas veces descuentos con respecto al precio del mercado, permiten ahorrarse los gastos de aseguramiento de una emisión regular.

B. Especie. Se paga en producto o bien se le ofrece un descuento especial. Es una manera de remunerar en efectivo a los accionistas a través de un dividendo líquido, pero también puede hacerse mediante una recompra de acciones. La recompra de acciones generalmente se usa cuando la empresa tiene grandes cantidades de liquidez no deseada, cuando se desea cambiar la estructura capital, reemplazando el capital con deuda.

Cuando una empresa declara un Split de acciones, incrementa el número de acciones en circulación. Ya que cada acción tiene ahora derecho a un porcentaje más pequeño del flujo de efectivo de la empresa, el precio de una acción debe disminuir. La mecánica de un pago de dividendos consiste en:

1. Fecha de declaración

3. Fecha de ex dividendo

2. Fecha de registro

4. Fecha de pago

La política de dividendos de una empresa es irrelevante en un mercado de capitales perfecto por que los accionistas pueden deshacer con eficacia la estrategia de dividendos de la compañía. Si un accionista recibe un dividendo mayor a lo deseado, puede reinvertir el exceso. Los accionistas serán indiferentes entre los dividendos y las recompras de acciones en un mercado de capitales perfecto.

También debido a los impuestos, las empresas tienen un incentivo para reducir los dividendos. Sin embargo, a consideraciones financieras y a restricciones legales, las compañías nacionales con flujos de efectivo fuertes quizás agoten estas actividades quedando una gran cantidad de efectivo para dividendos. Los inversionistas que tienen acciones sin dividendos incluso en un modo con impuestos:

- a) Los inversionistas que tienen acciones sin dividendos incurre en costos de transacción cuando venden sus acciones para satisfacer sus necesidades actuales de consumo.
- b) Las finanzas conductuales argumentan que los inversionistas con u autocontrol limitado pueden satisfacer sus necesidades actuales de consumo mediante acciones con altos dividendos mientras adhieren a la política de "nunca echar mano del principal".
- c) Los administradores, al operar a favor de los accionistas, pueden pagar dividendos para mantener alejado el efectivo de los tenedores de bonos. El consejo de administración, actuando también a favor de los accionistas, pueden usar los dividendos para reducir el efectivo disponible para los administradores despilfarradores.

Existen 3 grupos que surgen a partir de 3 puntos de vista diferentes:

- Grupo 1: un aumento en el pago de dividendos aumenta el valor de la empresa.
- Grupo 2: la política de dividendos es irrelevante para el valor de la empresa. (Modigliani y Miller en 1961)
- Grupo 3: el aumento en el pago de dividendos reduce el valor de la empresa.

En 1961, Modigliani y Miller (M&M) demostraron que en un mundo sin impuestos, los costos de transacción y otras imperfecciones del mercado, la política de dividendos no modifica el valor de la empresa.

# **3.7 EL RIESGO EN UNA EMPRESA**

### **Definición de riesgo**

La palabra riesgo proviene del latín "risicare" que significa "atreverse". En finanzas, el concepto de riesgo está relacionado con la posibilidad de que ocurra un evento que se traduzca en pérdidas para los participantes en los mercados financieros, como pueden ser inversionistas, deudores o entidades financieras. El riesgo es producto de la incertidumbre que existe sobre el valor de los activos financieros, ante movimientos adversos de los factores que determinan su precio; a mayor incertidumbre mayor riesgo.

### **Tipos de riesgos**

- a) Riesgo de negocios: o también llamado riesgo operativo, depende de las habilidades de la empresa frente a los retos en el mercado y en la industria, es decir que está involucrando la tecnología, la competencia, innovaciones, etc.
- b) Riesgo de liquidez: se refiere a las pérdidas que puede sufrir una organización, debido a una insuficiencia de recursos para cumplir con sus obligaciones.
- c) Riesgo legal: se refiere a la posibilidad de que habiendo incumplimiento de una contraparte en un contrato legal, no se pueda hacer uso de medios legales para obtener la solución debida.
- d) Riesgo financiero: cuando la empresa incurre por el uso de apalancamiento financiero, nieles demasiado altos de endeudamiento pueden llevar a la empresa a no ser capaz de cumplir con sus obligaciones.

De acuerdo al informe de riesgos de negocios de Ernst & Young<sup>7</sup>, los 10 principales riesgos en los negocios son [17]:

- 1. Regulatorios y cumplimiento: una de las inquietudes es que la incertidumbre en torno a los reglamentos afecta la toma de decisiones y la planeación de los negocios.
- 2. Acceso al crédito: disminución de la disponibilidad de crédito.
- 3. Recuperación lenta o recesión secundaria: Crisis financiera global.
- 4. Administración de talentos: la lucha global por obtener talentos se mantienen un reto para algunos sectores.
- 5. Mercados emergentes.

 $\overline{a}$ 

- 6. Reducción de costos: la inflación en los precios de los bienes de consumo y la presión por parte de los competidores de bajo costo actualmente representan un mayor reto.
- 7. Participantes no tradicionales: la competencia potencial no conocida.
- 8. Medidas radicales a favor del medio ambiente: las compañías luchan por adelantarse a los cambios en las preferencias de los consumidores u de las regulaciones del gobierno.
- 9. Riesgo de aceptación social y responsabilidad social empresarial: mantener la reputación y prestigio de la empresa.
- 10. Realización de alianzas y transacciones: las fusiones y adquisiciones han disminuido debido a que se han vuelto costosas.

 $^7$  Ernst & Young, ahora mundialmente conocida como EY es una de las mayores firmas de servicios profesionales del mundo, que incluyen auditoría, impuestos, finanzas, contabilidad, servicios de cálculos y estudios actuariales y asesoramiento en la gestión de la empresa.

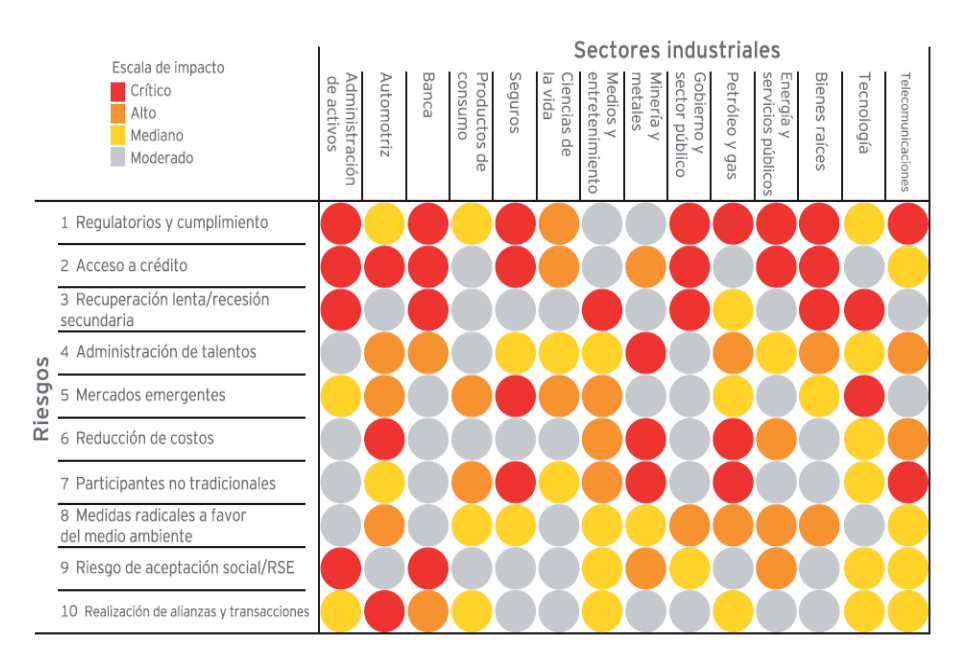

*Cuadro 3: Riesgos & Sectores Industriales (Ernst & Young, 2011, Disponible en: <http://www.ey.com/MX/es/Issues/Managing-risk> )*

# **3.8 MÉTODOS DE FLUJO DE EFECTIVO DESCONTADO PARA LA VALUACIÓN DE EMPRESAS**

Este método considera los flujos generados por las operaciones, después de impuestos, sin considerar la carga financiera; en él se cuantifica la tesorería resultante después de satisfacer las necesidades operativas y las inversiones en activos. Para ello, es obligatorio determinar los ingresos y egresos de los diferentes periodos. De manera General el flujo de efectivo se realizara como se muestra a continuación:

+ Ventas

- Costos (Fijos y Variables)
- Gastos Generales, de Administración y Ventas
- = Utilidad de Operación antes de depreciación y amortización
- Depreciación
- = Utilidad antes de impuestos
- Impuestos
- = Utilidad neta
- + Depreciación
- Inversiones y Reinversiones
- + Valor de Rescate
- + Capital de Trabajo
- = Flujo de Efectivo

Los flujos de efectivo deberán ser descontados mediante una tasa, que incorpore el riesgo de mercado, desde la perspectiva del agente económico que se esté analizando. La tasa de descuento apropiada deberá ser mayor que una tasa libre de riesgo, pues deberá incorporar una prima por riesgos. La tasa de descuento es el WACC anteriormente mencionado en proyectos de inversión.

El horizonte de valuación dependerá de las características propias de cada negocio en marcha. Deberá cubrir un periodo suficiente extenso que permita añadir el valor y un lapso adicional para que se estabilice el valor agregado siempre tomando en cuenta los ciclos económicos y los de la propia empresa. Es importante que al final del horizonte de análisis se considere un valor de rescate de los activos.

### **Planteamiento de escenarios**

Se considera las oportunidades evidentes y cuya implementación técnica no es compleja para llevarse a cabo (seguridad operacional). Los escenarios deberán realizar una correcta distribución de los riesgos entre el comprador y el vendedor. En aquellos escenario donde as oportunidades son resultado de análisis técnicos de mayor complejidad que implican cambios importantes. La implementación de este tipo de proyectos implica una variabilidad importante en la obtención de resultados exitosos y por tanto se incurriría en un alto riesgo, por ello este análisis prospectivo se considera como un beneficio para los inversionistas potenciales interesados en explotar tales oportunidades.

- Metodología para el cálculo del flujo de efectivo libre descontado para determinar el valor de la empresa.
- 1. Se proyecta el flujo de efectivo libre actual en el horizonte de tiempo determinado.
- 2. Se plantean escenarios: la base (si todo marcha igual que ahora), el optimista (si la situación de la empresa es mejor que el actual) y el pesimista (si la situación de la empresa es peor que el actual).
- 3. Se estimó la tasa de descuento.
- 4. Se descuentan los flujos de efectivo y el valor de rescate a valor presente con la tasa de descuento (WACC)
- 5. El valor de la empresa será igual al valor presente menos los pasivos contingentes o deuda a largo plazo.

Cálculo del valor de la empresa

El valor de la empresa se calculó como el valor presente de los flujos de efectivo libre más el valor presente del valor de rescate (VP de la perpetuidad). Para ser consistentes con la definición de flujos de efectivo libres, el valor presente de estos durante y después del periodo explicito se obtuvo al descontar dichos flujos al costo de capital promedio ponderado (WACC).

$$
VE = \sum \frac{FEL}{(1 + WACC)^n} + VP \ de \ la \ perpetuidad
$$

Dónde:

 $VE = Valor de la empresa$  $FEL = Flujos$  efectivo libre  $WACC = tasa de descueto$  $n = horizonte de tiempo$ VP de la perpetuidad =  $\frac{FEL_{n+1}}{WACC}$ WACC

# **Capítulo 4 "Opciones Financieras y Teoría de opciones reales"**

El objetivo es conocer las opciones financieras, la teoría de opciones reales, sus diferencias y las ventajas para optimizar la valuación de los proyectos de inversión.

# **4.1 CONCEPTOS BÁSICOS DE DERIVADOS**

Los instrumentos derivados son productos financieros cuyo valor depende de otro activo (el cual puede ser otro instrumento financiero como acciones, índices bursátiles, instrumentos de deuda, etc., divisas como el dólar, u otros bienes como el petróleo).

Es por esto que se dice que el valor de estos instrumentos se "deriva" del valor del activo subyacente que representa. En términos generales podemos pensar en un derivado como un contrato en el que se establecen determinadas condiciones, deberes y/o derechos sobre la base de lo que sucede con otro activo (denominado activo subyacente). Estos productos no tienen valor intrínseco y su precio deriva del valor de otro activo financiero.

### **Existen dos categorías de los mercados de derivados**.

- 1. *La cámara de compensación* sustituye el comprador y el vendedor y funciona como su única contraparte. Como resultado de ello, el papel de la cámara de compensación es garantizar las transacciones de mercado y garantizar que el contrato llegue a una conclusión satisfactoria. La cámara de compensación pide a cada uno de los contratantes, es una pague una cobertura por el riesgos de incumplimiento del comprador o del vendedor.
- 2. *En los mercados OTC* teóricamente no hay cobertura al riesgo en el cambio de precios. La razón es que el comprador y el vendedor realizan los negocios personalmente. En los mercados OTC de los organizadores son generalmente bancos y corredores Enron, mientras que en los mercados organizados son medios que están estandarizados. Una de las ventajas de los mercados OTC es que los contratos se adaptan a las necesidades de los contratantes e indican uno-a-uno negociaciones para obtener un resultado a la medida '' made-to-order''

### **Los riesgos de los derivados**

Los mercados de derivados son un mecanismo muy eficiente para la intermediación de los riesgos. Mientras que fueron creados para proporcionar protección frente a la volatilidad, las instituciones tales como los mercados de derivados se pueden ver como factores de la inestabilidad. Los productos derivados no son peligrosos en sí. Se convierten así que si su la administración no está centralizada, si no se dominan o son mal controlados. Las espectaculares quiebras de operadores manipulan derivados han llevado a algunos observadores a recomendar una mayor regulación y control para evitar un riesgo sistémico.

### **Tipos de riesgos en los mercados**

**Riesgos de mercado**: El riesgo de mercado tienen relación con la posibilidad de incurrir en pérdidas como consecuencia de las variaciones en el valor de la operación o en las posiciones mantenidas. El valor de las operaciones depende fundamentalmente de las cotizaciones de los activos subyacentes en cada operación y, a su vez, éstas de la evolución de los mercados financieros, de la situación económica mundial y de las circunstancias políticas dentro de cada país. Este riesgo se mide mediante la estimación del valor en riesgo (Value at Risk) o pérdida potencial en el valor de la cartera que resultaría de la variación de los factores de mercado, considerando un determinado nivel de certeza estadística y un horizonte temporal determinado.

En la variación del valor de los productos derivados influyen, principalmente, los siguientes tipos de riesgos de mercado:

- *Riesgo de precio:* Producido por las variaciones en los precios del activo subyacente pueden afectar negativamente al valor de un instrumento financiero o a una cartera.
- *Riesgo de volatilidad*: Por la sensibilidad del valor de la cartera a los cambios en la volatilidad de los factores de riesgo.
- *Riesgo de correlación*: Este riesgo está ligado a la relación existente entre los factores de riesgo.
- *Riesgo de liquidez*: Se produce cuando, por condiciones de los mercados financieros, no es posible deshacer o cerrar una posición de riesgo sin impactar en el precio de mercado o en el coste de la transacción.

En la variación de las cotizaciones o del valor del instrumento financiero influyen, alguno o una combinación, de los siguientes factores de riesgo:

- Tipos de cambio
- Tipos de interés
- Tasas de inflación
- Precios de valores de renta fija
- Precios de valores de renta variable y sus dividendos
- Precios de materias primas o bienes

**Riesgos de crédito**: En sentido amplio, el riesgo de crédito es la posibilidad de pérdida como consecuencia de que bien la contraparte de la operación incumpla, en tiempo y forma, las obligaciones contractuales acordadas en la transacción o que el incumplimiento se produzca por razones de riesgo país. En las operaciones de derivados financieros, este riesgo se mide por la suma del coste de reemplazamiento de la operación o posición, más una estimación del riesgo potencial futuro debido a las variaciones del mercado. En razón a la forma en que se puede producir el incumplimiento, podemos diferenciar los siguientes tipos de riesgo de crédito:

- *Riesgo de incumplimiento de la contrapartida*: Se refiere a la capacidad o intención de la contraparte de cumplir con sus obligaciones financieras contraídas, en cualquier momento de la vida del contrato, incluida la liquidación o entrega de sus obligaciones financieras (en efectivo o en títulos) al vencimiento del contrato.
- *Riesgo país*: Este riesgo comprende el riesgo soberano asumido con los estados o entidades garantizadas por éstos, el riesgo de transferencia en el que incurren los acreedores extranjeros de los residentes en un país por un deterioro de la capacidad de dicho país para atender sus deudas o por carecer de la divisa para realizar los pagos; y otros riesgos derivados de la actividad financiera internacional como situaciones de guerra, revolución, catástrofes; acontecimientos políticos o económicos graves, de inseguridad jurídica en las transacciones y los pagos, etc.

**Riesgos de liquidez**: El riesgo de liquidez en la negociación de productos derivados está ligado a dos tipos de riesgos:

- *Riesgo de liquidez de mercado*: Se produce cuando, por condiciones de los mercados financieros, no es posible deshacer o cerrar una posición de riesgo sin impactar en el precio de mercado o en el coste de la transacción.
- *Riesgo de liquidez de financiación*: Se produce ante la incapacidad para financiarse en el mercado financiero, debido a un desfase temporal en los flujos de caja o necesidades imprevistas de tesorería o de liquidez.

**Riesgos operacionales y jurídicos**: Es la posibilidad de pérdida debido a la inadecuación o fallos en los procesos internos, el personal, tecnología y sistemas internos o bien derivado de circunstancias externas. En esta clase de riesgos también se suelen incluir los de naturaleza jurídica; el riesgo legal derivado de deficiencias en los contratos de las operaciones y los regulatorios como consecuencia del incumplimiento de obligaciones legales.

Los especuladores se equivocan cuando tratan de proteger sus carteras de las fluctuaciones del día a día. El análisis de tendencias demuestra que a largo plazo inversores ampliamente compensar las pérdidas temporales que tienen que soportar en el mercado de valores.

## **4.1.1 Tipos de derivados**

### **Futuros**

Es un acuerdo bursátil entre dos partes por el cual una se compromete a entregar en una fecha futura un producto, en cantidad y calidad especificada, a cambio del pago correspondiente a realizarse por la otra parte. Tanto la entrega del producto como el pago se consuman en un plazo determinado y a un precio previamente fijado en un documento llamado contrato. Los futuros son valores derivados que se emiten en la bolsa, y pueden ser acciones, tasas de interés, comodities, etc., su valor de mercado al contado inmediato es llamado precio *spot.*

Entre las características de los futuros tenemos:

- A. Son contratos estandarizados, cuyas características se encuentran definidas y no pueden ser modificadas por los inversionistas.
- B. Los mercados de negociación se encuentran regulados
- C. Existe una cámara de compensación que actúa como contraparte de toda operación, lo que reduce el riesgo de contraparte en la ejecución del contrato.
- D. Al vencimiento los contratos pueden ser finalizados entregando el bien ("*delivery*") o pagando la diferencia entre el precio pactado y el precio de mercado ("*cashsettlement*").
- E. Se determinan márgenes de cobertura que deben ser cubiertos por los inversionistas a lo largo de la vida del contrato con la finalidad de garantizar la ejecución de los contratos al vencimiento.

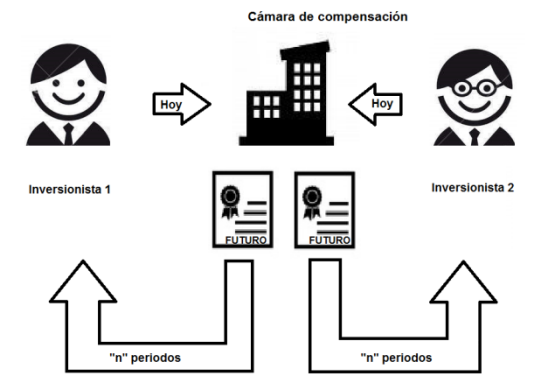

*Figura 5. Diagrama de futuros (Elaboración propia)*

Las posiciones en el mercado de futuros son como en cualquier otro mercado. El comprador de un contrato de futuros tiene una **posición larga**, en tanto que el vendedor de un futuro guarda una **posición corta**. El beneficio o pérdida para ambos resulta de la diferencia entre el precio de compra y el precio del futuro en el mercado de cada día (inmediato).

### **Los mercados Futuros en México**

El mercado de productos derivados de México (MexDer) se constituyó formalmente el 24 de agosto de 1988 y comenzó a operar el 15 de diciembre de 1988. Las instituciones básicas de MexDer son la Bolsa de Futuros y Opciones constituida por MexDer y su cámara de compensación establecida como ASIGNA que es un fideicomiso de administración y pago.

La cámara de compensación ASIGNA, que es una empresas constituida por los socios de las bolsas de futuros que garantiza el cumplimiento del contrato en de su desempeño y liquidación, que en general facilita el desarrollo de las transacciones de futuros. ASIGNA es un fideicomiso de administración y pago constituido en 1998 en BBVA Bancomer, con el objeto de compensar y liquidar las operaciones de productos derivados realizadas en MexDer. Sus fideicomitentes son los principales Grupos Financieros del país: Banamex Citigroup, BBA Bancomer, JPMorgan, Santander-Serfin, Scotiabank Inverlat, asi como el Instituto para el Depósito de Valores S.D. Indeval. ASIGNA actúa como la contraparte de todas las operaciones efectuadas en el Mexder.

### **Forwards**

Son contratos privados pactados directamente por las partes, donde se establece la obligación de comprar/vender un bien o activo en una fecha futura, fijando hoy el precio y otras condiciones. En este sentido, las partes están expuestas a un riesgo de contraparte respecto a la ejecución del contrato.

Los futuros y forwards obligan a las partes Involucradas a entregar una cantidad determinada de bienes básicos a un precio acordado y en una fecha exacta. Forwards son contratos futuros, que se negocian en el mercado OTC con las partes interesadas, llegando a un mutuo acuerdo. Los futuros a diferencia de los forwards, concluyen con la proyección de dos posibles resultados: la entrega real (rara vez) o el desplazamiento de la original transacción (casi siempre).

La forma tradicional de adquisición de bienes consiste en la compra de ellos a efectivo recaudado en la entrega. El contrato de futuros es una forma alternativa de la adquisición o venta de bienes, de manera diferida (en el futuro). Los futuros son contratos estandarizados para entrega futura. La compra y venta también es un lugar centralizado en el mercado, un intercambio.

Forwards son acuerdos concertados directamente entre un comprador y un vendedor, pidiendo la entrega de una cantidad específica de un activo especificado en una fecha futura especificada. El comprador y el vendedor son las contrapartes contractuales directas con uno al otro.

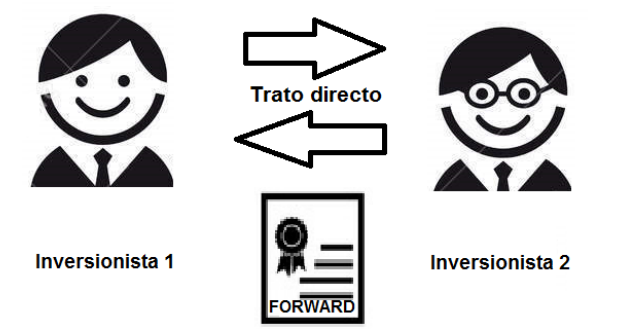

*Figura 6. Diagrama de forwards (Elaboración propia)*

### **Valoración de un futuro**

La fórmula para la valoración de futuros está dada por:

$$
F_t = S_t e^{(T-t)}, \quad t \in [0, T]
$$

Dónde:

 $F_t$  = Precio del futuro  $S_t$  = Precio spot del activo subyacente  $r = t$ asa de interés libre de riesgo capitalizable de forma continua  $T = Fecha$  de vencimiento

### **Swaps**

Un swap es fundamentalmente un intercambio, y su lógica económica es la del trueque. Al igual que los forwards, son instrumentos personalizados en el cual se establece el intercambio periódico de flujos o activos. Los tipos de swap más utilizados se constituyen sobre tasas de interés y sobre monedas.

En su forma más simple (Plain vanilla), uno de los comerciantes se compromete a pagar a una tasa flotante y recoger a una tasa fija. Cuando los dos operadores intervienen con la misma moneda, se procede a una permuta de tipo de interés, cuando se emplean (por ejemplo) yen y euros, el suyo es un swap de divisas.

Los swaps de divisas pueden presentarse en tres formas: intercambio comerciantes en una divisa a un precio fijo, una tasa contra otra divisa a un tipo variable, que podrán intercambiar en una moneda a una tasa fija contra otra moneda, una igualmente fija tasa, por último pero no menos importante, se puede cambiar en una moneda en una variable tasa contra otra moneda igualmente a tipo variable.

### **Tipos de swaps**

- a) *Swaps de Divisas:* Es un acuerdo sobre divisas extranjeras entre dos partes, que acuerdan intercambiar elementos. Son los más comunes y los swaps de divisas pueden presentarse en tres formas:
	- Intercambio comerciantes en una divisa a un precio fijo.
	- Intercambio de una moneda a una tasa fija contra otra moneda, con la misma tasa fija
	- Intercambio en una moneda en una tasa variable contra otra moneda con la misma tasa variable

Su valoración está dada por la siguiente fórmula:

$$
V_{swap} = B_D - SB_F
$$

Dónde

*S=Tipo de cambio spot expresado en número de unidades de la moneda doméstica por unidad de moneda extranjera.*

*BD= Valor presente de los flujos en moneda doméstica.*

*BF= Valor presente de los flujos o pagos del swap en moneda extranjera.*

b) *Swaps de tasas de interés:* Los más utilizados son de tasas de interés fija por flotante (plain vanilla swap) representan una transacción en la que dos partes acuerdan intercambiar periódicamente flujo de interés calculados con respecto a un nocional, pagaderos en una moneda única y referencias a una tasa líder de mercado. En ese contrato una parte paga flujo de efectivo basados en tasa fijo y otra paga flujos de efectivo en tasa flotante.

Su valoración está dada por:

$$
V_{swap} = B_{fl} - B_{fix}
$$

Dónde:

 $B_{fl}$  = Valor presente del pago de interés flotante o bono a tasa flotante  $B_{fix}$  = Valor presente del pago de interés fijo o bono a tasa fija

# **4.1.2 Usos de los derivados**

Los mercados de derivados son muy dinámicos y ofrecen oportunidades de cobertura, inversión y arbitraje a los inversionistas.

- **Cobertura:** se utiliza para cubrir el riesgo, es decir tratar de minimizar o neutralizar completamente los impactos de los movimientos en los precios. Gran parte de los inversores tienen carteras diseñadas para beneficiarse sólo en un Mercado alcista, aunque continuamente el Mercado nos recuerda que los precios de las acciones pueden caer y, de hecho, así lo hacen. Es por ello por lo que muchos inversores quieren proteger sus carteras. En tal caso, los gestores deberían considerar el tener al menos una posición de sentido opuesto al de su cartera. Así para una persona que se encuentre alcista o bajista, la cobertura le permite tener un elemento en su cartera que le dé beneficio durante caídas inesperadas del Mercado.
- **Inversión / Especulación:** Los especuladores negocian con futuros con el fin de sacar el máximo provecho del apalancamiento que hay en estas operaciones. También sirve para diversificar su cartera y a la vez obtener ganancias no disponibles

en los mercados de dinero y capital. Estas operaciones dan liquidez al mercado y no obedecen a simples manipulaciones de los mercados a menos que estos sean delgados; en los mercados amplios y competitivos la especulación-inversión los fortalece.

 **Arbitraje:** se refiere a comprar y vender simultáneamente un mismo activo en mercados distintos aprovechando alguna imperfección detectada, para obtener una ganancia.

## **4.2 OPCIONES FINANCIERAS**

### **4.2.1 Opciones financieras**

Una opción es un título financiero derivado que por el pago de una prima (precio de la opción) *da a su comprador el derecho, más no la obligación de comprar o vender el producto subyacente* (bienes, acciones, índices bursátiles, divisas, futuros, etc.) a un precio determinado, llamado precio de ejercicio (strike price) durante la vigencia del contrato y hasta la fecha de vencimiento. Al ser un contrato unilateral, el oferente de estos títulos tiene la obligación de vender o comprar el producto subyacente. A diferencia de los futuros ya que estos adoptan la obligación tanto comprador como vendedor del futuro.

### **Opciones en México**

A partir del 22 de marzo del 2004 cuando se empezó a negociar contratos de opciones en MexDer. En la actualidad los contratos de opción que se pueden negociar en MexDer, son opciones sobre índices (IP), sobre acciones individuales, Sobre el dólar de Estados Unidos de América y Términos Específicos (ETF's), es decir existe una gran variedad de títulos con opciones financieras.

### **4.2.2 Tipos de opciones financieras**

De acuerdo a los derechos adquiridos:

- *A. Opción de compra (Call Option):* Es aquella que da al quien la adquiere el derecho de comprar el bien subyacente al precio de ejercicio convenido, independientemente de cual sea el precio del subyacente en el mercado al contado en el momento de ejercicio.
- *B. Opción de venta (Put Option):* Su tenedor tiene el derecho a vender el bien subyacente al precio convenido, igualmente, sea cual sea el precio del subyacente en el mercado al contado (spot market, cash market)

De acuerdo al tipo de ejercicio:

- *A. Opciones Americanas*: Tienen flexibilidad de ejercicio. Estas se pueden ejercer en cualquier momento que lo desee el comprador, desde el momento de su compra hasta la fecha de vencimiento.
- *B. Opciones Europeas:* No tienen flexibilidad de ejercicio. Solo se pueden ejercer hasta la fecha de su vencimiento.

### **4.2.3 Bases para su ejercicio**

La prima (precio de la opción) en los mercados organizados, es la única parte del contrato que se negocia, pues todas las demás especificaciones han sido definidas al ser contratos estandarizados. El valor de las opciones tienen dos componentes principales: valor intrínseco y valor por tiempo. *Prima de la opción = valor por tiempo + valor intrínseco*

El valor intrínseco es la cantidad con la cual la opción se encuentra dentro del dinero, depende de las propias características de la opción.

#### *Opción de compra: Vlc=S-X*

Dónde: *S= Precio spot X=Precio de ejercicio Vlc=Valor intrínseco del call Opción de venta: Vlp= X-S*

Dónde:

*S= Precio spot X=Precio de ejercicio Vlp=Valor intrínseco del put*

El valor por tiempo, depende de los factores externos al contrato, la prima por el tiempo es la cantidad por la cual la prima de la opción excede su valor intrínseco.

*Opción de compra: PTc=C-Vlc*

Dónde:

*Vlc= Valor intrínseco de la opción PTc=Prima por el tiempo del call C=precio del call*

#### *Opción de venta: Ptp=P-Vlp*

Dónde: *Vlp=Valor intrínseco del put Ptp=Prima por el tiempo del put, P=Precio del put*

Los inversionistas por tanto siguen el mercado subyacente muy de cerca para reconocer posibles ganancias o pérdidas. Por lo que surgen posiciones desde el punto de vista del comprador y del vendedor las cuales son las siguientes:

Posiciones desde el punto de vista del comprador

 *ITM (in the money):* Si el ejercicio o posible ejercicio de la opción redunda en una ganancia, la opción está dentro del dinero. Opción de Compra: S > X dentro el dinero, in the money, ITM Opción de Venta: S < X dentro el dinero, in the money, ITM *OTM (out the money):* Si el ejercicio o posible ejercicio de la opción resulta en una pérdida, la opción esta fuera de dinero.

Opción de Compra:

S < X fuera de dinero, out of the money, OTM

Opción de Venta:

S > X fuera del dinero, out of the money, OTM

 *ATM (at the money);* si no existen pérdidas, ni ganancias, está a dinero. Opción de Compra:  $S = X$ , o muy cerca de esta igualdad, en dinero, at the money. ATM Opción de Venta:  $S = X$  en dinero, at the money, ATM Dónde, S = precio del subyacente en el mercado  $X =$  precio de ejercicio

Posiciones desde el punto de vista del vendedor

- *NTM (near the money):* las opciones (puts y calls) también pueden estar cercanas al dinero, si el precio del subyacente está muy cercano al precio de ejercicio.
- *DTM (Deep in the oney:* si para el call el precio del subyacente es considerablemente más alto que el precio de ejercicio y para el put si el precio del subyacentes considerablemente más bajo que el precio de ejercicio, se dice que es profundamente en dinero.

### **4.2.4 Tipos de operaciones con opciones financieras**

El comprador tiene la posición larga. Posición larga en opción de compra o de venta. El vendedor de la opción recibe la prima y tiene la posición corta en la opción de venta o de compra. Su posición es la de mayor riesgo, pues debe cumplir obligatoriamente con el contrato. Existen cuatro operaciones que tienen lugar en la negociación de opciones financieras:

A. *Posición larga en una opción de compra (long a call):* un inversionista compraría la opción de compra si estima que el precio del subyacente se incrementara en el futuro.

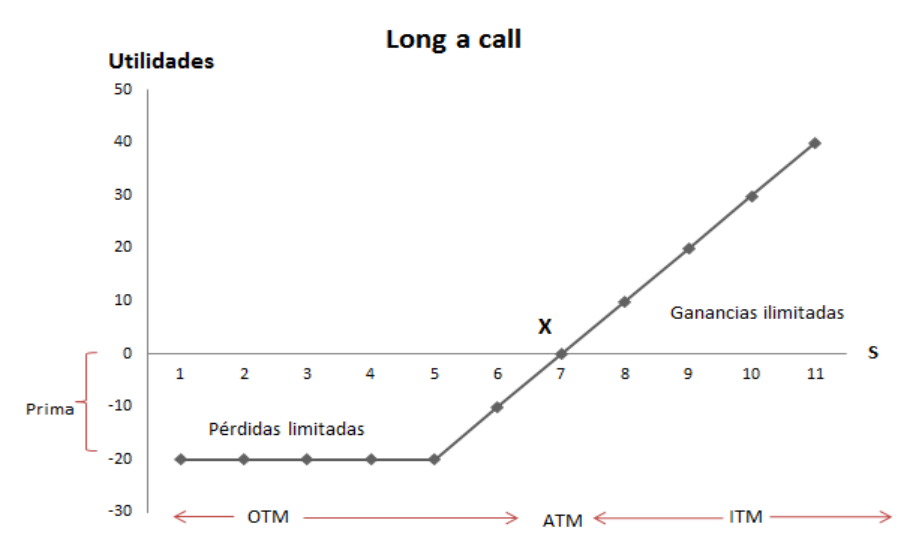

*Gráfica 3: Perfil de riesgo-rendimiento Long a call (Elaboración propia)*  $Pav$  of  $f = max \{ S - X, 0 \} - c$ 

Como se puede observar en la gráfica 3, el comprador de un call tiene pérdidas limitadas y ganancias ilimitadas, y el punto de equilibrio se alcanza cuando el precio de ejercicio es el mismo que el precio spot del subyacente.

B. *Posición larga en una opción de venta (long a put):* un inversionista compra una opción de venta si estima que el precio subyacente disminuirá en el futuro.

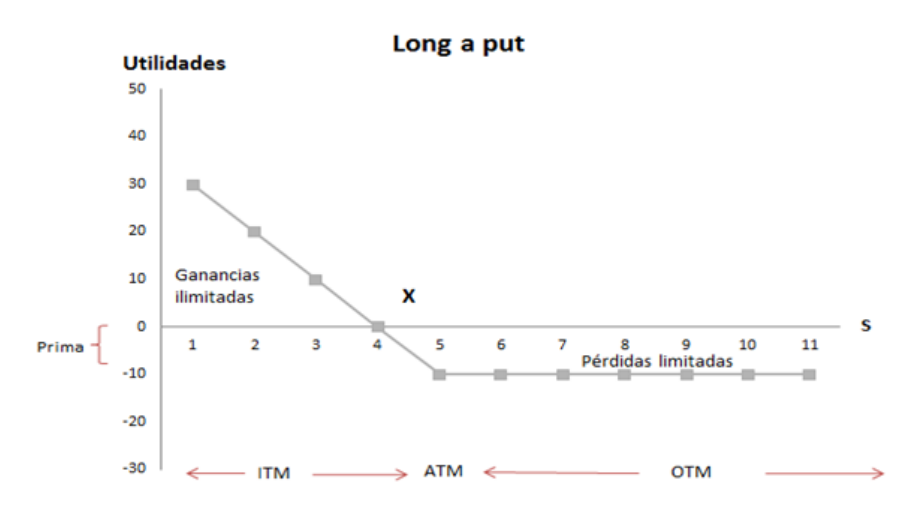

*Gráfica 4: Perfil de riesgo-rendimiento Long a put (Elaboración propia)*  $Pay off = max {X - S, 0} - p$ 

.*Posición corta en una opción de compra (short a call):* un inversionista vende una opción de compra y gana una prima, en caso de que el precio spot del subyacente se mayor al acordado, en caso contrario el vendedor realiza la cancelación y pierde la diferencia entre el precio de ejercicio y el precio spot.

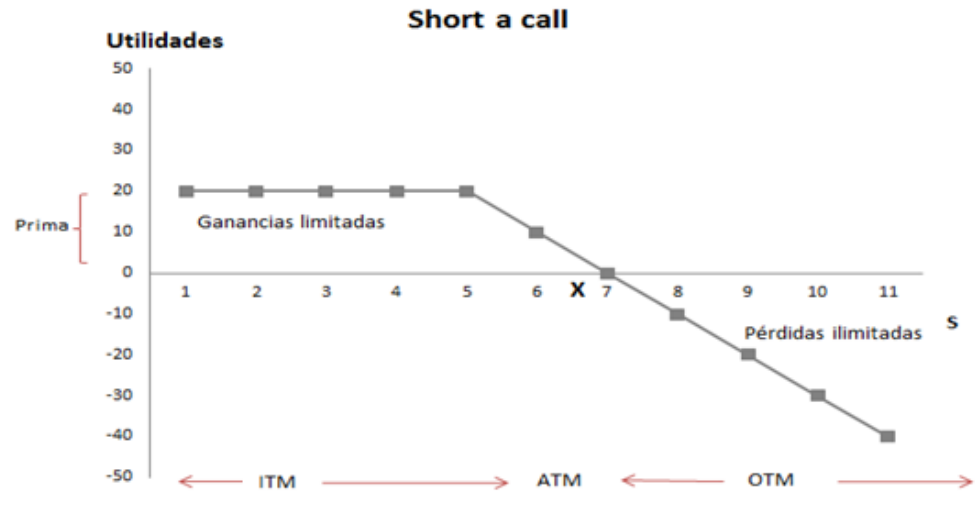

*Gráfica 5: Perfil de riesgo-rendimiento Short a call (Elaboración propia)*  $Pay off = c - max { S - X, 0 }$ 

C. *Posición corta en una opción de venta (short a put):* Un inversionista vende una opción de venta y gana una prima si el precio spot es menor al acordado, en el caso contrario pierde la diferencia entre el precio de ejercicio y el precio spot.

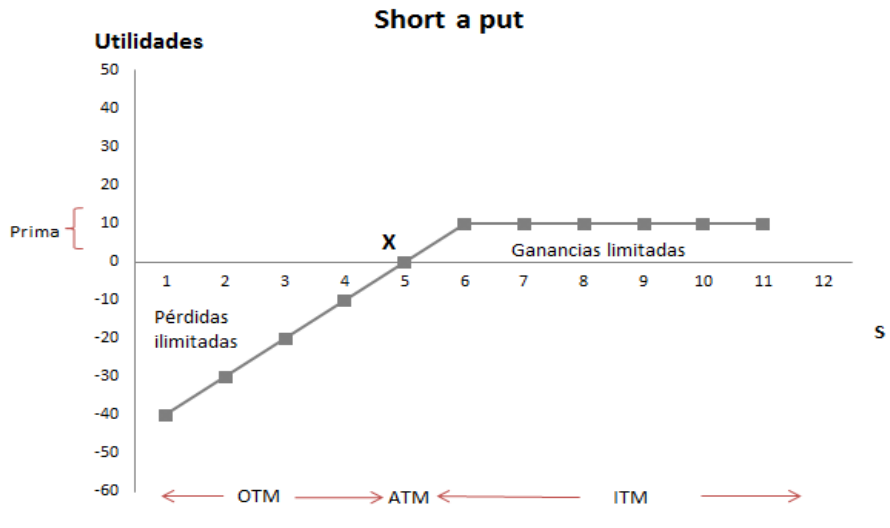

*Gráfica 6: Perfil de riesgo-rendimiento Short a put (Elaboración propia)*  $Pay off = p - max {X - S, 0}$ 

### **Márgenes de Garantía**

El depósito o margen que debe hacer el comprador de opciones es el precio de la opción por el total de los contratos realizados. Esta es la cantidad máxima que el comprador pierde si no ejerce. Estrictamente, no se trata de un margen. En el caso del vendedor de opciones (que tiene la posición corta), el margen que debe depositar en la Cámara de Compensación depende del tipo de subyacente; en general se requiere que el vendedor de opciones cuente con una cuenta en la Cámara de Compensación equivalente de alrededor del 15%, lo que se expresa explícitamente (como en el caso del MexDer), o derivándolo de ciertas fórmulas que en especial toman en cuenta si la opción está dentro del dinero o fuera del dinero.

### **4.2.5 Modelos para la valuación de opciones financieras**

La fijación del precio de las opciones y se realiza en los mercados de acuerdo a su oferta y demanda. Varios factores intervienen en dicho proceso. Su dinámica depende de las variaciones del precio del subyacente en el mercado, así como del tiempo de vigencia de la opción, pues son productos derivados, referidos a un activo específico y tienen un vencimiento determinado. De ahí que el valor total de estos títulos tiene, como se examinó anteriormente, dos componentes: **valor intrínseco** y un **valor por tiempo**, o **prima por el tiempo**.

Los modelos más conocidos son el Modelo de Black Scholes y el Modelo binomial. La fijación de los precios de las opciones tiene una relación lógica con el precio del mercado del producto subyacente: varía conforme varían los precios del subyacente en el mercado.

Además, el precio de la opción a su vencimiento coincide exactamente con la diferencia entre el precio de ejercicio y el precio del activo subyacente.

Para los inversionistas es importante obtener un rendimiento al asumir el riesgo. Louis Bachelier hizo presente el tema de su tesis doctoral en 1900, Su tesis, que discute el uso del movimiento browniano para evaluar las Opciones financieras, es el primer escrito histórico en el que se utilizan las matemáticas para el estudio de la economía.

Un año más tarde, Fisher Black , Myron S. Scholes y Robert C. Merton publicaron los resultados de su investigación y la magia fórmula para la valoración de una opción. Las primeras transacciones de Opciones tuvo lugar el 26 de abril de 1973, Chicago Board Options Exchange (CBOE).

Esto marcó el comienzo de la industria de opciones, tuvieron notable éxito y fueron rápidamente adaptados a otras bolsas de valores no estadounidenses y EE.UU. La fórmula de Black y Scholes permite la valoración no sólo de las opciones en mercados estandarizados sino también en Over the counter.

#### **Factores determinantes de los precios de las opciones**

- **A. Activo subyacente:** es el más importante si aumenta el precio del subyacente aumenta el precio de la opción y viceversa.
- **B. Precio de ejercicio:** de este depende si se ejerce o no la opción. Si se tiene una posición larga de una opción de compra, el precio de ejercicio es menor que el precio spot se ejerce, de lo contrario no se ejercerá la opción, ya que incurre en pérdidas para el inversionista.
- **C. Neutralidad al riesgo:** Es un concepto teórico que asume que en la economía existe una alternativa de inversión que no tiene riesgo para el inversionista. Este ofrece un rendimiento seguro en una unidad monetaria y en un plazo determinado, donde no existe riesgo crediticio ni riesgo de reinversión ya que, vencido el período, se dispondrá del efectivo. Tasa de interés libre de riesgo. Es el costo de oportunidad de la inversión en una opción. El impacto de las tasas de interés también está relacionado con el tiempo restante para el vencimiento de la opción puesto que para una tasa de interés dada, el valor presente del precio de ejercicio de la opción de compra disminuye en tanto que *t* se incrementa; si todo lo demás permanece igual, variaciones en el plazo restante para el vencimiento afectan el valor del call a través de su efecto en el valor presente.
- **D. Principio de no arbitraje:** El arbitraje es la práctica de tomar ventaja de una diferencia de precio entre dos o más mercados: realizar una combinación de transacciones complementarias que capitalizan el desequilibrio de precios. La utilidad se logra debido a la diferencia de precios de los mercados. Por medio de arbitraje, los participantes en el mercado pueden lograr una utilidad instantánea libre de riesgo. Por lo los modelos de valuación de opciones convencionales suponen que no existe el arbitraje.
- **E. Principio de convergencia de los precios:** Principio de convergencia de los precios, también se le conoce como paridad de los precios. Así, una opción que se vende a su valor intrínseco se dice que se está vendiendo a su paridad, y en el mundo de las

finanzas comúnmente se identifica a que distancia de su paridad se está vendiendo una opción.

- **F. Dividendos o pagos similares:** alteran los precios de las opciones. En relación a las opciones sobre acciones, si se espera que la acción reparta altos dividendos, el valor de la opción de compra disminuye y el valor de la opción de venta aumenta.
- **G. Tiempo remanente de vigencia:** Mientras mayor es el plazo que aún tiene de vigencia una opción, mayor es la posibilidad de ejercer, por lo tanto mayor será el precio de las opciones, tanto de compra como de venta.
- **H. Volatilidad del activo subyacente:** mientras más volátil es el activo subyacente, mayor es el valor de las opciones, tanto de compra como de venta.

### **Paridad Put-Call**

El principio de la paridad de los precios de opciones de compra y venta (paridad call-put), señala que en el caso de una opción europea que no paga dividendos, para que no exista arbitraje entre la compra del subyacente y las opciones de compra y de venta, al momento de su liquidación, el precio del subyacente menos el precio de ejercicio debe ser igual al precio de la opción de compra menos el precio de la opción de venta:

 $S-X=C-P$ 

*Dónde X=precio de ejercicio C=Compra del call S=Compra del subyacente -P=Venta de un put*

Esta paridad identifica el precio de equilibrio de las opciones de compra y venta. El valor del call y del put tomando en cuenta el valor del dinero en el tiempo es de:

$$
C-P=S-X*e^{-rT}
$$

En el momento de la inversión, el precio de una opción de compra es igual al precio de una opción de venta menos el diferencial entre el valor del subyacente menos el valor presente del precio de ejercicio.

Al invertir en una opción de venta, su valor es igual al valor de la opción de compra menos el diferencial entre el valor presente del precio de ejercicio y el precio del subyacente Estas dos últimas igualdades son la paridad call-put tomando en cuenta el valor del dinero en el tiempo.

# **4.2.6 Modelo de Black & Scholes**

El modelo de Black y Scholes (ByS) es probablemente el más conocido y aplicado de los modelos de valuación de las finanzas. Inicialmente fue concebido en 1973 by Fisher Black y Myron Scholes.

Sus supuestos principales son:

- Mercados de valores perfectos y sin fricciones

- Los precios del subyacente (acciones) siguen una distribución logarítmica normal

- La tasa de interés permanece constante
- La volatilidad del activo subyacente permanece constante

- El activo no hace pago de dividendos o de efectivo de otra clase antes del plazo de su vencimiento

- Se permite ventas en corto, sin penalidades

- Los inversionistas son neutrales al riesgo; no tienen aversión al riesgo

La distribución logarítmica normal de los precios del subyacente indica que tanto las tasas de interés y los precios del subyacente no pueden ser menores de cero, pero su valor extremo máximo puede ser infinito.

Este comportamiento es igual a un proceso de movimiento Browniano<sup>8</sup>, esto es, los mercados financieros se comportan de una manera similar al movimiento aleatorio. De tal manera que el modelo de Black y Scholes es una adaptación de los modelos de transferencia de calor en física. Esto permite a Black y Scholes derivar una ecuación diferencial parcial para la valoración de las opciones y encontrar una solución para la misma. Básicamente esto significa que los precios de las opciones decaen a un ritmo ( $\sqrt{T}$ ). El supuesto clave en el modelo es que el cambio relativo del subyacente durante un periodo de tiempo está distribuido normalmente. Esto es dado el precio spot  $S_0$  la tasa de rendimiento durante algún intervalo de tiempo t es:

$$
\frac{S_t - S_0}{S_0} \qquad \qquad ec. 1
$$

Dónde la media y varianza están representados como  $(\mu, \sigma^2)$  respectivamente. El rendimiento crece uniformemente a una tasa µ . En el tiempo, la varianza también crece haciendo la distribución de probabilidad más escalonada. La tasa de rendimiento calculada en un intervalo de tiempo que va de *t<sup>1</sup>* a *t<sup>2</sup>* es independiente de la calculada en otro intervalo que va de *t<sup>2</sup>* a *t3.* Entonces la tasa de rendimiento se puede expresar como

$$
\frac{S_t - S_0}{S_0} = \mu t + \sigma \sqrt{tZ} \qquad ec. 2
$$

Dónde Z es una variable aleatoria norma estándar con media 0 y varianza 1, si se observa la ecuación 2, se aprecia que la parte derecha tiene un componente discreto y el segundo es estocástico. En este caso a este proceso frecuentemente se le llaman caminata aleatoria y se puede representar como  $W_t = \sqrt{tZ}$ .

Cuando t→0, el proceso aleatorio se vuelve un proceso continuo, por lo que se le conoce proceso estocástico y se puede representar con diferenciales de la siguiente manera:

1.  $B_0 = 0$ 

 $\overline{a}$ 

*2. Los incrementos de son independientes; esto es, para cualquier conjunto finito de tiempos*  $0 \le t_1 < t_2 < \cdots < t_n < T$  las variables aleatorias

$$
B_{t2}-B_{t1}, B_{t3}-B_{t2}, \ldots, B_{tn}-B_{tn-1}
$$

*Son independientes*

- 3. Para cualquier  $0 \le s \le t < T$  los incrementos  $B_t B_s$ *Tienen un distribución Gaussiana con media 0 y varianza t-s*
- 4. Para todo w en un conjunto de probabilidad uno,  $B_t(w)$  es una función continua de t

<sup>8</sup> *Definición: El movimiento Browniano es un proceso estocástico continuo en el tiempo {* : 0 ≤ ≤ } *en [0,t) si éste presenta cuatro propiedades.*

$$
\frac{dS_t}{S_0} = \mu dt + \sigma dW_t \qquad ec.3
$$

Dónde  $W_t$  es el componente estocástico. Se representa como  $dX_t$  el lado izquierdo de la ecuación 3 obtenemos:

$$
dX_t = \mu t + \sigma \sqrt{tZ} \qquad ec. 4
$$
  
Puesto que  $dS_t/S_0 = d(log S_t)$  podemos escribir la ecuación 4 como:

$$
S_t = S_0 e^x
$$

Por lo que *S<sup>t</sup>* es lognormal.

### **El desarrollo del modelo**

Para el efecto, el modelo se basa en la construcción de un portafolio hipotético  $(V_c)$  de cobertura libre de riesgo, constituido con  $Q_c$  tenencias largas de opciones de compra europeas  $(C_e)$ , y  $Q_c$  posiciones en corto en el activo subyacente (S). El valor de equilibrio de estos portafolios es:

$$
V_C = Q_C * S + Q_C * C_e
$$

Profundizando el análisis, el cambio en el valor del portafolio de cobertura es el derivado de la ecuación del portafolio hipotético. Puesto que en un momento dado se conocen las cantidades de opciones y subyacentes, el cambio en el valor del activo de cobertura depende de los cambios en los precios:

$$
\partial V_c = Q_c \partial S + Q_c \partial C
$$

Así, el cambio del portafolio de cobertura depende de los cambios en los precios del activo subyacente y los cambios en los precios de la opción de compra. Puesto que los precios del subyacente siguen una caminata aleatoria pueden ser representados por lo que se conoce como un proceso de Itô. Esto permite expresar el cambio del precio del call en función de los precios del subyacente y del tiempo. Tomando en cuenta que dos portafolios perfectamente substitutos entre si deben tener el mismo rendimiento (v.g., el rendimiento libre de riesgo, en este caso) y fijando cantidades apropiadas de inversión (*Q<sup>c</sup>* y *QS*), Black y Scholes derivan la siguiente ecuación parcial diferencial para el valor de una opción:

$$
\frac{\partial C}{\partial t} = rC - rS \frac{\partial C}{\partial S} - \frac{1}{2} \frac{\partial^2 C}{\partial S^2} S^2 \sigma^2
$$

El límite requerido para la solución de esta ecuación diferencial es de que en la fecha de vencimiento  $\vec{t}$ , el precio de la opción debe ser igual ya sea a la diferencia entre el valor del subyacente y el precio de ejercicio, o ya sea cero:

$$
C^* = \max[S^* - X, 0]
$$

Obviando todo el complejo y brillante desarrollo matemático del modelo, la solución a la ecuación diferencial parcial de Black y Scholes expresa el valor de las opciones europeas de compra:

$$
C = S * N \left( \frac{\ln(S/X) + (r + \sigma^2 / 2) * T}{\sigma \sqrt{T}} \right) - X e^{-rT} * N \left( \frac{\ln(S/X) + (r - \sigma^2 / 2) * T}{\sigma \sqrt{T}} \right)
$$

La solución del valor de la opción de compra permite encontrar el valor de la opción de venta:

$$
P = Xe^{-rT} * N\left(\frac{\ln(S/X) + (r - \sigma^2/2) * T}{\sigma\sqrt{T}}\right) - S * N\left(\frac{\ln(S/X) + (r + \sigma^2/2) * T}{\sigma\sqrt{T}}\right)
$$

Dónde:

*C* = Valor del Call

*S* = Precio (spot) del activo subyacente

*X* = Precio de ejercicio

*r* = Tasa de interés libre de riesgo (anual)

*T* = Tiempo anualizado de vigencia del call (hasta su vencimiento)

 $\sigma$  = Desviación estándar (histórica y anualizada) de los rendimientos del activo subyacente

ln = Logaritmo natural

e = Base del logaritmo neperiano = 2.71828...

*N*( *d* ) = Probabilidad acumulada de que en una distribución normal estandarizada cualquier número "x" sea menor que " *d* "

Los modelos pueden sintetizarse con las siguientes expresiones:

$$
C = S * N(d_1) - Xe^{-rT} * N(d_2)
$$
  

$$
P = Xe^{-rT} * N(-d_2) - S * N(-d_1)
$$

Dónde:

$$
d_1 = \frac{\ln(S/X) + (r + \sigma^2 / 2) * T}{\sigma \sqrt{T}}
$$

 $d_2 = d_1 - \sigma \sqrt{T}$ 

Recuérdese también que una vez encontrado el valor de *C*, el valor de *P* se puede encontrar aplicando la paridad call-put:

$$
C = P + S - Xe^{-rT}
$$

$$
P = C + Xe^{-rT} - S
$$

### **4.2.7 Modelos de árboles binomiales**

Los árboles binomiales sirven para entender el análisis de Black-Sholes. El árbol binomial proporciona una manera conveniente de modelar el proceso del precio de una opción, utilizando la distribución binomial discreta para aproximarla a la distribución normal y retornos logarítmicos.

Dado que podemos crear carteras de Fondos de Cobertura (hedge funds), valoramos opciones con neutralidad al riesgo. Para obtener el pago final de la opción (payoff). En
este capítulo se comparan tres formas diferentes de configurar el árbol binomial utilizando distintos parámetros (referido JR,CRR y LR árboles de acuerdo a su inventores: Jarrow y Rudd ; Cox , Ross y Rubinstein; Leisen y Reimer ). Cada uno implica diferentes combinaciones para los incrementos en los cambios de precios y sus probabilidades.

#### **Árbol Binomial Simplificado para un período**

Considerando un proceso binomial generar de precios S (subyacente), al final del periodo el valor intrínseco de una opción de comprar está dado de acuerdo al siguiente diagrama:

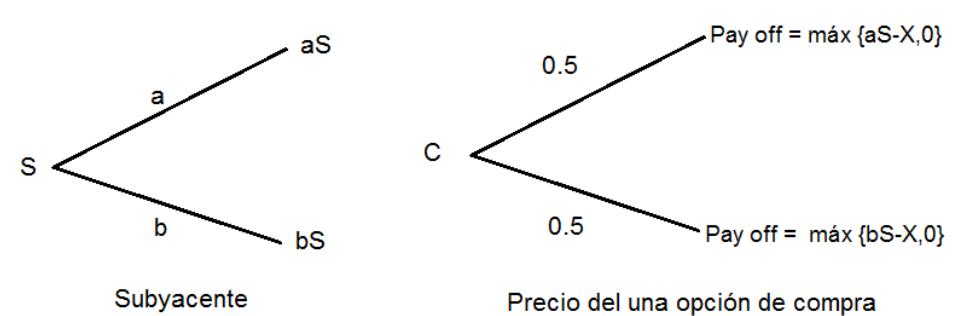

*Figura 7: Árbol binomial simplificado de un periodo (elaboración propia)*

Dónde

S= Valor del activo subyacente X=Precio de ejercicio p= Probabilidad (0.5) a = multiplicador del alza en el precio b = multiplicado de la baja en el precio

# **Árbol Binomial JR**

Se caracteriza por la igualdad de probabilidades para arriba y abajo (por lo tanto  $p = 0.5$ )

El proceso de cotización de la acción en el árbol de JR superpone la neutralidad al riesgo y volatilidad en el árbol binomial simple. El término "deriva" (drift) elegido por Jarrow y Rudd, combinado con equiprobables arriba y abajo se mueve, la acción tiene una tasa de retorno esperada de  $(r - q)$  cuando se valora en el mundo neutral al riesgo. En cada paso, el valor esperado del multiplicador del precio es  $exp[(r - q) \delta t]$ , por lo que si se mueve hacia arriba no puede ser igual que si se moviera hacia abajo. Dado que la volatilidad σ es una desviación estándar anual, el término volatilidad  $\sigma\sqrt{\delta t}$  incorpora la raíz cuadrada del tamaño de paso. El segundo término del modelo se asegura de que la varianza en un paso individual es  $\sigma^2 \delta t$  y por lo tanto después de n pasos o en el tiempo T, la varianza de los retornos logarítmicos de la acción  $\sigma^2 T$ . Expresado algebraicamente los parámetros del árbol binomial JR son:

$$
\ln u = (r - q - 0.5\sigma^2)\delta t + \sigma\sqrt{\delta t} \qquad \text{6} \qquad u = \exp[(r - q - 0.5\sigma^2)\delta t + \sigma\sqrt{\delta t}]
$$
  

$$
\ln d = (r - q - 0.5\sigma^2)\delta t - \sigma\sqrt{\delta t} \qquad \text{6} \qquad d = \exp[(r - q - 0.5\sigma^2)\delta t - \sigma\sqrt{\delta t}]
$$

Para los precios de las acciones, los movimientos son arriba y abajo (lnu y lnd) se incrementan de manera aditiva, lo que lleva un precio logarítmico.

Para obtener el precio de la acción por medio del árbol para cada movimiento se incrementa multiplicativamente utilizando los factores u y d para escalar el precio anterior hacia arriba o abajo.

#### **Árbol Binomial CRR**

La probabilidad de subir o bajar es igual al producto de arriba y abajo (u y d ). Por lo tanto  $d = 1/u$ .

El árbol binomial CRR es idéntico al árbol de JR, los valores de los precios de las acciones y las probabilidades son diferentes. La función de distribución binomial que se aproxima a la función de distribución normal, se analizara como converge el valor del árbol CRR para opciones europeas a medida que aumenta el número de pasos en el árbol. Éste árbol es el más conocido y aunque propone una alternativa en los parámetros que crea un ambiente de neutralidad al riesgo. Los multiplicadores de precios solo dependen de la volatilidad σ y el paso  $\delta t$ , y no en la deriva (drift)

$$
\ln u = \sigma \sqrt{\delta t}
$$
  

$$
\ln d = -\sigma \sqrt{\delta t}
$$

Estos parámetros están en términos de la volatilidad en el cambio de los precios en el paso temporal  $\delta t$ , pero no hay ningún cambio en los niveles.

Para compensar la ausencia del componente deriva en u y d, la probabilidad de un movimiento hacia arriba en el árbol de CRR es generalmente mayor que 0.5 para asegurar que el valor del precio aumenta en un factor exp $[(r-q) \delta t]$  en cada paso. La fórmula para p es:

$$
p = \frac{b - d}{u - d} \qquad \text{donde} \qquad b = \exp[(r - q)\delta t]
$$

#### **Aproximación del árbol binomial CRR y la fórmula de Black-Scholes.**

La aproximación a la fórmula de Black-Scholes de los valores de opción se obtiene al aplicar los árboles binomiales. Se utilizan funciones de distribución binomial discreta para la aproximación. Estas aproximaciones binomiales son para opciones europeas. La función de distribución binomial Φ. Para cada término N(d) en la fórmula Black-Scholes se puede reemplazar por la función de distribución complementaria Φ. Para un nuevo parámetro p', esta modificada la probabilidad, y se obtiene con la fórmula:

$$
p' = pu/\exp[r - q)\,\delta t]
$$

Donde la cantidad exp[(r—q)  $\delta t$ ]. El árbol binomial CRR para el cálculo del precio de una opción se puede escribir como:

$$
c = \text{Sexp}(-qT)\Phi[a:n, p'] - \text{Xexp}(-rT)\Phi[a:n, p]
$$

Las funciones de distribución se definen generalmente en términos de las probabilidades en la cola izquierda de la distribución, mientras que la función de distribución complementaria se refiere a la cola de la derecha.

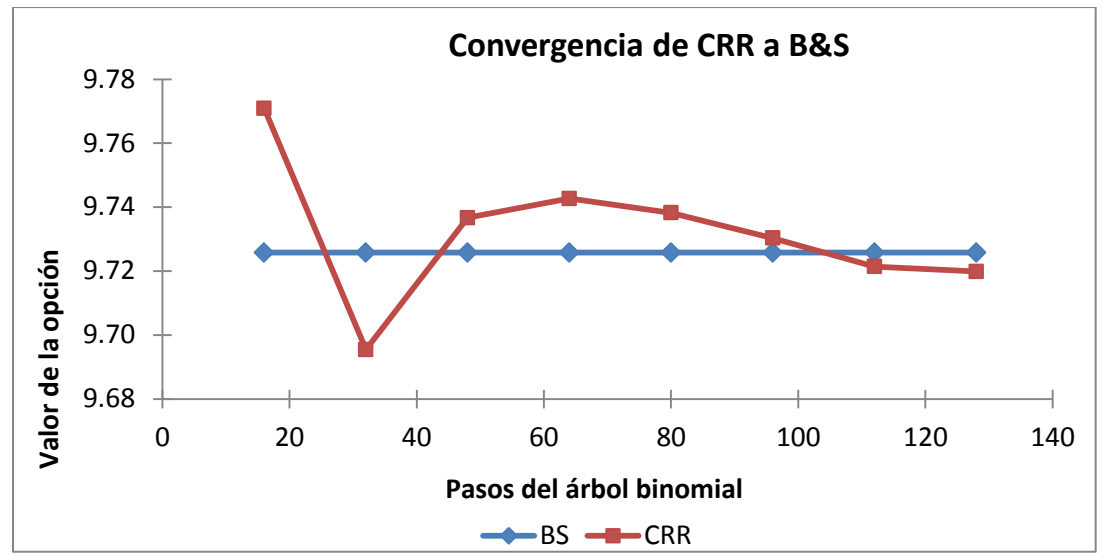

*Gráfica 7: Árbol CRR para opción de compra en comparación en el valor de la fórmula de Black-Scholes (Elaboración propia)*

Para un número dado de pasos hay un solo árbol binomial para el proceso de cotización de la acción. A medida que el número de pasos en el árbol aumenta, la posición relativa del precio de ejercicio cambia con respecto a los nodos de los precios de las acciones. Esto cambia el signo del término de error entre la aproximación árbol binomial y el verdadero valor de Black-Scholes.

#### **Árbol Binomial LR**

Utiliza estimaciones binomiales exactas de  $N(d_1)y N(d_2)$  elementos de BS y considera el precio de ejercicio de la opción. El tercer conjunto de parámetros para el desarrollo del árbol de precio de la acción es la propuesta por Leisen y Reimer. Su elección tiene dos ventajas importantes sobre los parámetros de JR y de RRC.

En primer lugar, sugieren estimaciones mejores y separadas para los valores de  $N(d_1)y N(d_2)$  de Black-Scholes. En segundo lugar, este árbol considera el precio de ejercicio en el tiempo de vencimiento y se elimina la oscilación en la convergencia observada con los árboles de JR y de RRC.

En el modelo de LR, los parámetros se eligen en orden inverso a los modelos JR y CRR, las probabilidades son primero y luego los precios de las acciones. Las probabilidades se derivan utilizando una fórmula de inversión que proporciona estimaciones binomiales exactos para la función de distribución normal. La probabilidad p se refiere a la expresión  $d_2$  y la probabilidad p' se relaciona con el término  $d_2$  en la fórmula Black-Scholes.

. La precisión del término equivalente  $N(d_2)$  (es decir, Φ[a:n,p] el valor en la celda K15) se puede ver mediante la comparación con Black-Scholes  $N(d_2)$  en la celda K16. Un nivel similar de precisión se consigue en la estimación de  $N(d_1)$ . Tenga en cuenta que el parámetro *a* toma el valor *(n+1)/2* en el árbol de LR para garantizar que el árbol de precio de la acción se centra en torno al precio de ejercicio. Los multiplicadores de precios hacia arriba y abajo toman la forma:

$$
u = \frac{bp'}{p} \text{ donde } b = \exp[(r - q)\delta t]
$$

$$
d = \frac{b(1 - p')}{1 - p}
$$

Con estos parámetros, la valoración de la opción con el árbol LR es exactamente que en los otros modelos de árboles. Los payoffs de la opción se calculan descontando el valor esperado de la opción

# **4.3 TEORÍA DE OPCIONES REALES**

La principal virtud de las opciones reales, es que reconocen el valor de la flexibilidad administrativa. Es decir en casos en los que la decisión a futuro no es lineal, esto es, que cambie en función de ciertos resultados o eventos, valúan e incorporan el valor bajo condiciones específicas. Cuando se valora un proyecto de inversión se realiza un presupuesto y los flujos de efectivo que generara en el futuro, y se calcula su valor actual con el objetivo de comparar.

# **4.3.1 Concepto de opciones reales**

*Una opción real es el derecho, pero no la obligación de tomar una acción (por ejemplo; diferir, expandir, contraer o abandonar) a un precio determinado llamado precio de ejercicio, durante un periodo de tiempo también determinado (vida de la opción).*

La flexibilidad administrativa afecta a las decisiones en la producción, inversiones en nuevos productos, ampliación de las instalaciones, entre otras. Sin embargo el uso tradicional del VPN es inadecuado para la valoración de ciertos proyectos estratégicos que implican flexibilidad gerencial. El enfoque de opciones reales considera múltiples vías de adopción como consecuencia de la alta incertidumbre, junto con la flexibilidad de la gestión en la elección de las estrategias u opciones optimas en el camino, con la nueva información disponible.

En una estrategia hay dos puntos a considerar, el primero es el punto de partida, la inversión inicial, la decisión de hacer o no el proyecto y el punto final, la decisión óptima para maximizar la rentabilidad de la empresa en la inversión y la riqueza de los accionistas. Las opciones reales adquieren una importancia invaluable cuando el grado de incertidumbre es alto y se posee la flexibilidad necesaria para responder a la incertidumbre y el valor de las opciones reales respecto al VPN es alto, es cercano a cero o negativo. (Sarmiento et al 2005)

Mientras el VPN indica la viabilidad del proyecto en un intervalo discreto y temporal, las opciones reales proporcionan alternativas flexibles de manera estocástica que no exigen la realización inmediata o la cancelación del producto como únicas alternativas, permitiendo la identificación de una gama más amplia de posibles cursos de acción a través del tiempo. Por lo que se puede resumir el valor de una opción real de acuerdo a la flexibilidad operativa y el grado de incertidumbre del proyecto.

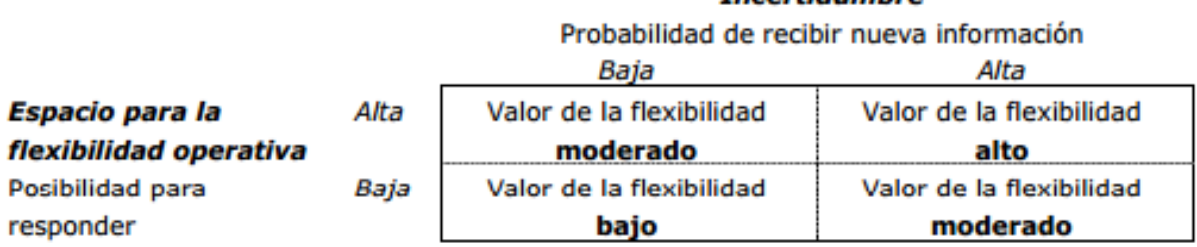

**Tocartidum hra** 

*Cuadro 4: Flexibilidad Administrativa y la incertidumbre (Mascareñas, 2007)*

# **4.3.2 Los proyectos de inversión analizados como opciones reales.**

Un proyecto de inversión aportan valor a la empresa sin embargo cuando es un proyecto estratégico aporta muchas más ventajas que las que se estiman en un horizonte de tiempo determinado. Para la valuación de proyectos de inversión es muy común utilizar el VPN que además es el criterio más acorde al objetivo general que es la maximización del valor de la empresa para el accionista, como anteriormente se ha mencionado la fórmula a utilizar es la siguiente:

$$
VPN = \sum_{i=1}^{n} \frac{X_i}{(1+r)^i} - X_0
$$

Dónde:

VPN = Valor Presente Neto  $X_i$  = Flujo de efectivo en la fecha i  $X_0$  = Inversión Inicial  $r =$  Tasa de descuento, se puede utilizar el WACC

 $n =$  Periodos del proyecto

Cuando el VPN es positivo se recomienda aceptar el proyecto, es decir que con una tasa de descuento los flujos de efectivo esperados supera el costo de realizarlo. El principal problema de utilizar el VPN es que en un principio se utilizaba para la valoración de bonos con cupón cero es decir sin riesgo, y se extendió para la valoración de proyectos de inversión reales, sin embargo depende del tipo de proyecto la analogía que se realice, por lo que es conveniente utilizar las opciones reales. La valoración de proyectos de inversión a través de la metodología de las opciones reales se basa en que la decisión de invertir puede ser alterada fuertemente por el grado de irreversibilidad, la incertidumbre asociada y el margen de maniobra del decisor. Por lo que él se denomina el Valor Presente Neto Estratégico (VPNE).

$$
VPNE = VPN (básico) + Valor de las opciones reales
$$

El valor de las opciones reales es la flexibilidad administrativa que afecta las decisiones relacionadas con el proyecto. Es muy importante la consideración de opciones reales en la valuación de los proyectos de inversión, ya que pudiera ser el caso que si solo se evaluara el VPN se rechazara un proyecto que tiene un gran valor en las opciones reales, por lo que es vital reconocer de forma adecuada las opciones reales implícitas en los proyectos.

# **4.3.3 Comparativa entre opciones financieras y opciones reales**

Las opciones financieras como las opciones reales implican el derecho pero no la obligación de adquirir un activo pagando una cantidad de dinero en un momento determinado. Sin embargo en las opciones reales el activo subyacente es un activo real, como por ejemplo; un proyecto de inversión, una empresa, una patente, etc. Las opciones reales al igual que las opciones financieras, su valor aumenta conforme aumenta el tiempo de maduración y la volatilidad del subyacente. Sin embargo las opciones reales a diferencia de las opciones financieras, no consideran series históricas de tiempo para estimar la volatilidad sobre el activo subyacente.

| Parámetro | Opción Financiera          | Opción Real                                            |  |  |  |  |  |  |  |  |  |
|-----------|----------------------------|--------------------------------------------------------|--|--|--|--|--|--|--|--|--|
| $S_t$     | <b>Activo Subyacente</b>   | Valor presente de los flujos esperados en t            |  |  |  |  |  |  |  |  |  |
| X         | Precio de ejercicio        | Costo de inversión en el tiempo T                      |  |  |  |  |  |  |  |  |  |
| $r_f$     | Tasa libre de riesgo       | Tasa de interés libre de riesgo                        |  |  |  |  |  |  |  |  |  |
| $\sigma$  | Volatilidad del subyacente | Volatilidad de los flujos de efectivo del<br>proyecto  |  |  |  |  |  |  |  |  |  |
| T         | Tiempo al vencimiento      | Tiempo en que la oportunidad de invertir<br>desaparece |  |  |  |  |  |  |  |  |  |

*Cuadro 5: Equivalencias entre las opciones financieras y reales (Venegas, 2006)*

No obstante, el valor del subyacente es un estimador neutral, por lo que el valor esperado como resultado del valor del proyecto es igual al valor estimado del subyacente. Es por ello que la regla de inversión en la maduración de la opción depende del valor del subyacente y es irrelevante lo que pudiera ocurrir alrededor de este (Pennings y Lint, 1997). Características de los parámetros de entrada

- **1.** Activo subyacente  $(S_t)$ : En las opciones reales el activo subyacente corresponde a un activo real, como por ejemplo, un inmueble, proyecto de inversión, una empresa, una patente, etc. En comparación con las opciones financieras que son activos financieros, como por ejemplo, una acción, tasa de interés, índice bursátil, entre otros.
- **2. El precio de ejercicio (X):** El desembolso para adquirir el activo real, es decir el costo del proyecto de inversión, en comparación las opciones financieras que representa el precio de ejercicio al que se tiene derecho a adquirir el activo financiero.
- **3. Tasa libre de riesgo**  $(r_f)$ : Es el valor temporal del dinero. Es la tasa de rendimiento que se obtiene al invertir en un activo financiero que no tiene riesgo de incumplir su pago, en las opciones reales es la tasa de descuento que se aplicara a unos futuros flujos de efectivo de un proyecto.
- **4. Volatilidad del subyacente ()**: Indica la volatilidad del activo subyacente cuyo precio medio es S pero que puede oscilar en el futuro, la medida de dicha oscilación el a desviación estándar de los rendimientos. Existen varias alternativas que se utilizan frecuentemente para el cálculo de la volatilidad**.**
	- **a.** Usar la volatilidad del rendimiento de mercado de alguna empresa similar a la que se estudiara.
	- **b.** Utilizar la volatilidad de alguno de los factores que generan el flujo de efectivo del proyecto.
- **5. Tiempo al vencimiento ():** Es el tiempo en que se puede ejercer la opción. El tiempo que nos separa de la fecha de vencimiento e la opción, cuanto más largo el plazo de vencimiento, más cara la opción.

# **4.3.4 Tipos de opciones reales.**

Los sectores con un elevado grado de incertidumbre, mercado volátiles y/o requerimientos de inversión significativos, suelen ser los que cuentan con mayor potencial para el reconocimiento de las opciones reales de acuerdo al cuadro 3. La incertidumbre facilita la aparición de cualquier tipo de opción real.

# **1. Opción de diferir**

La opción de diferir un proyecto de inversión proporciona a su propietario, el derecho a posponer su realización durante un plazo de tiempo determinado. Esta opción es más valiosa si la empresa tiene derechos exclusivos para invertir en un proyecto pero va perdiendo valor conforme a las barreras de entrada van desapareciendo. Las barrearas de entrada pueden ser patentes, derechos exclusivos, I+D, regulación de mercado, etc. Y cuánto tiempo tardara la competencia en derribarlas.

Esta opción real es similar a una opción de compra sobre el valor actual de los flujos de efectivo esperados del proyecto (VP) y cuyo precio de ejercicio es el costo de realizar el proyecto en la fecha de vencimiento de la opción. Debido a que la realización anticipada del proyecto implica renunciar a la opción de diferirlo, el valor de esta última actúa como un coste de oportunidad, justificando la realización del proyecto solo cuando el valor actual de los flujos de efectivo excede el valor actual del desembolso inicial por una cantidad igual al valor de la opción de diferirlo:

# $VP > P +$  Opción de diferir $\rightarrow$  VPN básico > Opción de diferir

El objetivo de esta opción es reducir la incertidumbre sobre el comportamiento del valor del activo subyacente en el futuro próximo. De tal forma que se valorara la posibilidad de realizar el proyecto en la fecha de vencimiento de la opción, por el contrario, la de abandonarlo definitivamente (Mascareñas, 2014).

# **2. Opción de expandir o de ampliar**

La opción de ampliar un proyecto de inversión proporciona a su propietario el derecho a adquirir una parte adicional del mismo a cambio de un costo (el precio de ejercicio). Es lo mismo que adquirir una opción de compra sobre una parte adicional del proyecto inicial con un precio de ejercicio.

Proporciona la posibilidad de inversiones adicionales de seguimiento si las condiciones son favorables. De esta forma si un proyecto puede ampliarse tiene más valor que el mismo proyecto sin esa posibilidad. La opción de ampliar la producción o la escala operativa de un proyecto si las condiciones son favorables, es una opción de compra americana. Entre las opciones de expansión se encuentran la posibilidad de elegir el tamaño o dimensión y la de realizar inversiones continuadas (inversión por etapas). Son opciones que surgen como consecuencia de diversas fases se crecimiento y dependen de las condiciones anteriores y las del mercado.

### **3. Opción de contraer**

Si las condiciones resultan ser negativas, la empresa puede tomar la decisión de operar con un tamaño menor al existente, es decir, con menos capacidad productiva. Esta decisión le permitirá a la empresa reducir o ahorrar parte de sus costos. Esta opción de venta sobre parte de un proyecto inicialmente previsto, cuyo precio de ejercicio son los potenciales costos ahorrados. Si las condiciones resultan ser peores que las esperadas, se puede operar con una capacidad menor, por lo que permite disminuir las pérdidas ocasionadas si se siguiera contemplando la capacidad original.

#### **4. Opción de abandonar**

Proporciona a su propietario la posibilidad de vender, liquidar o abandonar un proyecto determinado a cambio de un precio. Es frecuente ver que en los proyectos de inversión no obtienen las ganancias esperadas, debido a diversas problemáticas como puede ser riesgo político, riesgo económico, medio ambiente, condiciones de mercado, entre otras. Por lo que resulta ser más rentable para la empresa abandonar el proyecto que seguir adelante, lo que se puede representar con una opción de abandono y todos los proyectos de inversión puede considerar una opción de abandono.

La opción de venta de un proyecto se denomina opción de abandonar. El valor que puede ser recuperado mediante la vena del proyecto (valor de rescate) está incluido en el precio del proyecto y puede alterar el cálculo del VPN. Las opciones de abandonar son muy comunes en los proyectos donde los recursos pueden ser desechados. Sin embargo determinados proyectos no pueden ser abandonados tan fácilmente en ciertas ocasiones porque existe una presión externa, gestión de terceros, o razones personales de los socios que impiden abandonar por completo los proyectos. Es decir, este tipo de proyecto no se dará por terminado de inmediato una vez que se observen caídas en la rentabilidad.

#### **5. Opción barrera**

Los proyectos que tienen opciones barrera son conocidos también como proyectos multietapa, es decir que frenan el potencial del proyecto a cambio de proteger a la empresa del riesgo de tener pérdidas por caídas en la rentabilidad, permitiendo a cada etapa ser juzgada antes de pasar a la siguiente, y así poder tomar la decisión de seguir o abandonar.

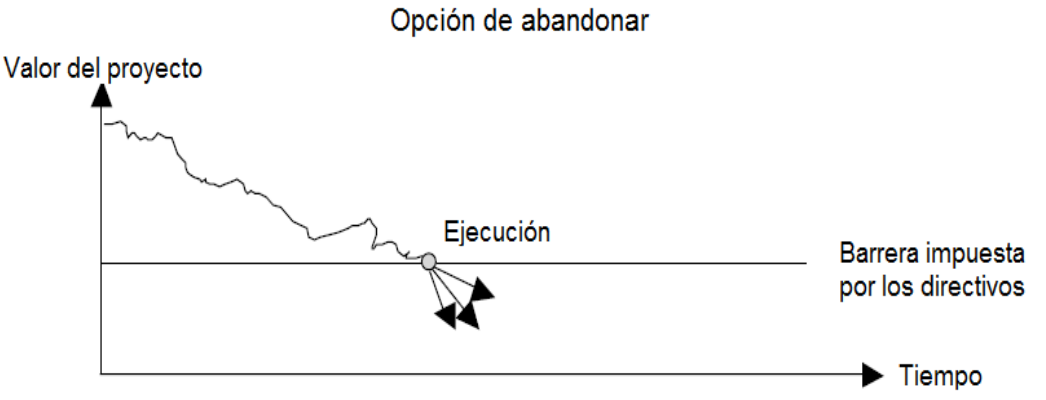

*Gráfica 8: Opción de abandonar (Mun, J. 2002)*

En cada fase el proyecto tiene la opción de abandonar y salir. Los recursos ahorrados pueden ser reasignados a otros proyectos. Como todos los recursos se despliegan y se han diversificados con el tiempo, esta opciones ofrece una salida significativa del valor intrínseco a la gestión de cobertura de los riesgos del proyecto en el tiempo.

### **6. Opción de escoger o elegir**

Los proyectos implican una gran variedad de opciones, que favorecen el crecimiento de la empresa y protegen a la empresa de los posibles riesgos que pudiera sufrir a lo largo de la ejecución. Por ejemplo, el cambiar el uso de tecnología o prolongar su vida, la opción de elegir entre una u otra capacidad de una inversión en planta.

En ocasiones la opción de cambiar de un estado del proyecto a otro más favorable, por ejemplo el lanzamiento de un producto puede ser mediocre y alcanzar una cuota de mercado inferior a la esperada pero existe la opción de invertir en una campaña comercial para tratar de mejorar la cuota de mercado a otros competidores.

Sin embargo el que se haya en la necesidad de elegir entre varias opciones, optara por aquella en la que el resultado más probable sea el mejor, desechando aquellas en las que lo más probable es que se produzca un resultado menos bueno.

Al hacer esta selección, se corre el riesgo de que suceda lo improbable o que ocurra un suceso de menor probabilidad, ocasionando un resultado no deseado. Ello no significaría que la decisión fue incorrecta, si no que se materializo el riesgo incurrido al tomarla.

#### **7. Opción de rotación (switching option)**

Una opción de rotación proporciona el derecho y la capacidad, pero no la obligación para cambiar entre los diferentes conjuntos de condiciones de funcionamiento de negocio incluyendo diferentes tecnologías, mercado o productos.

La diferencia entre la opción de rotación y la opción de elegir es que en la de primera no es necesario desechar alguna de las opciones, sino que solo se alterna el tiempo de ejecución de estas.

#### **8. Opción compuesta**

Las opciones compuestas son que aquellas que cuando se ejercen generan otra opción al mismo tiempo que un flujo de efectivo. Es decir, una opción compuesta significa que la ejecución y el valor de la estrategia, depende de otra opción estratégica. La realización de la primera inversión da a la empresa la posibilidad, pero no la obligación de realizar una segunda inversión que a su vez permite una tercera y así sucesivamente.

#### **9. Opción paralela**

Esta opción está relacionada con la opción compuesta, aunque implica flexibilidad en cuanto a la sincronización de varios proyectos relacionados entre sí: saber si es ventajoso poner en práctica las opciones compuestas de forma secuencial o en forma paralela.

Es decir que mientras se está ejecutando una opción, no es necesario terminarla para empezar con otra opción, si no que se puede hacer de forma simultánea.

#### **10. Opción arco iris**

Opción arco iris, está expuesta a dos o más fuentes de incertidumbre, en lugar de una opción sencilla que está expuesta a una fuente de incertidumbre, tales como el precio del activo subyacente.

El número de activos subyacentes de la opción puede ser como el número de colores del arco iris, las opciones se consideran a menudo un intercambio de correlación ya que el valor de la opción es sensible a la correlación entre los diversos componentes. Algunas opciones simples pueden transformarse en instrumentos más complejos si el modelo de riesgo subyacente de que la opción reflejada no coincide con una realidad futura.

Como ejemplo, considere una reserva de petróleo no desarrollado como una opción, cuando la empresa propietaria de la reserva tiene el derecho a desarrollar la reserva. Aquí, hay dos fuentes de incertidumbre. La primera es, obviamente, el precio del petróleo, y el segundo es la cantidad de aceite que se encuentra en la reserva.

Para valorar esta reserva no desarrollada, se hace el supuesto simplificador de que la cantidad de las reservas se conoce con certeza. En realidad, sin embargo, la incertidumbre sobre la cantidad afectará el valor de esta opción y tomar la decisión de ejercer más difícil.

# **Capítulo 5 "Aplicación de Opciones reales para el caso de escisión de una empresa mediana"**

OBJETIVO**:** Aplicar la metodología de opciones reales en un caso práctico real, y determinar si el proyecto es factible.

Cabe señalar que esta tesis participa en el programa de Posgrado de Ingeniería de Sistemas en el Área de Optimación financiera y se estableció el acuerdo de confidencialidad con la empresa del caso de estudio, y la información aquí manejada se utilizara para fines académicos, como colaboración científica. Por lo que no se mencionarán nombres, ni marcas de la empresa del caso de estudio, con el fin de proteger la información aquí señalada.

Los nombres asignados a las empresas para el caso de estudio serán: Empresa A la cual representa la escindente y Empresa B que será la escindida.

# **5.1. DESCRIPCIÓN GENERAL DE LA EMPRESA**

La empresa A es una empresa mexicana comercializadora de maquinaria y herramientas para el corte, y transformación del metal, el cual tiene en el mercado 20 años, su función es el de importar maquinaria de control numérico (CNC) y comercializarlas en México a diversas empresas del sector metalmecánico. Tiene importante presencia en el sector de la industria de manufactura de acero, por lo que cuenta con equipo de profesionales altamente calificados y experimentados, cuenta con servicio comercial y técnico para brindar a cada cliente.

# **5.2. DIAGNÓSTICO CUALITATIVO DE LA EMPRESA**

El objetivo de realizar un diagnóstico cualitativo de la empresa es conocer sus fortalezas, oportunidades, debilidades y amenazas, con el fin de proponer soluciones para un mejor funcionamiento de las actividades de la empresa.

El modelo a utilizar la este diagnóstico es el "Modelo de las 7 S de McKinsey" fue creado a inicio de los años 80s por Tom Peters y Robert Waterman, dos consultores de la firma McKinsey. La primicia básica del modelo es que existen 7 aspectos internos en una organización que necesitan ser alineados para ser exitosos. Todo el modelo se basa en siete palabras que comienzan, en inglés, con la letra "S".

- 1. Shared Values (valores compartidos)
- 2. Skills (habilidades)
- 3. Structure (estructura)
- 4. Staff (personal)
- 5. Strategy (estrategia)
- 6. Systems (sistemas)
- 7. Style (estilo).

La característica más sobresaliente de este modelo es que ha sido ampliamente utilizado en diversas empresas. Es decir, una combinación muy potente de práctica y teoría.

De acuerdo al modelo seleccionado debemos identificar dentro de la empresa estos puntos:

1. **Shared Values (Los valores compartidos);** Son el corazón de la empresa. Lo que une a sus miembros y alinea a todos ellos en la misma dirección. Representa a los valores centrales de la compañía que se encuentran evidenciados en la misión de la misma.

En nuestro diagnostico empresarial empezamos por la misión de la empresa.

- *Misión:* Empresa A es un distribuidor de máquinas y herramientas para la manufactura de acero, aluminio, cobre, etc. Tiene gran vocación de servicio al sector industrial, con un criterio empresarial flexible y se establece sólidamente en el mercado mexicano, participando con grandes expectativas de mayor crecimiento en el país.
- 2. **Skills (habilidades):** Se refiere a las habilidades, insumos y capacidades requeridas por los miembros de la organización. Competencias Centrales a lo que también puede referirse al "know how" (saber cómo…)

Dentro de la organización identifique las siguientes habilidades insumos de la empresa, para saber cómo hacer para llegar al objetivo de la organización.

- *Habilidades:* La empresa cuenta con diez asesores técnicos comerciales que manejan a la perfección los temas de corte y transformación de acero y dos asesores técnicos comerciales que manejan muy bien el tema de consumibles de la maquinaria. Como es un sector que requiere especialistas del ramo, la empresa invierte es su constante capacitación.
- *Insumos:* En una empresa comercializadora de maquinaria y herramienta para el sector metalmecánico, está especializada en herramientas para el trabajo de corte y doblez de lámina de acero, inoxidable, cobre, aluminio, etc. Es una empresa mexicana, cuya actividad es importar máquinas y herramientas de alta tecnología, para vender en México, la Empresa A incluye todos los servicios de importación, instalación, capacitación, refacciones, y consumibles a sus clientes. Sin embargo no cuenta con el servicio de transporte por lo que recurre a proveedores de mensajería y abastecimiento.
- 3. **Systems (Sistemas):** Incluye los procesos internos que definen los parámetros de funcionamiento de la empresa y los sistemas de información son los canales por los que discurre la información. Los procesos y productos que la empresa tiene.
	- $\div$  La empresa A cuenta con un sistema computarizado, el cual permite trabajar internamente al equipo de trabajo, en este sistema se realizan una serie de tareas necesarias para el buen desempeño de la empresa, como son: el agendar actividades, programación de citas, registro de consultorías y capacitaciones, cotizaciones, pedidos, facturación, cuentas por cobrar, cuentas por pagar, datos e información de proveedores y clientes, se lleva un control del inventario de los productos así como información técnica y fechas próximas de embarques.

#### **Productos**:

Cuenta con maquinaria manual, de Control Numérico (CN) y de Control Numérico Computarizado (CNC), para cada proceso, los cuales se subdividen en:

- $\checkmark$  Máquinas de corte de acero al carbón, acero inoxidable, cobre, aluminio y PVC.
- $\checkmark$  Máquinas de transformación de acero, como son roladoras, curvadoras, estampado y troquelado de placa, lamina, tubo y perfil.
- $\checkmark$  Máquinas de doblez de lámina, placa y perfiles.
- $\checkmark$  Máquinas de inserción de tuercas y remaches.

Cuenta con herramientas y consumibles para las maquinas anteriormente mencionadas.

- $\checkmark$  Herramientas de corte, de doblez, de rolado, de curvado, estampado y troquelado.
- $\checkmark$  Consumibles para corte de acero, aluminio, cobre, etc.

La diferencia principal entre herramientas y consumibles es la vida útil, mientras que las herramientas pueden tener una vida útil mínima de 1 año, los consumibles son necesarios para las actividades de producción rutinarias diariamente, y son reemplazados continuamente.

Cuenta con servicios técnicos para las maquinas anteriormente mencionadas.

- $\checkmark$  Servicio de asesoría para la adquisición de nuevas tecnologías en las empresas mexicanas, que incluye el asesoramiento en proyectos de inversión, como es la asesoría en financiamiento, instalaciones, cimentación, etc.
- $\checkmark$  Servicio de instalación y puesta en marcha.
- $\checkmark$  Servicio de capacitación y adiestramiento a las empresas que adquieren una nueva tecnología.
- $\checkmark$  Servicio de mantenimiento preventivo y correctivo.
- *4.* **Structure (Estructura):** La manera en que se organizan, se relacionan e interactúan las distintas variables como unidades de negocio. Pueden ser departamentales, geográficas (local, global o multinacional), de gestión (centralizada o descentralizada, etc.). También puede incluir la fórmula jurídica que adquiere la entidad (sociedad anónima, limitada, joint-venture...), la fórmula de expansión (franquicia, orgánica, fusiones…), de organización jerárquica (centralizada o descentralizada), de recursos humanos (estructura piramidal o plana), etc.
	- *Relaciones inter empresas*: tiene participación importante de otras empresas internacionales, debido a que importa toda la maquinaria de diversos países como Estados Unidos, España, Italia, Turquía, Suiza y Japón. Por lo que requiere capacitar a su personal técnico y comercial con sus proveedores.
	- *Relaciones internas de la empresa*: La empresa A tiene como principal actividad la comercialización de maquinaria, sin embargo le ha surgido la necesidad de brindar el servicio de herramientas, consumibles, servicio técnico a causa de mantener al cliente satisfecho, sin embargo solo puede ofrecerlo a sus propios clientes, por políticas de proveedores y privadas.

### *Organigrama:*

La empresa tiene dos Centros de distribución en el Norte y Sur de México.

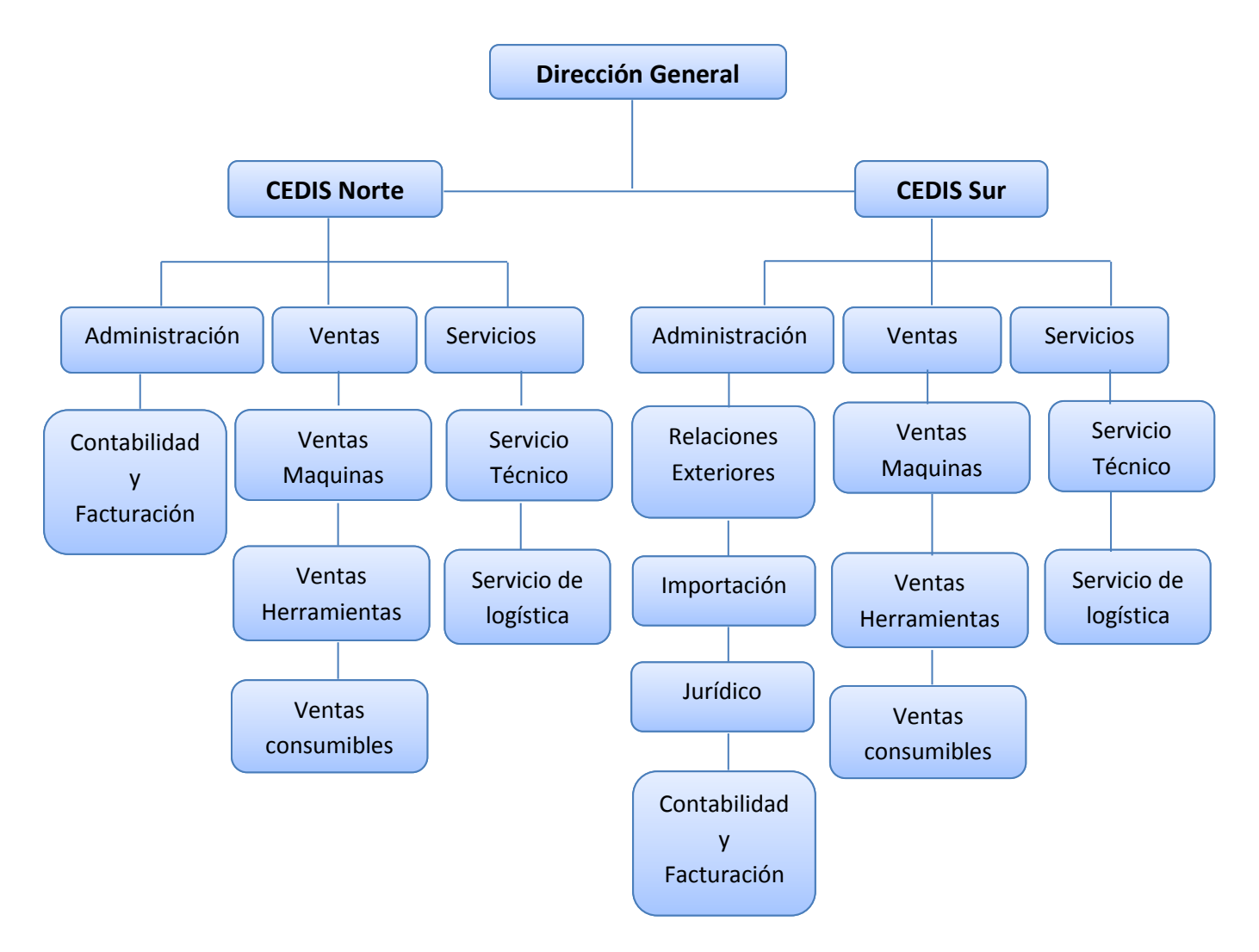

*Figura 8: Organigrama de la empresa (Elaboración propia)*

- *5.* **Staff (Personal):** Los empleados son la columna vertebral de cualquier organización y uno de sus más importantes activos. Los recursos humanos deben estar orientados hacia la estrategia.
	- *¿Qué posiciones o especialidades están representadas en el equipo?*  En el equipo de trabajo se encuentran representadas 4 posiciones, Dirección, Administración y logística, Servicio al cliente y Ventas.

#### *¿Qué posiciones necesitan ser llenadas?*

Como son una empresa mediana debido a que cuenta con 35 trabajadores, las áreas de distribución de herramienta requieren apoyo en el área de administración

y logística para que puedan tener un mejor tiempo de entrega ya que tardan alrededor de 10 días hábiles en entrega, siendo que su competencia del mismo sector entrega en 5 días hábiles.

De acuerdo a la Secretaria de Economía, la empresa está catalogada como empresas mediana debido a que su principal actividad es el comercio, ya que es una Distribuidora de Maquinaria.

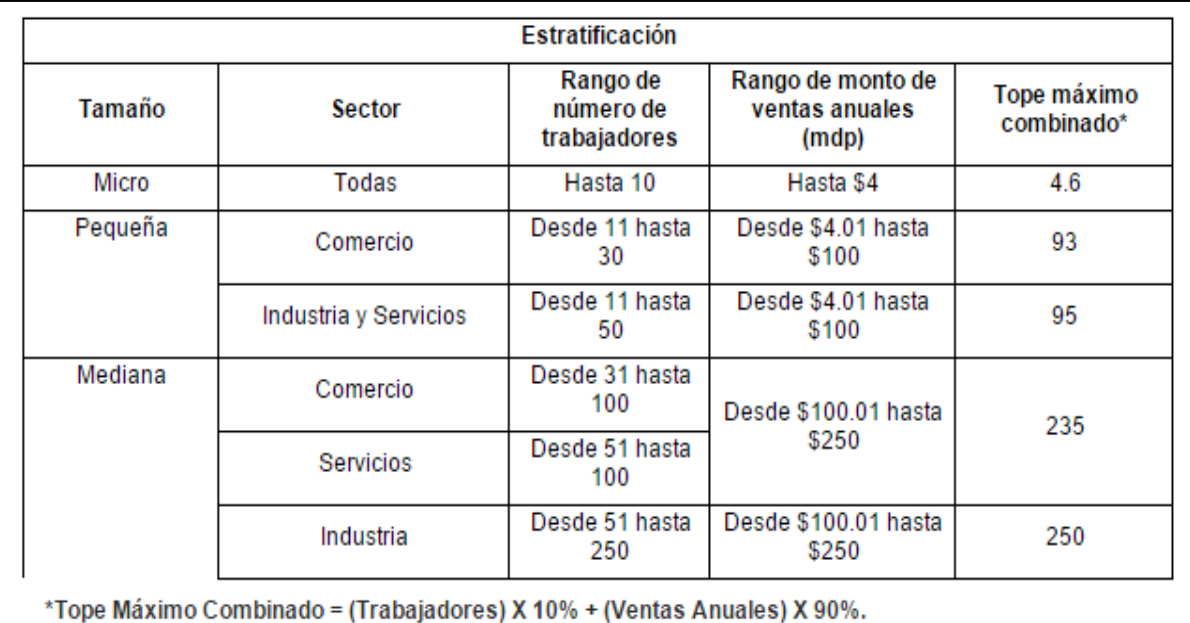

*Cuadro 6: Clasificación de las empresas de acuerdo a su tamaño (Secretaria de Economía, 2015)*

- 6. **Strategy (Estrategia):** la manera de organizar y enfocar los recursos, factores externos que los ayuden a identificar el comportamiento del mercado, para conseguir los objetivos de la organización. Podríamos compararlo con el cerebro de una organización.
- *La estrategia;* consiste en que la Empresa A da asesoría personalizada a las industrias en planta y apoyar al sector manufacturero para la solución de problemas productivos en el sector de corte y transformación de lámina, para que sus clientes compren herramienta y consumibles, de manera periódica.
- *Factores externos*: cuenta con diversos proveedores de maquinaria y herramienta de alto prestigio internacional.

Por ser una empresa que realiza importaciones se ve afectada por los cambios del dólar y del euro, por tal motivo todos sus precios están basados en dólares americanos, y a partir de este se toman los precios en moneda nacional al tipo de cambio del día.

*La tendencia en la industria metalmecánica cada vez va creciendo mucho más, según algunos comentarios de revistas como Manufactura y The fabricator mencionan que en los últimos ocho años, la industria metalmecánica de Jalisco, entró en un proceso de recuperación de más de un 40% en su planta productiva, pasando de 63,240 trabajadores en el 2003 a 91,577 en diciembre del 2011, según un estudio, que a propósito de este sector, elaboró el Sistema Estatal de Información Jalisco (SEIJAL).*

 *Estudios de mercado*: Tiene mejores beneficios para la empresa y ayuda con la toma de decisiones La investigación representa la voz del consumidor al interior de la compañía. La empresa A conoce muy bien a sus competidores y como realiza sus actividades.

La Empresa A realiza seminarios informativos de nuevas tecnologías para sus clientes, con el fin de exponer las nuevas marcas, productos, procesos, etc., sin embargo también realiza encuestas para conocer el servicio que se les ha dado hasta ese momento y cuáles son las sugerencias que pudieran aportar a la empresa.

Por medio de su página Web, recibe las quejas y sugerencias, así mismo los correos de voz que ha establecido en las líneas telefónicas, tienen esta opción. De acuerdo a datos obtenidos por la Secretaría de Economía y diversas fuentes del sector como es

El Economista, Metalmecánica, Manufactura y The Fabricator, han mencionado lo siguiente:

*Para este año se esperan inversiones por US\$ 30.000 millones en el sector metalmecánico gracias al impulso de las industrias automotriz y aeronáutica. Información de la Secretaría de Economía señala que la industria metalmecánica aporta 14 % del PIB manufacturero en México.* 

*Las empresas de este sector, de acuerdo con datos de Canacintra, agrupan a todas las industrias en las que sus actividades se relacionen con la transformación, laminación o extrusión metálica.*

*Al anunciar la exposición de la industria metalmecánica, considerada la más grande en su tipo e integrada por Fabtech México, que a su vez está respaldada por la Asociación de Fabricación y Manufactura*

 **Ciclo productivo**: este ciclo dependerá del tipo de negocios que fija plazos y condiciones de la organización interna, de su capacidad de proceso productivo, de su nivel tecnológico.

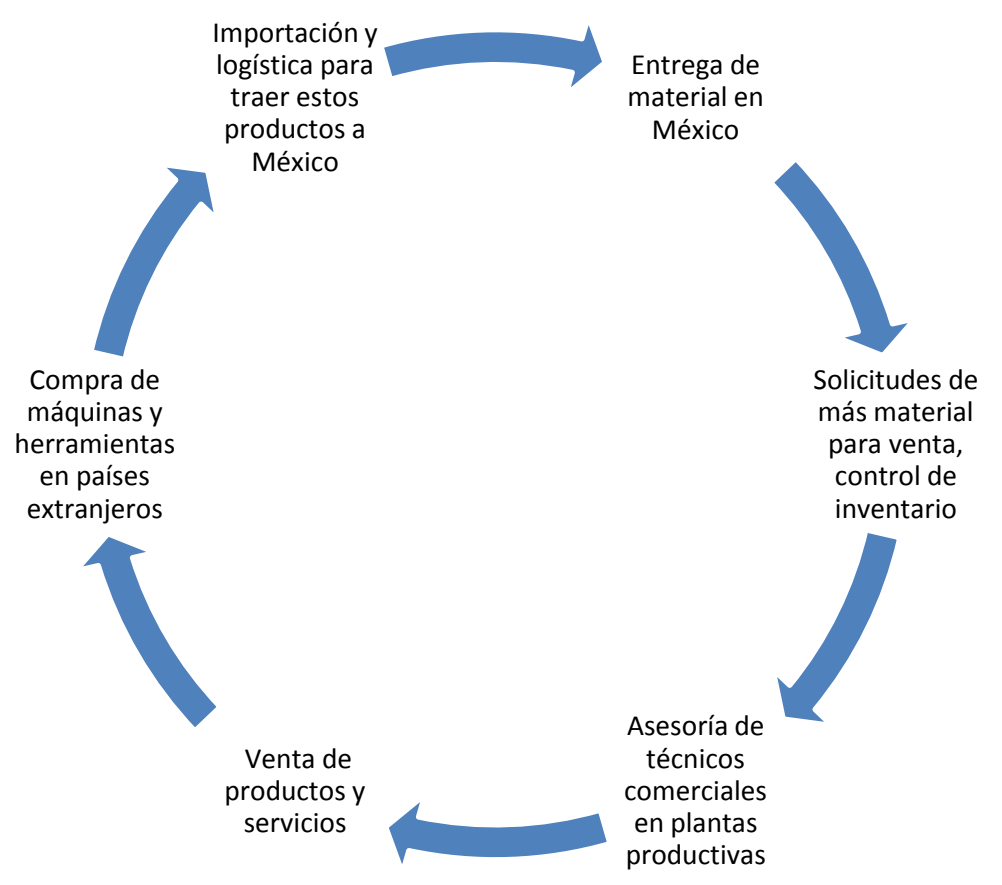

*Figura 9: Ciclo del proceso (Elaboración propia)*

7. **Style (Estilo):** Es el modelo de comportamiento y estilo de liderazgo establecido por la cúpula de la organización.

La empresa A se dedica a la compra y venta de productos, requiere tener una gran fortaleza en las ventas, ya que sin ellas la empresa no puede funcionar como tal, por lo que el estilo de liderazgo está basado en las ventas consultivas, este estilo de ventas que esta implementado en la empresa por la Directora Comercial dice que vender consultivamente exige que "olvides" la venta tradicional de "alcanzar el número" y te enfoques a investigar sobre el cliente potencial. La venta será la consecuencia del trabajo en lugar de ser el único objetivo, el concepto es no vender sino asesorar.

Es así como se logra dar un servicio integral, al más atractivo precio y lo más actual de las innovaciones que existen en este campo. El liderazgo que han llevado hasta hoy ha sido darle prioridad a las ventas que a cualquier otra actividad.

#### **Análisis FODA**

La sigla FODA, es un acróstico de Fortalezas (factores críticos positivos con los que se cuenta), Oportunidades, (aspectos positivos que podemos aprovechar utilizando nuestras fortalezas), Debilidades, (factores críticos negativos que se deben eliminar o reducir) y

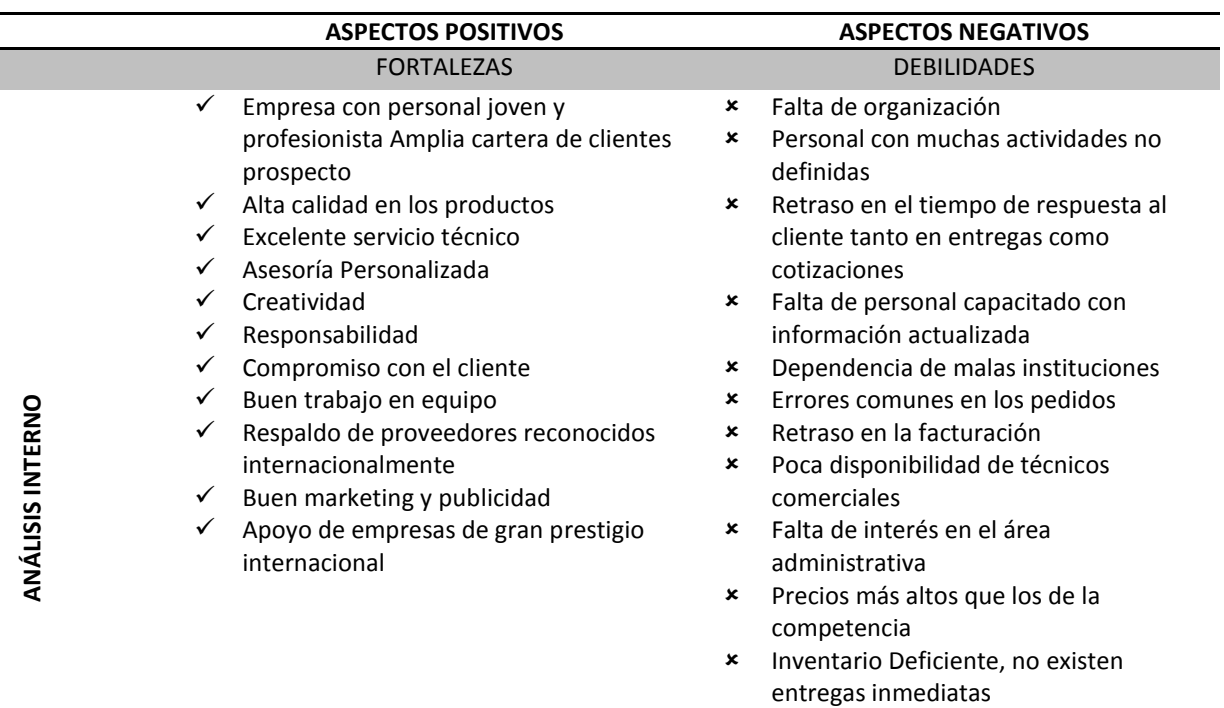

Amenazas, (aspectos negativos externos que podrían obstaculizar el logro de nuestros objetivos).

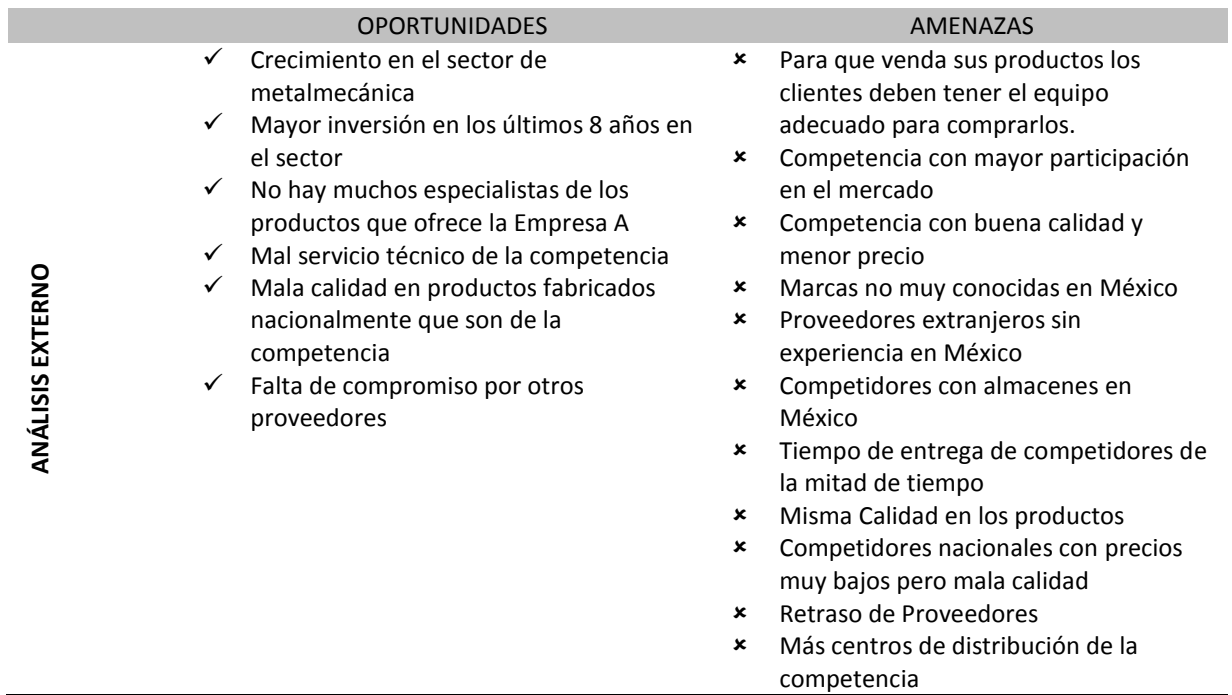

Deficiente manejo del idioma inglés

# **5.3. DIAGNÓSTICO CUANTITATIVO DE LA EMPRESA A**

El objetivo del diagnóstico cuantitativo es analizar cómo se encuentra financieramente la empresa, y determinar cuáles son los puntos donde tiene más carencias, y los cuales se pueden atacar para brindar oportunidades de negocio con el fin de que se genere más valor en la empresa.

# **5.3.1 Situación financiera**

**El estado de resultados:** Se tomaron los estado financieros de la Empresa A de los últimos cinco años, 2009 hasta el 2013. De lo cual se obtuvo la siguiente información:

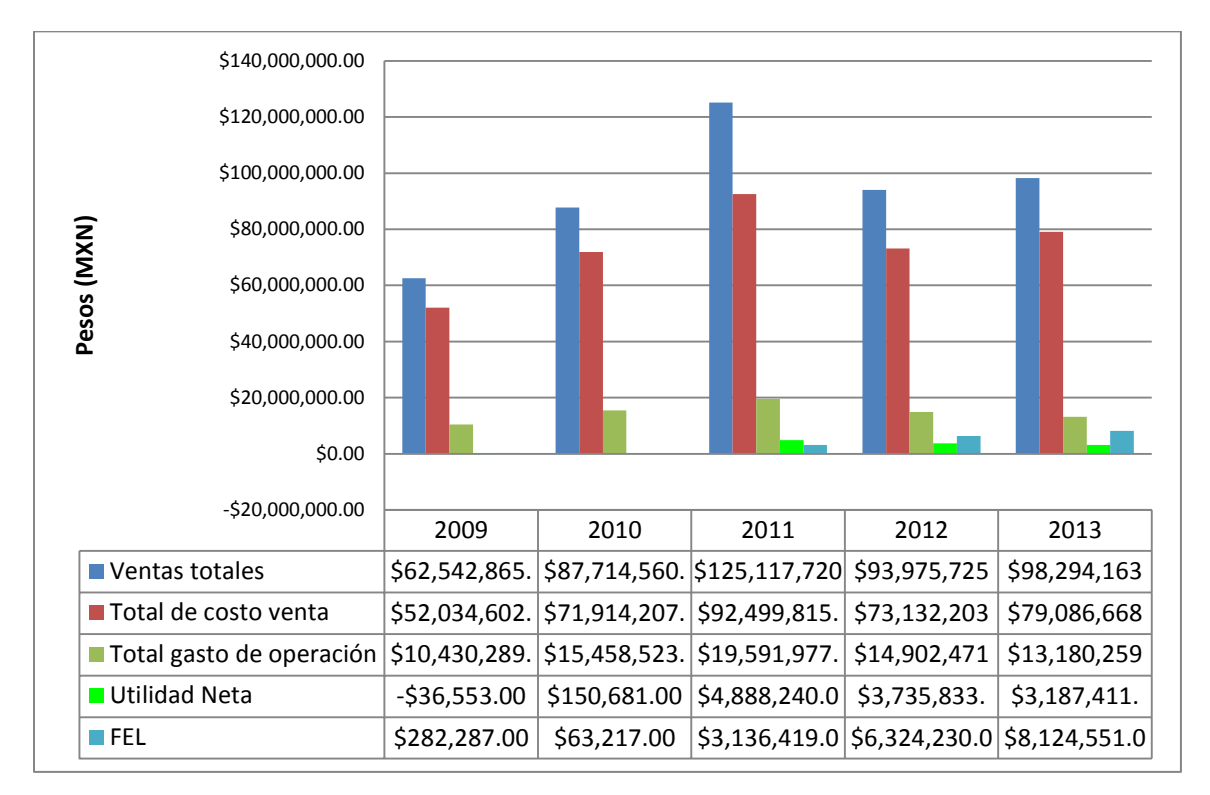

#### *Gráfica 9: Resumen de Estado de resultados y FEL de Empresa A (Elaboración propia)*

Se puede observar en el primer año tuvieron pérdidas en lugar de utilidad, para el año 2011 se duplicaron las ventas y la utilidad alcanzó su mayor punto en comparación con los cinco años de estudio. Sin embargo, para el 2012 y 2013 se ha comportado más estable.

# **Análisis Vertical (Porcentajes integrales)**

Son los porcentajes obtenidos tomando en cuenta las ventas totales

| <b>Vertical</b>              | 2009     | 2010      | 2011     | 2012      | 2013      | <b>Promedio</b> |  |
|------------------------------|----------|-----------|----------|-----------|-----------|-----------------|--|
| <b>Ventas Totales</b>        | 100.00%  | 100.00%   | 100.00%  | 100.00%   | 100.00%   | 100.00%         |  |
| Total de costo venta         | 83.20%   | 81.99%    | 75.95%   | 77.82%    | 77.82%    | 80.46%          |  |
| Total gasto de operación     | 16.68%   | 17.62%    | 16.09%   | 15.86%    | 15.86%    | 13.41%          |  |
| Intereses a favor            | $0.00\%$ | $-0.01%$  | $0.00\%$ | $0.00\%$  | $0.00\%$  | $0.00\%$        |  |
| Perdida cambiaria USD        | 0.30%    | 0.16%     | 1.52%    | 1.90%     | 1.90%     | 1.74%           |  |
| Utilidad cambiaria USD       | $-0.22%$ | $-0.04\%$ | $-0.62%$ | $-1.05\%$ | $-1.05\%$ | $-0.92%$        |  |
| <b>Productos financieros</b> | $0.00\%$ | $0.00\%$  | 0.16%    | 0.38%     | 0.38%     | 0.44%           |  |
| <b>Impuestos y PTU</b>       | 0.10%    | 0.10%     | 2.89%    | 1.11%     | 1.11%     | 1.64%           |  |
| <b>Utilidad Neta</b>         | $-0.06%$ | 0.17%     | 4.01%    | 3.98%     | 3.98%     | 3.24%           |  |
|                              | 100.00%  | 100.00%   | 100.00%  | 100.00%   | 100.00%   | 100.00%         |  |

*Tabla 1: Análisis Vertical de Empresa A (Elaboración propia)*

De acuerdo al análisis vertical observamos que el 80% las Ventas totales está en Total de Costo de Venta que es muy lógico pensar que la mayoría de las ventas se debe al valor de los productos adquiridos para comercializar. La utilidad solo representa el 2% de las ventas totales.

#### **Análisis Horizontal (Porcentajes integrales)**

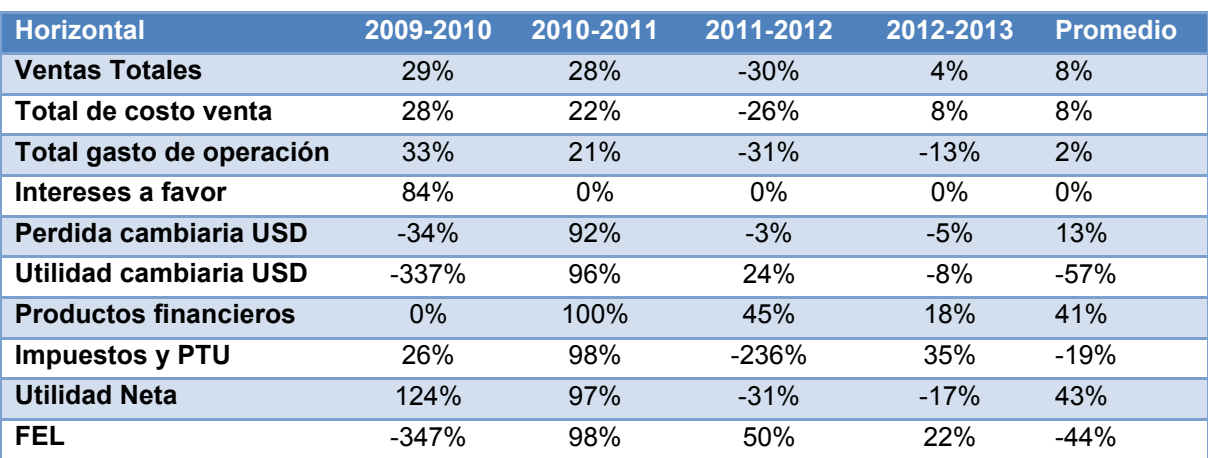

Los indicadores del análisis horizontal, se calculan dividiendo el dato del año más reciente, entre el dato correspondiente del año anterior y restándole 1.

*Tabla 2: Análisis Horizontal de Empresa A (Elaboración propia)*

Como podemos observar las ventas totales en promedio de los 5 años han sido del 8%, sin embargo la utilidad creció súbitamente para los años 2010 y 2011, por lo que es muy inadecuado tomar un promedio de los 5 años para próximas estimaciones, debido a los cambios tan grandes que ha mostrado. El estado de resultados de la Empresa A se muestra en el anexo1.

#### **Balance General**

Se realizó un resumen con los porcentajes integrales del balance general del 2013 que se muestra a continuación.

|                 | <b>RESUMEN Balance General 2013</b> |                            |                 |  |  |  |
|-----------------|-------------------------------------|----------------------------|-----------------|--|--|--|
|                 |                                     |                            | Pasivos         |  |  |  |
|                 | Activos Circulantes                 | Pasivos                    | Circulantes     |  |  |  |
|                 | \$41,375,519.00                     | \$32,845,815.00            | \$32,266,940.00 |  |  |  |
|                 | 96%                                 |                            | 98%             |  |  |  |
|                 | <b>Activos Fijos</b>                |                            | Deuda a Largo   |  |  |  |
| Activos fijos   | Tangibles                           |                            | Plazo           |  |  |  |
| \$1,753,140.00  | \$1,753,140.00                      | 76%                        | \$578,875.00    |  |  |  |
|                 | 100%                                |                            | 2%              |  |  |  |
|                 | Activos Fijos                       |                            |                 |  |  |  |
|                 | Intangibles                         | Capital contable           |                 |  |  |  |
| $4\%$           | \$0.00                              | \$10,282,844.00            |                 |  |  |  |
|                 | $0\%$                               | 24%                        |                 |  |  |  |
| <b>TOTAL DE</b> |                                     | TOTAL DE PASIVOS Y CAPITAL |                 |  |  |  |
| <b>ACTIVOS</b>  |                                     | <b>SOCIAL</b>              |                 |  |  |  |
|                 | \$43,128,659.00                     |                            | \$43,128,659.00 |  |  |  |

*Tabla 3: Resumen de Balance General 2013 de Empresa A (Elaboración propia)*

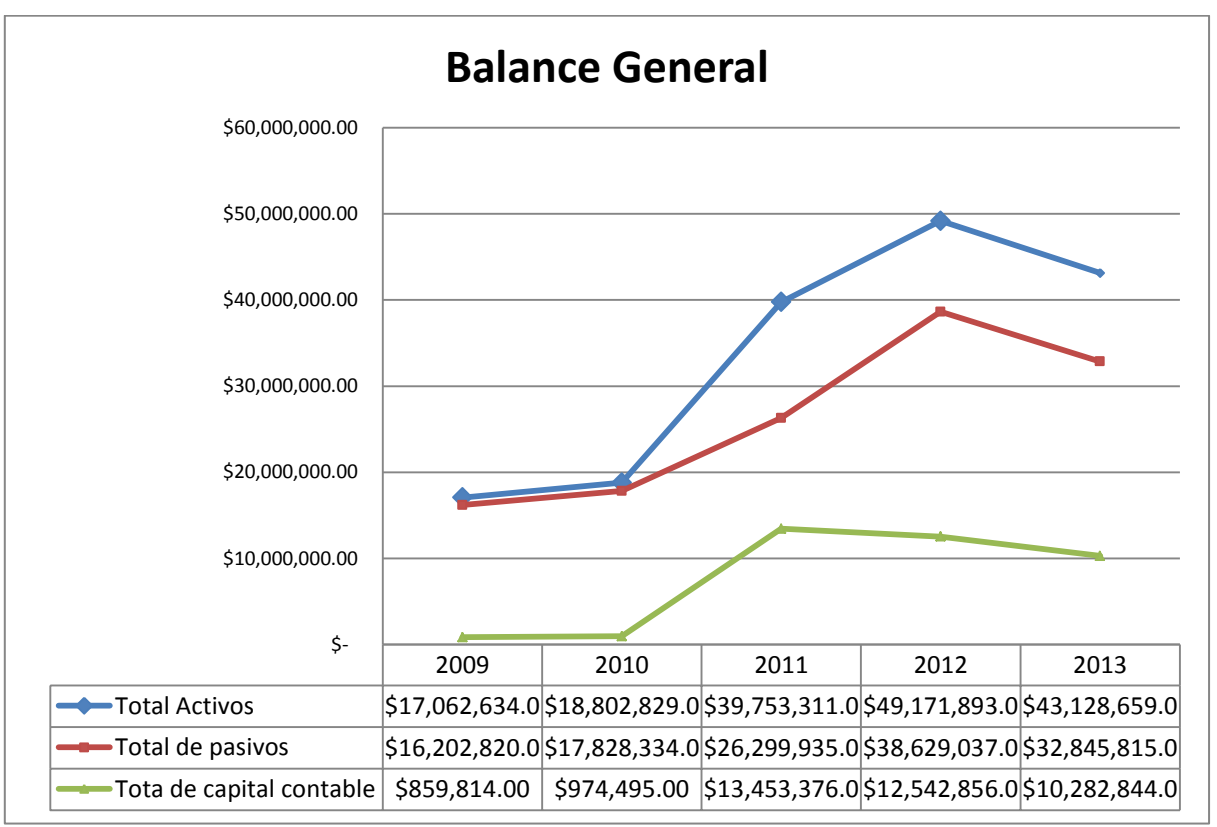

*Gráfica 10: Balance General Empresa A (Elaboración propia)*

En la Gráfica 10 se muestra que hasta el año 2012 había una tendencia positiva en los activos y pasivos, sin embargo para el 2013 se muestra una caída en las tres variables.

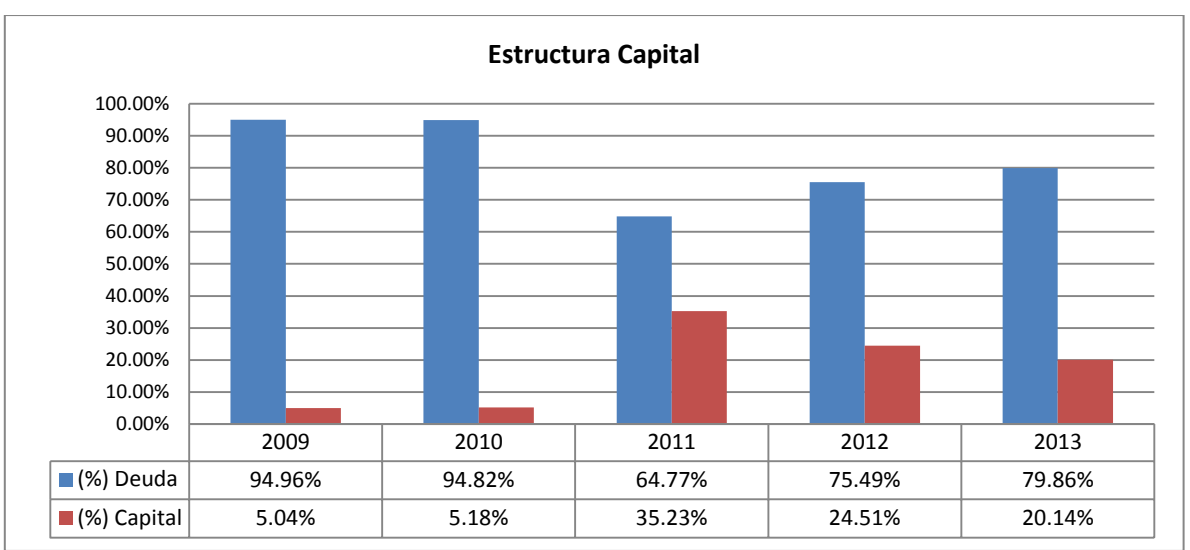

*Gráfica 11: Estructura Capital Empresa A (Elaboración propia)*

La estructura Capital de la Empresa A se puede observar a través del gráfico 13. Las utilidades obtenidas a partir del 2010 se reinvirtieron en la empresa por lo que el capital contable aumento de un 5% al 35%, para los años 2009 al 2011, respectivamente; sin embargo sigue siendo una empresa con un gran apalancamiento. En un 85% en promedio está constituida por deuda. El Balance General de la Empresa A se muestra en el Anexo 2.

# **5.3.2 Razones Financieras**

# **Razones de Liquidez**

La liquidez de la Empresa A se ha sido en promedio de 1.21, por lo que por cada peso que debe la empresa puede pagar 1.21 pesos, lo que da una buena impresión, ya que puede cubrir sus deudas, sin embargo con la razón de disponible se observa que por cada peso que debe solo puede pagar a corto plazo 0.11 pesos.

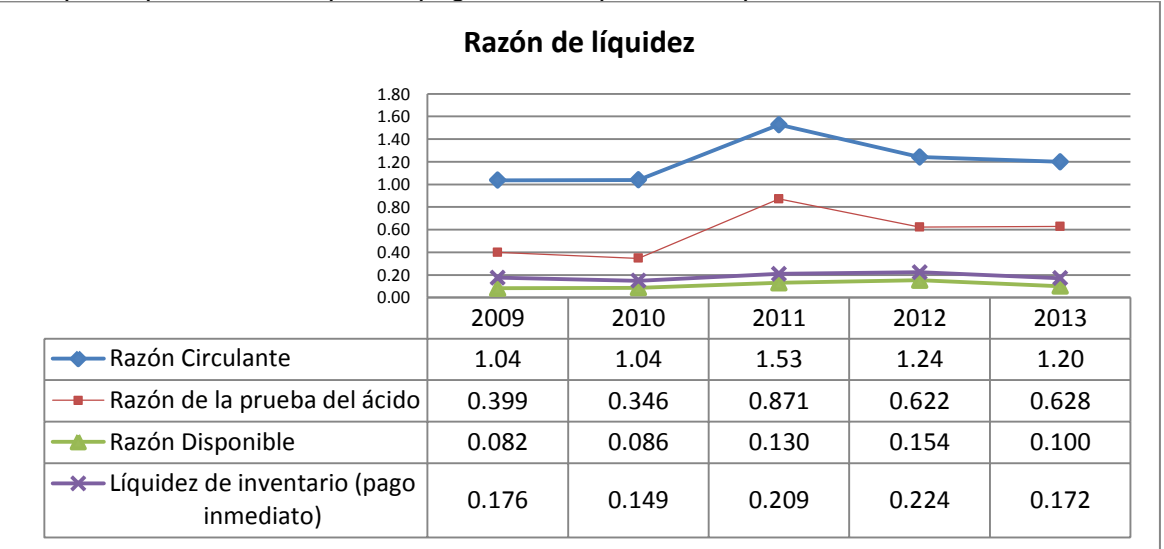

*Gráfica 12: Razones de liquidez Empresa A (Elaboración propia)*

#### **Razones de Solvencia**

El endeudamiento que tiene es de 85%, se debe a que es una empresa distribuidora, esta deuda es a corto plazo, ya que la deuda a largo plazo es tan solo del 0.7%, sin embargo tiene una buena cobertura sobre su efectivo.

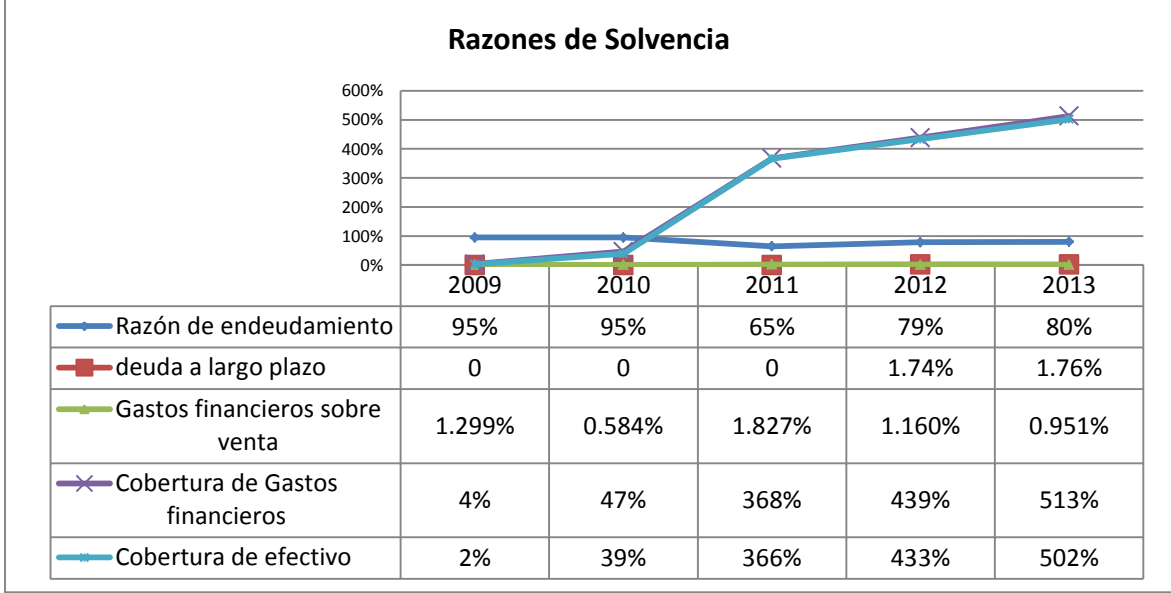

*Gráfica 13: Razones de solvencia Empresa A (Elaboración propia)*

### **Razones de productividad**

La rotación de activos fijos es muy alta y es debido a que los activos fijos son muy pocos, ya que cuentan con únicamente equipo de cómputo y mobiliario, ya que las instalaciones son arrendadas, al igual que el transporte del equipo. El índice de improductividad lo han mejorado en los últimos dos años, por lo que se puede observar en las gráficas 14 y 15.

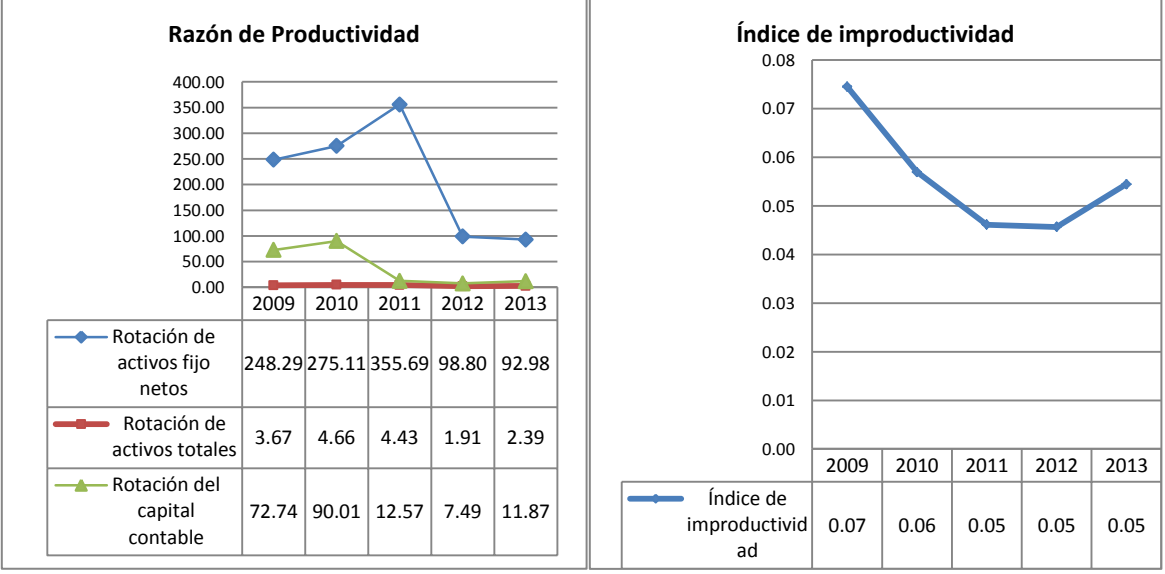

*Gráfica 14 y 15: Razones de productividad Empresa A (Elaboración propia)*

#### **Razones de Actividad**

La razón de inventarios es de 78.47 días es decir 2.6 meses, por lo que al ser una Distribuidora debería tener mayor actividad en la rotación de mercancía. La rotación de cuentas por cobrar es de 37 días es muy benéfico, en comparación con la rotación de cuentas por pagar que es de 108 días. La rotación de activos totales es de 120 días es decir 4 meses, lo que nos indica que hay un problema en la distribución de productos, ya que al ser de alta tecnología, disminuye su valor conforme pasa el tiempo.

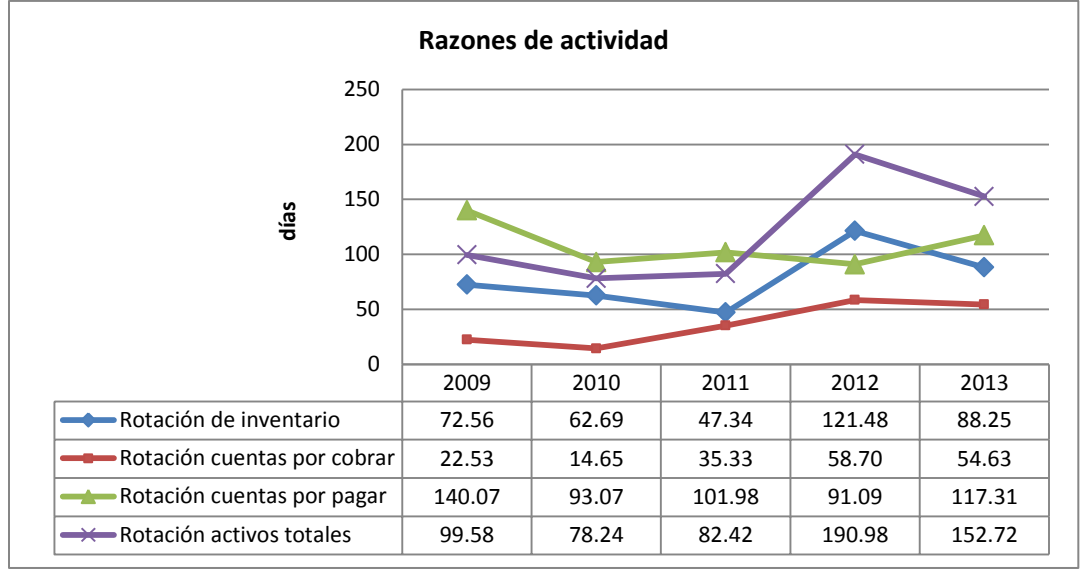

*Gráfica 16: Razones de actividad Empresa A (Elaboración propia)*

#### **Razones de Rentabilidad**

En promedio el margen de utilidad sobre las ventas es de 2%, el ROE (Utilidad neta/Capital) es de 26% y el ROA es de 7%. La rentabilidad es buena en comparación con los CETES, es una buena empresa para invertir, sin embargo ha tenido caídas en la rentabilidad. Por cada unidad monetaria que los accionistas ha invertido reciben un 26% de rendimiento, sin embargo como se puede ver en la gráfica 17 hay grandes cambios en los últimos 5 años.

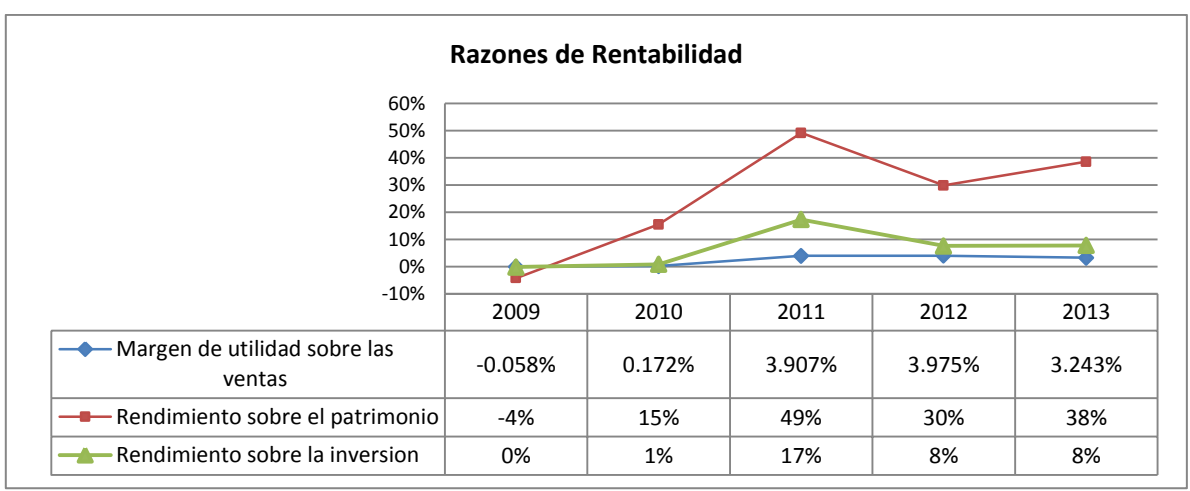

*Gráfica 17: Razones de rentabilidad (Elaboración propia)*

# **5.4. DIAGNÓSTICO CUANTITATIVO DEL DEPARTAMENTO DE HERRAMIENTAS.**

La empresa A tiene un departamento que se planea escindir de forma parcial y formar una empresa nueva, también se dedica a la distribución y la diferencia de la Empresa A, esta se dedica a la comercialización de herramientas, consumibles y brinda servicio técnico a los clientes.

# **5.4.1. Situación Financiera**

### **Estado de resultados**

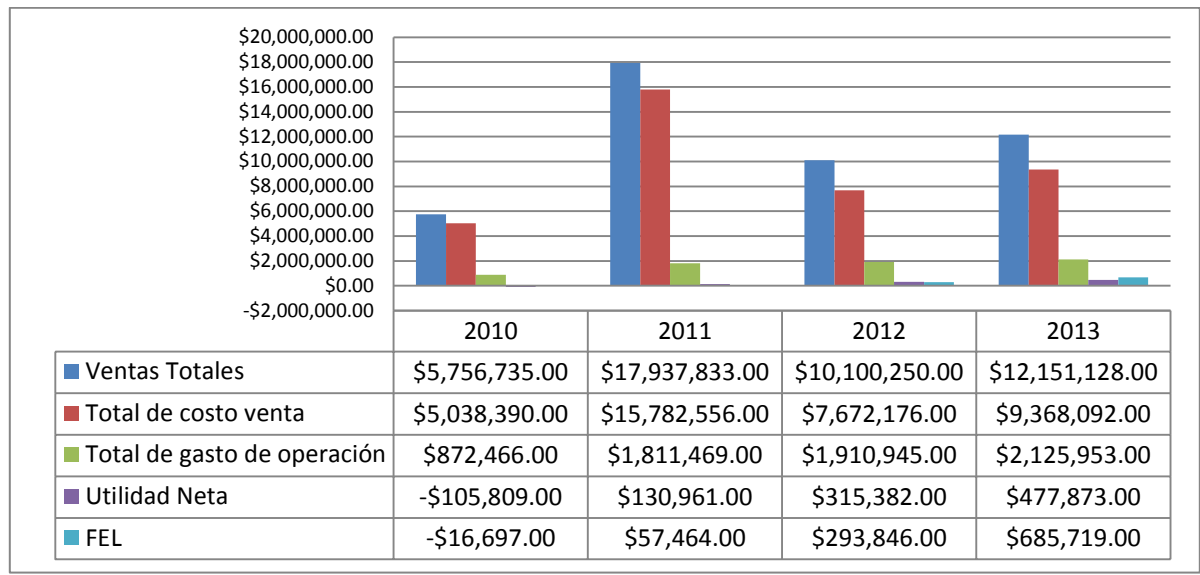

*Gráfica 18: Resumen de Estado de Resultados y FEL del departamento de herramientas (Elaboración propia)*

Como se puede observar en la gráfica 18 las ventas en el año 2011 alcanzaron el máximo de \$17,937,833.00 pesos, sin embargo se puede observar que para el 2012 bajo en un 42% las ventas totales.

# **Análisis Vertical (Porcentajes Integrales)**

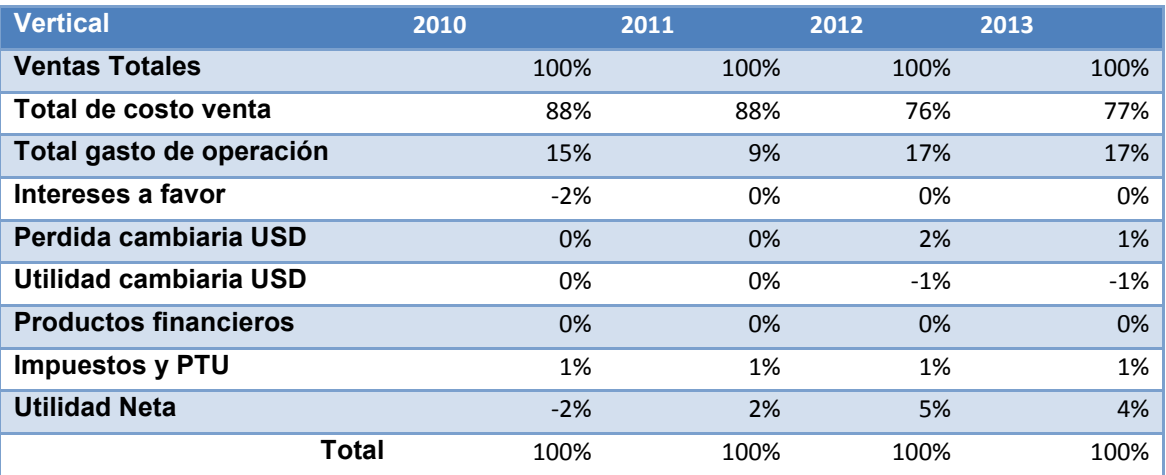

*Tabla 4: Análisis Vertical del departamento de herramientas (Elaboración propia)*

Se puede observar que el Total de costo venta ocupa la mayoría de los costos, y esto se debe a que es una distribuidora. La utilidad neta es en promedio de 2.25% de las ventas totales.

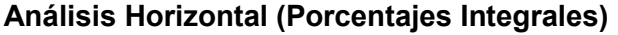

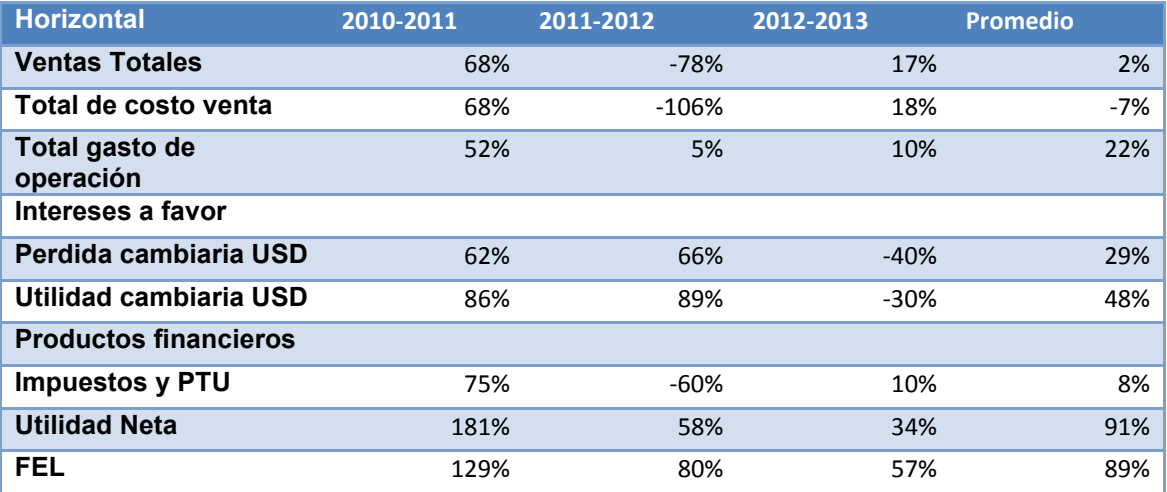

*Tabla 5. Análisis Horizontal del departamento de herramientas (Elaboración propia)*

El primer año presento perdidas el departamento, por lo que se puede observar que para el año 2011 aumentaron las ventas en un 68% y la utilidad neta ha crecido en un 129%. Para el año 2012 se redujeron las ventas al igual que los costos de venta y por lo tanto los impuestos. Los estados de resultados del departamento de herramientas se muestran en el Anexo 3.

# **Balance General**

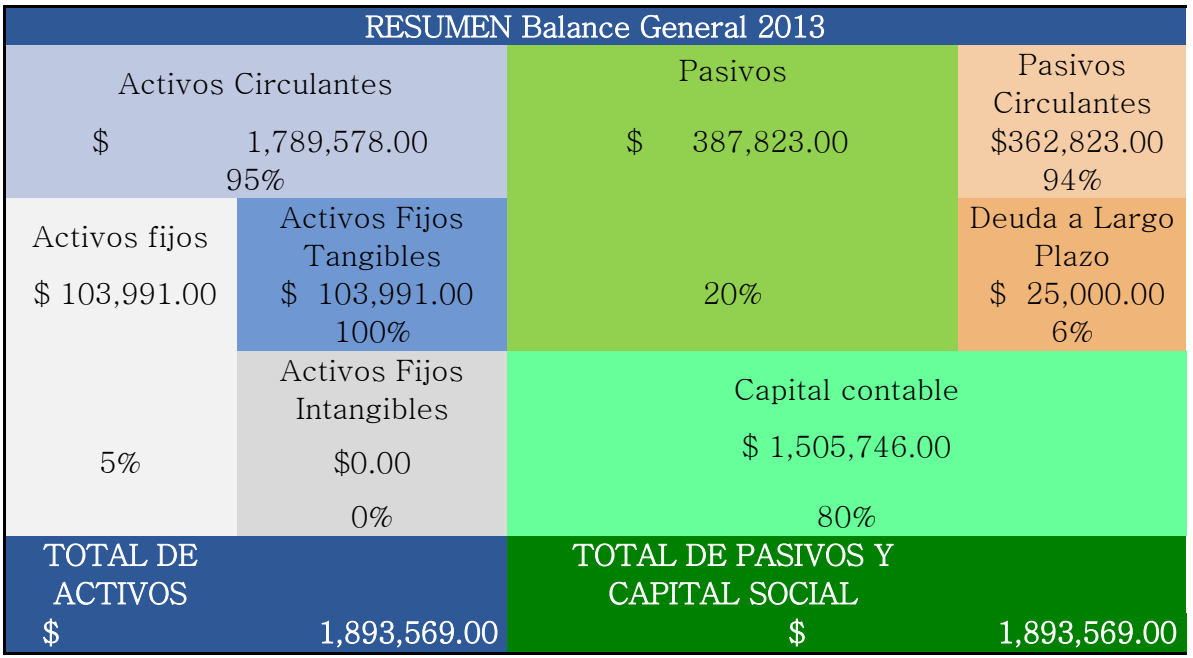

*Tabla 6: Resumen del Balance General del 2013 del departamento de herramientas (Elaboración propia)*

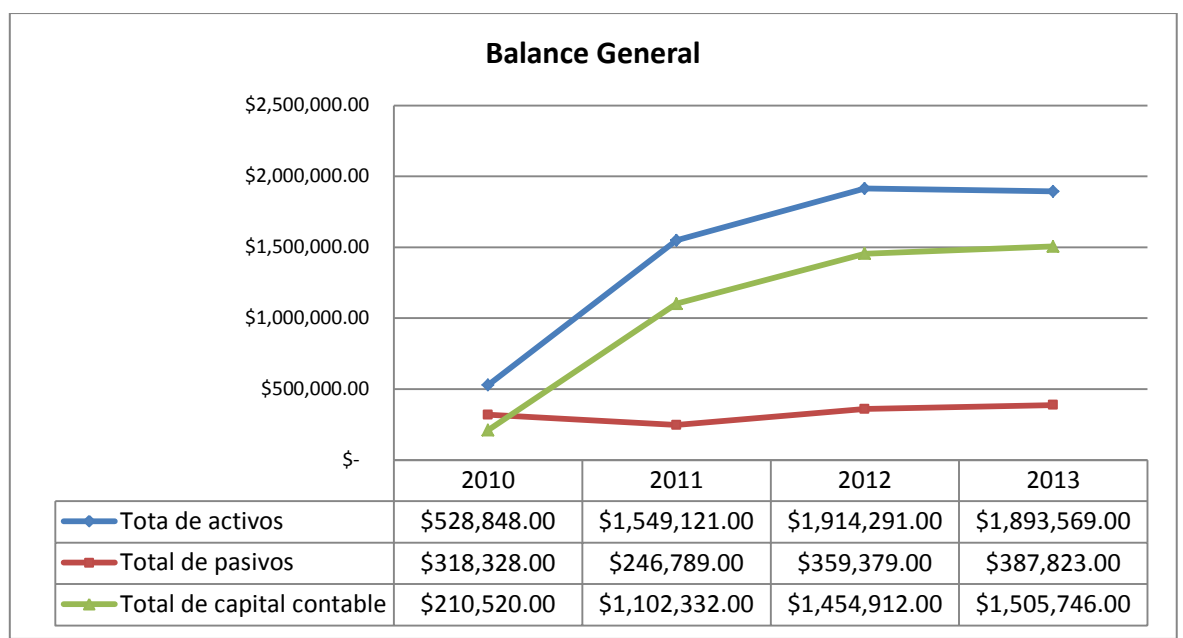

*Gráfica 19: Balance General del departamento de herramientas (Elaboración propia)*

Los activos circulantes representan el 96% de los activos totales. La estructura de deuda capital representa un 82% y 18% respectivamente. El Balance General del departamento de herramientas se encuentra en el Anexo 4.

# **5.4.2. Razones financieras**

# **Razones de liquidez**

El departamento (Empresa B) tiene una razón de circulante alta, ya que por cada peso que debe, puede cubrir en promedio de 4.2 pesos. Cuando vemos la razón de disponible, que es las deudas que puede pagar a corto plazo, significa que puede pagar 2.5 pesos por cada peso que debe, por lo que se concluye que hay una sobre liquidez.

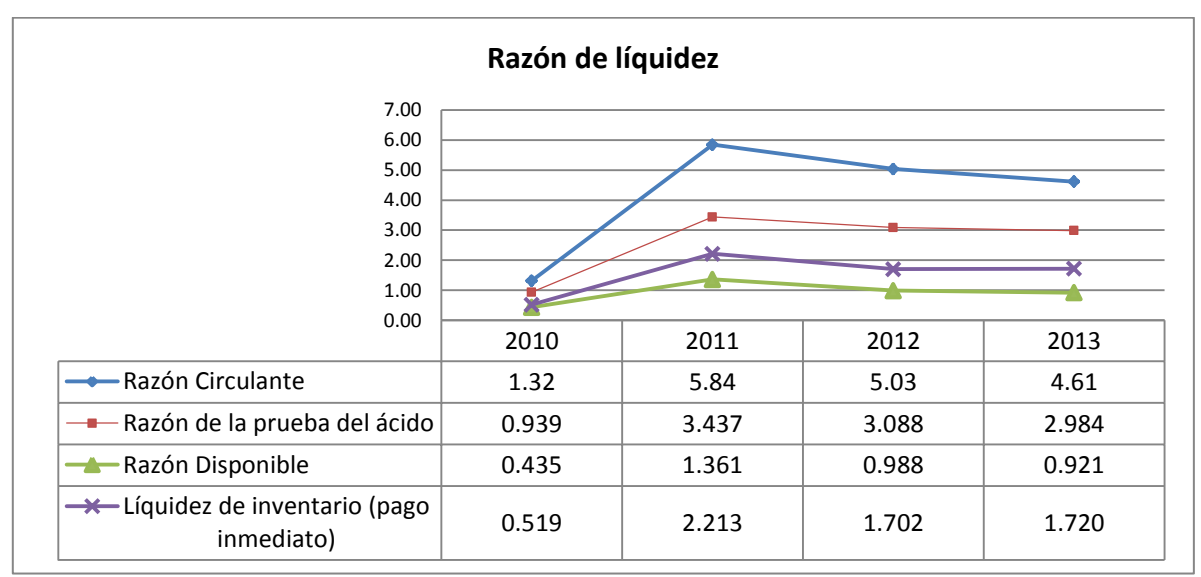

*Gráfica 20: Razones de liquidez del departamento de herramientas (Elaboración propia)*

#### **Razones de solvencia**

El endeudamiento en un promedio es de 38% esto quiere decir que el departamento está formado en la mayoría de capital contable. Como se puede ver la deuda a largo plazo es mínima por lo que se deduce que no tiene proyectos a largo plazo, los gastos financieros sobre las ventas también son muy bajos en un promedio del 1%.

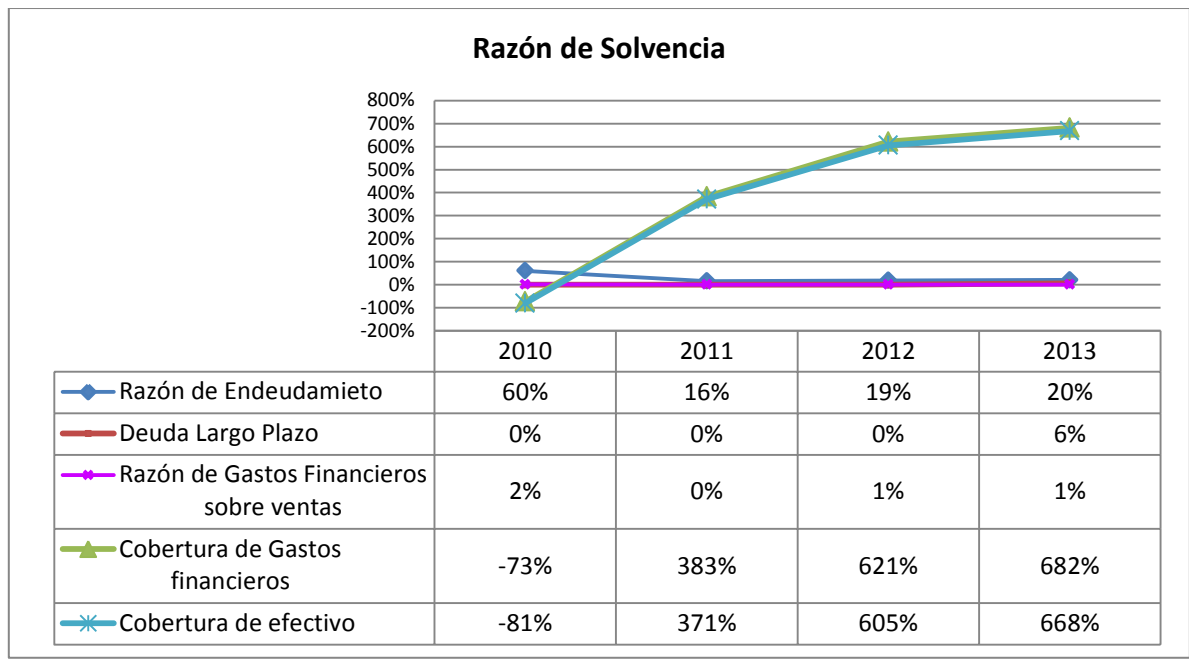

*Gráfica 21: Razones de solvencia del departamento de herramientas (Elaboración propia)*

#### **Razones de productividad**

Se puede observar en la gráfica 22, que la rotación de activos fijos es lenta en comparación con los activos totales y el capital contable.

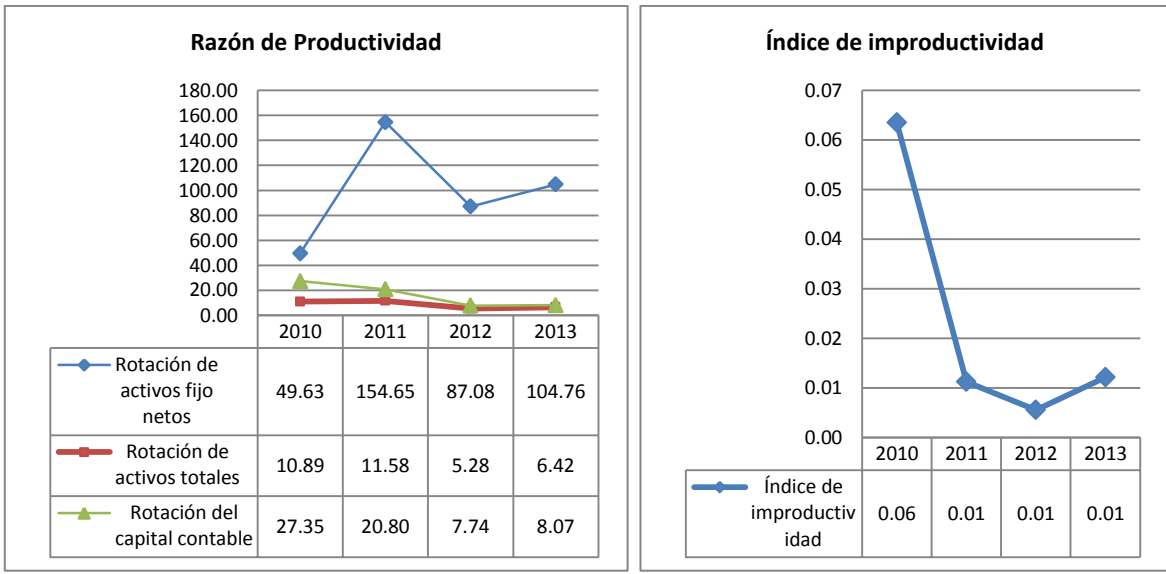

*Gráfica 22 y 23: Razones de productividad del departamento de herramientas (Elaboración propia)*

### **Razones de actividad**

La rotación del inventario es de 20 días en promedio, lo que significa que hay buena rotación en los productos, sin embargo se puede mejorar. Las cuentas por cobrar son bajas debido a que la mayoría de los cobros son con anticipos, el crédito que tiene el departamento es bueno ya que la Empresa A debe pagar alrededor de cada mes y medio.

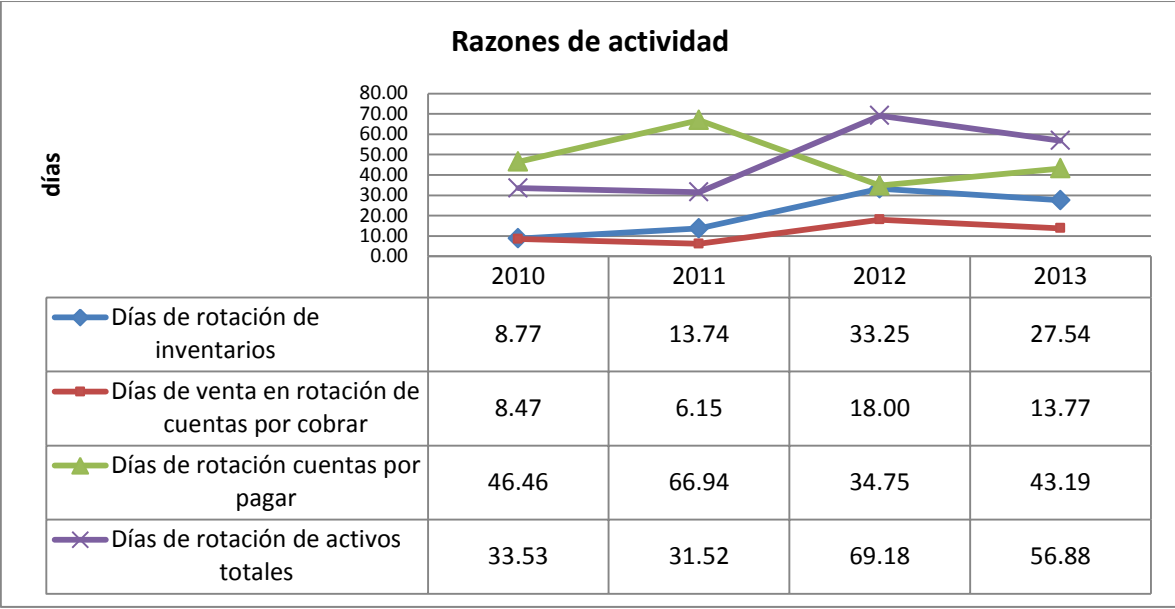

*Gráfica 24. Razones de actividad del departamento de herramientas (Elaboración propia)*

# **Razones de rentabilidad**

En el 2010 presentó perdidas y se puede deber a que en este año el departamento empezó a funcionar, el ROE en promedio es del 5%, la volatilidad en los rendimientos (ROE) es del 38%; sin embargo se puede mejorar y el margen sobre la utilidad es de 1%, lo que se espera que siga creciendo.

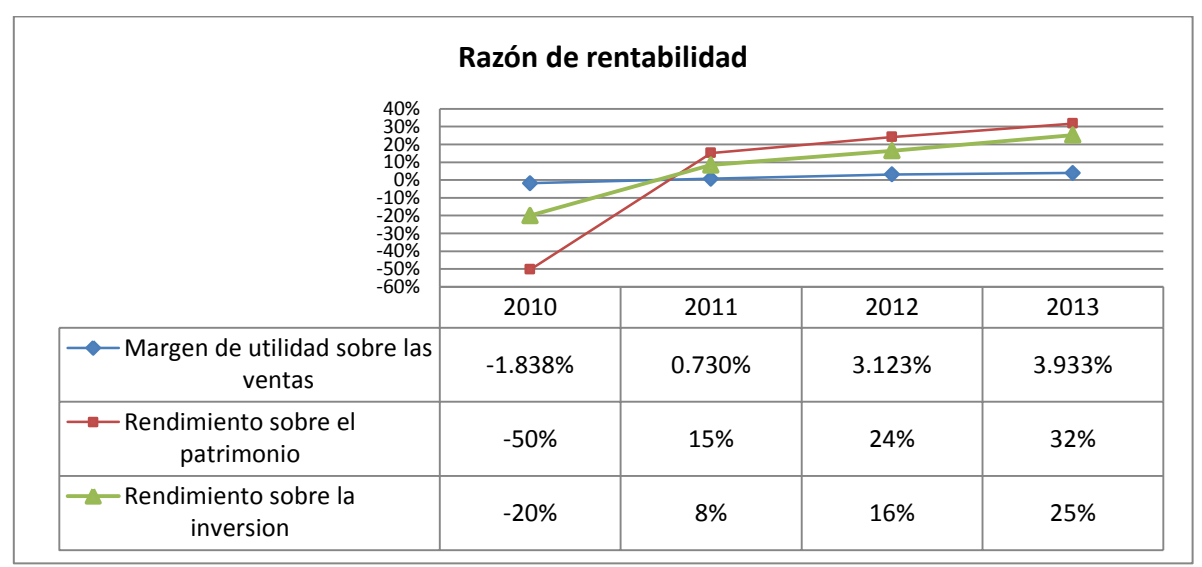

*Gráfica 25: Razones de rentabilidad del departamento de herramientas (Elaboración propia)*

# **5.5. VALUACIÓN DE LA EMPRESA ESCINDENTE**

# **5.5.1. Variables de la utilidad**

Las variables que afectan el comportamiento de la utilidad son de vital importancia en el momento de realizar la valuación de la empresa, ya que de estas depende el comportamiento del valor de la empresa en un futuro.

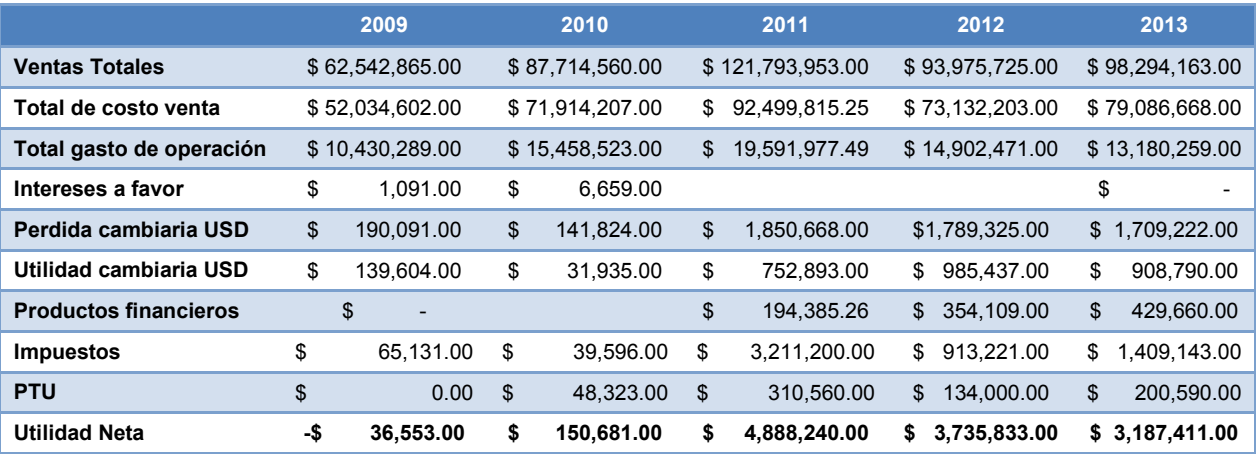

*Tabla 7: Variables de la utilidad de la empresa escindente (Elaboración Propia)*

Se puede observar que los primeros dos años (2009 y 2010) son muy diferentes a los años posteriores, por lo que se decidió utilizar solo los últimos tres años para determinar los escenarios base, optimista y pesimista, con los estados de resultados, se determinaron las variables financieras proyectadas, fundamentándose en el comportamiento de mercado.

#### **Escenarios base, optimista, pesimista**.

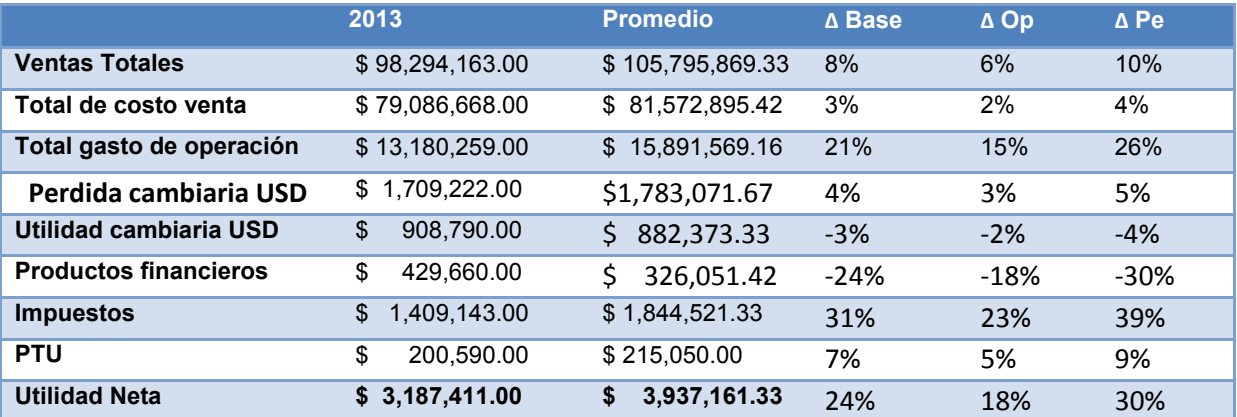

*Tabla 8: Posibles escenarios de valuación empresa escindente (Elaboración propia)*

# **5.5.2. Modelo de Flujos de efectivo descontado**

Se realizara la valuación de la empresa A por medio de los flujos de efectivo descontado, para lo cual se requieren de diversos parámetros, los cuales se calcularán de la siguiente manera.

#### **Tasa de descuento**

La tasa de descuento es obtenida por medio del Costo Promedio Ponderado del Capital (WACC, Weighted Average of Capital), la cual tiene como propósito englobar en forma porcentual, las diferentes fuentes de financiamiento que se usaran para llevar a cabo el proyecto de inversión.

$$
WACC = \left(\frac{D}{C+D}\right) * r_d + \left(\frac{C}{C+D}\right) * r_c
$$

Dónde:

 $WACC = Costo$  promedio Ponderado del Capital

 $D =$  Deuda financiera contraída

 $C =$  Capital aportado por los accionistas

 $r_c$  = Tasa del costo de capital accionario

$$
r_c = r_f + \beta(r_m - r_f)
$$

 $r_f$  = Tasa libre de riesgo

 $r_m$  = Tasa de rendimiento del mercado

 $\beta$  = Riesgo del mercado

 $r_m - r_f = 0$ iferencia entre el rendimiento esperado sobre el portafolio de mercado y la tasa libre de riesgo (prima de riesgo de mercado)

 $r_d$  = Tasa del costo de la deuda

El rendimiento de mercado se tomó de los índices de Actividad Económica de Rendimiento Total de la Bolsa Mexicana de Valores, son indicadores que reflejan el comportamiento de los diferentes sectores (Primario, Secundario y Terciario) del mercado accionario mexicano que conforman la Actividad Económica del país, al incluir en sus muestras a las series accionarias más bursátiles de las empresas que cotizan por cada actividad, en función de las variaciones de precios de una muestra balanceada, ponderada y representativa.

El índice que se tomo fue el BMV- TRANSFORMA RT que es del sector de la industria manufacturera, electricidad, gas y agua. Se obtuvieron los rendimientos sobre el patrimonio (ROE) de la empresa anualmente y se comparó con el mercado para obtener la tasa de descuento.

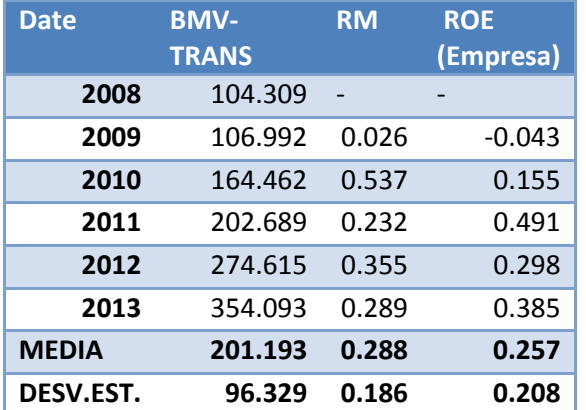

| <b>DEUDA</b>                                            | \$32,845,815.00 |
|---------------------------------------------------------|-----------------|
| <b>CAPITAL</b>                                          | 8,282,844.00    |
| Cov(RM, Re)<br>$\pmb{\sigma}^2_{\pmb{\scriptstyle{M}}}$ | 0.3103          |
| RF(CETE 91-2/ENE/2014)                                  | 3.44%           |
| <b>RM</b>                                               | 29%             |
| RC=RF+B(RM-RF)                                          | 11%             |
| <b>RD</b>                                               | 28%             |
| <b>WACC</b>                                             | 25%             |

*Tabla 9: Rendimientos de mercado y Empresa A Tabla 10: Cálculos de tasa de descuento* 

Se tomó la tasa libre de riesgo la de CETE´S a 91 días de 3.44% del día 2 de enero del 2014 y la tasa de endeudamiento se obtuvo del promedio entre la tasa de deuda bancaria y la tasa de interés de los proveedores de la empresa (26% y 30% respectivamente). Por lo que se obtuvo el WACC de 25%.

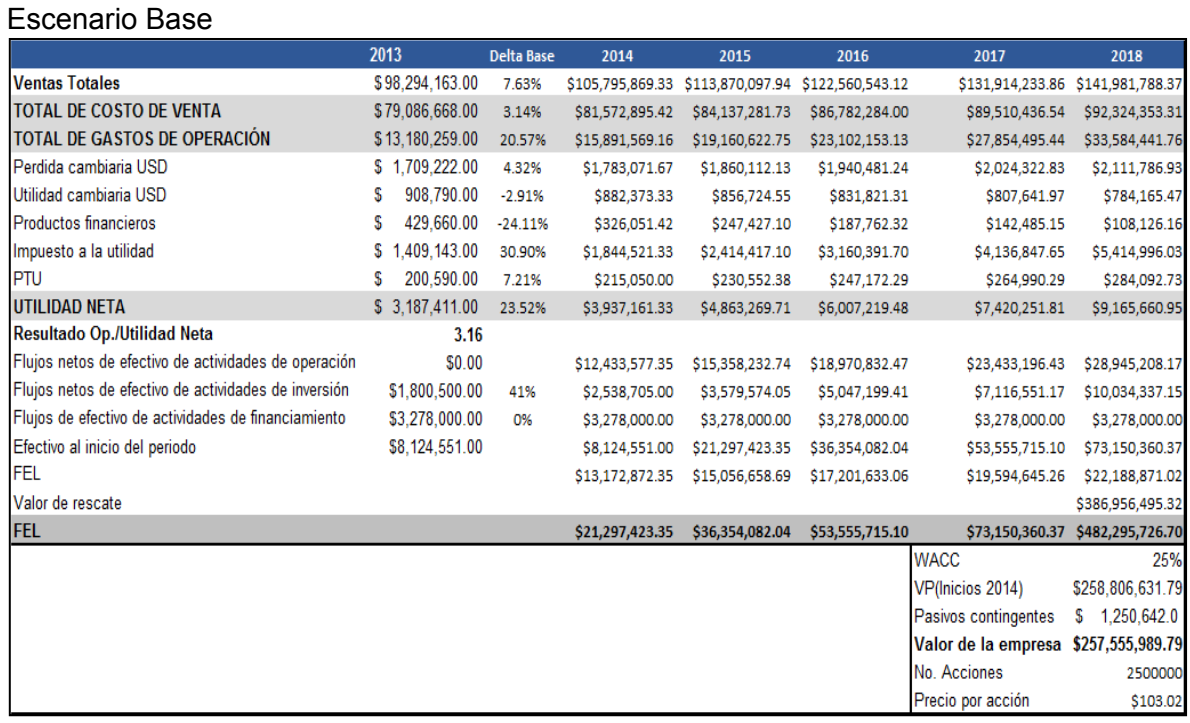

# *Cuadro 8: Valuación de la Empresa A, escenario base (Elaboración Propia)*

Se puede observar en el cuadro 8 la valuación de la empresa que resulto ser de \$257,555,989.79 pesos, y el precio por acción (para 2,500,000 acciones) es de \$108.02 pesos. Los escenarios optimista y pesimista de la valuación de la empresa tomaron en cuenta las razones financieras y se presentan en el Anexo 5.

# **Análisis de sensibilidad**

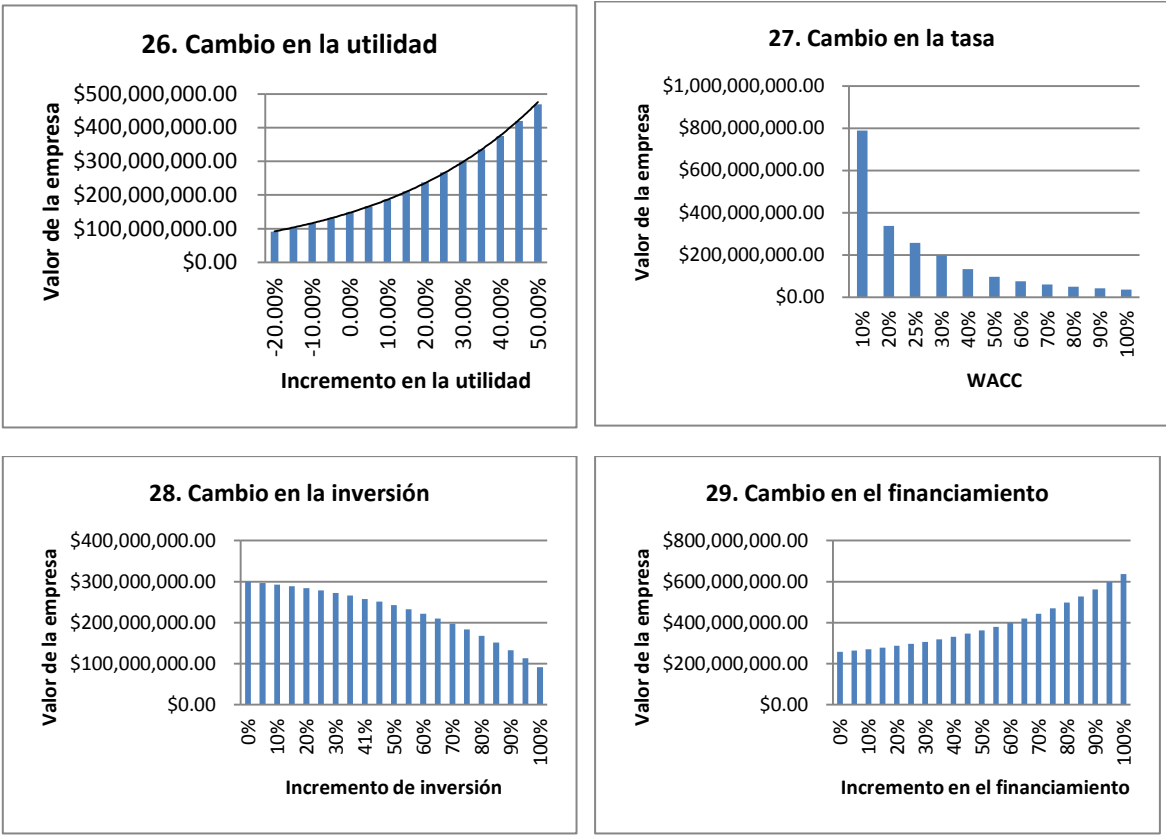

*Gráficas 26,27,28,29 Análisis de sensibilidad cambio en parámetros*

Los parámetros utilizados para el análisis de sensibilidad, son los más representativos para el cambio en el valor de la Empresa A, como se puede observar en la gráfica 26 el cambio en la utilidad afecta al valor de la empresa considerablemente. En la gráfica 27 entre el 10% y el 20% hay una variación del doble en el valor de la empresa, por lo que, un cambio mínimo entre estas dos tasas, repercute representativamente en el valor de la empresa. En las gráficas 28 y 29 el análisis del cambio en la inversión y el financiamiento respectivamente, como era de esperarse, entre mayor sea la inversión disminuye el valor y entre mayor sea el financiamiento aumenta el valor.

# **5.6. PROPUESTA DE LA ESCISIÓN COMO UN PROYECTO DE INVERSIÓN UTILIZANDO OPCIONES REALES**

# **5.6.1. Introducción del proyecto**

El objetivo del proyecto es proponer una estrategia de escisión como un proyecto de inversión, por medio de la metodología de opciones reales. En el caso de estudio, el departamento de herramientas y servicio anteriormente diagnosticada se escindirá de forma parcial de la Empresa A, para formar una nueva empresa (Empresa B) con el propósito de generar mayor valor a la empresa escindente y escindida. Se desea escindir de forma parcial al departamento de herramientas y consumibles como Empresa B, lo que significa que solo una parte del capital de la empresa A, pertenecería a la Empresa B.

# **5.6.2. Fundamentación**

Se ha visto que el departamento de herramental y servicio solo ofrece sus servicios a los clientes que han adquirido maquinaria por la Empresa A, sin embargo este motivo limita al departamento en expandirse a nuevos mercados, debido a políticas internas de la empresa y a estatutos impuestos por proveedores debido a las marcas utilizadas de los productos. Sin embargo se desea que el departamento de herramientas y servicios sea escindido (Empresa B) con el fin de abrir su mercado a nuevos clientes y genere mayores beneficios que los que actualmente está produciendo.

De acuerdo a las políticas de la Empresa A, el departamento de herramientas actualmente no puede brindar servicios a clientes que tengan maquinaria y equipo de otras marcas a las pertenecientes de la Empresa A, sin embargo una vez escindido el departamento como Empresa B, puede abrir el mercado a otros clientes debido a que la marca y servicios están sujetos a una nueva corporación, lo que significa un nicho de mercado mayor.

# **5.6.3. Tipología**

Según su origen: es interno, debido a que requiere diversificar en sus actividades para capturar la atención de nuevos clientes, y así alcanzar sus objetivos, los cuales son incrementar los rendimientos de la Empresa A

Según su naturaleza es privado, ya que es un proyecto porque la empresa en particular quiere satisfacer sus objetivos, los cuales se esperan obtener por medio de los beneficios del proyecto. Según el sector es industrial ya que se ubica en el sector secundario conocido como industrial, cuyas características son la producción, transformación, manufactura, etc.

# **5.6.4. El tipo de opción real del proyecto**

La empresa A, que es la escindente tiene como opción real una opción **call de expandir americana** que se ejercerá si el valor Presente Neto Extendido, se convierte en positivo, dado que actualmente el VPN es negativo.

#### *"La empresa A tiene el derecho pero no la obligación de escindir (pasar capital para la inversión) el departamento de herramientas y servicio (Empresa B), en los próximos cinco años"*

Sólo se invierte si la Empresa B cumple con las expectativas de los directivos para los próximos 5 años, de lo contrario se abandonará la estrategia.

# **5.6.5. Evaluación del proyecto de escisión**

#### **Valor Presente Neto del proyecto de escisión (VPN)**

Se requiere determinar la inversión inicial del proyecto, así como evaluar el proyecto de inversión en su totalidad para los años del 2014 al 2018.

Para obtener los parámetros como son el activo subyacente y precio de ejercicio, se requiere realizar la evaluación del proyecto de escindir y obtener los flujos de efectivo esperados para el periodo anteriormente determinado.

### **Cédula de Presupuesto del proyecto (Inversión Inicial)**

En primer lugar se obtuvo la cédula de presupuesto de la inversión inicial, la cual incluye una Máquina especial para realizar pruebas de demostración del herramental, la cual requiere de un transformador una mesa de trabajo, un control CNC y un software para realizar los programas necesarios para la muestra del herramental.

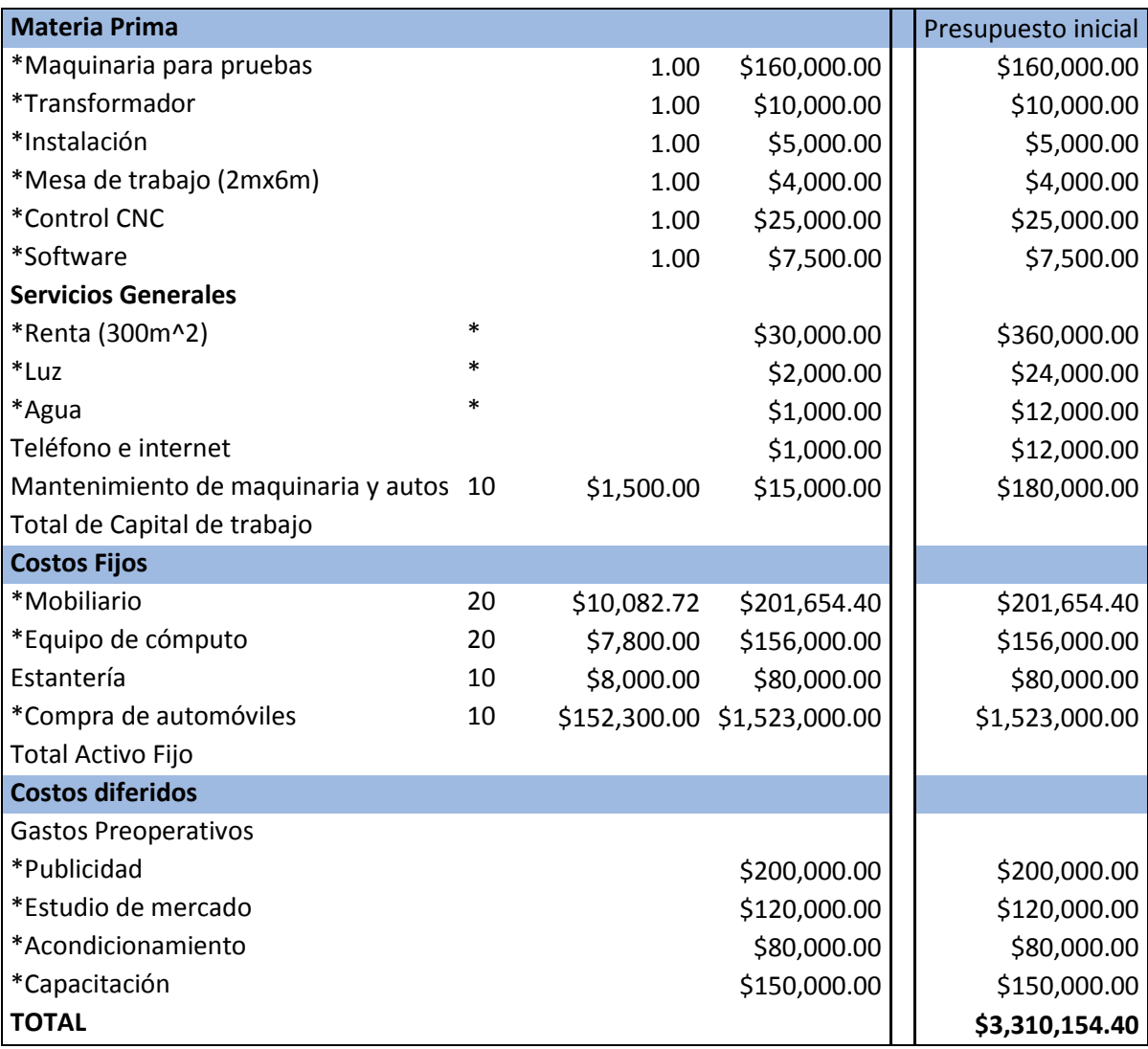

*Tabla 11: Cédula de presupuesto de inversión inicial*

En este proyecto la inversión inicial (Precio de ejercicio) es igual a **\$3,310,154.40.**

A continuación se realizó la evaluación del proyecto, tomando en cuenta los flujos de efectivo de años anteriores del departamento, por lo que se hizo una proyección si el departamento de herramientas siguiera trabajando como hasta ahora.

### **Valor Presente Neto (VPN)**

|                                                      |    | 2013            |        | <b>%BASE NVERSIÓN INICIAI</b> |    | 2014          |    | 2015           |    | 2016              |             | 2017              | 2018           |
|------------------------------------------------------|----|-----------------|--------|-------------------------------|----|---------------|----|----------------|----|-------------------|-------------|-------------------|----------------|
| <b>Ventas Totales</b>                                |    | \$12,151,128.00 | $-5%$  |                               |    | 11,486,486.50 | Ŝ  | 10,858,199.51  | Ŝ. | 10,264,278.52 \$  |             | 9,702,843.77 \$   | 9,172,118.34   |
| <b>TOTAL DE COSTO DE VENTA</b>                       |    | 9,368,092.00    | 1%     |                               |    | 9.465.303.50  | -S | 9,563,523.75   | -S | $9,662,763.22$ \$ |             | $9,763,032.49$ \$ | 9,864,342.23   |
| <b>TOTAL DE GASTOS DE OPERACIÓN</b>                  |    | 2,125,953.00    | $-21%$ |                               |    | 1,680,208.25  | S  | 1,327,922.00   | -S | 1,049,498.98 \$   |             | 829,452.41 \$     | 655,542.61     |
| Perdida cambiaria USD                                |    | 129,000.00      | $-24%$ |                               | Ś  | 98,411.50 \$  |    | 75,076.15 \$   |    | 57,274.08 \$      |             | 43,693.24 \$      | 33,332.69      |
| Utilidad cambiaria USD                               |    | 61,090.00       | -39%   |                               | Ś  | 37,535.00 \$  |    | $23,062.31$ \$ |    | $14,169.97$ \$    |             | $8,706.33$ \$     | 5,349.36       |
| <b>Productos financieros</b>                         |    |                 | 0%     |                               |    |               |    |                |    |                   |             |                   |                |
| Impuesto a la utilidad                               | Ś. | 111,300.00      | $-8%$  |                               | Ś  | 102,944.00 \$ |    | $95,215.34$ \$ |    | 88,066.92 \$      |             | $81,455.17$ \$    | 75,339.81      |
| <b>PTU</b>                                           |    |                 | 0%     |                               |    |               |    |                |    |                   |             |                   |                |
| <b>UTILIDAD NETA</b>                                 |    | 477,873.00      | $-57%$ |                               | \$ | 204,601.75 \$ |    | 87,600.42 \$   |    | 37,506.20 \$      |             | $16,058.31$ \$    | 6,875.38       |
| Resultado Op./Utilidad Neta                          |    | 1.38            |        |                               |    |               |    |                |    |                   |             |                   |                |
| Flujos netos de efectivo de actividades de operación |    |                 | 1.774  |                               | Ś  | 362,992.83 \$ |    | 155,415.70 \$  |    | 66,541.37 \$      |             | 28,489,75 \$      | 12,197.91      |
| Flujos netos de efectivo de actividades de inversión | s. | 110,000.00      | 14%    |                               | S  | 125.888.89    | -S | 144,072.84 \$  |    | 164.883.36 \$     |             | 188.699.85 \$     | 215,956.49     |
| Flujos de efectivo de actividades de financiamiento  | s  | 250,000.00      | 8%     |                               | S  | 250,000.00 \$ |    | 269,472.67 \$  |    | 290.462.09 \$     |             | 313,086.38 \$     | 337,472.90     |
| Efectivo al inicio del periodo                       |    | \$293,846.00    |        |                               |    | \$685,719.00  |    | \$924,600.72   |    | \$954,616.59      |             | \$895,579.23      | \$799,682.44   |
| <b>FEL</b>                                           |    |                 |        |                               |    | \$238,881.72  |    | \$30,015.87    |    | $-$ \$59,037.36   |             | $-$ \$95,896.79   | -\$109,318.50  |
| Valor de rescate                                     |    |                 |        |                               |    |               |    |                |    |                   |             |                   | \$2,761,455.78 |
| <b>FEL</b>                                           |    | \$685,719.00    |        | $-$ \$3,310,154.40            |    | \$924,600.72  |    | \$954,616.59   |    | \$895,579.23      |             | \$799,682.44      | \$3,451,819.73 |
|                                                      |    |                 |        |                               |    |               |    |                |    |                   | <b>WACC</b> |                   | 25%            |
|                                                      |    |                 |        |                               |    |               |    |                |    |                   |             | VPN(Inicios 2014) | $-$42,340.43$  |

*Cuadro 9: Evaluación y flujos de efectivo del proyecto de escisión*

El valor presento neto del proyecto **(VPN) es de -\$42,340.43 pesos**, es un valor negativo por lo cual se rechazaría el proyecto, sin embargo se utilizaran las Opciones reales para obtener el VPNE, para lo que se utilizara el valor presente es el VP (sin considerar la inversión inicial) del proyecto es de **\$3,267,813.97** el cual es el parámetro que utilizaremos como Activo Subyacente.

Los directivos estiman tres escenarios de acuerdo a su experiencia en el mercado, con base en los flujos de efectivo previstos, la inversión inicial, y el valor de rescate, el peor escenario es que sea la mitad del VP de los flujos de efectivo, el segundo escenario es que es que incremente en un 150% y el mejor escenario es que se dupliquen.

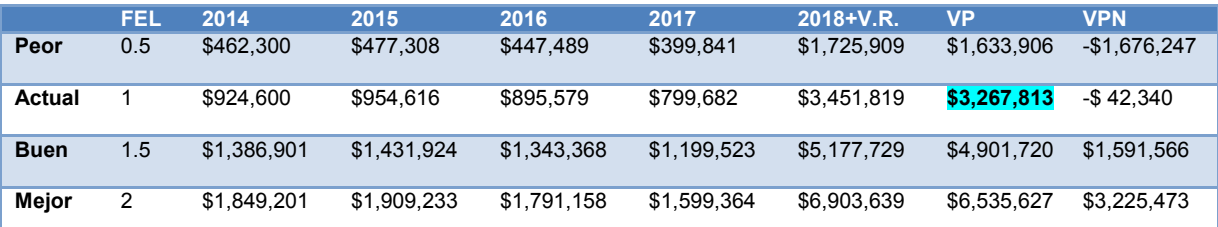

*Tabla 12: Posibles escenarios de acuerdo a la perspectiva de los directivos (Elaboración propia)*

#### **Tasa Interna de Retorno**

La tasa interna de retorno se obtiene despejando la TIR de la siguiente fórmula, y con los datos obtenidos anteriormente y con la siguiente fórmula se obtiene:

$$
VPN = \sum_{i=1}^{n} \frac{X_i}{(1+TIR)^i} - X_0 = 0
$$

*TIR=24.5%*
El VPN del proyecto nos resulta negativo y la tasa interna de retorno es menor a la tasa de descuento, lo que indica que se debería rechazar el proyecto de inversión, ya que la rentabilidad es menor a la mínima requerida. Sin embargo se utilizara la metodología de opciones reales para determinar si existe alguna posibilidad de que el proyecto sea viable.

#### **5.6.6. El modelo y los parámetros a utilizar**

El modelo a utilizar es el VPNE (Valor Presente Neto Extendido) por medio del arboles binomiales para una opción americana. El modelo a utilizar es el CRR (Cox, Ross y Rubinstein). Los parámetros a utilizar son los siguientes:

- $\triangleright$  El activo subyacente; valor presente de los flujos de efectivo del proyecto de escindir esperados en el tiempo t, en este caso, considerando 5 años del periodo del proyecto el **Valor Presente actual es de \$ 3,267,813.97 pesos.**
- $\triangleright$  Precio de ejercicio de la opción: costo de la inversión en el tiempo T, es decir la inversión inicial. De acuerdo a la Tabla 11, se obtuvo un **valor de la inversión inicial de \$3,310,154.40.**
- Tasa libre de riesgo, se utilizó el dato de Cetes a 91 días del 2 de enero del 2014 de 3.44%, por ser la tasa libre de riesgo más representativa del mercado financiero mexicano.
- Volatilidad; Volatilidad de los flujos de efectivo del proyecto, es la desviación histórica de los rendimientos del departamento de herramientas, de acuerdo a la gráfica 25, se muestra el comportamiento del ROE, la media es de 5.25% y su desviación estándar histórica se calcula con la siguiente fórmula:

$$
\sigma = \sqrt{\frac{\sum x_i - \bar{x}}{n - 1}}
$$
  
= 
$$
\sqrt{\frac{(-0.50 - 0.0525)^2 + (0.15 - 0.0525)^2 + (0.24 - 0.0525)^2 + (0.32 - 0.0525)^2}{3}}
$$
  

$$
\sigma = 37.50\%
$$

- $\triangleright$  Tiempo al vencimiento: 5 años
- $\triangleright$  Árbol binomial con "10" pasos temporales

$$
\Delta t = \frac{T}{N} = \frac{5 \text{ años}}{10 \text{ pass}} = 0.5
$$

El modelo a utilizar será el CRR

$$
U = e^{\sigma \sqrt{\Delta t}} = e^{0.38 \times \sqrt{0.5}} = 1.31
$$

$$
D = \frac{1}{U} = \frac{1}{1.31} = 0.76
$$

 $\triangleright$  La tasa de descuento entre los pasos dados

$$
e^{rx\Delta t}=e^{0.0344*0.5}=1.017
$$

 $\triangleright$  La probabilidad  $e^{rx\Delta t}-D$  $\frac{1 \times \Delta t - D}{U - D} = \frac{e^{0.0344 \times 0.5} - 0.76}{1.31 - 0.76}$  $\frac{-0.76}{1.31 - 0.76} = 0.47$ 

### **5.6.7. Valor Presente Neto Extendido del proyecto de escisión (VPNE), por medio de árboles binomiales**

Los árboles binomiales proporcionan una manera conveniente de modelar el proceso de valuación de una opción real, por medio del Valor Presente Neto Extendido (VPNE), utilizando la distribución binomial discreta. Con ayuda del desarrollo del árbol binomial podemos tener la información del activo subyacente en cada paso temporal  $(S_t, t)$ , por lo que nos facilita tomar la decisión de ejercer o no la opción real. La figura 11, muestra el diagrama del árbol binomial para el caso de una opción call americana.

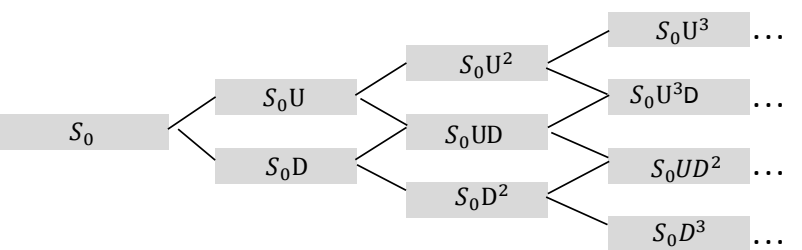

*Figura 10. Diagrama de evolución del activo subyacente de la opción real (Elaboración propia)*

De esta manera y con los parámetros anteriormente calculados se puede plantear el árbol binomial del activo subyacente (Valor Presente del proyecto de escindir) como lo muestra la Figura 11.

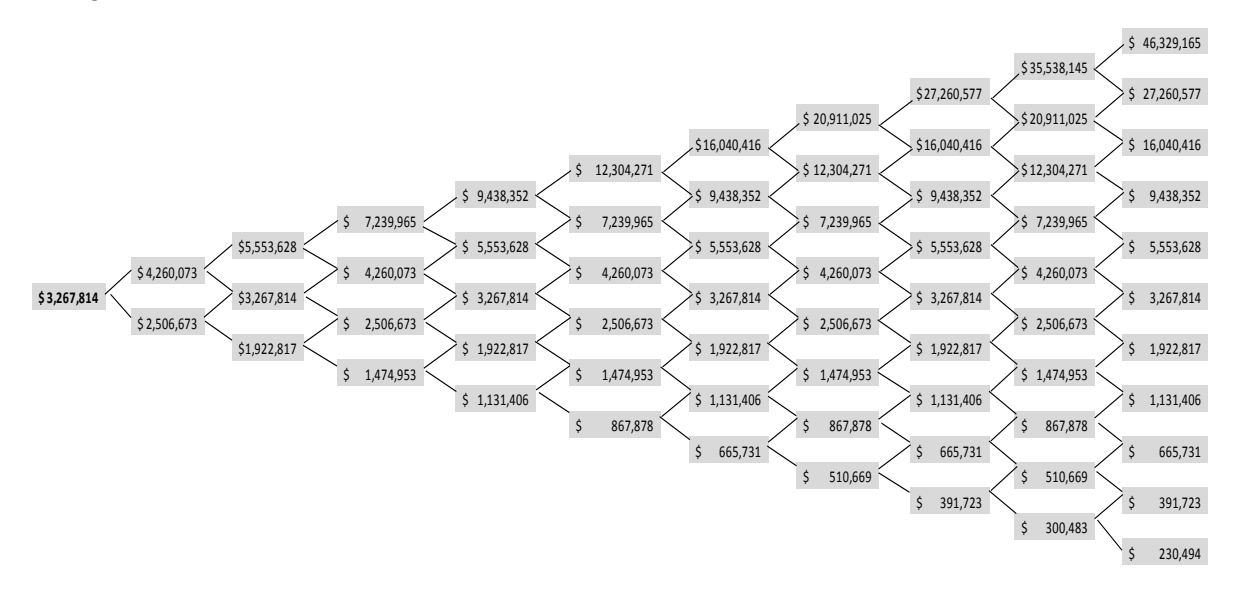

#### *Figura 11. Árbol binomial de evolución del activo subyacente de la opción real de expandir (Elaboración Propia)*

Se puede apreciar en la Figura 11 el árbol binomial con los 10 pasos temporales propuestos de la evolución del activo subyacente. Con ayuda de la última columna del árbol binomial menos la inversión inicial, podemos calcular los pagos finales (Payoff).

Payoff=máx{aS-X,0}

| \$3,310,154.00 |                                                                                        |                    |                                                                                       |
|----------------|----------------------------------------------------------------------------------------|--------------------|---------------------------------------------------------------------------------------|
| \$3,310,154.00 |                                                                                        |                    |                                                                                       |
| \$3,310,154.00 |                                                                                        |                    |                                                                                       |
| \$3,310,154.00 |                                                                                        |                    |                                                                                       |
| \$3,310,154.00 |                                                                                        |                    |                                                                                       |
|                |                                                                                        |                    |                                                                                       |
| \$3,310,154.00 |                                                                                        |                    |                                                                                       |
| \$3,310,154.00 |                                                                                        |                    |                                                                                       |
|                | Payoff                                                                                 | Ś                  |                                                                                       |
|                |                                                                                        | \$                 |                                                                                       |
|                |                                                                                        | \$                 |                                                                                       |
|                |                                                                                        |                    |                                                                                       |
|                | \$3,310,154.00<br>\$3,310,154.00<br>\$3,310,154.00<br>\$3,310,154.00<br>\$3,310,154.00 | (pagos<br>finales) | \$43,019,011.23<br>\$23,950,423.08<br>\$12,730,261.56<br>6,128,198.33<br>2,243,473.61 |

*Cuadro 10: Payoff del proyecto de escisión, con la capacidad actual de la Empresa B (Elaboración propia)*

El cuadro 10 representa los Payoff del proyecto de escisión, si la capacidad del proyecto es la misma que la que se tiene actualmente, se realiza la valoración del Valor Presente Neto Extendido.

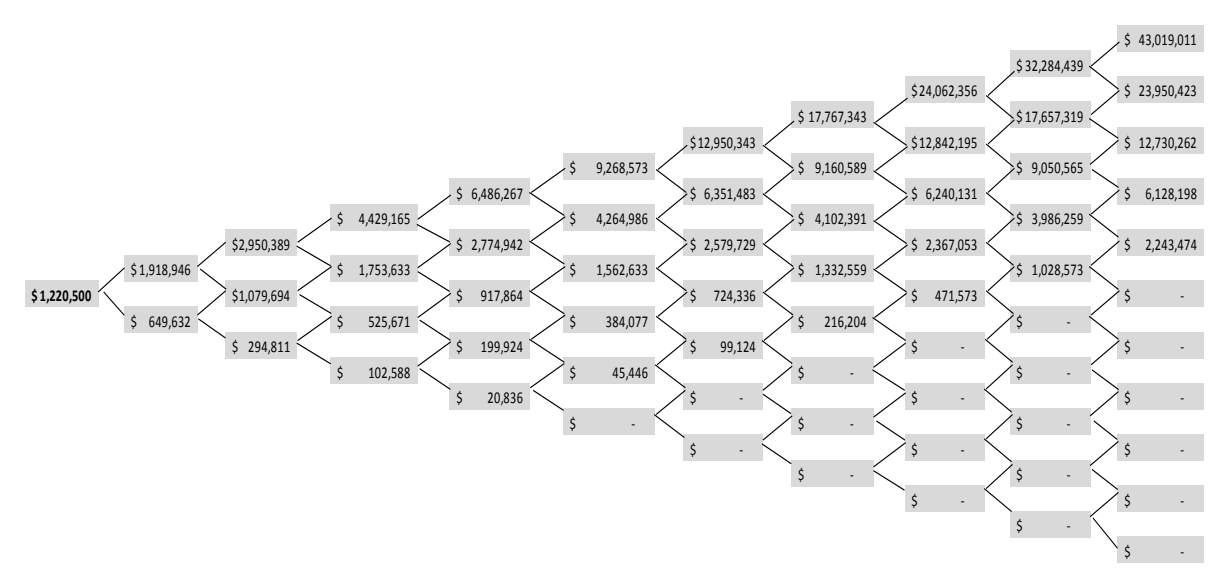

*Figura 12. Árbol binomial del VPNE con la capacidad actual de la Empresa B (Elaboración propia)*

El resultado del **VPNE es de \$1,220,500** pesos, con la **capacidad actual** de la Empresa B, lo que nos indica que el valor de la opción call de expandir para el caso de continuar con la capacidad actual de la Empresa B, se puede determinar con la siguiente fórmula:

$$
C = VPNE - VPN = $1,220,500 - (-\$42,340) = $1,262,840
$$

Dónde:

C= Valor de la opción real call de expandir americana VPNE= Valor Presente Neto Extendido VPN= Valor Presente Neto

El valor de la opción real call de expandir con la capacidad actual es de \$1,262,840 pesos, lo que permite que el proyecto de escisión sea viable en su realización. Sin embargo al proponer una opción de expandir, se desea incrementar la capacidad. Un escenario es duplicar su capacidad. Por lo que se plantean los pagos finales (Payoff) como se muestra a continuación:

Expansión =  $(Expandir)S_0U^{10}$  – Inversión inicial = (2)  $\ast$  (\$ 46,329,165) – \$3,310,154  $=$  \$89,348,176

Se realiza esta operación para cada uno de los nodos de la última columna de la derecha de la Figura 13, por lo que obtenemos los pagos finales (Payoff) siguientes:

| \$46,329,165.23 * 2  | \$3,310,154.00 |                    | \$ | 89,348,176.46 |
|----------------------|----------------|--------------------|----|---------------|
| \$27,260,577.08 * 2  | \$3,310,154.00 |                    | \$ | 51,211,000.16 |
| \$16,040,415.56 * 2  | \$3,310,154.00 |                    | \$ | 28,770,677.11 |
| \$9,438,352.33 * 2   | \$3,310,154.00 |                    | \$ | 15,566,550.66 |
| \$5,553,627.61 *2    | \$3,310,154.00 |                    | \$ | 7,797,101.22  |
| \$3,267,813.97 * 2   | \$3,310,154.00 |                    | \$ | 3,225,473.95  |
| \$1,922,816.75 * 2   | \$3,310,154.00 |                    | Ş  | 535,479.49    |
| \$1,131,405.97 * 2   | \$3,310,154.00 |                    | Ş  |               |
| 665,731.39 * 2<br>\$ | \$3,310,154.00 | Payoff             | Ś  |               |
| 391,723.48 * 2<br>\$ | \$3,310,154.00 | (pagos<br>finales) | \$ |               |
| 230,494.29 * 2<br>\$ | \$3,310,154.00 |                    | \$ |               |
| Ś                    | \$3,310,154.00 |                    |    |               |

*Cuadro 11: Payoff del proyecto de escisión, con el doble de capacidad al actual de la Empresa B (Elaboración propia)*

Los pagos finales mostrados en el Cuadro 10, aumentaron considerablemente, por lo que nos da una buena expectativa para el proyecto, ya que si se decide incrementar la

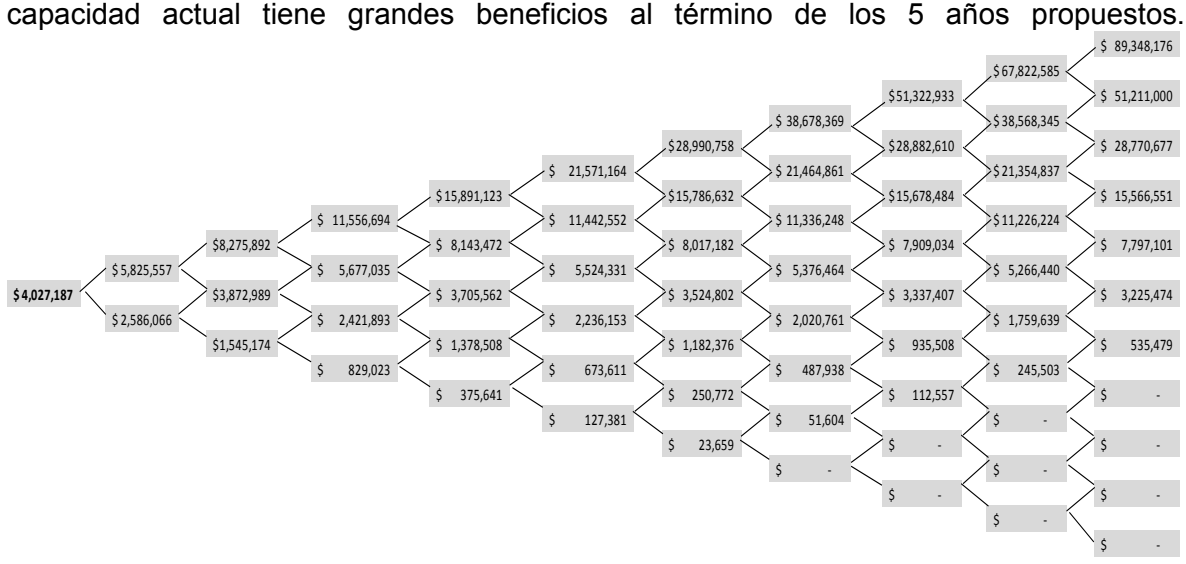

*Figura 13. Árbol binomial del VPNE duplicando la capacidad de la Empresa B (Elaboración propia)*

**El VPNE de la opción de expandir al doble la capacidad de la Empresa B es de \$4,027,187** lo que nos indica un gran beneficio en comparación de mantener la capacidad actual de la Empresa B. El valor de la opción real de expandir al doble la capacidad y con los valores obtenidos de la Tabla 12, para este caso es de:

$$
C = VPNE - VPN = $4,027,187 - ($1,591,566) = $2,435,621
$$

Lo que significa que si la Empresa A escindente, decide aumentar la capacidad que actualmente tiene la Empresa B escindida, resultara en grandes beneficios ya que el VPNE del proyecto de inversión aumentara considerablemente, por lo que se puede deducir que se acepta el proyecto de inversión de escisión con la opción call de expandir. Es importante destacar que se requiere saber la probabilidad de aceptación del proyecto en el mercado.

### **5.6.8. Convergencia del VPNE del modelo CRR a Black Scholes**

El modelo de Black y Scholes, se utiliza para la valuación de opciones financieras europeas, sin embargo se puede llegar a una aproximación por medio de los árboles binomiales. Se utilizan funciones de distribución binomial discreta para la aproximación.

#### **Cálculo del VPNE por medio del modelo de Black & Scholes.**

Con los parámetros anteriormente utilizados en los árboles binomiales, se pueden utilizar para el cálculo del Valor Presente Neto Extendido, de una opción call Europea con la siguiente fórmula:

$$
VPNE = S*N\left(\frac{\ln\left(\frac{S}{X}\right) + \left(r + \frac{\sigma^2}{2}\right) * T}{\sigma\sqrt{T}}\right) - Xe^{-rT} * N\left(\frac{\ln\left(\frac{S}{X}\right) + \left(r - \frac{\sigma^2}{2}\right) * T}{\sigma\sqrt{T}}\right)
$$

Dónde:

*VPNE* = Valor Presente Neto Extendido

*S* = Precio (spot) del activo subyacente

*X* = Precio de ejercicio

*r* = Tasa de interés libre de riesgo (anual)

*T* = Tiempo anualizado de vigencia del call (hasta su vencimiento)

 $\sigma$  = Desviación estándar (histórica y anualizada) de los rendimientos del activo subyacente

ln = Logaritmo natural

e = Base del logaritmo neperiano = 2.71828...

*N*(*d*) = Probabilidad acumulada de que en una distribución normal estandarizada cualquier número "x" sea menor que " *d* "

Se puede sintetizar como:  $VPNE = S*N(d_1) - Xe^{-rT} * N(d_2)$ 

$$
VPNE = $3,267,814*N \left( \frac{\ln \left( \frac{$3,267,814}{\$3,310,154} \right) + \left( 0.0344 + \frac{0.375^2}{2} \right) * 5}{0.375\sqrt{5}} \right) - $3,267,814 * e^{-0.0344*5}
$$

$$
* N \left( \frac{\ln \left( \frac{$3,267,814}{\$3,310,154} \right) + \left( 0.0344 - \frac{0.375^2}{2} \right) * 5}{0.375\sqrt{5}} \right)
$$

 $VPNE = $3,267,814 * N(0.6090) - 2787080 * N(-0.2294)$ 

#### *VPNE=\$1,240,821.75*

Se puede observar que el valor obtenido por medio de la fórmula de Black y Scholes es de \$1,240,82175 en comparación el resultado obtenido por medio de los árboles binomiales que fue de \$1,220,500, con la capacidad actual de la Empresa B. Se comprobó el valor con los mismos parámetros por medio de un simulador para opciones financieras.

| <b>Black-Scholes Option Price Calculator (Beta Version):</b> |                                                                                     |                          |          |                       |          |  |  |  |  |
|--------------------------------------------------------------|-------------------------------------------------------------------------------------|--------------------------|----------|-----------------------|----------|--|--|--|--|
| <b>ENTER</b><br><b>INPUT</b>                                 |                                                                                     | <b>RESULTS</b>           |          |                       |          |  |  |  |  |
| Stock Price 3.2678<br>Strike                                 |                                                                                     | Call Price 1.241         |          | Put<br>Put            | 0.760    |  |  |  |  |
| Price                                                        | 3.3101                                                                              | Call Delta 0.729<br>Call |          | Delta<br>Put          | $-0.271$ |  |  |  |  |
| Volatility*<br><b>Interest</b>                               | 0.375                                                                               | Gamma                    | 0.121    | Gamma                 | 0.121    |  |  |  |  |
| $Rate*$<br>Time To                                           | 0.0344                                                                              | Call Vega<br>Call        | 2.422    | Put Vega 2.422<br>Put |          |  |  |  |  |
| $Exp*$                                                       | 5                                                                                   | Theta                    | $-0.130$ | Theta                 | $-0.034$ |  |  |  |  |
|                                                              |                                                                                     | Call Rho                 | 5.703    | Put Rho               | $-8.232$ |  |  |  |  |
|                                                              | <b>Calculate Option Prices</b><br>*e.g. Enter 0.25 for 25%, or 0.5 for half a year. |                          |          |                       |          |  |  |  |  |

*Cuadro 12. Black-Scholes Option Price calculator (http://www.soarcorp.com/black\_scholes\_calculator.jsp)*

Se puede ver en cuadro 12 en la parte de Call Price que llegamos al mismo valor obtenido anteriormente. (Precios en millones de pesos)

Para un número de pasos temporales dado hay un solo árbol binomial, a medida que el número de pasos temporales aumenta se aproxima al valor de Black y Scholes, por lo que se realizó una simulación para diversos pasos temporales para el caso de estudio.

De acuerdo a la metodología de opciones reales se realizó una programa en Matlab para determinar el VPNE de un proyecto, con los parámetros que utiliza la metodología en comparación con los parámetros utilizados con las opciones financieras, el activo subyacente es el Valor Presente del proyecto.

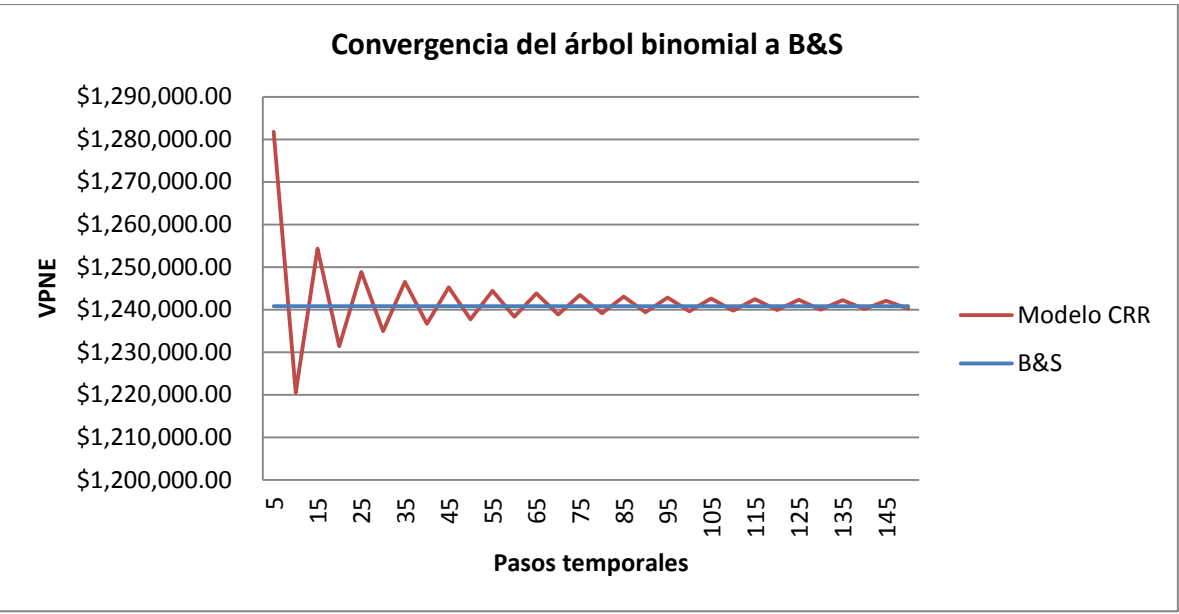

*Gráfica 30: Convergencia del árbol binomial a B&S (Elaboración propia)*

La aproximación mostrada en la gráfica 30 del Modelo CRR de árboles binomiales al valor verdadero de Black y Scholes, se puede confirmar que mientras se aumenta el número de pasos temporales mayor será la cercanía a este valor. Sin embargo es de vital importancia recordar que el proyecto al ser una escisión se está trabajando como una opción call americana, por lo que se puede ejercer en cualquier momento del tiempo.

### **5.6.9. Estimación de la probabilidad de aceptación del proyecto de escisión**

Utilizar los rendimientos históricos no es la única forma de estimar la volatilidad, se puede utilizar la intuición (basada en la experiencia) que dice que tan probable es que un proyecto tenga éxito o que falle. La volatilidad histórica nos ayuda a conocer la evolución de los rendimientos en el pasado, por lo que no necesariamente es una proyección futura de estos.

Los administradores tienen gran cantidad de información sobre el posible potencial futuro para un proyecto de inversión y por lo general tienen alguna intuición (a menuda basada en la experiencia) que les dice, que tan probable es que un proyecto tenga éxito espectacular, sea mediocre o falle. En el caso del proyecto de escisión de la empresa.

Las expectativas y experiencia de los administradores de la Empresa A, pueden ser de gran ayuda para el análisis del proyecto de escisión. De acuerdo a la Tabla 12, se plantean los siguientes escenarios con una probabilidad subjetiva de acuerdo a las expectativas de los directivos.

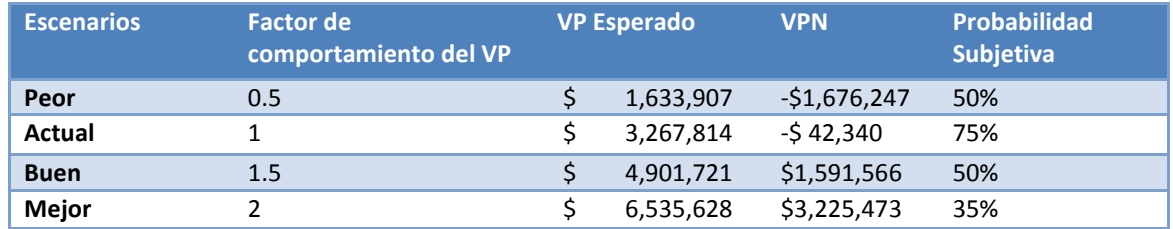

T*abla 13: Probabilidades subjetivas de éxito del proyecto de escisión (Elaboración propia)*

Recordando que en la metodología de opciones reales, el valor del subyacente es el Valor Presente de los flujos de efectivo del proyecto y la volatilidad del activo subyacente representa lo mucho que puede cambiar, una baja volatilidad implica una gran confianza en la estimación actual, mientras que la alta volatilidad admite que la estimación actual podría ser un gran error. Por lo que se propone utilizar una Simulación Montecarlo<sup>9</sup> con diferentes volatilidades posibles.

El método Montecarlo es un método numérico que permite resolver problemas físicos y matemáticos mediante la simulación de variables aleatorias. La importancia actual del método Montecarlo se basa en la existencia de problemas que tienen difícil solución por métodos exclusivamente analíticos o numéricos, pero que dependen de factores aleatorios o se pueden asociar a un modelo probabilística artificial (resolución de integrales de muchas variables, minimización de funciones, etc.). Revisando los parámetros para nuestra simulación tenemos, los siguientes:

- El valor inicial del activo subyacente es de  $S_t = $3,267,813$
- El Precio de ejercicio de la opción es de  $X = $3,310,154$
- La volatilidad de los rendimientos (histórica)  $\sigma = 37.50\%$
- Tiempo al vencimiento es de 5 años con pasos temporales semestrales T=5 años
- La tasa libre de riesgo  $r_f = 3.44\%$

 $\overline{a}$ 

Los rendimientos logarítmicos se distribuyen normalmente con media "m" y desviación estándar σ, la probabilidad observada de los rendimientos logarítmicos es menor que r\* en el periodo T es:

$$
Pr\left[ln\left(\frac{X}{\mathcal{S}_t}\right) < r^*\right] = N\left(\frac{r^* - mT}{\sigma\sqrt{T}}\right)
$$

Dónde N(\*) es la probabilidad acumulada de la distribución normal de una variable aleatoria con media 0 y desviación estándar 1. La variable m tiene una relación con la media aritmética de los rendimientos anuales  $m = \mu - 0.5\sigma^2$ , por lo que se puede reescribir la probabilidad observada de los rendimientos logarítmicos como:

$$
Pr\left[ln\left(\frac{S_t}{S_0}\right) < r^*\right] = N\left(\frac{r^* - (\mu - 0.5\sigma^2)T}{\sigma\sqrt{T}}\right)
$$
\n
$$
Pr\left[ln\left(\frac{S_t}{S_0}\right) < r^*\right] = N\left(\frac{ln\left(\frac{S_t}{S_0}\right) - (\mu - 0.5\sigma^2)T}{\sigma\sqrt{T}}\right)
$$

Sin embargo a los directivos les importa cómo superar estos determinados extremos. Para lo que podamos reorganizar la expresión de probabilidad desde 1-N(x)=N(-x), tenemos que:

$$
Pr\left[ln\left(\frac{S_t}{S_0}\right) > r^*\right] = 1 - N\left(\frac{ln\left(\frac{S_t}{S_0}\right) - (\mu - 0.5\sigma^2)T}{\sigma\sqrt{T}}\right)
$$

<sup>&</sup>lt;sup>9</sup> El método Montecarlo fue nombrado así, por su clara analogía con los juegos de ruleta de los casinos, el más célebre de los cuales es el de Montecarlo, casino cuya construcción fue propuesta en 1856 por el príncipe Carlos III de Mónaco, siendo inaugurado en 1861.

$$
Pr\left[ln\left(\frac{S_t}{S_0}\right) > r^*\right] = N\left(\frac{-\ln\left(\frac{S_t}{S_0}\right) + (\mu - 0.5\sigma^2)T}{\sigma\sqrt{T}}\right)
$$

Si  $S_0 = X$  que es el precio de ejercer la opción la expresión de probabilidad resulta como:

$$
Pr = N \left( \frac{\ln \left( \frac{X}{S_t} \right) + (\mu - 0.5\sigma^2) T}{\sigma \sqrt{T}} \right)
$$

Sustituyendo con los parámetros del caso del proyecto de escisión con el activo subyacente actual, la volatilidad de los rendimientos del 37.5% y la tasa de rendimiento (WACC) del 25% obtenemos la probabilidad siguiente:

$$
Pr = N \left( \frac{\ln \left( \frac{\$3,310,154}{\$3,267,813} \right) + (0.25 - 0.5(0.375)^2) * 5}{0.375\sqrt{5}} \right)
$$

$$
Pr = N(1.087) = 86.1\%
$$

La probabilidad de que el activo subyacente sea de \$3,267,814 es de 86.1%, lo que significa que el proyecto tendrá un VPN negativo de -\$42,340, sin embargo al utilizar la metodología de opciones reales e incluir la opción call de crecimiento, se puede interpretar que el proyecto de escisión con la capacidad actual, alcanzara un VPNE de \$1,220,500 con un 86.1% de probabilidad de éxito.

Se analizara a continuación el comportamiento de la probabilidad acumulada, para diferentes escenarios de Valor Presente (Activo subyacente) y con distintas volatilidades. El Factor del comportamiento del VP es la capacidad de la Empresa B, es decir que es el factor multiplicativo de los flujos de efectivo actuales.

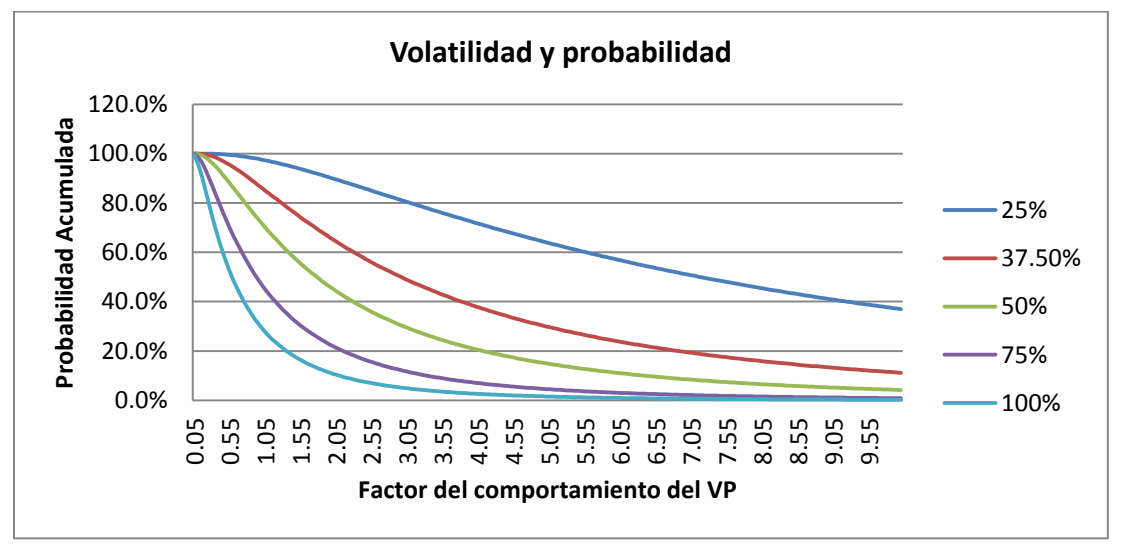

*Gráfica 31: Volatilidad y Probabilidad acumulada del VP del proyecto escisión (Elaboración propia)*

En la gráfica 31 se muestra la probabilidad acumulada de éxito del proyecto es decir que lograra el objetivo del Valor Presente del proyecto, se observa que existe mayor probabilidad mientras la volatilidad es menor, lo que tiene mucha lógica ya que mientras menor sea la volatilidad habrá mayor posibilidad de que el proyecto tenga éxito. La línea roja muestra el comportamiento con la capacidad actual de la empresa B.

Cabe señalar que la gráfica 31 únicamente muestra el factor de comportamiento del Valor Presente (Capacidad de la Empresa B), por lo que es necesario realizar la simulación de la probabilidad acumulada con los parámetros actuales y determinar el Valor Presente Neto Extendido.

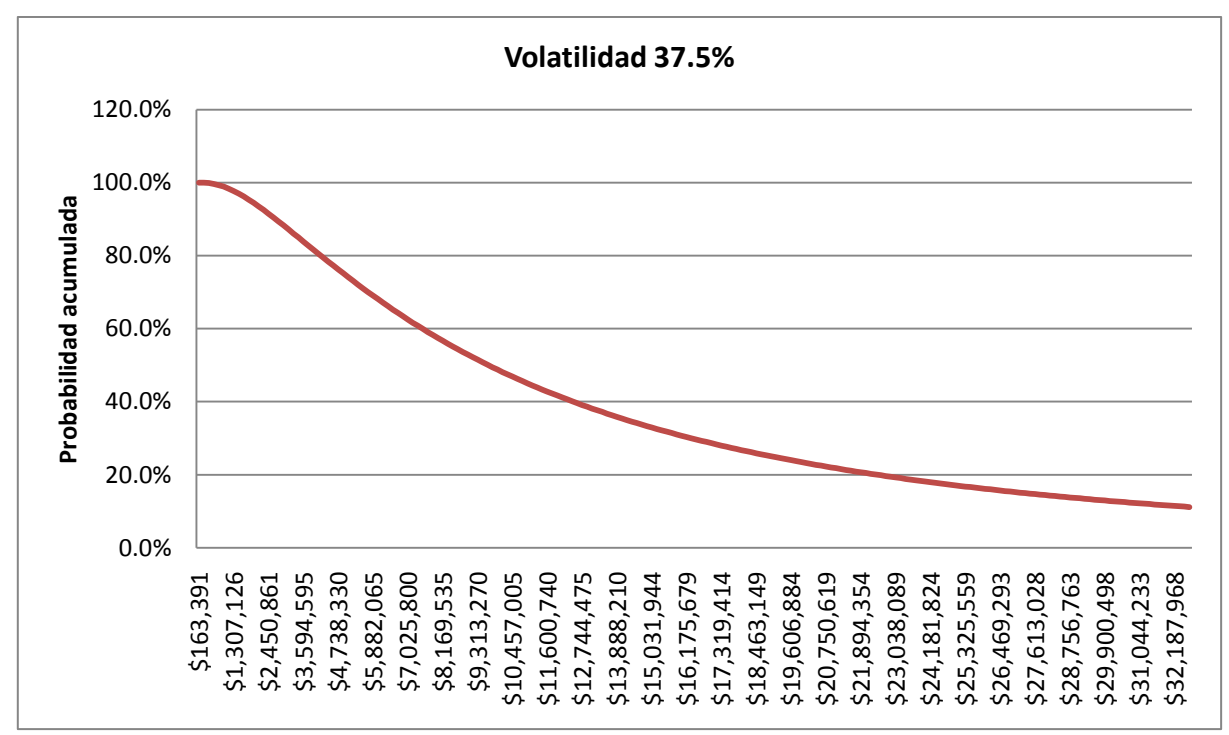

*Gráfica 32: Valor Presente Neto Expandido y su probabilidad acumulada con σ= 37.5% (Elaboración propia)*

Se puede observar en la gráfica 32 que mientras mayor sea el VPNE esperado menor será su probabilidad de éxito y viceversa. En esta gráfica se muestra el comportamiento de la probabilidad variando el Valor Presente Neto Extendido.

Debido a la importancia que tiene el conocer la utilización de opciones reales en un proyecto de inversión, se desarrolló un programa en Matlab con una interfase para el usuario muy fácil de utilizar, conociendo una vez los parámetros del proyecto, se puede determinar el VPNE con una opción call o una opción put, a la fecha de vencimiento de la opción.

Se incluye en el programa la probabilidad acumulada, sin embargo esta también depende de los escenarios en que nosotros consideremos que el proyecto va evolucionar, es decir la capacidad de los flujos de efectivo, es un factor que multiplica al Valor Presente (activo subyacente) el cual es solo una expectativa subjetiva de los administradores del proyecto.

A continuación se muestra la interfase de Matlab para el usuario, donde se muestran los parámetros de entrada del lado izquierdo y los resultados obtenidos del lado derecho de la figura 14. El código del programa se incluye en el Anexo 6.

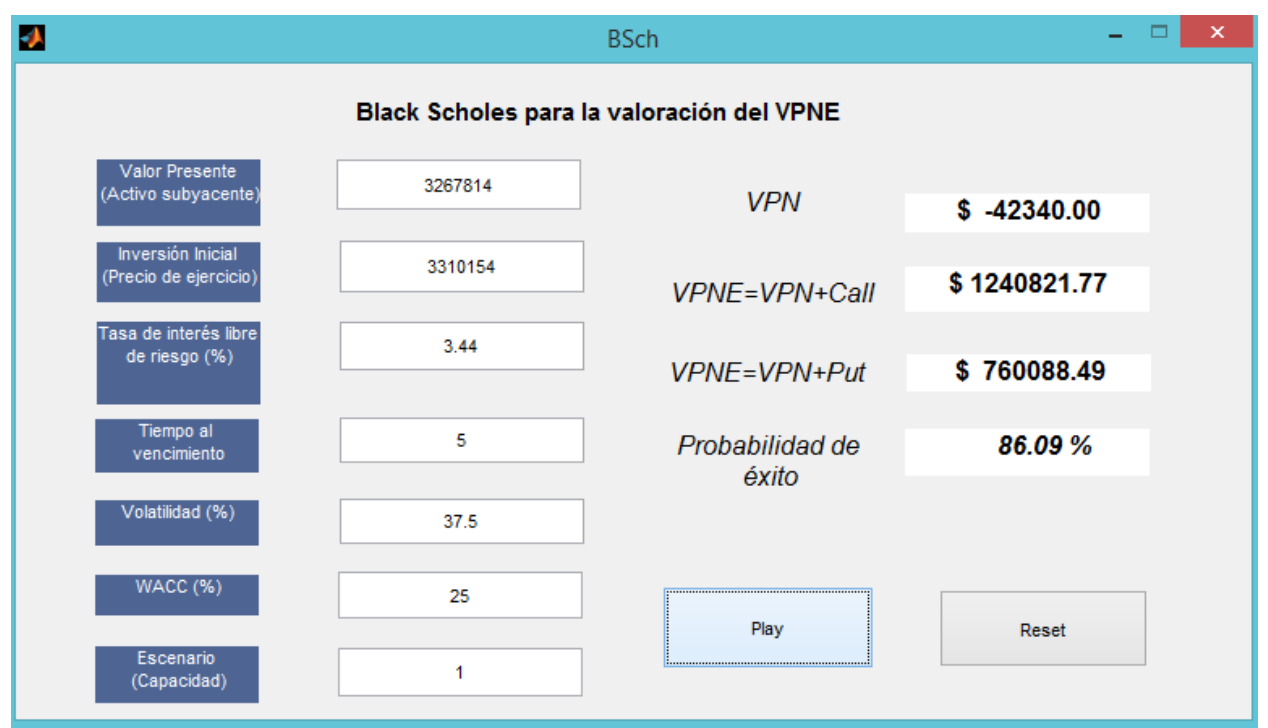

*Figura 14. Interfase de Matlab para el cálculo del VPNE y la probabilidad acumulada (Elaboración Propia)*

Se realizó este programa con el fin de corroborar los datos obtenidos en Excel y con el propósito de proporcionar al empresario una herramienta fácil de utilizar para considerar proyectos de inversión que pudieran tener VPN negativos, lo que implica una decisión de rechazo del proyecto, sin embargo con ayuda de opciones reales se puede obtener un panorama más amplio de hasta dónde puede llegar el proyecto si se toman en cuenta opciones reales como la de expandir, contraer, arcoíris, barrera, etc.

Se utilizó la metodología de opciones reales para determinar si la estrategia de escisión en la Empresa A resultaría un proyecto factible. Para el caso de aplicación en una empresa mediana del sector metalmecánico.

En el capítulo 1 se dieron a conocer los puntos más importantes para el proceso de escisión en México. En algunos tipos de escisión es la desaparición de la sociedad escindente, la cual trae aparejada la pérdida de la personalidad jurídica de la sociedad que deja de existir.

Cuando la escisión tiene lugar, los socios de la escindente pasan a ser socios de las escindidas. Con respecto la sociedad que toma el acuerdo de escindirse, los efectos pueden darse en dos formas, y la que la sociedad se extinga o que subsista.

Cada una de las sociedades que se constituyeron por virtud del acuerdo de escisión tiene personalidad jurídica pleno dominio del patrimonio que reciben. Las sociedades escindidas pueden adoptar a misma o diferentes especie societaria que la escindente, dentro de los tipos que prevé el artículo 1 de la Ley General de Sociedades Mercantiles.

Los socios de las sociedades escindidas serán quieres participaran por lo menos en la misma proporción que tenían en la sociedad escindente, en el momento de la constitución de las escindidas; es decir al sitio sus efectos el acuerdo de escisión, sin perjuicio de que puedan cambiar las personas o sus porcentajes de participación en cualquier momento.

Los accionistas, con motivo de la escisión recibirán acciones o partes sociales de las sociedades escindidas en la proporción en que participaban en el capital de la sociedad escíndete, si esta se extinguí o la parte proporcional en que se reduce el capital de la escindente y que se aporta a la escondida o escindidas, en acciones o partes sociales de estas.

El efecto económico de la escisión podemos argumentar que se procede a realizar una reestructuración a nivel económico de las sociedades que participan en dicho proceso. Derivado de lo anterior, se lleva una re-estructura no tan solo a nivel de capital, activo y pasivo sino también de la parte corporativa de la sociedad; esto es se realizan una gama de cambios legales, económicos, financieros, corporativos y del proceso productivo.

Se procura a través del proceso de la escisión adecuar y orientar la estructura productiva de las sociedades involucradas, con finalidad de que desarrollen fuentes alternativas que hagan altamente rentables.

La escisión permite optimizar los recursos y adecuar el aumento en el volumen de operación de las sociedades involucradas. La escisión como se ha mencionado tiene ventajas en la reasignación de actividades dentro de una organización, sin embargo también cuenta con ventajas fiscales importantes como las siguientes.

En el capítulo 2, se cumple con el objetivo de conocer los proyectos de inversión en una empresa, ya que son indispensables para el crecimiento y mantenimiento de la misma, ya que son fuentes de financiamiento para seguir sus actividades y alcanzar el objetivo de la empresa.

Se pueden definir como un conjunto de recursos dispuestos de forma coordinadas para alcanzar un objetivo. Un proyecto es tan solo una alternativa de entre muchas otras para el incremento en el valor de una empresa.

Para poder decidir si se implementa o no el proyecto en la empresa es necesario realizar una serie de estudios que permitirán a los directivos la toma de decisión. Al asignar los recursos de la empresa, es necesario saber si el proyecto tendrá un beneficio económico o será un producto de pérdidas para la empresa, por lo que se utilizan metodologías para evaluar los proyectos de inversión, y así optimizar estos recursos.

Uno de los problemas más frecuentes para evaluar un proyecto es la recopilación de información, manejo y el análisis de la misma, pero el VPN y TIR permiten simplificar la interpretación. Es importante considerar el riesgo en un proyecto de inversión, ya que de esto depende el éxito en la implementación del mismo. La información de mercado, entonces se vuelve un factor indispensable para la evaluación de los proyectos de inversión.

Se mencionan las metodologías tradicionales para la evaluación de proyectos, como es el VPN y TIR; sin embargo es importante mencionar que tienen algunas limitantes ya que no tienen flexibilidad administrativa, lo que descarta las oportunidades que surgen a lo largo de un proyecto de inversión. Por tal motivo se requiere de una evaluación complementaria donde se incluyan opciones reales.

En el capítulo 3 se describe la definición de empresa y el método de flujo de efectivo libre descontado para su valoración, ya que es muy importante para los directivos saber el valor que tiene actualmente la compañía y buscar estrategias para mejorar esta condición y lograr ser más competitivos en el mercado.

Los accionistas demandan a las empresas un buen desempeño que se refleje en el incremento del valor, altos dividendos y precios crecientes de sus acciones. Sin embargo es de vital importancia conocer el estado actual de la empresa, determinar cuáles son las Fortalezas, Oportunidades, Debilidades y Amenazas, con el fin de explotar estos recursos y generar valor a la empresa.

Para valorar una empresa se necesita tener conocimientos claros de las políticas y planes estratégicos de toda organización, permitiendo así tener una visión amplia de lo que se espera sean los frutos de la empresa. Por su parte el flujo efectivo libre descontado, es más sencillo y permite valorar de igual manera la organización de forma sencilla y más contable. Donde se toman en cuenta directamente las cuentas que afectan del desenvolvimiento de las actividades y operaciones de la empresa.

Todos los métodos de valoración de empresas son números, que no dicen nada por sí solo, es importante tomar en consideración los factores internos y externos, partiendo de las proyecciones de los estados financieros y finalizando con la toma de decisiones acertadas, por tal motivo es indispensable comenzar con un diagnóstico cualitativo que nos pueda complementar la información financiera de la empresa.

En el capítulo 4, se ha analizado la teoría de opciones financieras como base para la teoría de opciones reales, se ha realizado una comparativa en los parámetros que utilizada cada una de las teorías.

Las opciones reales no sustituyen a los métodos tradicionales de evaluación de proyectos, sino que los complementa, por lo que el valor de la flexibilidad administrativa tiene un impacto en el valor del proyecto, el cual con ayuda de las opciones reales se puede cuantificar.

Los proyectos de inversión son nuevas oportunidades que tiene la empresa para un crecimiento futuro en el mercado, por lo que las empresas deberían evaluar los proyectos de inversión teniendo en cuenta que no solo son flujos de efectivo, sino que las decisiones de invertir o no en un proyecto repercutirán en el futuro de la empresa, por lo que la empresa debe considerar las alternativas existentes en los proyectos, a estas alternativas u opciones también tienen un valor.

En el capítulo 5 se realizó la aplicación de la metodología de opciones reales a un proyecto de inversión, lo que permitió comprobar que un proyecto con un VPN negativo puede ser factible siempre y cuando el valor de la opción real impacte de manera positiva en el valor del proyecto.

Las opciones reales pueden mejorar la capacidad del proceso de toma de decisiones ya que representan una herramienta flexible, proporcionan modelos que arrojan valores razonables en oportunidades de inversión complejas, administran activamente el proyecto, incluyen el riesgo de la inversión, muestra de forma muy cara los factores que afectan a intervienen en la valuación, dentro de la valuación se permite la incorporación del tiempo para estimar los posibles rendimientos en un periodo determinado.

La escisión de sociedades, es una figura que permite a grupos empresariales reorganizar su patrimonio a través de la transmisión de su activo, pasivo y capital a otras empresas, sin que este acto sea considerado como una enajenación, siempre y cuando se cumpla con ciertos requisitos.

En el caso del proyecto de escisión se incorporó la opción de expandir e implícitamente la de abandonar, sin embargo se pudieran considerar las opciones de contraer, de aprendizaje, arcoíris, barrera, entre otras. Se comparó el valor obtenido entre los modelos tradicionales de evaluación de proyectos y la metodología de opciones reales, provocando como consecuencia que se acepte un proyecto con potencial aunque tuviera un VPN negativo.

En el caso particular anteriormente mencionado, se realizó una evaluación del proyecto con el Valor Presente Neto obteniendo un valor negativo de -\$42,340.43 pesos y una Tasa Interna de Retorno menor a la tasa de descuento, por lo que se debería rechazar el proyecto de escisión, sin embargo dadas las condiciones en las que se encuentra la empresa y debido a que existe una flexibilidad administrativa alta y una volatilidad alta en los rendimientos actuales del departamento de herramientas, podemos identificar que existe un gran potencial en el valor de una opción real del proyecto.

La metodología de opciones reales nos da una visión más amplia respecto al valor de un proyecto, puede mejorar la capacidad del proceso de toma de decisiones concernientes a la inversión de activos, ya que proporcionan modelos sencillos que nos brindan valores razonables en oportunidades de inversión complejas, administra el proyecto desde varias perspectivas, permite utilizar probabilidades en los valores de oportunidad de la inversión, muestra de forma explícita los factores que intervienen en la valuación, nos muestra el desarrollo de la valuación en el tiempo y arroja resultados consistentes en condiciones reales de operación.

La valoración de los proyectos de inversión por medio de la metodología de opciones reales se basa en que la decisión de invertir puede ser modificada por el grado de irreversibilidad e incertidumbre por lo que se le denomina Valor Presente Neto Estratégico (VPNE), el cual agrega al VPN el valor de las opciones reales identificadas, en este caso la opción real del proyecto de escisión es una opción de expandir, y el poseedor de la opción es la Empresa A (escindente), en un tiempo al vencimiento de 5 años.

La Empresa A puede mantener la capacidad actual de la Empresa B (escindente), sin embargo también la puede expandir. Si mantiene su capacidad actual, el VPNE sería de \$1,220,500 pesos, lo cual nos indica que este proyecto tiene un gran potencial de crecimiento y es factible llevarlo a cabo.

Si la Empresa A considera conveniente ejercer la opción de expandir la capacidad de la Empresa B actual al doble, triple, etc., incrementara el valor del proyecto sin embargo se asume un mayor riesgo, conforme aumenta la capacidad la probabilidad de éxito del proyecto disminuye.

Se creó un programa en Matlab para el cálculo del VPNE ya sea para una opción de compra (call) o de venta (put), donde se introducen los parámetros de la metodología y así apoyar con esta herramienta a la toma de decisiones al empresario, sin embargo en el programa se utilizó el modelo de Black Scholes, por lo que se recomienda siempre realizar el desarrollo de la valuación también con árboles binomiales ya que se puede obtener mayor información en los pasos temporales correspondientes, facilitando a los administradores del proyecto tomar la decisión de seguir con la opción de expandir o abandonar el proyecto en un horizonte de tiempo.

[1] ACCID. "Valoración de empresas: Bases conceptuales y aplicaciones prácticas". Profit Editorial. Barcelona (2009) pp: 11-110

[2] ASAMBLEA GENERAL EXTRAORDINARIA DE ACCIONISTAS DE GRUPO CARSO. "Resumen de los acuerdos adoptados". (Disponible en: <http://www.carso.com.mx/> consultado en 2014).

[3] BARRERA, J. "Derecho de la empresa; Instituciones de derecho mercantil generalidades". Sociedades 2da Ed. México. Porrúa. (1991)

[4] BENINGA, S. Financial Modeling, (Thir Edition, The MIT Press, Cambridge; Massachusetts, London, England 2008).

[5] BRACH, M. Real Options in Practice. Estados Unidos. John Wiley & sons, Inc. (2003)

[6] BRANDIMARTE, P. Numerical Methods in Finance and Economics. A MATLAB-Based Introduction. John Wiley & Sons, Inc., Estados Unidos. (2006).

[7] BREALEY R. Principles of corporate finance. Estados Unidos. International student edition. 7th Edition (2003)

[8] CÁMARA DE DIPUTADOS DEL H. CONGRESO DE LA UNIÓN. Código Fiscal de la Federación. Secretaria General, Secretaría de Servicios Parlamentarios. (Última Reforma 09 diciembre 2013)

[9] CÁMARA DE DIPUTADOS DEL H. CONGRESO DE LA UNIÓN, SECRETARIA GENERAL. Ley general de sociedades mercantiles. Secretaria de servicios parlamentarios. Último Reforma 15-12-2011 (Disponible en: <http://www.diputados.gob.mx/LeyesBiblio/pdf/144.pdf> consultado en 2014).

[10] CÁMARA DE DIPUTADOS DEL H. CONGRESO DE LA UNIÓN. Ley del Impuesto Sobre la Renta. Secretaria General, Secretaria de Servicios Parlamentarios. (Nueva Ley DOF 11 de diciembre 2013).

[11] CÁMARA DE DIPUTADOS DEL H. CONGRESO DE LA UNIÓN. Ley del impuesto empresarial a tasa única. Secretaria General, Secretaria de Servicios Parlamentarios. (1 de octubre 2007)

[12] CASTAÑEDA, A. "Escisión de sociedades en México; Análisis fiscal y contable", 2da versión. Ed. México, ECASA. (1993).

[13] CEPAL-OCDE (Comisión Económica para América Latina y el Caribe) "Perspectivas económicas de América Latina 2013" (Disponible en: [http://www.eclac.org/cgi](http://www.eclac.org/cgi-bin/getProd.asp?xml=/publicaciones/xml/4/48374/P48374.xml&xsl=/publicaciones/ficha.xsl&base=/publicaciones/top_publicaciones.xsl)[bin/getProd.asp?xml=/publicaciones/xml/4/48374/P48374.xml&xsl=/publicaciones/ficha.xsl](http://www.eclac.org/cgi-bin/getProd.asp?xml=/publicaciones/xml/4/48374/P48374.xml&xsl=/publicaciones/ficha.xsl&base=/publicaciones/top_publicaciones.xsl) [&base=/publicaciones/top\\_publicaciones.xsl](http://www.eclac.org/cgi-bin/getProd.asp?xml=/publicaciones/xml/4/48374/P48374.xml&xsl=/publicaciones/ficha.xsl&base=/publicaciones/top_publicaciones.xsl) consultado en 2014).

[14] COPELAND, T. "Valuation. Measuring and Managing the Value of Companies". McKinsey & Company, Inc., Estados Unidos. (2000)

[15] DAMODARA.. "Investment Valuation" . Estados Unidos. John Wiley & Sons ltd.(2005)

[16] DOMINGO, J. "Valuación de negocios en marcha: marco conceptual" Boletín Técnico IMEF. Cómite Técnico Nacional de Finanzas Corporativas. (Num.7/2005)

[17] Ernst & Young. Los 10 principales riesgos de negocios. Puntos de vista de todos los sectores sobre los riesgos que enfrentan los negocios en el mundo. Informe de riesgos de negocios (2011)

[18] FELDMAN, S. J.. Principles of Private firm Valuation. Estados Unidos, 2005). John Wiley & Sons ltd. (2005)

[19] FERNÁNDEZ, P. BILAN, A. 110 Common errors in company valuations. (IESE Business School 2007) pp. 1-38.

[20] FERNÁNDEZ, P. Universidad de Navarra, Valoración de opciones reales, dificultades, problemas y errores. (IESE Business School, Madrid, España, CIIF 2008).

[21] FERNÁNDEZ, P. Valuing Companies by Cash Flow discounting: ten Methods and Nine Theories, documento de trabajo (IESE Business School 2006) pp. 1-28.

[22] FERNÁNDEZ, P. Valuing real options: frequently made errors, documento de trabajo (IESE Research Division 2002) pp. 1-22.

[23] FLEURIET, M. Finance, a fine art. Inglaterra. Whiley (2003)

[24] GÓMEZ, J. "Fusión y escisión de sociedades mercantiles; efectos fiscales y aspectos corporativos". 9 Ed. México. Themis. (2008)

[25] GRUPO AEROMÉXICO S.A.B. DE C.V. Reporte anual '10, México D.F. (Disponible en: http://aeromexico.com/mx/descarga/pdf/Reporte\_Anual\_Aeromexico\_2010.pdf consultado en 2014)

[26] HITCHNER, J. R. "Financial Valuation: applications and models" Wiley Finance. Third Edition. New Jersey (2011) pp: 543-631

[27] HULL, J. C. Introducción a los Mercados de Futuros y Opciones. Pearson (2009).

[28] JACKSON, M. STAUNTON, M. "Advanced Modelling in Finance using Excel and VBA". John Wiley & son Ltd. Englannd (2001) pp:155-192

[29] JIMÉNEZ, F. ESPINOZA, C, et al. "Ingeniería Económica". Costa Rica. 1ra Ed. Tecnológica de Costa Rica. (2007) pp.125-200

[30] KOLLER, TIM. ET AL. "Corporate Valuation: Measuring and managing the value companies". McKinsey & Company. John Wiley & Sons, Inc. 5th Edition. (2010) pp: 103- 335.

[31] MASCAREÑAS, J. Opciones Reales, (Universidad, Computense de Madrid 2007)

[32] MOORAD C. Fixed-Income Securities and Derivatives Handbook Analysis and Valuation, (Bloomberg).

[33] MORALES, A. MORALES, J. "Proyectos de inversión". 1ra Ed. México. Mc GrawHill. (2009)

[34] MUN, J. Wiley finance, Real Options Analysis, tools and Techniques for Valuing Strategic Investements and Decisions.(2002)

[35] PALEPU, K. G. ET AL. "Business Analysis and Valuation: using financial statements, text and cases". (South-western College pub. 2003)

[36] PALEPU, K.G. HEALY, P. "Business Analysis and Valuation: Using Financial Statements". Thomson South Western. 4th Edition (2008) Chapter 9.

[37] PEREIRO, L. Valuation in companies in emerging markets. A practical approach, Wiley. (2007).

[38] ROSS, S. ET AL. "Finanzas Corporativas". 9ª Ed.México. Mc Graw Hill. (2012) pp:428-652.

[39] SAAVEDRA, M. L. Valuación de empresas. Metodología para su aplicación. México. Gasca Sicco (2008).

[40] SAPAG, N. SAPAG, R. "Preparación y evaluación de proyectos". 5ta Ed. Colombia. Mc Graw Hill. (2008)

[41] SARJUIJO, M. MAR, R. Guía de Valoración de empresas., Price water house coopers, 2da edición. Prentice Hall Financial Times (2008).

[42] SCHULMERICH, M. Real Options Valuation. (Lecture notes in economics ad mathematical systems, Springer).

[43] SHOCKLEY, R. L. An applied course in Real Options Valuation. Estados Unidos. Thomson South-western (2007)

[44] SINGHT, R. ET AL. "Impact of Demerger on Shareholders' Wealth". Enterprise, Risk Management. (Macrothink Institute ISSN 19937-7916, Vol. 1 No. 1 Ed.4. 2009)

[45] TORIZ, M.A. "La escisión de sociedades". 1ra Ed. México. Talleres PAF. (2012)

[46] TUCKER, A. L. Financial futures, options and swaps. Estados Unidos. West Publishing Company (1991)

[47] UGARTE, J. Slim estrenará 2 empresas en la Bolsa, Revista Expansión, México D.F. Edición Jueves, 20 de marzo del 2014. (Disponible en: <http://www.cnnexpansion.com/negocios/2010/12/28/slim-estrenara-2-empresas-en-bolsa> consultado en 2014)

[48] URBINA, G. Evaluación de Proyectos. 5ª Ed. México. Mc Graw Hill. (2006) pp: 211- 261

[49] VIDAL, R. Revista de Mercados y negocios internacionales. (Disponible en: [http://www.mktglobal.iteso.mx/index.php?option=com\\_content&view=article&id=407&Itemid=1](http://www.mktglobal.iteso.mx/index.php?option=com_content&view=article&id=407&Itemid=125#ref) [25#ref](http://www.mktglobal.iteso.mx/index.php?option=com_content&view=article&id=407&Itemid=125#ref) 2009 consultado en 2014)

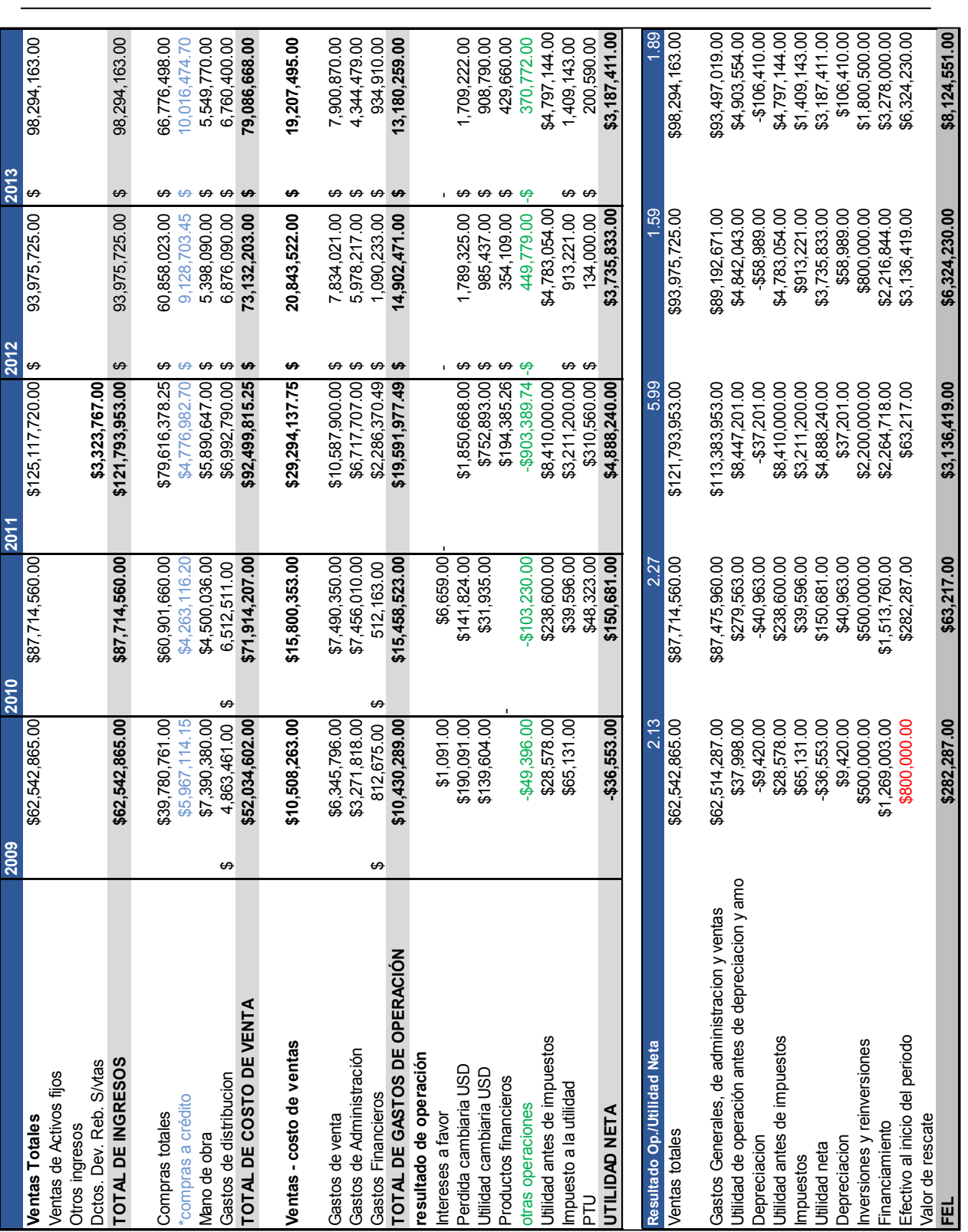

## **Anexo 1 "Estado de resultados Empresa A"**

# **Anexo 2 "Balance general Empresa A"**

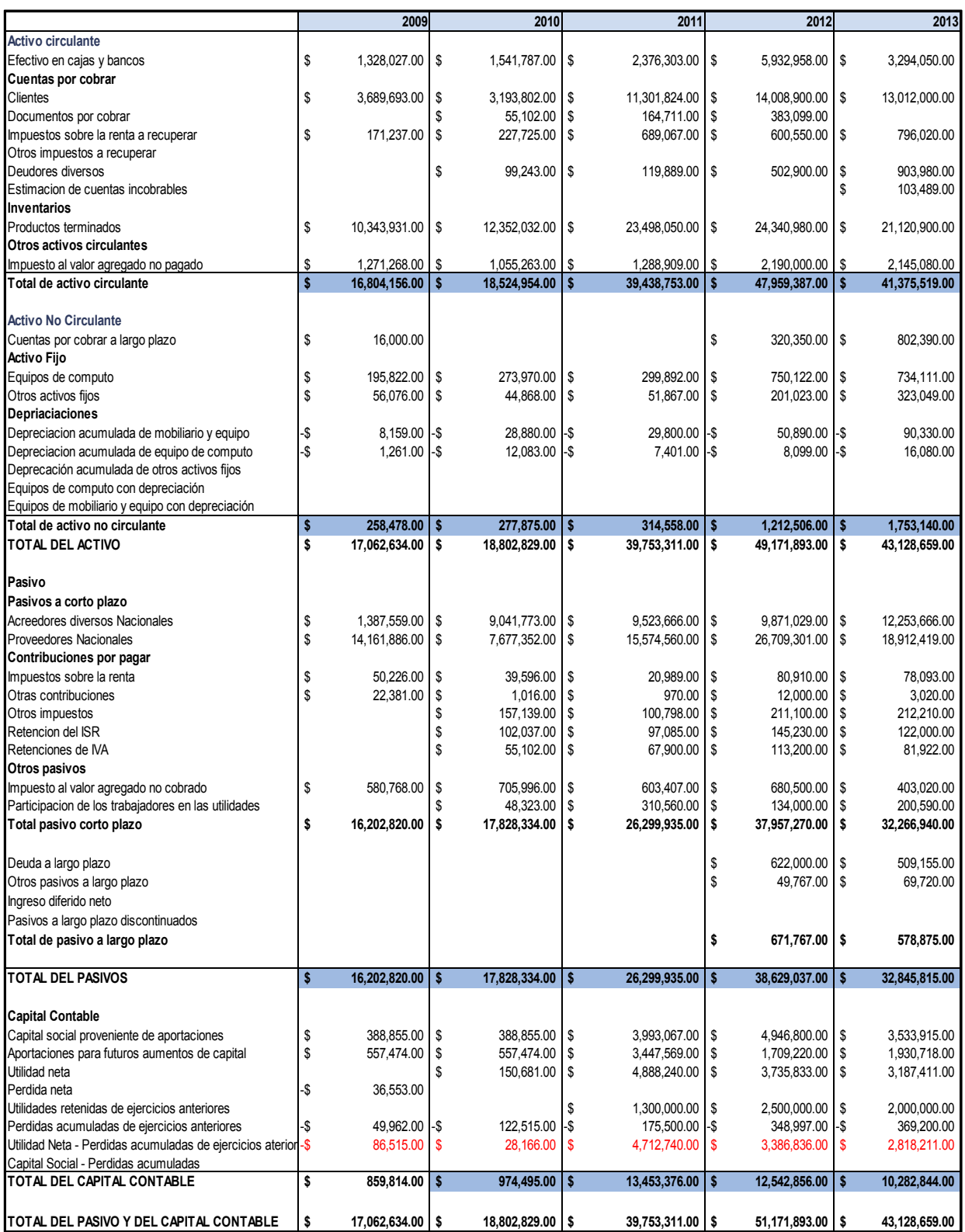

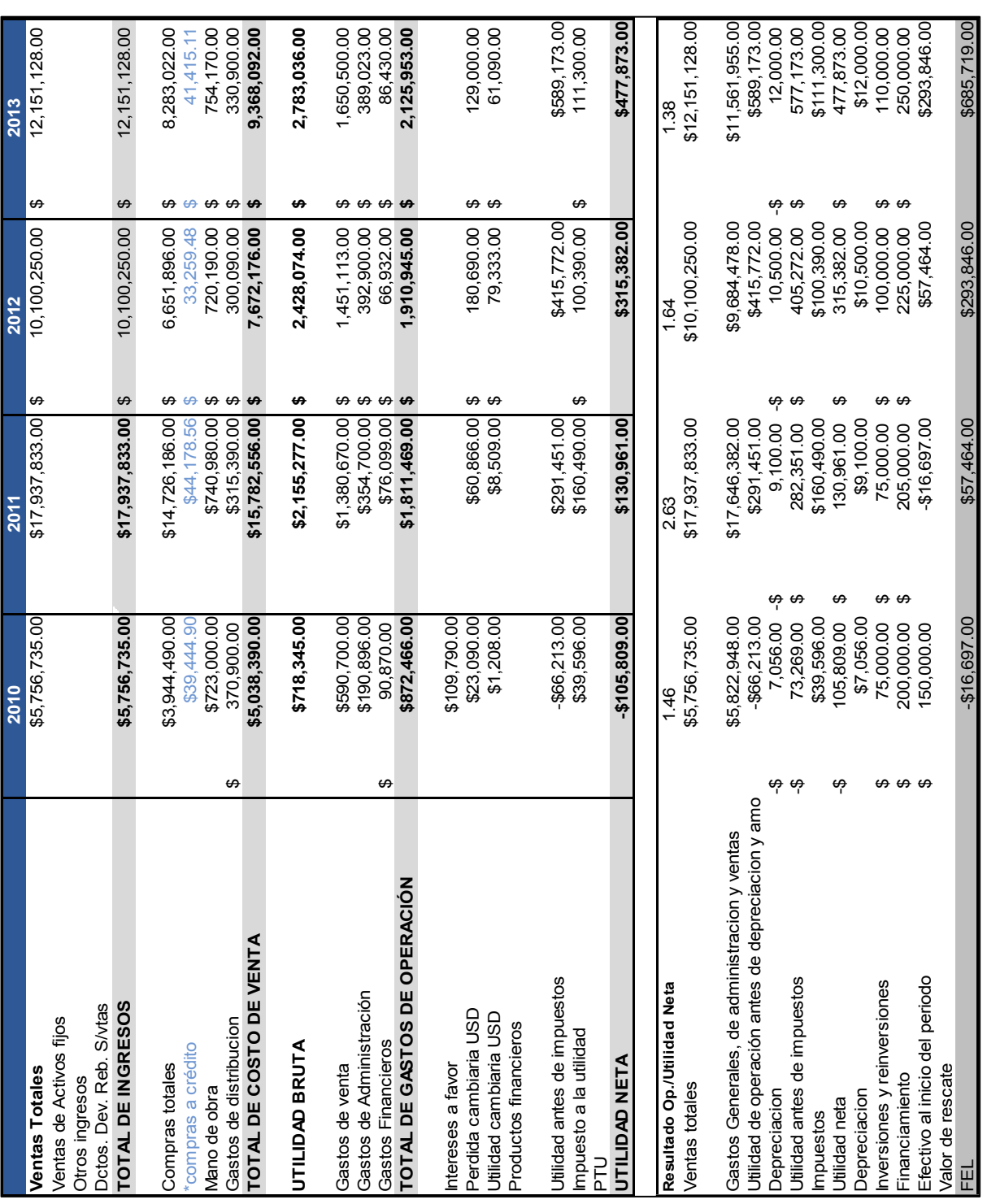

## **Anexo 3 "Estado de resultados Empresa B"**

## **Anexo 4 "Balance general Empresa B"**

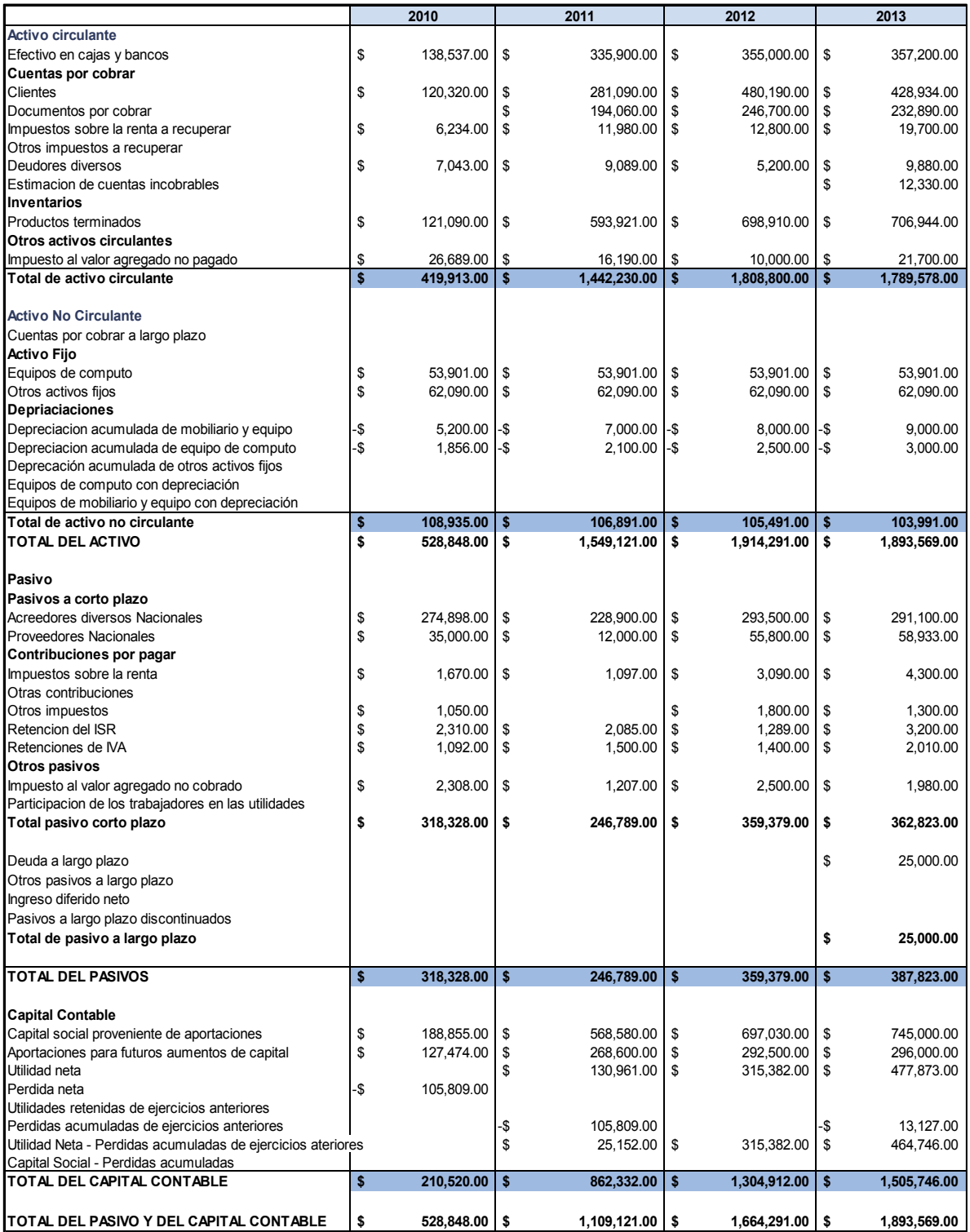

## **Anexo 5 "Escenarios de valuación Empresa A"**

Escenario Pesimista

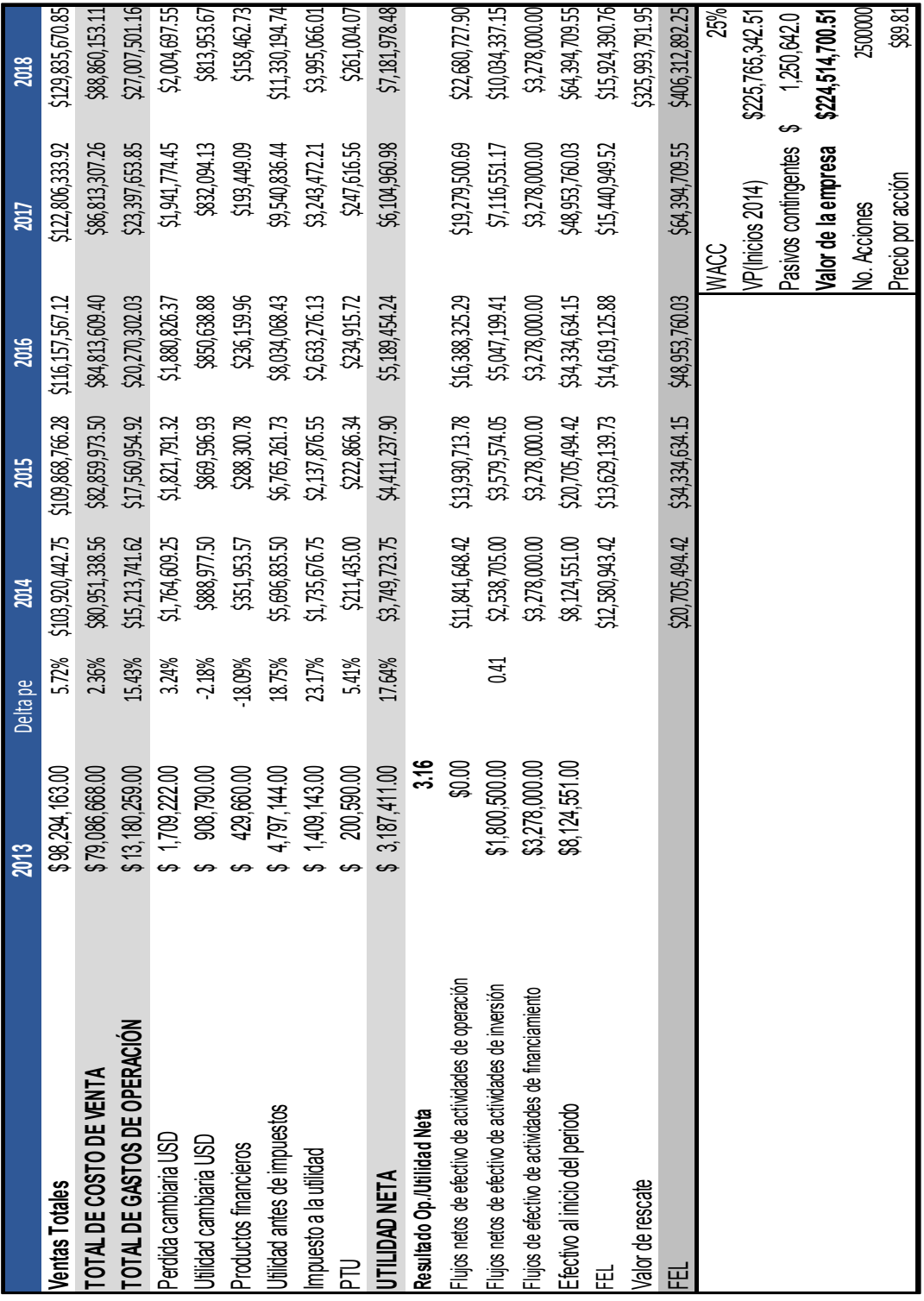

#### Escenario Optimista

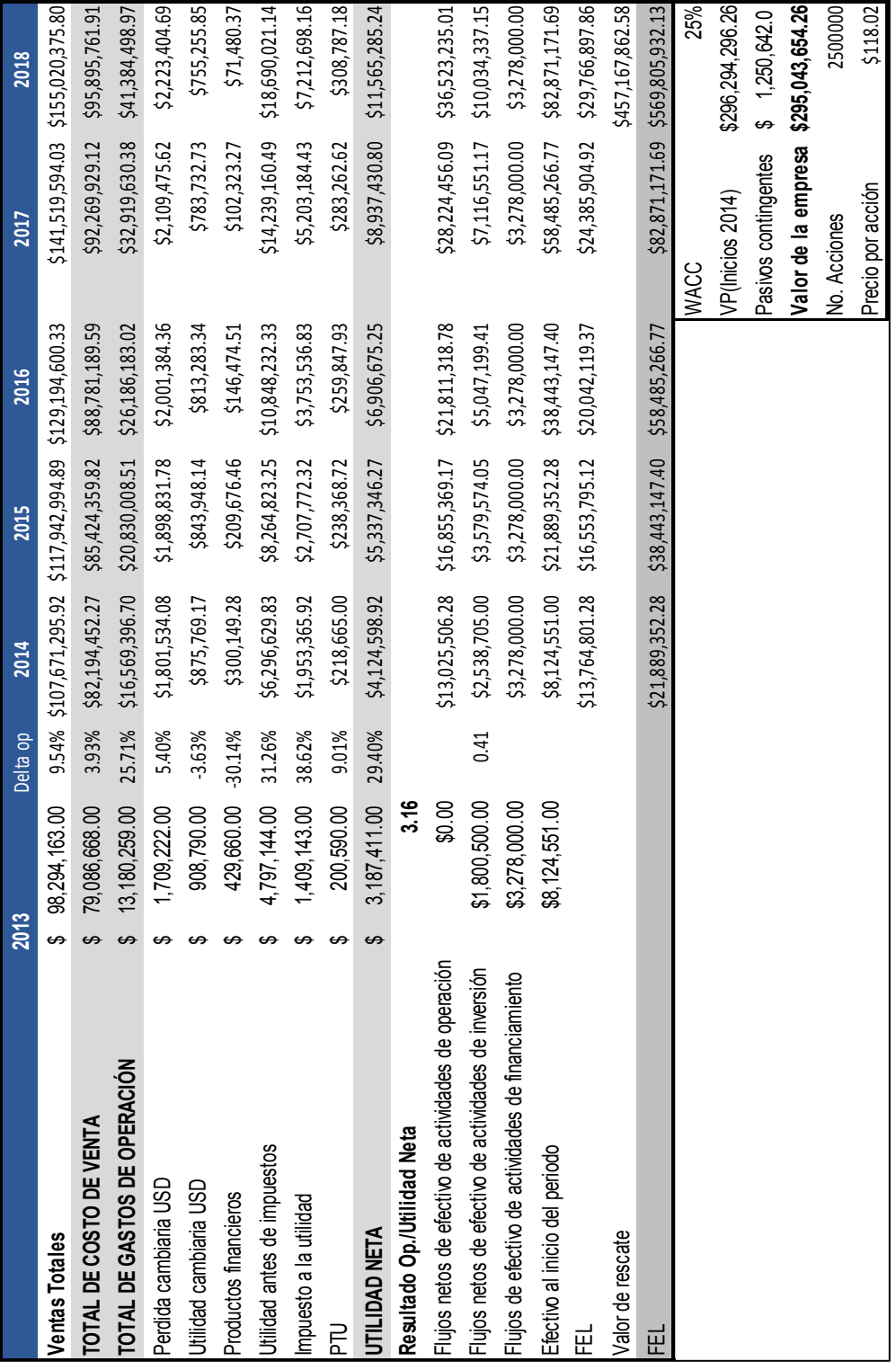

### **Anexo 6 "Código de programación en Matlab"**

```
function varargout = BSch(varargin)
% BSCH MATLAB code for BSch.fig
% BSCH, by itself, creates a new BSCH or raises the existing
% singleton*.
\approx% H = BSCH returns the handle to a new BSCH or the handle to
% the existing singleton*.
\approx% BSCH('CALLBACK',hObject,eventData,handles,...) calls the local
% function named CALLBACK in BSCH.M with the given input arguments.
%
% BSCH('Property','Value',...) creates a new BSCH or raises the
% existing singleton*. Starting from the left, property value pairs are
% applied to the GUI before BSch OpeningFcn gets called. An
% unrecognized property name or invalid value makes property application
% stop. All inputs are passed to BSch_OpeningFcn via varargin.
%
% *See GUI Options on GUIDE's Tools menu. Choose "GUI allows only one
% instance to run (singleton)".
% See also: GUIDE, GUIDATA, GUIHANDLES
% Edit the above text to modify the response to help BSch
% Last Modified by GUIDE v2.5 13-Apr-2015 19:56:39
% Begin initialization code - DO NOT EDIT
qui Singleton = 1;qui State = struct('qui Name', mfilename, ...
                   'gui_Singleton', gui_Singleton, ...
                   'gui_OpeningFcn', @BSch_OpeningFcn, ...
                   'gui<sup>outputFcn', @BSchoutputFcn, ...</sub></sup>
                   'gui\overline{\phantom{a}}LayoutFcn', [], \overline{\phantom{a}}...
                   'gui<sup>callback'</sup>, []);
if nargin && ischar(varargin{1})
     gui_State.gui_Callback = str2func(varargin{1});
end
if nargout
    [varargout{1:nargout}] = gui_mainfcn(gui_State, varargin{:});
else
    gui mainfcn(gui State, varargin{:});
end
% End initialization code - DO NOT EDIT
% --- Executes just before BSch is made visible.
function BSch OpeningFcn(hObject, eventdata, handles, varargin)
% This function has no output args, see OutputFcn.
% hObject handle to figure
% eventdata reserved - to be defined in a future version of MATLAB
% handles structure with handles and user data (see GUIDATA)
% varargin command line arguments to BSch (see VARARGIN)
% Choose default command line output for BSch
handles.output = hObject;
% Update handles structure
guidata(hObject, handles);
S=handles.edit1; %Activo subyacente, Valor Presente de los flujos de efectivo
X=handles.edit2; %Precio de ejercicio, Inversión inicial
r=handles.edit3; %Tasa de interes libre de riesgo
T=handles.edit4; %Tiempo al vencimiento
```

```
v=handles.edit5; %Volatilidad
E=handles.edit6; %Escenario (Capacidad)
W=handles.edit7; %WACC
% UIWAIT makes BSch wait for user response (see UIRESUME)
% uiwait(handles.figure1);
% --- Outputs from this function are returned to the command line.
function varargout = BSch_OutputFcn(hObject, eventdata, handles) 
% varargout cell array for returning output args (see VARARGOUT);
% hObject handle to figure
% eventdata reserved - to be defined in a future version of MATLAB
% handles structure with handles and user data (see GUIDATA)
% Get default command line output from handles structure
varargout{1} = handles.output;
function edit1 Callback(hObject, eventdata, handles)
% hObject handle to edit1 (see GCBO)
% eventdata reserved - to be defined in a future version of MATLAB
% handles structure with handles and user data (see GUIDATA)
% Hints: get(hObject,'String') returns contents of edit1 as text
% str2double(get(hObject,'String')) returns contents of edit1 as a double
NewStrVal=get(hObject,'String'); %Almacenar valor ingresado
NewVal = str2double(NewStrVal); %Transformar a formato double
handles.edit1=NewVal; %Almacenar en puntero
guidata(hObject,handles); %Salvar datos de la aplicación 
% --- Executes during object creation, after setting all properties.
function edit1 CreateFcn(hObject, eventdata, handles)
% hObject handle to edit1 (see GCBO)
% eventdata reserved - to be defined in a future version of MATLAB
% handles empty - handles not created until after all CreateFcns called
% Hint: edit controls usually have a white background on Windows.
       See ISPC and COMPUTER.
if ispc && isequal(get(hObject,'BackgroundColor'), 
get(0,'defaultUicontrolBackgroundColor'))
    set(hObject,'BackgroundColor','white');
end
function edit2 Callback(hObject, eventdata, handles)
% hObject handle to edit2 (see GCBO)
% eventdata reserved - to be defined in a future version of MATLAB
% handles structure with handles and user data (see GUIDATA)
% Hints: get(hObject,'String') returns contents of edit2 as text
        str2double(get(hObject,'String')) returns contents of edit2 as a double
NewStrVal=get(hObject,'String'); %Almacenar valor ingresado
NewVal = str2double(NewStrVal); %Transformar a formato double
handles.edit2=NewVal; %Almacenar en puntero
guidata(hObject,handles); %Salvar datos de la aplicación 
% --- Executes during object creation, after setting all properties.
function edit2 CreateFcn(hObject, eventdata, handles)
% hObject handle to edit2 (see GCBO)
% eventdata reserved - to be defined in a future version of MATLAB
% handles empty - handles not created until after all CreateFcns called
% Hint: edit controls usually have a white background on Windows.
% See ISPC and COMPUTER.
```

```
if ispc && isequal(get(hObject,'BackgroundColor'), 
get(0,'defaultUicontrolBackgroundColor'))
    set(hObject,'BackgroundColor','white');
end
function edit3 Callback(hObject, eventdata, handles)
% hObject handle to edit3 (see GCBO)
% eventdata reserved - to be defined in a future version of MATLAB
% handles structure with handles and user data (see GUIDATA)
% Hints: get(hObject,'String') returns contents of edit3 as text
        str2double(get(hObject, 'String')) returns contents of edit3 as a double
NewStrVal=get(hObject,'String'); %Almacenar valor ingresado
NewVal = str2double(NewStrVal); %Transformar a formato double
handles.edit3=NewVal; %Almacenar en puntero
guidata(hObject,handles); %Salvar datos de la aplicación 
% --- Executes during object creation, after setting all properties.
function edit3 CreateFcn(hObject, eventdata, handles)
% hObject handle to edit3 (see GCBO)
% eventdata reserved - to be defined in a future version of MATLAB
% handles empty - handles not created until after all CreateFcns called
% Hint: edit controls usually have a white background on Windows.
       See ISPC and COMPUTER.
if ispc && isequal(get(hObject,'BackgroundColor'), 
get(0,'defaultUicontrolBackgroundColor'))
     set(hObject,'BackgroundColor','white');
end
function edit4 Callback(hObject, eventdata, handles)
% hObject handle to edit4 (see GCBO)
% eventdata reserved - to be defined in a future version of MATLAB
% handles structure with handles and user data (see GUIDATA)
% Hints: get(hObject,'String') returns contents of edit4 as text
        str2double(get(hObject, 'String')) returns contents of edit4 as a double
NewStrVal=get(hObject,'String'); %Almacenar valor ingresado
NewVal = str2double(NewStrVal); %Transformar a formato double
handles.edit4=NewVal; %Almacenar en puntero
guidata(hObject,handles); %Salvar datos de la aplicación 
% --- Executes during object creation, after setting all properties.
function edit4 CreateFcn(hObject, eventdata, handles)
% hObject handle to edit4 (see GCBO)
% eventdata reserved - to be defined in a future version of MATLAB
% handles empty - handles not created until after all CreateFcns called
% Hint: edit controls usually have a white background on Windows.
% See ISPC and COMPUTER.
if ispc && isequal(get(hObject,'BackgroundColor'), 
get(0,'defaultUicontrolBackgroundColor'))
    set(hObject, 'BackgroundColor', 'white');
end
function edit5 Callback(hObject, eventdata, handles)
% hObject handle to edit5 (see GCBO)
% eventdata reserved - to be defined in a future version of MATLAB
% handles structure with handles and user data (see GUIDATA)
% Hints: get(hObject,'String') returns contents of edit5 as text
% str2double(get(hObject,'String')) returns contents of edit5 as a double
NewStrVal=get(hObject,'String'); %Almacenar valor ingresado
NewVal = str2double(NewStrVal); %Transformar a formato double
handles.edit5=NewVal; %Almacenar en puntero
guidata(hObject,handles); %Salvar datos de la aplicación
```

```
% --- Executes during object creation, after setting all properties.
function edit5 CreateFcn(hObject, eventdata, handles)
% hObject handle to edit5 (see GCBO)
% eventdata reserved - to be defined in a future version of MATLAB
% handles empty - handles not created until after all CreateFcns called
% Hint: edit controls usually have a white background on Windows.
       See ISPC and COMPUTER.
if ispc && isequal(get(hObject,'BackgroundColor'), 
get(0,'defaultUicontrolBackgroundColor'))
    set(hObject,'BackgroundColor','white');
end
% --- Executes on button press in pushbutton1.
function pushbutton1 Callback(hObject, eventdata, handles)
% hObject handle to pushbutton1 (see GCBO)
% eventdata reserved - to be defined in a future version of MATLAB
% handles structure with handles and user data (see GUIDATA)
S=handles.edit1; %Activo subyacente, Valor Presente de los flujos de efectivo
X=handles.edit2; %Precio de ejercicio, Inversión inicial
r=handles.edit3; %Tasa de interes libre de riesgo
T=handles.edit4; %Tiempo al vencimiento
v=handles.edit5; %Volatilidad
E=handles.edit6; %Escenarios
W=handles.edit7; %WACC
r = r/100;
v=v/100;
W=W/100;
A=X*exp(-r*T);dl = (log(E*S/X) + (r+v^2/2)*T) / (v*sqrt(T));d2=d1-(v*sqrt(r));
m=0; %Media de distr. normal
d=1; %Desviación Estándar de normal
N1=normcdf(d1,m,d);
N2=normcdf(d2,m,d); 
N3=normcdf(-d1,m,d);
N4=normcdf(-d2,m,d);
%================VALOR PRESENTE NETO + OPCION===========================
VPN=E*S-X; %Valor Presente Neto
CVPNE=E*S*N1-A*N2; %Valor Presente Neto Extendido (Call)
PVNPE=A*N4-E*S*N3; %Valor Presente Neto Extendido (Put)
%======================PROBABILIDAD=====================================
L = (log(X/(E*S)))+((W-0.5*(v^2))*T)/(v*sqrt(T));D=normcdf(L,m,d) *100;
%=======================================================================
B=sprintf('$ %10.2f',CVPNE);
set(handles.text7, 'String', B);
C=sprintf('$ %10.2f', PVNPE);
set(handles.text10,'String',C);
H=sprintf('$ %10.2f',VPN);
set(handles.text13,'String',H);
I=sprintf('%10.2f %%',D);
set(handles.text15, 'String', I);
```
% --- Executes on button press in pushbutton2.

```
function pushbutton2 Callback(hObject, eventdata, handles)
% hObject handle to pushbutton2 (see GCBO)
% eventdata reserved - to be defined in a future version of MATLAB
% handles structure with handles and user data (see GUIDATA)
set(handles.text7,'String',''); <br> % Borra el text7
set(handles.text10,'String',''); % Borra el text10
set(handles.text13,'String',''); % Borra el text13
set(handles.text15,'String',''); % Borra el text15
set(findobj(0,'style','edit'),'string','') % Borra los edit
% --- If Enable == 'on', executes on mouse press in 5 pixel border.
% --- Otherwise, executes on mouse press in 5 pixel border or over text7.
function text7 ButtonDownFcn(hObject, eventdata, handles)
% hObject handle to text7 (see GCBO)
% eventdata reserved - to be defined in a future version of MATLAB
% handles structure with handles and user data (see GUIDATA)
function edit6 Callback(hObject, eventdata, handles)
% hObject handle to edit6 (see GCBO)
% eventdata reserved - to be defined in a future version of MATLAB
% handles structure with handles and user data (see GUIDATA)
% Hints: get(hObject,'String') returns contents of edit6 as text
% str2double(get(hObject,'String')) returns contents of edit6 as a double
NewStrVal=get(hObject,'String'); %Almacenar valor ingresado
NewVal = str2double(NewStrVal); %Transformar a formato double
handles.edit6=NewVal; %Almacenar en puntero
guidata(hObject,handles); %Salvar datos de la aplicación 
% --- Executes during object creation, after setting all properties.
function edit6 CreateFcn(hObject, eventdata, handles)
% hObject handle to edit6 (see GCBO)
% eventdata reserved - to be defined in a future version of MATLAB
% handles empty - handles not created until after all CreateFcns called
% Hint: edit controls usually have a white background on Windows.
       See ISPC and COMPUTER.
if ispc && isequal(get(hObject,'BackgroundColor'), 
get(0,'defaultUicontrolBackgroundColor'))
    set(hObject,'BackgroundColor','white');
end
function edit7 Callback(hObject, eventdata, handles)
% hObject handle to edit7 (see GCBO)
% eventdata reserved - to be defined in a future version of MATLAB
% handles structure with handles and user data (see GUIDATA)
% Hints: get(hObject,'String') returns contents of edit7 as text
% str2double(get(hObject,'String')) returns contents of edit7 as a double
NewStrVal=get(hObject,'String'); %Almacenar valor ingresado
NewVal = str2double(NewStrVal); %Transformar a formato double
handles.edit7=NewVal; %Almacenar en puntero
guidata(hObject,handles); %Salvar datos de la aplicación 
% --- Executes during object creation, after setting all properties.
function edit7 CreateFcn(hObject, eventdata, handles)
% hObject handle to edit7 (see GCBO)
% eventdata reserved - to be defined in a future version of MATLAB
% handles empty - handles not created until after all CreateFcns called
% Hint: edit controls usually have a white background on Windows.
       See ISPC and COMPUTER.
if ispc && isequal(get(hObject,'BackgroundColor'), 
get(0,'defaultUicontrolBackgroundColor'))
    set(hObject,'BackgroundColor','white');
end
```